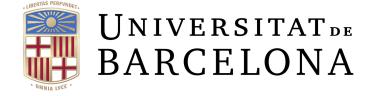

**Facultat de Matemàtiques** i Informàtica

# DOBLE GRAU DE MATEMÀTIQUES I ENGINYERIA INFORMÀTICA

# Treball final de grau

# Estadística freqüentista versus Estadística bayesiana: una comparativa amb gràfics d'accessibilitat millorada

Autora: Clara Zabala Aguilar

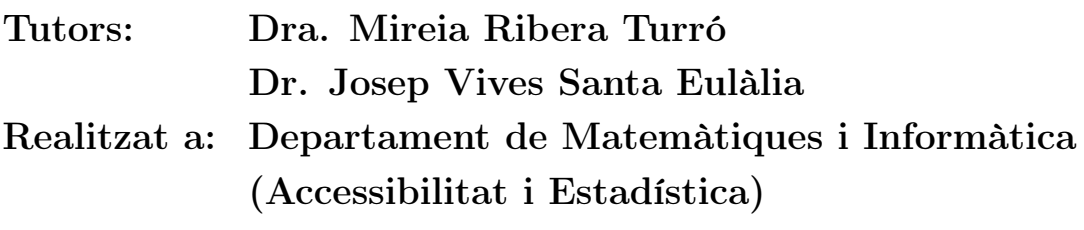

Barcelona, 23 de gener de 2023

# Abstract

IT engineers widely use statistics nowadays and, more often, Bayesian Statistics. That is because Big Data and other data mining techniques are the day's order, which is needed to create the a priori beliefs required for this kind of Statistics.

Commonly, degree studies in Mathematics centre on classic Statistics, which means Frequentist, but scarce knowledge about Bayesian Statistics concepts is addressed. So doing a better mathematical analysis of the Bayesian approach appears to be very useful.

That reason has motivated the development of a comparison between these two types of Statistics, which you will find in this research project.

First, a more theoretical and general approach is addressed, explaining aspects where they differ. Then, that comparison is analysed by selecting and using a few simple problems that can be described using statistical graphics.

These graphics have been made accessible (in a way that screen readers can manage their information) using two different IT libraries.

Then, a Users Test was designed and prepared, and a population sample of blind people performed it. Their analysis will clarify which library is better and will highlight the requirements for creating adapted graphics.

The results obtained from the tests are then studied, proving that it's possible to make digital graphics accessible in a pretty simple way. And that users can interact easily with them. Users have referred to a high degree of satisfaction with the adapted graphics.

## Resum

L'Estadística és una eina molt important avui en dia, i encara més quan es relaciona amb la Informàtica i amb la irrupció de la seva aplicació massiva en estudis de Big Data.

Sovint, els estudis d'Estadística que es fan en un grau de Matemàtiques estan més centrats en la branca de l'Estadística clàssica o freqüentista, i, en canvi, el camp de l'Estadística bayesiana no se sol tractar tant.

L'Estadística bayesiana és molt més emprada en àmbits que es relacionen amb la Informàtica, ja que calen molts bancs de dades a priori, constituint un tema de gran interès actualment per les tecnologies de la informació.

Aquest treball fa una comparativa entre ambdues aproximacions al càlcul estadístic, primer de manera teòrica i amb exemples més generals i a continuació amb gràfics estadístics, responent al plantejament d'uns problemes senzills.

Aquests gràfics s'adaptaran fent ús de dues llibreries informàtiques diferents, de manera que s'obtinguin uns gràfics accessibles per a lectors de pantalla.

S'ha dissenyat i posat a punt un test per a usuaris cecs, que ha sigut realitzat per una mostra de la població, per tal de determinar quina de les dues llibreries presenta més avantatges, i també per observar si és fàcil adaptar un gràfic i quines necessitats apareixen en dissenyar-lo.

<sup>2020</sup> Mathematics Subject Classification. 62-01, 62-04, 62C10, 62F15, 62F10, 62A09, 91A27

S'ha dut a terme una anàlisi dels resultats d'aquest test i s'ha comprovat la viabilitat d'adaptar-los sense gran dificultat tècnica ni cost econòmic, i es constata que resulten àmpliament convenients pels usuaris, que manifesten un elevat grau de satisfacció.

# Resumen

La Estadística es una herramienta muy importante hoy en día, y más cuando se relaciona con la Informática y con la irrupción de su aplicación masiva en análisis de Big Data.

Frecuentemente, los estudios de Estadística que se llevan a cabo en un grado de Matemáticas están más centrados en la rama de la Estadística clásica o frecuentista, soslayando por lo general el campo de la Estadística bayesiana.

La Estadística bayesiana es mucho más utilizada en el ámbito de la Informática, ya que son necesarias unas observaciones a priori obtenidas con bancos de datos, constituyendo por tanto, un tema de gran interés actualmente para las tecnologías de la información.

Este trabajo realiza una comparativa entre ambas aproximaciones al cálculo estadístico, primero de forma teórica y con ejemplos más generales y, a continuación, con gráficos estadísticos, respondiendo al planteamiento de unos problemas sencillos.

Estos gráficos se adaptarán haciendo uso de dos librerías informáticas distintas, de forma que se obtengan unos gráficos accesibles para lectores de pantalla.

Se ha diseñado y puesto a punto un test para usuarios ciegos, que ha sido realizado por una muestra de dicha población, a fin de determinar cuál de las dos librerías presenta más beneficios, y también para observar si es fácil adaptar un gráfico y qué necesidades se plantean en el momento de su diseño.

Se ha realizado un análisis de los resultados de este test y se ha comprobado la viabilidad de adaptarlos sin gran dificultad técnica ni coste económico, y se constata que resultan ampliamente convenientes para los usuarios, quienes manifiestan un elevado grado de satisfacción.

<sup>2020</sup> Mathematics Subject Classification. 62-01, 62-04, 62C10, 62F15, 62F10, 62A09, 91A27

# Agraïments

Amb aquest treball he pogut conèixer una mica més les meves futures aspiracions professionals, i he après, encara que només com a primera presa de contacte, què significa fer una recerca i especialitzar-se en uns àmbits concrets.

Això no hauria estat possible sense l'ajut dels meus tutors del treball, la Mireia Ribera i en Josep Vives, que han estat en tot moment per a orientar-me i resoldre qualsevol dubte que tingués.

També al doctor Jordi Vitrià, que gràcies als seus ensenyaments sobre l'Estadística bayesiana a l'assignatura de Taller de Nous Usos de la Informàtica, ha motivat una part important de l'enfocament d'aquest treball.

Tampoc hauria estat gens concebible sense el suport de la Georgiana Frincu, que ha sigut un pilar fonamental d'amistat, inspiració i assessorament durant aquest treball.

Ha estat igualment inestimable l'ajuda prestada per l'Andrea Muñoz durant els tests d'usuari.

Voldria agrair tota la col·laboració prestada pels usuaris que van realitzar el test, sense ells aquest treball no podria existir.

Gràcies a la meva família per tot el suport donat durant aquests mesos, per ser-hi, per la font d'alegria i d'ànim espiritual que em suposen cada dia, i en addició a tot això, a la meva germana Elsa, per col·laborar a desxifrar codis secrets.

Per continuar, als meus amics i companys, ja que sense les estones d'oci junts, o d'altres ocasions on necessitava explicar les meves cruïlles sobre el treball, no hagués pogut sortir tan bé com ha acabat resultant (especialment a l'Alberto Murillo, "company de penúries de TFG").

I finalment, a les activitats de lleure que vaig fent durant aquests anys, al Cor de l'Aula de Música del CMC Poblenou, encara sense nom, a les classes de cant de l'Olga Fañanàs, que sempre sap en quina actitud m'haig de posar, i al club Entrena en Barcelona, que fa que els dimecres (els que aconsegueixo anar, quan no tinc massa feina) no em deixin del tot K.O..

Sense aquestes estones de folgança, i sense la música, tan important a la meva vida, el grau de Matemàtiques i Enginyeria Informàtica no hagués estat tan motivador.

# Índex

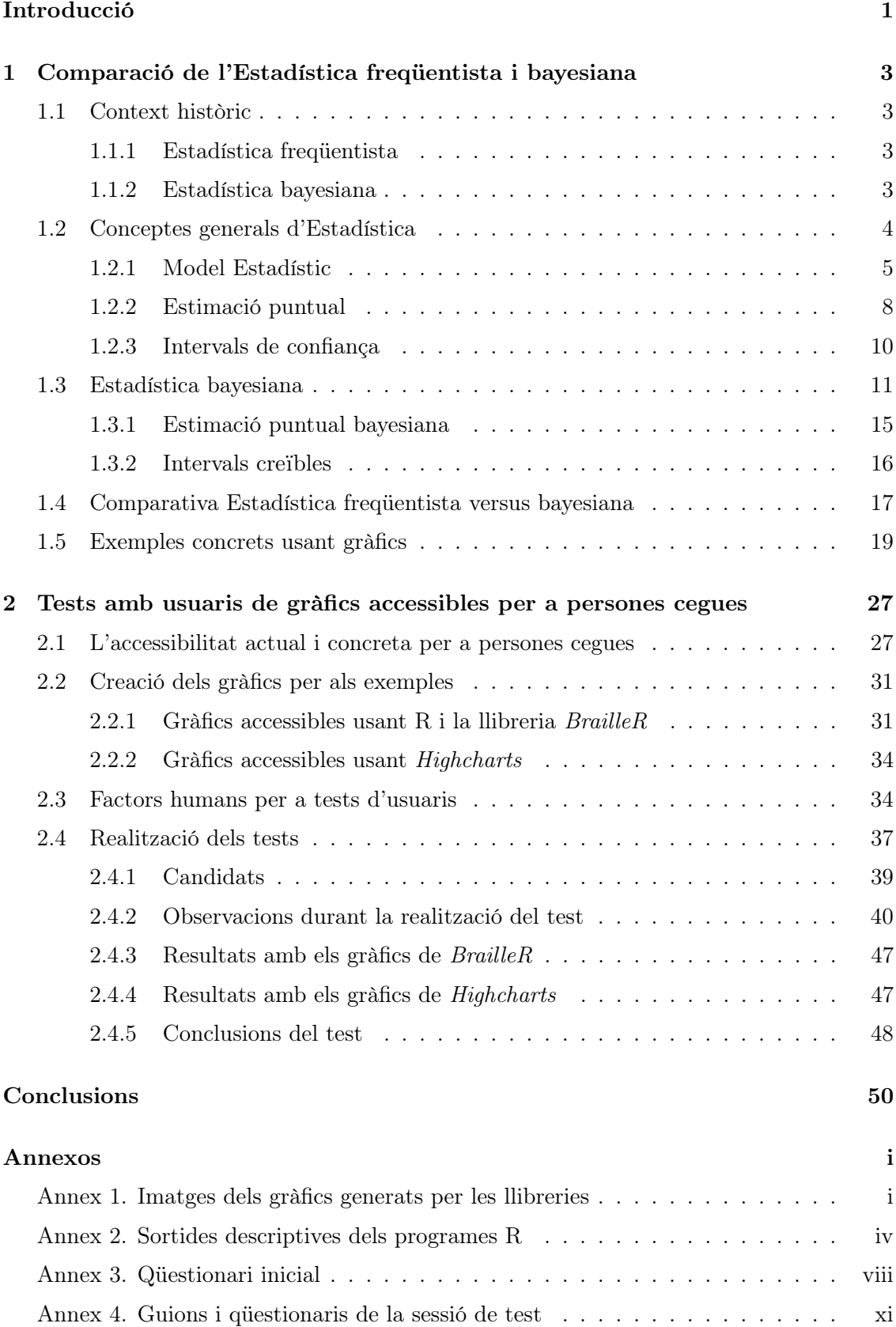

[Annex 5. Informes de la resolució del test d'usuaris](#page-78-0) . . . . . . . . . . . . . . . . xix

# <span id="page-6-0"></span>Introducció i motivació

## El projecte

Aquest treball de recerca se centra a fer una comparativa i estudiar les diferències entre l'Estadística freqüentista i la bayesiana, afegint en l'estudi conceptes molt importants que es desprenen de l'àmbit de Factors Humans (per a la Informàtica): la realització d'un test d'usuaris fent servir gràfics adaptats per a lectors de pantalla. Això pot ajudar a permetre que, en un futur, els articles i altres documents estadístics puguin arribar a ser més accessibles.

Durant els estudis del grau de matemàtiques quasi sempre s'ha fet servir un enfocament freqüentista de l'Estadística, donat que és també normalment el més usat i estès entre els matemàtics. Únicament s'ha fet una aproximació a l'Estadística bayesiana dins del grau d'Enginyeria Informàtica, a l'assignatura de Taller de Nous Usos de la Informàtica, on es donen alguns fonaments bàsics.

En relació amb les tecnologies de la informació, l'enfocament bayesià és molt útil, ja que es fan servir dades sobre intuïcions o observacions prèvies que es puguin tenir sobre l'experiment o estudi que s'està realitzant, com a dades o distribució a priori. Aquesta metodologia representa una altra manera de veure i enfrontar-se a problemes estadístics.

Això ens va donar la motivació per voler investigar quines diferències hi ha entre ambdós tipus d'Estadística: si una era més imprecisa que l'altra, si hi havia una més bona i eficient, si es poden aplicar els mateixos mètodes i procediments ja estudiats...

Quant a l'accessibilitat i els factors humans en la Informàtica, són un tema essencial, ja que, al cap i a la fi, és en el que aquesta es basa: els programes i continguts informàtics són fets per i per a persones, i per tant s'ha d'aconseguir que tothom hi pugui accedir.

En contactar amb la tutora em va explicar que s'havia fet ja un estudi o projecte de recerca sobre gràfics estadístics per a persones amb baixa visió. Ens va semblar una realitat social no prou coberta i més encara usant una perspectiva centrada en les persones cegues, ja que és important treballar cap a una societat on tothom se senti integrat i amb les mateixes oportunitats.

A continuació s'inclou una primera planificació del treball, on es veu un resum de les tasques necessàries per a realitzar-lo.

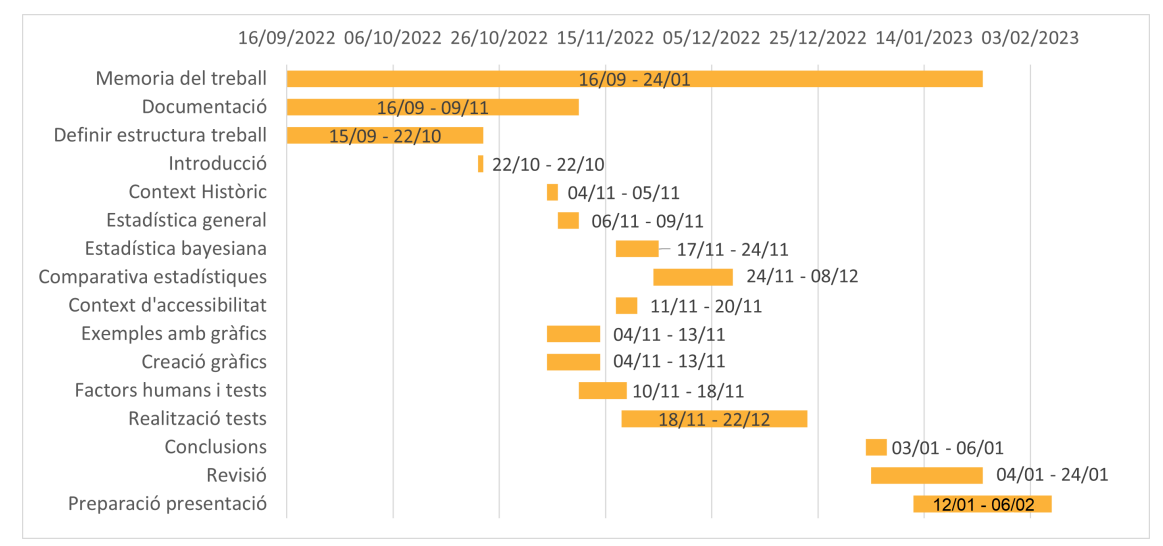

Finalment, les tasques relacionades amb la realització del test, omplir els informes amb observacions i organitzar les diferents reunions amb els usuaris, ha resultat una feina que absorbia més temps de l'esperat, així que alguns apartats o comeses del treball s'han hagut d'ajornar. La planificació final és doncs la següent:

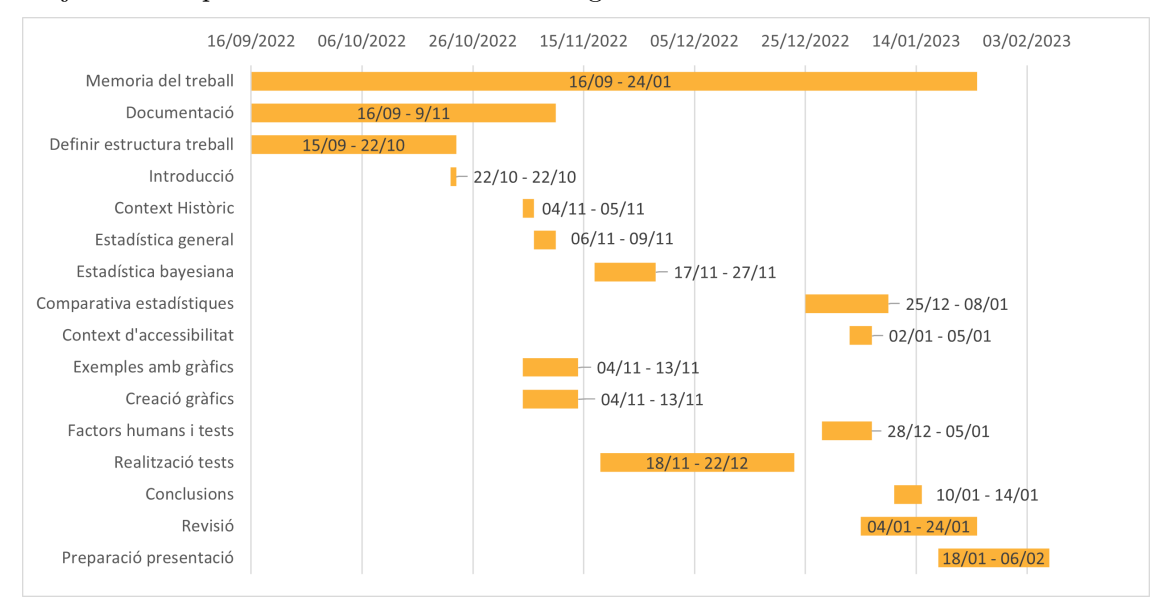

## Estructura de la Memòria

Aquesta recerca s'estructura de manera que primer es dona una mica de context sobre l'Estadística i, en concret, sobre la bayesiana. A continuació, es detallen els fonaments bàsics de l'Estadística general i es parla sobre l'enfocament freqüentista i el bayesià per separat. Finalment, es fa la comparativa entre els dos i es creen exemples amb gràfics accessibles per a la segona part del projecte.

En el segon capítol, primer es fa una explicació sobre l'accessibilitat. A continuació, s'explica com s'han creat els gràfics accessibles, que han permès fer uns tests amb usuaris per saber quina versió els hi fa més fàcil la lectura i enteniment dels exemples. Tot seguit, es detallen els conceptes apresos a l'àmbit de Factors Humans i Computació, que juntament amb una recerca més exhaustiva del tema, serveixen per exposar i seguir les normes a l'hora d'una correcta execució dels tests. I finalment, es detalla com han funcionat les proves, i les conclusions i observacions extretes d'aquestes.

Aquest treball es troba emmarcat dins dels [Objectius de Desenvolupament Sostenible de](https://www.un.org/sustainabledevelopment/es/education/) [l'Agenda 2030,](https://www.un.org/sustainabledevelopment/es/education/) concretament al número 4, Educació de Qualitat, que vetlla per garantir una educació inclusiva, equitativa i de qualitat i promoure oportunitats d'aprenentatge durant tota la vida per tothom.

# <span id="page-8-0"></span>1 Comparació de l'Estadística freqüentista i bayesiana

## <span id="page-8-1"></span>1.1 Context històric

Per entendre la diferència entre l'Estadística bayesiana i la freqüentista hem de saber una mica la seva història, a quin any es remunta cadascuna i quan van començar a prendre importància. Es fa ús de les referències [\[1\]](#page-56-0), [\[4\]](#page-56-1) i [\[5\]](#page-56-2).

## <span id="page-8-2"></span>1.1.1 Estadística freqüentista

En el cas de l'Estadística freqüentista, no es té constància sobre quan va prendre importància, perquè és una matèria que sempre n'ha tingut. Sempre ha calgut fer censos o inventaris de poblacions o béns.

Els babilonis, c. 3000 aC, ja escrivien a les seves tauletes d'argila els ítems que intercanviaven o la producció agrícola. Els egipcis també han portat, des d'abans i tot de la construcció de les piràmides, dades sobre la població o l'economia. A la Xina, c. 2200 aC, també hi ha constància de censos.

Podem dir que el primer estudi sobre Estadística és el publicat per John Graunt el 1662 a Londres. En aquest, va treballar sobre els naixements i defuncions, i les seves causes.

A la vegada, Pascal i Huygens també feien recerca sobre aquests mateixos temes.

L'Estadística més moderna va arribar a l'últim quart del segle XIX - principis del XX, de la mà de Pearson i Galton, que van fer el canvi d'Estadística deductiva a inductiva.

Molts mètodes d'inferència i fonaments de l'Estadística d'avui en dia són deguts al matemàtic i biòleg Ronald Fisher [\[3\]](#page-56-3), que a partir de 1920 va estudiar la valoració de la hipòtesi de treball mitjançant una observació, i la probabilitat de trobar-ne un valor major o menor al percebut, suposant certa l'assumpció inicial; així va néixer el contrast d'hipòtesis.

També va estudiar l'aleatorietat en la recollida de mostres i la manera d'extreure informació útil d'unes observacions molt reduïdes.

A partir de la segona meitat del segle XX va sorgir una Estadística molt més enfocada a tractar grans bancs de dades, gràcies als enormes avenços en computació.

## <span id="page-8-3"></span>1.1.2 Estadística bayesiana

Per començar a explicar la història de l'Estadística bayesiana, té sentit començar per relatar mínimament la biografia de Bayes [\[2\]](#page-56-4).

Thomas Bayes va néixer el 1702 a Londres, Anglaterra, i va morir l'any 1761 a Kent, Anglaterra.

Es diu que segurament va tenir a De Moivre com a tutor personal, gran estudiós també d'aquest àmbit i autor del llibre La doctrina de les probabilitats. Va estudiar lògica i teologia a la Universitat d'Edimburg i va ser membre de la Royal Society, essent un dels primers que va usar la probabilitat de forma inductiva i va establir una base per a la inferència Estadística.

Va estudiar el problema de calcular la probabilitat de les causes a partir d'un fenomen observat. Com Bayes era un home bastant religiós, va intentar provar l'existència de Déu mitjançant observacions i proves proporcionades pel nostre món.

A partir del seu estudi sobre les probabilitats, s'ha desenvolupat l'Estadística bayesiana, que va experimentar un ressorgiment en l'últim terç del segle XX.

Aquesta diferència d'anys és deguda al fet que Bayes mai va publicar la seva feina i, quan va morir, ho va fer el seu amic Richard Price, però els llibres i estudis van passar gairebé desapercebuts fins anys després.

Va ser Laplace, a França, qui va descobrir, també al segle XVIII, el teorema de Bayes. També va concebre la probabilitat de forma bayesiana que ara coneixem. El problema és que, quan va morir, la seva feina va ser menyspreada, ja que no encaixava amb l'objectivitat en vers la ciència d'aquells temps.

Un altre intent d'ús va ser al segle XIX, durant la Segona Guerra Mundial:

A Londres es trobava el centre de desxiframent de missatges de l'exèrcit alemany. Allà, un estadístic bayesià, Irving John Good, va ajudar, usant mètodes bayesians, a Alan Turing, creador de l'aparell per desencriptar els missatges alemanys. Així, van poder desxifrar el codi de la màquina Enigma, la qual feien servir els enemics per comunicar-se secretament.

En acabar la guerra, totes aquestes informacions van ser classificades i Good no va ser tingut en compte a la Royal Society.

Finalment, a finals del segle XX, Alan Gelfand i Adrian Smith, en un context on hi havia hagut grans avenços en matèria computacional, van vincular l'Estadística bayesiana amb els mètodes de Montecarlo.

Els mètodes estadístics de Montecarlo van ser descoberts el 1946 per Stanislaw Ulam, i serveixen per aproximar expressions matemàtiques complexes i per crear algorismes de simulació homònims, basats en cadenes de Markov, que es van fer servir en les investigacions sobre la bomba H i en reconeixement d'imatges, per exemple.

A partir d'aquest moment és quan es va començar a utilitzar en entorns acadèmics i científics.

### <span id="page-9-0"></span>1.2 Conceptes generals d'Estadística

Definició 1.1. [Enciclopèdia universal il·lustrada] L'Estadística és la ciència que té per objecte aplicar les lleis de la quantitat als fets socials per mesurar-ne la intensitat, deduir-ne les lleis que els regeixen i fer-ne una predicció.

En aquest apartat s'usen apunts d'Estadística [\[6\]](#page-56-5), i el llibre [\[7\]](#page-56-6), del qual també se'n troben mencions al següent apartat del treball.

L'Estadística és la base de les ciències, que tenen com a fonament de treball les dades quantitatives, i permet analitzar conjunts de dades, tot formalitzant conceptes tan importants com la inducció o el mètode científic. També ens permet prendre les decisions òptimes, i és aplicable en gairebé tots els contextos i àmbits de coneixement.

L'Estadística s'encarrega d'estudiar, numèricament, fenòmens col·lectius que només coneixem de manera incompleta.

Per tal de fer aquest estudi es fa ús de la realitat, realitzant observacions de forma directa o planificada sobre una part dels individus, el que es coneix com a una mostra, i així permetent establir una teoria sobre aquesta.

En qualsevol problema estadístic, sigui enfocat de manera bayesiana o freqüentista, el que s'ha de fer primer és l'anàlisi de dades per tal de crear el nostre model.

Per tal de fer aquest pas, prèviament hem de decidir si prenem les dades experimentals o observades.

En el cas de treballar amb dades experimentals, tenim l'avantatge de poder controlar aspectes com, per exemple, l'assignació aleatòria dels diferents grups per tal que siguin covariats. D'aquesta manera, aconseguirem que els grups estiguin equilibrats i s'incloguin alguns que, d'altra manera, no serien considerats en l'estudi.

En qualsevol cas, després d'aquesta anàlisi caldrà dur a terme una ordenació, una selecció i una agrupació adequada de les observacions, que tot seguit s'estudiaran, obtenint aleshores informació sobre el conjunt de tota la població.

Això és el que s'anomena inferència estadística.

D'aquesta manera, al contrari que la probabilitat, que estudia les conseqüències quan ja es coneix el detonant, l'Estadística intenta determinar com a certes les causes quan els efectes han estat ja analitzats.

Quan es fa un estudi estadístic, primer s'ha de proposar una hipòtesi, verificar-ne el comportament sobre la població, i finalment, crear un model estadístic que sigui el més adient, el que engloba millor les dades recollides i fa les prediccions més encertades.

L'objectiu, doncs, de la modelització, és proveir d'una expressió matemàtica que ens subministri la manera en la qual la població ha respost davant les particularitats de l'estudi en concret. Tot això respectant el disseny de l'experiment i els propòsits plantejats en un inici.

#### <span id="page-10-0"></span>1.2.1 Model Estadístic

**Definició 1.2.** Un espai mesurable  $(\Omega, \mathcal{F})$  és un parell ordenat on  $\Omega$  és un conjunt i  $\mathcal{F}$  és una  $\sigma$ -àlgebra. Recordem que una  $\sigma$ -àlgebra compleix les propietats

- i.  $\emptyset \in \mathcal{F}$
- ii. Si  $A \in \mathcal{F} \Rightarrow A^c \in \mathcal{F}$
- iii. Si  $\{A_n, n \geq 1\} \in \mathcal{F} \Rightarrow \bigcup^{\infty}$  $n=1$  $A_n \in \mathcal{F}$

Definició 1.3. Un model estadístic és una terna  $(\Omega, \mathcal{F}, \mathcal{P})$  on  $(\Omega, \mathcal{F})$  és un espai mesurable i P una família de probabilitats sobre aquest espai, és a dir, una família de funcions  $P \in \mathcal{P}, P : \mathcal{F} \to [0, 1],$  que satisfan que  $P(\Omega) = 1$  i que és σ-additiva: si  $\{A_n\}_{n \in \mathbb{N}}$  és una successió d'elements de F, disjunts dos a dos, aleshores  $P(\bigcup_{i=1}^{\infty} \overline{S_i})$  $r=1$  $A_r$ ) =  $\sum^{\infty}$  $r=1$  $P(A_r)$ .

A continuació plantejarem unes quantes definicions relacionades amb el concepte de model estadístic, que són molt importants.

Definició 1.4. Un model estadístic és paramètric si la seva família de probabilitats és  $\mathcal{P} = \{P_{\theta}, \theta \in \Theta\},\ on\ \Theta \subseteq \mathbb{R}^d$  és un espai de paràmetres.

Observació 1.5. Si la família  $P$  és finita, aleshores el model és parametritzable.

Definició 1.6. Sigui  $(\Omega, \mathcal{F}, \{P_\theta, \theta \in \Theta\})$  un model estadístic paramètric, i sigui  $X =$  $(X_1, ..., X_n)$  un vector aleatori amb llei  $P_\theta$  desconeguda. La funció de versemblança és

$$
L: \Omega \times \Theta \to \mathbb{R}_+, \ L(x, \theta) = \begin{cases} P_{\theta}(\{x\}) & \text{si } P_{\theta} \text{ discrete} \\ f_{\theta}(x) & \text{si } P_{\theta} \text{ \& } \text{absolutement} \text{ continuous,} \end{cases}
$$

on  $f_{\theta}$  és la densitat.

Usant la versemblança podrem saber com són de bones les estimacions que fem usant les observacions de l'experiment.

**Definició 1.7.** Un model estadístic  $(\Omega, \mathcal{F}, \{P_\theta, \theta \in \Theta\})$  és exponencial si existeixen  $\psi$ ;  $\phi_1$ , ...,  $\phi_r : \Omega \to \mathbb{R}$  *i* D, C<sub>1</sub>, ..., C<sub>r</sub> :  $\Theta \to \mathbb{R}$  funcions reals *i* mesurables tals que

$$
L(x,\theta) = exp \left\{ \sum_{k=1}^{r} C_k(\theta) \cdot \phi_k(x) + D(\theta) + \psi(x) \right\} = \widetilde{D}(\theta) \cdot \widetilde{\psi}(x) \cdot exp \left\{ \sum_{k=1}^{r} C_k(\theta) \cdot \phi_k(x) \right\},\
$$
  

$$
\widetilde{D}, \widetilde{\psi} > 0.
$$

Reduir les dades o observacions sense perdre informació és una necessitat molt important, i que sempre va bé a l'hora de simplificar el problema, així que definirem a continuació un estadístic, que serà una funció de la mostra d'una variable aleatòria.

Definició 1.8. Sigui  $(\Omega, \mathcal{F}, \{P_\theta, \theta \in \Theta\})$  un model estadístic paramètric, i sigui  $X =$  $(X_1, ..., X_n)$  un vector aleatori. Un estadístic és una aplicació mesurable  $T : (\Omega, \mathcal{F}) \to$  $(\mathbb{R}^m, B(\mathbb{R}^m))$ , on  $m \in \mathbb{N}$ .

**Definició 1.9.** Un estadístic T és suficient si la llei del vector aleatori  $X = (X_1, ..., X_n)$ condicionada per T no depèn de θ.

D'aquesta manera, un estadístic suficient és capaç de resumir tota la informació sobre la mostra de la variable aleatòria. I el coneixement de la mostra no ens dona més informació sobre  $\theta$  que el que ja ens aporta T.

Un resultat que ens ajudarà a saber si un estadístic és suficient és el teorema de la factorització de Neyman-Fisher:

**Teorema 1.10.** Sigui  $T : \Omega \to \mathbb{R}^m$  un estadístic. Aleshores T és suficient  $\iff L(x, \theta) =$  $\psi(T(x), \theta) \cdot h(x), \ \forall (x, \theta), \ on \ \psi : \mathbb{R}^m \times \Theta \to \mathbb{R}_+ \ i \ h : \Omega \to \mathbb{R}_+.$ 

Un altre concepte interessant és la informació de Fisher, que ens permet saber quant en sabem sobre el paràmetre. Usarem doncs la funció de versemblança, per saber quanta informació ens dona la mostra i el Score, que mesura la sensibilitat de la mostra als canvis del paràmetre.

Definició 1.11. El Score és  $SC(\theta) = \partial_{\theta} (\ln L(x, \theta)).$ 

Definirem la informació de Fisher d'un model estadístic regular, així que primer donem la definició d'aquest.

Definició 1.12. Un model estadístic és regular si es compleixen les propietats:

- a)  $\{x \in \Omega, L(x, \theta) > 0\} \subseteq \Omega$  no depèn de  $\theta$ .
- b) ∃  $\partial_{\theta}(\ln L(x, \theta) \mid \partial_{\theta}^{2}(\ln L(x, \theta) \mid \theta)$  i per cada  $\widetilde{\theta} \in \Theta$ , ∃  $h : \Omega \to \mathbb{R}_{+}$  tal que

$$
\sum_{x \in \Omega} h(x) < +\infty \quad o \quad \int_{\Omega} h(x) dx < +\infty
$$

i que satisfà que  $\forall \theta \in Entorn(\tilde{\theta}), |\partial_{\theta}(\ln L(x, \theta))| + |\partial_{\theta}^{2}(\ln L(x, \theta))| < h(x).$ 

c)  $\forall \theta \in \Theta$ ,  $0 < E_{\theta}(\vert \partial_{\theta}(\ln L(x, \theta)) \vert) < +\infty$ .

Definició 1.13. Definim la informació de Fisher en un model estadístic regular com a

$$
I(\theta) = E_{\theta}(\vert \partial_{\theta}(\ln L(x, \theta)) \vert^{2}) = E_{\theta}(SC(\theta)^{2})
$$

$$
= \begin{cases} \sum_{\theta \in \Omega} |\partial_{\theta}(\ln L(x, \theta))|^{2} \cdot L(x, \theta) & P_{\theta} \text{ discrete} \\ \int_{\Omega} |\partial_{\theta}(\ln L(x, \theta))|^{2} \cdot L(x, \theta) dx & P_{\theta} \text{ absoluteament continuous} \end{cases}
$$

A continuació, donarem uns resultats per tal que ens sigui més fàcil calcular la informació de Fisher en molts casos.

Proposició 1.14. En un model estadístic regular,

$$
I(\theta) = 0 \quad \forall \theta \iff SC(\theta) = 0 \quad \forall \theta \in \Theta \quad g.p.t. \; (gairebé \; per \; tot).
$$

**Proposició 1.15.** En un model estadístic regular,  $E_{\theta}(\partial_{\theta}(\ln L(x, \theta))) = 0$ .

Demostració. Farem la demostració pel cas absolutament continu:

$$
E_{\theta}(\partial_{\theta}(\ln L(x,\theta))) = \int_{\Omega} \partial_{\theta}(\ln L(x,\theta)) \cdot L(x,\theta) dx = \int_{\Omega} \frac{1}{L(x,\theta)} \partial_{\theta}(L(x,\theta)) \cdot L(x,\theta) dx
$$

$$
= \partial_{\theta} \left( \int_{\Omega} L(x,\theta) dx \right) = \partial_{\theta}(1) = 0.
$$

Corol·lari 1.16. En un model estadístic regular,

$$
I(\theta) = Var_{\theta}(\partial_{\theta} \ln L(x, \theta)) = Var_{\theta}(SC(\theta)).
$$

**Proposició 1.17.** En un model estadístic regular,  $I(\theta) = -E_{\theta}(\partial_{\theta}^{2}(\ln L(x, \theta)))$ .

Demostració. Farem la demostració pel cas discret:

$$
E_{\theta}(\partial_{\theta}^{2}(\ln L(x, \theta))) = \sum_{x \in \Omega} \partial_{\theta}^{2}(\ln L(x, \theta))L(x, \theta)
$$
  
= 
$$
\sum_{x \in \Omega} \partial_{\theta} \Big( \frac{1}{L(x, \theta)} \partial_{\theta} L(x, \theta) \Big) \cdot L(x, \theta) = -\sum_{x \in \Omega} \frac{1}{L(x, \theta)^{2}} (\partial_{\theta} L(x, \theta))^{2} \cdot L(x, \theta)
$$
  
+ 
$$
\sum_{x \in \Omega} \frac{1}{L(x, \theta)} \partial_{\theta}^{2} (L(x, \theta)) \cdot L(x, \theta) = -\sum_{x \in \Omega} \frac{1}{L(x, \theta)^{2}} (\partial_{\theta} L(x, \theta))^{2} \cdot L(x, \theta)
$$
  
+ 
$$
\sum_{x \in \Omega} \partial_{\theta}^{2} L(x, \theta) = -E_{\theta} (\vert \partial_{\theta} (\ln L(x, \theta)) \vert^{2}) = -I(\theta).
$$

□

Finalment, veurem quan un model exponencial és regular, ja que pot ser molt útil.

**Proposició 1.18.** Sigui  $(\Omega, \mathcal{F}, \{P_\theta, \theta \in \Theta\})$  un model estadístic uniparamètric tal que

$$
L(x,\theta) = exp{C(\theta)\psi(x) + D(\theta) + \psi(x)}.
$$

Llavors, si  $\Theta$  és un interval de  $\mathbb R$  i C, D són funcions dues vegades diferenciables amb continuïtat tals que  $C'(\theta) \neq 0 \ \forall \theta \ i E_{\theta}(\psi(x)^{2}) < +\infty \ \forall x$ , aleshores el model és regular.

#### <span id="page-13-0"></span>1.2.2 Estimació puntual

Sigui  $(\Omega, \mathcal{F}, \{P_\theta, \theta \in \Theta\})$  un model estadístic paramètric i tenim n observacions independents d'una variable aleatòria X, amb llei  $P_{\theta}$ . Volem trobar un valor aproximat de  $\theta$ , que és desconegut, o d'una funció d'aquest paràmetre  $g: \Theta \to \mathbb{R}^k$ .

**Definició 1.19.** Un estimador de  $g(\theta)$  és un estadístic  $T : \Omega \to \mathbb{R}^k$ , és a dir, una aplicació mesurable  $T: (\Omega, \mathcal{F}) \to (\mathbb{R}^k, \mathcal{B}(\mathbb{R}^k))$ , amb  $k \in \mathbb{N}$ , que s'usa per la finalitat de l'estimació.

Farem servir una funció de pèrdua,  $W: \mathbb{R}^k \times \Theta \to \mathbb{R}_+$ ,  $W(t, \theta)$ , que representarà l'error que fem en proposar t per estimar  $\theta$  o  $q(\theta)$  (ha de complir  $W(t, \theta) = 0$  si  $t = q(\theta)$ ).

També definirem una funció de risc associada a l'estimador T,  $R_T : \Theta \to \mathbb{R}$ ,  $R_T(\theta) =$  $E_{\theta}(W(T, \theta))$ , on  $E_{\theta}$  és l'esperança.

**Definició 1.20.** Si T i S són dos estimadors, T és uniformement millor que S si  $R_T(\theta) \leq$  $R_S(\theta) \ \forall \theta \in \Theta.$ 

**Definició 1.21.** Direm que un estadístic T és òptim dins d'una classe d'estadístics  $\mathcal{E}$  si  $R_T(\theta) \leq R_S(\theta) \quad \forall \theta \in \Theta \ \forall S \in \mathcal{E}.$ 

Sabem resoldre aquest problema de trobar un estimador òptim quan usem  $W(\theta, t)$  =  $|g(\theta) - t|^2$ , i llavors la funció de risc és  $R_T(\theta) = E_\theta(|g(\theta) - T|^2)$ .

En el cas uniparamètric,

$$
R_T(\theta) = E_{\theta}(|T - g(\theta)|^2) = E_{\theta}(|T - E_{\theta}(T)|^2) + E_{\theta}(|E_{\theta}(T) - g(\theta)|^2)
$$
  
+2 \t $\cdot E_{\theta}((T - E_{\theta}(T)) \cdot (E_{\theta}(T) - g(\theta))) = Var_{\theta}(T) + (E_{\theta}(T) - g(\theta))^2$ ,

ja que l'últim terme és 0.

Això ens dona la pista que haurem d'estudiar estimadors de variància petita i que compleixin  $E_{\theta}(T) = g(\theta)$ .

**Definició 1.22.** Un estimador integrable T és aquell que satisfà  $E_{\theta}(|T|) < +\infty \ \forall \theta \in \Theta$ .

Un estimador integrable és no esbiaixat, o sense biaix, si la mitjana de la seva distribució mostral és el valor del paràmetre a estimar.

**Definició 1.23.** Un estimador integrable sense biaix T és aquell que satisfà que  $E_{\theta}(T)$  =  $q(\theta)$ . El biaix de l'estimador integrable T és biai $x_T(\theta) = E_\theta(T) - q(\theta)$ .

El nostre objectiu per trobar els millors estimadors serà buscar que siguin sense biaix i òptims, així que definim:

**Definició 1.24.** Definim la classe  $\mathcal{E}_g$  com  $\mathcal{E}_g$  = {Estimadors de  $g(\theta)$  sense biaix i de quadrat integrable}.

**Definició 1.25.** Sigui T un estimador dins de la classe  $\mathcal{E}_q$ . Direm que T és un estimador Uniformement de Mínima Variància (UMV) si és òptim.

Com a vegades trobarem un estimador que sigui esbiaixat, però amb variància més petita que un no esbiaixat, necessitem una mesura per avaluar quin és millor, i una de les més usades és l'error quadràtic mig, que pel cas freqüentista, té per fórmula:

$$
EQM_{\theta}(T) = E_{\theta}((T - \theta)^{2}) = (biair_{T}(\theta))^{2} + Var_{\theta}(T)
$$

**Observació 1.26.** Si T és un estimador de la classe  $\mathcal{E}_q$ , llavors compleix que  $R_T(\theta)$  =  $Var_{\theta}(T)$ .

De la definició anterior en podem extreure un resultat molt important:

**Proposició 1.27.** Si  $T_1$  i  $T_2$  són dos estimadors UMV de  $g(\theta)$ , aleshores  $T_1 = T_2$  amb  $P_{\theta}$  quasi segura. És a dir,

$$
P_{\theta}(x \in \Omega, T_1(x) = T_2(x)) = 1 \quad \forall \, \theta \in \Theta
$$

Demostració. Definim un estimador T com  $T = \frac{1}{2}$  $\frac{1}{2}(T_1+T_2)$ . T té biaix 0 per definició. Com  $T_1$  és UMV, llavors

$$
R_{T_1}(\theta) \le R_T(\theta) = Var_\theta(T) = \frac{1}{4} Var_\theta(T_1 + T_2)
$$
  
= 
$$
\frac{1}{4}(Var_\theta(T_1) + Var_\theta(T_2) + 2 \cdot Cov_\theta(T_1, T_2)) \le R_{T_1}(\theta), \text{ ja que}
$$

 $Cov_{\theta}(T_1, T_2) = E_{\theta}[(T_1 - g(\theta))(T_2 - g(\theta))] \leq \sqrt{Var_{\theta}(T_1)Var_{\theta}(T_2)} = R_{T_1}(\theta).$ Així, obtenim que  $Cov_{\theta}(T_1, T_2) = R_{T_1}(\theta)$  i llavors

$$
0 \leq Var_{\theta}(T_1 - T_2) = Var_{\theta}(T_1) + Var_{\theta}(T_2) - 2 \cdot Cov_{\theta}(T_1, T_2) = 0.
$$

Per tant,  $T_1 = T_2 + E_{\theta}(T_1 - T_2) = T_2$  perquè són estimadors sense biaix i llavors són iguals q.s. amb probabilitat  $P_{\theta}$ .  $\Box$ 

Per acabar, també definirem un altre tipus d'estimadors, els eficients.

Definició 1.28. Sigui  $(\Omega, \mathcal{F}, \{P_\theta, \theta \in \Theta\})$  un model estadístic paramètric regular, i sigui  $X = (X_1, ..., X_n)$  un vector aleatori amb llei  $P_\theta$  i funció de versemblança  $L(x, \theta)$ .

Definim la classe d'estimadors  $\mathcal{E}_F = \{Estimators \; reals \; T \; de \; quadrat \; integrable \; tals \; que$ per cada  $\theta_0 \in \Theta$  existeix una funció positiva sumable tal que  $|T(x) \cdot \partial_{\theta}L(x,\theta)| \leq h(x)$  $\forall \theta \in Entorn(\theta_0)$ .

Aquests estimadors tenen una propietat molt important que s'explica al teorema de Cramér-Rao:

**Teorema 1.29.** Sigui  $T \in \mathcal{E}_F$  un estimador sense biaix, és a dir, tal que  $E_\theta T = g(\theta)$ . Llavors

$$
Var_{\theta}(T) \ge \frac{g'(\theta)^2}{I_F(\theta)}
$$

Demostració. Per la desigualtat de Cauchy-Schwartz se satisfà

$$
|E_{\theta}[(\partial_{\theta} \ln L(x,\theta))(T(x)-g(\theta))]| \leq \sqrt{I_F(\theta)Var_{\theta}(T)}.
$$

D'altra banda,

$$
E_{\theta}[(\partial_{\theta} \ln L(x, \theta))(T(x) - g(\theta))] = E_{\theta}[T(x)\partial_{\theta} \ln L(x, \theta)] - E_{\theta}[g(\theta)\partial_{\theta} \ln L(x, \theta)]
$$
  
\ndiscret 
$$
\sum_{x \in \Omega} \partial_{\theta} \ln L(x, \theta)T(x)L(x, \theta) = \sum_{x \in \Omega} \frac{\partial_{\theta} L(x, \theta)}{L(x, \theta)} T(x)L(x, \theta) \stackrel{\mathcal{E}_{F}}{=} \partial_{\theta} \sum_{x \in \Omega} T(x)L(x, \theta)
$$

$$
= \partial_{\theta}(E_{\theta}(T)) = \partial_{\theta}g(\theta).
$$

□

**Definició 1.30.** Sigui T un estimador sense biaix de  $g(\theta)$  que pertany a  $\mathcal{E}_F$ . T és eficient  $si \; \forall \, \theta \in \Theta \; se \; satisfa \; que$ 

$$
Var_{\theta}(T) = \frac{g'(\theta)^2}{I_F(\theta)}.
$$

**Proposició 1.31.** Si tenim un model estadístic regular i un estimador  $T \in \mathcal{E}_F$ , aleshores T és eficient  $\iff \exists \lambda(\theta)$  tal que

$$
\forall \theta \in \Theta \quad \lambda(\theta)\partial_{\theta}(\ln L(x,\theta)) = T(x) - g(\theta), \text{ amb } P_{\theta} \text{ q.s.}.
$$

Demostració. ⇒| La desigualtat de Cauchy-Schwartz és una igualtat si les variables són dependents.

⇐| Substituir a la demostració del teorema de Cramér-Rao. □

**Proposició 1.32.** Sigui  $(\Omega, \mathcal{F}, \{P_\theta, \theta \in \Theta\})$  un model estadístic uniparamètric exponencial,  $\Theta$  un interval obert, i

$$
L(x,\theta) = exp{C(\theta) \cdot \phi(x) + \psi(x) + D(\theta)},
$$

amb C i D de classe  $C^2$  i  $C'(\theta) \neq 0$   $\forall \theta \in \Theta$ . Aleshores  $T = \phi(\theta)$  és un estimador sense biaix i eficient de

$$
g(\theta) = -\frac{D'(\theta)}{C'(\theta)}.
$$

Demostració. Com que el model és regular,

$$
\partial_{\theta} \ln L(x, \theta) = C'(\theta) \phi(x) + D'(\theta) = C'(\theta) \cdot \left( \phi(x) - \left( -\frac{D'(\theta)}{C'(\theta)} \right) \right).
$$

Finalment, definim breument els intervals de confiança freqüentistes, ja que són una base fonamental d'aquest tipus d'Estadística i es fan servir per aproximar entre quins valors es troba el paràmetre que estem estimant.

#### <span id="page-15-0"></span>1.2.3 Intervals de confiança

Sigui  $(\Omega, \mathcal{F}, \{P_\theta, \theta \in \Theta\})$ ,  $\Theta \subseteq \mathbb{R}^d$  un model estadístic paramètric i tenim n observacions independents,  $x_1, ..., x_n$ , d'una variable aleatòria X, amb llei  $P_\theta$  i  $g: \Theta \to \mathbb{R}^k$ . Fixem  $\gamma \in (0,1)$ .

**Definició 1.33.** Una regió de confiança de  $g(\theta)$  amb coeficient de confiança  $\gamma$  és una  $família de parts de R<sup>k</sup>, \{S(x) \subseteq R<sup>k</sup>, x \in \Omega\}, que satisfà$ 

- i.  $\forall \theta \in \Theta$ ,  $\{x \in \Omega, a(\Omega) \in S(x)\} \in \mathcal{F}$ ,
- ii.  $P_{\theta}(x \in \Omega, g(\theta) \in S(x)) > \gamma, \forall \theta \in \Theta.$

 $Si d = 1$ , s'anomenen intervals de confiança.

#### <span id="page-16-0"></span>1.3 Estadística bayesiana

En aquest apartat s'usa l'article [\[9\]](#page-56-7), i els llibres [\[8\]](#page-56-8), [\[10\]](#page-56-9) i [\[11\]](#page-56-10), que també es fan servir al següent apartat, que tracta sobre la comparativa de les dues estadístiques.

Ara que ja s'han analitzat els fonaments bàsics d'Estadística, i com funcionen els mètodes de l'estadística clàssica, o freqüentista, introduirem els conceptes bàsics i procediments habituals de la branca bayesiana de l'Estadística.

Primer de tot, el teorema bàsic en el qual es basa la teoria bayesiana és el teorema de Bayes, així que l'enunciem tot seguit.

Però abans, ens cal saber les principals propietats o axiomes que compleixen les probabilitats condicionades, que són preses en aquest tipus d'estadística com a grau de coneixement d'un fet, donat que sabem que es compleix una condició determinada.

Siguin E, F, H tres esdeveniments.  $P(E)$ ,  $P(F)$ ,  $P(H)$  les probabilitats que succeeixin i P(E|H) la probabilitat que es doni E condicionada per H. En aquest cas, E seria el fet i H la condició.

Els quatre axiomes bàsics són:

- 1.  $P(E|H) \geq 0 \,\forall E, H$ .
- 2.  $P(H|H) = 1 \forall H$ .
- 3.  $P(E \cup F|H) = P(E|H) + P(F|H) \text{ si } E \cap F = \emptyset.$
- 4.  $P(E|F \cap H) \cdot P(F|H) = P(E \cap F|H).$

Enunciem ara el teorema de Bayes:

**Teorema 1.34.** Si  ${H_n}_n$  és una seqüència de n esdeveniments i E és un altre esdeveniment, llavors, fent ús de la propietat 4., tenim que

 $P(H_i | E) \cdot P(E) = P(E \cap H_i) = P(H_i) \cdot P(E | H_i)$ 

 $Si P(E) \neq 0$ , podem simplificar l'equació com a

$$
P(H_j|E) \propto P(H_j) \cdot P(E|H_j)
$$

Aquesta manera d'expressar la probabilitat ens serà molt útil quan no coneguem la probabilitat de E, però vulguem calcular la probabilitat dels esdeveniments  $\{H_n\}_n$  condicionats per E.

En el cas en què  $\{H_n\}_n$  sigui una seqüència d'esdeveniments exclusius i exhaustius, podem expressar l'equació d'aquest teorema com

$$
P(H_j|E) = \frac{P(H_j) \cdot P(E|H_j)}{\sum_{i=1}^{n} P(H_i) \cdot P(E|H_i)}
$$

Demostració. La demostració de la primera equació del teorema es fa de forma fàcil usant 4. Quant a l'última equació:

Usant 2. i 4. i que  $H \cap H = H$ , sabem que  $P(E|H) = P(E \cap H|H)$ , i en concret, que  $P(E) = P(E \cap \Omega).$ 

A continuació, si suposem que  $E \cap H \subset F$ , llavors  $E \cap F \cap H = E \cap H$ , per tant, per  $4.$ :

$$
P(E|F\cap H)\cdot P(F|H)=P(E\cap F|H)=P(E\cap F\cap H|H)=P(E\cap H|H)=P(E|H)
$$

D'aquí obtenim que  $P(E|F) \cdot P(F) = P(E)$  i llavors  $P(E) \leq P(F)$ . Si  $H_n$  és una sequència d'esdeveniments exclusius i exhaustius,

$$
P(E) = \sum_{i=1}^{n} P(E|H_i) \cdot P(H_i)
$$

ja que per 4., els elements de la dreta de l'igual són  $P(E \cap H_n)$  i això ens dona el resultat, aplicant 3. □

Aquest teorema també s'usa en Estadística freqüentista i probabilitats, però en el cas de l'Estadística bayesiana es fa servir en moltes més circumstàncies, ja que normalment es parla de les probabilitats que succeeixi una hipòtesi sense condicions prèvies (a priori) i a continuació, de les probabilitats donada alguna evidència posterior.

Així, aquesta fórmula és interpretada en Estadística bayesiana com una actualització de la creença anterior després d'observar les dades.

En aquest cas,  $P(H_i | E)$  és la probabilitat a posteriori de la hipòtesi,  $P(H)$  la probabilitat a priori i  $P(E|H_i)$  la versemblança de l'evidència que avaluem.

#### Dues maneres d'usar el teorema de Bayes

Primer, podem anar analitzant les observacions seqüencialment, una cada cop. Així, fem servir el Teorema cada vegada, però fem ús de les probabilitats a posteriori que ens ha donat l'observació anterior com a probabilitats a priori de la següent.

Segon, podem analitzar totes les observacions en un mateix pas. Així, emprarem el teorema només un cop, i només una probabilitat a priori per totes les observacions.

Aquestes dues maneres donen el mateix resultat, però serà més evident usar la segona, perquè provoca que els càlculs se simplifiquin més, també en espai de computació si és el cas.

#### El teorema de Bayes i la distribució binomial

Si les observacions provenen d'aquesta distribució, direm que  $Y/\pi$  té la distribució binomial amb n proves independents, que poden ser encertades o fallides, i la probabilitat que qualsevol d'aquestes sigui encertada és de  $\pi$ . En aquest cas, Y és el nombre d'encerts. Llavors, hi ha m valors discrets possibles de  $\pi$ ,  $\pi_1$ , ...,  $\pi_m$ .

Usarem una probabilitat a priori per cadascun dels valors de  $\pi$ , i en cas de no tenir cap intuïció prèvia de quina es podria fer servir, usarem simplement  $\frac{1}{m}$ .

La probabilitat de Y intersecció amb  $\pi$  és  $P(Y|\pi) \cdot P_{a priori}(\pi)$ . Finalment, la distribució marginal de Y es troba sumant les probabilitats de Y intersecció amb els diferents valors de  $\pi$ .

Així, la versemblança en aquest cas és  $Binomial(n, \pi_i)$ , avaluada al valor observat de y.

Les consideracions importants són que multiplicar les probabilitats a priori o la versemblança per una constant no altera el resultat del Teorema de Bayes. Per tant, podem eliminar qualsevol terme que no contingui el paràmetre.

També ens podríem endinsar a analitzar més sobre el teorema de Bayes i altres distribucions, però de moment s'ha decidit parlar només de la Binomial, que és molt important. En el cas de seguir amb una investigació futura, es faria més recerca en aquest sentit.

#### Variables aleatòries discretes en l'Estadística bayesiana

Dins de l'Estadística és molt freqüent parlar de variables aleatòries, que són un fonament bàsic per a estudiar qualsevol problema o parlar de les distribucions. Veiem doncs com es defineixen en el cas de l'Estadística Bayesiana.

Segons la definició donada a [\[10\]](#page-56-9), les variables aleatòries discretes són nombres enters que representen cadascun un esdeveniment del conjunt que estem analitzant, és a dir, tenim una funció  $\hat{m}(\omega)$ , on  $\omega$  és l'esdeveniment, que assigna tots els esdeveniments del conjunt  $\Omega$ , i que representa les possibilitats coherents amb la suma de totes les dades disponibles.

La probabilitat que es produeixi aquest esdeveniment és

$$
P(\{\omega; \hat{m}(\omega) = m\})
$$

on m és un enter, un valor en particular. I abreujat escriurem  $P(\hat{m} = m)$  o  $p(m)$ , si la notació no és confusa. Aquesta serà la mesura anomenada funció de probabilitat o pdf.

També usarem bastant la cdf o funció de distribució, que és

$$
F(m) = P(\tilde{m} \le m) = \sum_{k \le m} p(k)
$$

Aquestes funcions tenen propietats interessants: En el cas de la pdf,

•  $p(m) > 0 \ \forall m$ 

$$
\bullet \ \sum_m p(m) = 1
$$

I en el cas de la cdf,

- $F(m) \leq F(m')$  si  $m \leq m'$
- $\lim_{m\to -\infty} F(m) = 0$
- $\lim_{m \to +\infty} F(m) = 1$

Encara que la definició de variable aleatòria no difereix, siguem en el cas de l'estadística freqüentista o bé en el de la bayesiana, en aquesta segona branca es tracten els paràmetres com a variables aleatòries, és a dir, el valor dels paràmetres estarà representat per aquestes [\[12\]](#page-56-11).

#### Variables aleatòries contínues

Si el conjunt de valors possibles d'una variable és R, o un interval de R, diem que les variables són contínues. La definició i propietats de la cdf en aquest cas són iguals, però en moltes ocasions hi ha una funció p(x) (o més concretament  $p_{\tilde{x}}(x)$ ) tal que

$$
F(x) = \int_{-\infty}^{x} p_{\tilde{x}}(s) ds
$$

p(x) és la pdf llavors.

En els casos en què això succeeix, diem que x té una distribució contínua, i la  $p(x)$  no es pot interpretar com una probabilitat en aquest cas.

#### El teorema de Bayes per variables aleatòries

Si x i y són variables aleatòries, es continua complint que  $p(y|x) \geq 0$  i que

$$
\int p(y|x)dy = 1
$$

per tant,

$$
p(y) = \int p(x)p(y|x)dx
$$

i

$$
p(y|x) = \frac{p(y) \cdot p(x|y)}{p(x)}
$$

i així podem aplicar el teorema i tenim que  $p(y|x) \propto p(y) \cdot p(x|y)$ . En aquest cas, a  $p(y)$ se li diu distribució a priori i a  $p(y|x)$  distribució a posteriori.

#### Funció de versemblança bayesiana

Usualment, en un problema estadístic qualsevol, tindrem un vector  $\theta = (\theta_1, ..., \theta_k)$  de valors desconeguts, sobre els que tindrem una opinió prèvia que es pot expressar amb una pdf  $p(\theta)$ .

A continuació, obtindrem unes observacions relacionades amb aquests valors,

 $X = (X_1, ..., X_n)$ , amb una distribució que dependrà d'aquests k nombres del vector de  $\theta's$ , tractant-los com a paràmetres. D'aquesta manera, la dependència de X es pot expressar amb una pdf  $p(X|\theta)$ , en el cas que les X siguin variables aleatòries i que tant X com  $\theta$ siguin enters o nombres reals.

Quan ens trobem en aquesta circumstància, podem escriure el teorema de Bayes com a  $p(\theta|X) \propto p(\theta)p(X|\theta)$ . Aquesta pdf de X dependrà del vector  $\theta$  d'una manera coneguda.

Definim la funció de versemblança com a  $l(\theta|X) = p(X|\theta)$ , on l és una funció respecte  $\theta$ . És un punt de vist molt útil, ja que molts cops ens interessarà veure p(X|θ) com una funció de  $\theta$  per les X fixades, i no com una funció de X per les  $\theta$  fixades, com és normalment.

Definir-la d'aquesta manera provoca que moltes de les propietats mencionades abans no es compleixin, com per exemple, que el sumatori o la integral de les  $p(x)$  sumi 1.

Habitualment també usarem  $L(\theta|X) = \log l(\theta|X)$ , la funció logarítmica de versemblança. Com escrivim el teorema de Bayes amb un símbol de proporcionalitat, podem multiplicar  $l(\theta|X)$  per qualsevol constant o funció que no depengui de  $\theta$ :

$$
p(\theta|X) \propto p(\theta) l(\theta|X)
$$

Si afegim un conjunt d'observacions independentment distribuïdes de X, que anomenarem Y, llavors, usant la propietat

$$
p(X, Y | \theta) = p(X | \theta) \cdot p(Y | \theta)
$$

tenim que

$$
p(\theta|X,Y) \propto p(\theta) \cdot l(\theta|X) \cdot l(\theta|Y) \propto p(\theta|X) \cdot l(\theta|Y)
$$

i això ens diu que podem usar la probabilitat a posteriori de  $\theta$  donada X i la a priori de Y per calcular la a posteriori donades X i Y.

Molts cops també farem ús de la distribució predictiva ("predictive distribution") de X, que es calcula com a

$$
p(X) = \int p(X|\theta) \cdot p(\theta) d\theta
$$

Aquesta es fa servir en contextos en que volem saber les prediccions actuals sobre X tenint en consideració la incertesa del valor de  $\theta$  i la incertesa residual de X, quan  $\theta$  és coneguda.

Un exemple habitual d'ús és per comprovar l'elecció de certes assumpcions que hàgim fet de forma subjacent. Si p(X) és petita respecte als valors observats de X, això segurament voldrà dir que la funció de versemblança que fem servir no funciona per al problema, o bé que la distribució a priori no és correcta, encara que a vegades aquesta representa les teves creences a priori i és difícil canviar-la.

#### <span id="page-20-0"></span>1.3.1 Estimació puntual bayesiana

En el cas de l'Estadística bayesiana, la manera de trobar un estimador puntual és diferent. Es calcula un únic estadístic de les dades de mostra i s'usa per estimar el paràmetre desconegut. Aquest depèn de la mostra aleatòria, així que és una variable aleatòria. La seva distribució és la seva distribució mostral.

Així doncs, si la distribució mostral està centrada en el paràmetre  $\theta$ , a prop, i no té massa extensió, llavors estarem estimant  $\theta$  i a l'estadístic li direm estimador.

A l'Estadística bayesiana, els estimadors puntuals adequats són per exemple mesures de localització del paràmetre calculades a partir de la distribució a posteriori.

Es poden emprar diferents mètodes per trobar estimadors freqüentistes, com per exemple l'estimador de màxima versemblança o l'estimador no esbiaixat uniformement de mínima variància. Aquest últim s'ha explicat amb anterioritat, i quant al primer, no en parlarem en aquest treball per no allargar-nos massa en l'extensió.

Pel que fa al punt de vista bayesià, l'estimació puntual significa que fem servir un únic estadístic per resumir la distribució a posteriori. La mitjana o la mediana a posteriori són bones candidates per fer aquesta funció, però s'usa molt la mitjana perquè redueix l'error quadràtic mig i llavors vol dir que s'ha trobat un estimador òptim. Veiem com es calcula i perquè diem que redueix l'error.

La forma de calcular la mitjana és la següent:

Sigui π el paràmetre que volem estimar i  $\hat{\pi}$  un estimador. Sigui  $q(\pi|y)$  la distribució a posteriori, on y són les observacions. El quadrat de la mitjana a posteriori d'un estimador (PMS) és:

$$
PMS(\hat{\pi}) = \int_0^1 (\pi - \hat{\pi})^2 \cdot g(\pi | y) d\pi = Var(\pi | y) + (m' - \hat{\pi})^2
$$

on m' és la mitjana a posteriori i  $Var(\pi|y)$  és la variància a posteriori de  $\pi$ .

Arribem a aquesta segona igualtat sumant i restant  $m'$ , desenvolupant el quadrat i separantho en tres integrals, on la segona és una constant:

$$
(\pi - \hat{\pi})^2 = (\pi - m' + m' - \hat{\pi})^2 = (\pi - m')^2 + 2 \cdot (\pi - m')(m' - \hat{\pi}) + (m' - \hat{\pi})^2
$$

Com  $m'$  i  $\hat{\pi}$  són constants respecte la distribució a posteriori en avaluar la integral:

$$
PMS(\hat{\pi}) = \int_0^1 (\pi - m')^2 \cdot g(\pi|y) d\pi + 2 \cdot (m' - \hat{\pi}) \int_0^1 (\pi - m') \cdot g(\pi|y) d\pi
$$

$$
+ \int_0^1 (m' - \hat{\pi})^2 \cdot g(\pi|y) d\pi = Var(\pi|y) + 0 + (m' - \hat{\pi})^2
$$

Com l'últim terme és un quadrat, serà sempre un valor major o igual que zero. A més, normalment la distància al quadrat del valor estimat i la mitjana posterior  $m'$  serà menor que la de qualsevol altra estimació possible, donades les creences a priori i les dades observades. Per això l'estimador és òptim.

#### Avaluació d'estimadors

Aquesta mena d'avaluació es fa servir sobretot al cas freqüentista, ja que no sabem el valor del paràmetre i, per tant, no podem determinar si un estimador és bo pel valor que ens ha donat per la mostra aleatòria.

Compararem els estimadors mirant la concentració de les seves distribucions al voltant del valor del paràmetre en un interval concret de possibles valors.

També podem usar aquesta tècnica amb els estimadors bayesians, abans d'obtenir les dades, i serà doncs una anàlisi prèvia a la que tindrem a posteriori. Així, avaluarem com és de bo l'estimador sobre totes les mostres aleatòries, donat el paràmetre.

S'ha comprovat [\[8\]](#page-56-8) que els estimadors bayesians se solen comportar millor que els freqüentistes després de ser avaluats d'aquesta manera.

#### Estimadors sense biaix

A l'Estadística freqüentista prenen molta importància aquest tipus d'estimadors, mentre que a la bayesiana és ben bé igual, i de fet es fan servir molt més els esbiaixats.

Són importants per l'Estadística freqüentista perquè comparades amb totes les possibles variables aleatòries donen el valor buscat.

En el cas de l'Estadística bayesiana la definició és similar. L'estimador  $\hat{\theta}$  és no esbiaixat  $\iff$ 

$$
E_{\theta}(\hat{\theta}) = \int s \cdot f(s|\theta) \ ds = \theta
$$

on f és la distribució mostral de l'estimador donat el paràmetre θ. Per tant, es calcula el biaix d'igual manera, com a  $\text{bi} a i x(\hat{\theta}) = E(\hat{\theta}) - \theta$ .

#### <span id="page-21-0"></span>1.3.2 Intervals creïbles

A l'Estadística bayesiana no es fan servir els intervals de confiança, sinó els creïbles.

Aquests es creen per trobar un paràmetre  $\theta$ , calculant els valors  $\theta_r$  i  $\theta_l$  que deixen una probabilitat de  $\alpha/2$  a l'esquerra i la dreta de la distribució a posteriori.

 $[\theta_l, \theta_r]$  és doncs l'interval on la probabilitat de trobar quant val  $\theta$  és 1 − α. Aquesta interpretació directa de la probabilitat fa que tinguin un ús més rellevant que els intervals de confiança freqüentistes. En parlarem a la següent secció, la de la comparativa.

Com hi ha molts intervals possibles amb la mateixa probabilitat a posteriori, ens interessarà prendre el més curt amb aquesta probabilitat.

## <span id="page-22-0"></span>1.4 Comparativa Estadística freqüentista versus bayesiana

La inferència bayesiana i la freqüentista són dos enfocaments predominants en el món de l'Estadística, ja que cadascun proporciona procediments que són òptims respecte a criteris determinats per tal de fer la seva inferència.

En el cas de l'Estadística freqüentista, les probabilitats són vistes com a freqüències limitadores sota rèpliques hipotètiques de la situació que s'està tractant.

Les tècniques inferencials que es fan servir en aquest tipus d'Estadística, com per exemple el càlcul d'estimadors, s'avalua en funció del seu rendiment quan es fa el mostreig repetit de les dades que es tenen.

Els paràmetres del model són vists com a fixos, encara que desconeguts.

I en el cas de l'Estadística bayesiana, les probabilitats són vistes subjectivament, interpretades segons la informació disponible.

Les probabilitats assignades a un únic esdeveniment poden diferir d'un cas a un altre, així que realment es pot dir que no existeixen, ja que varien en funció de la informació de la qual disposem.

En aquest tipus d'Estadística, els paràmetres desconeguts es prenen com a variables aleatòries, i la inferència es fa usant la distribució de probabilitats dels paràmetres (fent servir les dades o altra informació recopilada).

#### Beneficis d'ús dels dos tipus d'Estadística

Com que pot ser que, en molts casos, resoldre un problema des de l'aproximació bayesiana o la freqüentista provoqui conclusions dispars, veure que donen un resultat diferent ens pot ajudar a trobar suposicions inadequades que s'han fet, o a adonar-nos que estem perdent informació rellevant.

En mostres petites, quasi sempre és millor usar l'Estadística bayesiana perquè costa trobar intervals freqüentistes ben calibrats.

També en models molt complexos, amb efectes aleatoris, és convenient emprar la inferència bayesiana.

En canvi, en mostres mitjanes-grans amb condicions febles, és millor fer servir l'enfocament freqüentista, perquè ens dona més consistència.

Així i tot, si tenim molta informació prèvia important per incorporar a les dades, potser cal plantejar-se doncs d'igual manera quin mètode serà millor en cada cas.

Podríem dir que un dels avantatges que ha generat l'Estadística bayesiana és que segons augmenta la mida de les mostres, es va obtenint més informació, però això també depèn de la magnitud d'aquesta mostra, ja que s'ha de trobar l'equilibri amb una observació que sigui suficient: ni massa gran ni massa petita.

En el cas de l'Estadística freqüentista, com havíem dit, els paràmetres són vists com a desconeguts, però fixos. Això vol dir que no podem fer afirmacions o declaracions probabilístiques sobre ells.

El comportament dels procediments d'inferència s'avalua amb mostres hipotètiques repetides de les dades.

No es pot aplicar doncs a tots els models universalment, necessita uns arranjaments. En canvi, l'Estadística bayesiana és més preceptiva, encara que amb alguns obstacles a salvar. Si l'Estadística freqüentista ens presenta dificultats en algun model, això ens pot servir d'ajuda per vigilar més amb l'especificació prèvia quan fem la inferència bayesiana, i així evitar distribucions anòmales.

#### Distribució mostral en el cas dels dos tipus d'Estadística

Com ja s'ha explicat breument més amunt, l'Estadística freqüentista usa  $f(S|\theta)$  per calcular la distribució mostral, on  $\theta$  és un paràmetre desconegut però fix. S és un estadístic calculat a partir de la mostra aleatòria, que també es pot interpretar com una variable aleatòria. La funció f ens permet computar l'estadístic per totes les possibles mostres aleatòries de mida n, mesurant com varia aquest per cadascuna donat el paràmetre fix θ.

Podem dir que l'aproximació freqüentista utilitza la distribució mostral de l'estadístic per fer la inferència sobre el paràmetre, així que vist de forma "bayesiana", fa la inferència cap enrere.

En el cas bayesià, la inferència completa és la distribució posterior del paràmetre donades les dades que s'han observat. Podríem dir que la funció és doncs  $q(\theta|dades)$ .

Qualsevol inferència que es faci després, com calcular un estimador o un interval creïble, es calcula ja amb la distribució a posteriori en el cas bayesià, i d'aquesta manera aquests càlculs depenen també de les dades observades.

#### Comparació d'estimadors

Els estimadors bayesians solen tenir l'error quadràtic mig (EQM) més petit que el dels freqüentistes, així que solen ser millors i més propers al valor buscat.

Comprovem-ho:

Suposem que  $\pi$  és el paràmetre que volem estimar, que pot ser la proporció d'elements d'una població amb una qualitat o característica concreta.

Llavors l'estimador freqüentista per  $\pi$  és

$$
\hat{\pi}_f = \frac{y}{n}
$$

on y és el nombre d'encerts en les n proves i segueix una distribució  $Binomial(n, \pi)$ . Aquest també és no esbiaixat i té

$$
Var(\hat{\pi}_f) = \frac{\pi \cdot (1 - \pi)}{n}
$$

L'EQM de  $\hat{\pi}_f$  és  $bi aix(\hat{\pi}_f)^2 + Var(\hat{\pi}_f) = 0^2 + Var(\hat{\pi}_f) = Var(\hat{\pi}_f)$ .

L'estimador bayesià de  $\pi$  és, per exemple, la mitjana a posteriori, on s'ha usat la distribució uniforme a priori  $(Beta(1, 1))$ . Estem dient doncs que

$$
\hat{\pi}_b = m' = \frac{a'}{a' + b'}
$$

on  $a' = 1 + y$  i  $b' = 1 + n - y$ . El podem reescriure com a

$$
\hat{\pi}_b = \frac{1+y}{1+y+1+n-y} = \frac{y+1}{n+2} = \frac{y}{n+2} + \frac{1}{n+2}
$$

Per tant, la mitjana de la seva distribució mostral és

$$
\frac{n\pi}{n+2} + \frac{1}{n+2}
$$

i la variància de la distribució mostral serà

$$
\left(\frac{1}{n+2}\right)^2 \cdot n\pi \cdot (1-\pi)
$$

Ara ja tenim totes les dades per calcular l'EQM de l'estimador bayesià, que serà

$$
EQM(\hat{\pi}_b) = \left(\frac{n\pi}{n+2} + \frac{1}{n+2} - \pi\right)^2 + \left(\frac{1}{n+2}\right)^2 \cdot n\pi \cdot (1-\pi)
$$

$$
= \left(\frac{1-2\pi}{n+2}\right)^2 + \left(\frac{1}{n+2}\right)^2 \cdot n\pi \cdot (1-\pi)
$$

Si posem  $\pi = 0.4$  i  $n = 10$ ,  $EQM(\hat{\pi}_f) = 0.024$  i  $EQM(\hat{\pi}_h) = 0.0169$ .

En fer aquesta comprovació, també hem observat que aquest criteri ens ajuda a escollir un estimador freqüentista millor que tenint en consideració només el biaix o la variància: el que tingui l'EQM més petit serà el més proper al valor que estem estimant.

#### <span id="page-24-0"></span>1.5 Exemples concrets usant gràfics

Per veure la diferència d'enfocament entre l'Estadística bayesiana i la freqüentista s'ha decidit explicar tres problemes senzills, on també actuen gràfics. D'aquesta manera, es poden il·lustrar molt millor.

En apartats següents del treball s'usen aquests gràfics per fer tests amb persones cegues i comparar així dues llibreries de programari accessibles per tal de veure quina garanteix que la majoria d'estudiants i altres interessats els puguem entendre.

#### Problema 1:

El primer problema que proposo és el problema dels tancs alemanys. Els articles referenciats en aquest primer problema són [\[13\]](#page-56-12) i [\[15\]](#page-57-0).

En aquest estem en el context de la Segona Guerra Mundial: els alemanys feien servir tancs per fer els seus atacs, i els Aliats necessitaven fer una estimació de quants en tenien per tal de saber a què atenir-se.

També estem dins de la suposició que els tancs que utilitzaven els alemanys tenien cadascun un nombre de sèrie, i que aquests nombres estaven serialitzats d'alguna manera que es podien traduir a nombres ordenats seqüencialment de 1, ..., N.

Els Aliats volien descobrir quin era aquest N, però com a dades de la qüestió només tenien les observacions d'uns quants informadors i soldats, que havien vist i apuntat els nombres de sèrie dels tancs que s'havien trobat.

Suposant que aquests nombres conformaven una mostra aleatòria, des d'un enfocament freqüentista el que s'ha de fer a continuació és buscar un estimador sense biaix de N.

Per exemple, si els nostres observadors han vist els tancs amb els nombres 5, 14, 56, 27,  $87$  i 45, podem dir que un estimador de N és el màxim nombre de sèrie observat, és a dir, el 87.

Podem afirmar que el nombre de tancs serà  $87+k$ , però s'ha de saber quant afegir a aquest k.

Aquest estimador que es proposa és un estimador esbiaixat, ja que el seu valor pot ser el propi N que estem buscant (suposant que s'ha vist l'últim tanc en sortir de la fàbrica), o bé una estimació incorrecta del nombre de tancs, un nombre més baix.

Si M és la variable aleatòria del nombre de sèrie màxim apuntat i n és el nombre de tancs que s'han vist, o observacions, hi ha

$$
\binom{m-1}{n-1}
$$

combinacions de mostres que compleixen que m és el valor de sèrie més alt de les

$$
\binom{N}{n}
$$

combinacions totals. Així,

$$
P(M = m) = \frac{\binom{m-1}{n-1}}{\binom{N}{n}},
$$

ja que si m és el màxim dels observats, s'ha d'escollir n-1 tancs dels m-1 valors més petits que m.

Llavors,

$$
E(M) = \sum_{m=n}^{N} m \cdot P(M = m) = \sum_{m=n}^{N} m \cdot \frac{\binom{m-1}{n-1}}{\binom{N}{n}} = \sum_{m=n}^{N} m \cdot \frac{(m-1)!}{(n-1)! \cdot (m-n)!} \frac{n! \cdot (N-n)!}{N!}
$$

$$
= \frac{n! \cdot (N-n)!}{(n-1)! \cdot N!} \sum_{m=n}^{N} \frac{m!}{(m-n)!} = \frac{n \cdot n! (N-n)!}{N!} \sum_{m=n}^{N} \binom{m}{n}.
$$

A continuació farem servir que

$$
\sum_{m=n}^{N} \binom{m}{n} = \binom{N+1}{n+1},
$$

ja que per inducció, si  $N = n$ ,

$$
\sum_{m=n}^{n} \binom{m}{n} = \binom{n}{n} = 1 = \binom{n+1}{n+1}
$$

i si fem el cas per n=N+1,

$$
\sum_{m=n}^{N+1} {m \choose n} = \left(\sum_{m=n}^{N} {m \choose n}\right) + {N+1 \choose N+1} = {N+1 \choose n+1} + {N+1 \choose n} = {N+2 \choose n+1},
$$

on a l'última igualtat s'ha usat la identitat de Pascal,

$$
\binom{n+1}{n} = \binom{n}{n} + \binom{n}{n-1}.
$$

Així que a l'equació d'abans,

$$
E(M) = \frac{n \cdot n! (N-n)!}{N!} \sum_{m=n}^{N} {m \choose n} = \frac{n \cdot n! (N-n)!}{N!} {N+1 \choose n+1} = \frac{n \cdot n! (N-n)! (N+1)!}{N! \cdot (n+1)! (N-n)!}
$$

$$
= \frac{n \cdot (N+1)}{n+1}.
$$

Aïllem N i ens queda que

$$
N = E(M) + \frac{E(M)}{n} - 1,
$$

i substituint  $E(M)$  pel seu estimador, M, tenim que un estimador sense biaix de N és

$$
\hat{N} = M + \frac{M}{n} - 1 = M \cdot \frac{n+1}{n} - 1.
$$

A partir d'això, usem aquest estimador no esbiaixat per fer moltes estimacions i saber una aproximació del nombre de tancs. S'ha desenvolupat un codi que fa 10.000 estimacions utilitzant  $\hat{N}$  amb  $n = 10$  mostres extretes de nombres de l'u al cent sense reposició i el màxim m agafat d'entre aquestes.

A partir d'aquests resultats s'ha fet un histograma on es mostra quantes vegades s'ha estimat que hi hauria un nombre determinat de tancs.

Aquest histograma es troba a l'apartat [2.2.2,](#page-39-0) on s'explica com es van generar les estimacions fent ús de Python i després com es va usar la llibreria Highcharts per generar l'histograma accessible.

Des d'un enfocament bayesià, N serà una variable aleatòria, i com a probabilitat a priori prendrem n mostres aleatòries uniformes i sense reposició  $(x_1, ..., x_n)$ . Volem calcular la probabilitat a posteriori, és a dir,

$$
P(N|x_1, ..., x_n) = \frac{P(x_1, ..., x_n|N) \cdot P(N)}{\sum_{N=1}^{\infty} P(x_1, ..., x_n|N) \cdot P(N)}.
$$

Per fer aquest càlcul, suposarem que la distribució a priori de N és una uniforme però impròpia, és a dir, que  $P(N) \propto 1$  pels N de 0 a  $\infty$ . Això ens serà molt útil a l'hora de calcular la distribució a posteriori, ja que necessitem treballar amb sèries binomials infinites.

Per calcular la versemblança,  $P(x_1, ..., x_n|N)$ , primer farem l'exemple per  $n = 1$ :

$$
P(x_1|N) = \begin{cases} \frac{1}{N} & \text{si } N \ge x_1 \\ 0 & \text{altrament} \end{cases}.
$$

Pel cas  $n = 2$ ,

$$
P(x_1, x_2|N) = \begin{cases} 0 & \text{si } N < max(x_1, x_2) \\ 2 \cdot \frac{1}{N} \frac{1}{N-1} & \text{si } N \ge max(x_1, x_2) \end{cases}
$$

ja que la probabilitat de trobar-nos  $x_1$  primer donat que

$$
N \ge \max(x_1, x_2) \quad \text{és de } \frac{1}{N}
$$

i de veure després x<sup>2</sup> serà de

$$
\frac{1}{N-1}
$$

i com podem sortir en qualsevol ordre, cal multiplicar aquestes probabilitats per 2. Finalment, pel cas general ens trobem que la probabilitat quan  $N \geq max(x_1, ..., x_n)$  és

$$
n! \cdot \frac{1}{N} \frac{1}{N-1} \cdot \ldots \cdot \frac{1}{N-n+1} = \binom{N}{n}^{-1},
$$

això és,

$$
P(x_1, ..., x_n|N) = \begin{cases} 0 & \text{si } N < max(x_1, ..., x_n) \\ {N \choose n}^{-1} & \text{alternent} \end{cases}.
$$

Així, ens ha quedat que la probabilitat a posteriori és

$$
P(N|x_1, ..., x_n) = \frac{\binom{N}{n}^{-1}}{\sum_{N=m}^{\infty} \binom{N}{n}^{-1}},
$$

on  $m = max(x_1, ..., x_n)$ , ja que els N menors que m tenen probabilitat 0. A l'hora de simplificar el denominador, veiem que

$$
\sum_{N=m}^{\infty} {N \choose n}^{-1} = {m \choose n}^{-1} \frac{m}{n-1}.
$$

En efecte,

$$
\sum_{N=m}^{\infty} {N \choose n}^{-1} = \sum_{i=0}^{\infty} {m+i \choose n}^{-1} = \sum_{i=0}^{\infty} \frac{n! \cdot (m+i-n)!}{(m+i)!} = {m \choose n}^{-1} \sum_{i=0}^{\infty} \frac{m!}{(m+i)!} \frac{(m+i-n)!}{(m-n)!}.
$$

Ara definim

$$
(x)^{i} = \frac{(x+i-1)!}{(x-1)!},
$$

els símbols de Pochhammer, i

$$
{}_{p}F^{q}[a_1, ..., a_p; b_1, ..., b_q; z] = \sum_{i=0}^{\infty} \frac{(a_1)^i \cdot ... \cdot (a_p)^i}{(b_1)^i \cdot ... \cdot (b_q)^i} \frac{z^i}{i!},
$$

la forma de funció hipergeomètrica estesa de Barne.

Usant la funció hipergeomètrica de Gauss,

$$
{}_{2}F^{1}[a,b;c;1] = \sum_{i=0}^{\infty} \frac{(a)^{i} \cdot (b)^{i}}{(c)^{i}} \frac{1}{i!},
$$

com s'explica en un resultat de Wolfram Research [\[16\]](#page-57-1),

$$
{}_{2}F^{1}[a,b;c;1] = \frac{(c-1)! \cdot (c-a-b-1)!}{(c-a-1)! \cdot (c-b-1)!},
$$

això ens serà d'utilitat en la simplificació del denominador:

$$
\sum_{N=m}^{\infty} {N \choose n}^{-1} = {m \choose n}^{-1} \sum_{i=0}^{\infty} \frac{m!}{(m+i)!} \cdot \frac{(m+i-n)!}{(m-n)!} = {m \choose n}^{-1} {}_{2}F^{1}[1+m-n,1;m+1;1]
$$

$$
= {m \choose n}^{-1} \frac{m! \cdot (n-1-1)!}{(n-1)! \cdot (m-1)!} = {m \choose n}^{-1} \cdot \frac{m}{n-1}.
$$

En darrer terme,

$$
P(N|x_1, ..., x_n) = \frac{\binom{N}{n}^{-1}}{\binom{m}{n}^{-1} \cdot \frac{m}{n-1}}.
$$

Per últim, fent un càlcul usant la distribució factorial, que no explicarem en aquest treball, però podeu trobar a [\[14\]](#page-56-13), podem trobar la mitjana a posteriori, o  $E(N|x_1, ..., x_n)$ , i obtenim que

$$
E(N|x_1, ..., x_n) = \hat{N} = \frac{(n-1) \cdot (m-1)}{n-2}
$$

Prenent  $m = 96$  i  $n = 10$ , per exemple, l'estimador freqüentista ens dona  $\hat{N}_f \approx 105$  i el bayesià  $\hat{N}_b \approx 107$ .

Pel problema bayesià s'ha desenvolupat un codi que agafa 10 mostres aleatòries i sense reposició entre 1 i 100 i calcula la probabilitat a posteriori per  $N = 100$  i aquestes mostres.

A continuació, el codi genera un gràfic que mostra quina probabilitat a posteriori té cada valor de N, que es pot trobar a la secció [2.2.1.](#page-36-1)

En aquest cas es pot observar que, clarament, els valors per sota del màxim observat tenen probabilitat 0 de ser el nostre N.

#### Problema 2:

La partida de l'Alícia i en Roberto (Alice i Bob a la versió original): En aquest joc desconegut, el primer jugador que arriba a 6 punts guanya la competició.

Les normes són una mica estranyes: es llança una bola (bola 1) en un taulell i s'apunta on cau; a partir d'aquí es van llançant altres boles i s'apunta on cauen respecte de la primera. Si cauen a la dreta de la bola 1, se li donarà el punt a l'Alícia i si cauen a l'esquerra de la bola 1, al Roberto.

Se suposa que aquestes tirades no busquen caure en cap lloc en concret i que poden acabar en qualsevol punt aleatori de la taula. També sabem que en aquesta partida en Roberto porta 5 punts i l'Alícia només en porta 3, i ens agradaria animar-la dient-li quines probabilitats té de guanyar, o bé calcular quants diners podria guanyar la gent que aposti per algun dels dos.

El que farem serà fer 100 experiments simulats, on calculem les probabilitats de l'Alícia de guanyar en 10.000 partides on s'ha complert la condició que, a la vuitena ronda del joc, els participants anaven 5 a 3, com s'ha mencionat abans.

D'aquesta manera, a cada partida es decidirà la probabilitat (uniforme) que té de guanyar cada jugador, i a continuació, es jugaran les diferents rondes, assumint que durant una partida es té fixada aquesta probabilitat, i usant la distribució binomial per escollir si guanya l'Alícia (0) o guanya en Roberto (1).

Finalment, es farà un gràfic en forma d'histograma, on es mostren aquestes probabilitats calculades 100 cops, per saber quines són les mitjanes i les tendències.

Aquesta simulació té en compte que l'Alícia ha guanyat 3 partides i en Roberto 5, com a la hipòtesi inicial, i d'aquesta manera podríem dir que estem condicionant la probabilitat de guanyar segons això, per tant, es pot considerar com una manera general de resoldre el problema, a força bruta, a partir de repetir l'experiment molts cops.

Des d'un enfocament freqüentista, també es podria haver fet un estudi estadístic una mica més complicat, agafant estimadors i fent servir, per exemple, el mètode de l'estimació de màxima versemblança, com fan a [\[17\]](#page-57-2) i a [\[18\]](#page-57-3), però no s'ha fet d'aquesta manera perquè es creu que és una aproximació que ignora moltes circumstàncies i que no té en compte algunes qüestions del problema, en el sentit que només pren consciència que la probabilitat de guanyar del Roberto és de 5/8, perquè en vuit rondes ha guanyat cinc partides, però clarament aquest raonament no és del tot correcte i complet per al problema que volem resoldre, ja que es podrien donar altres resultats on les partides guanyades no fossin aquestes, i es voldria seguir calculant un estimador.

A més, prenent només aquest estimador no es pot fer un gràfic de forma evident, que ens serveixi després de cara als nostres tests amb usuaris.

Fent un càlcul utilitzant l'Estadística bayesiana per resoldre aquest exercici, volem calcular la probabilitat que guanyi l'Alícia condicionada per les nostres observacions, que ella porta 3 punts i en Roberto 5. Posarem això d'aquesta manera  $P(A|O)$ , on A és que guanyi l'Alícia i O són les observacions. També tenim com a incògnita p, que és la probabilitat en una partida que es fixa llançant la bola 1.

Calcularem aquesta probabilitat condicionada fent ús d'un mètode que es diu marginalització. En aquest, s'integra la probabilitat conjunta en tot el rang que pot tenir el paràmetre que desconeixem i ens fa nosa, en aquest cas p. Així, primer calcularem  $P(A, p|O)$  i això ens servirà finalment per calcular  $P(A|O)$  fent servir la identitat

$$
P(A|O) = \int_{-\infty}^{\infty} P(A, p|O) dp.
$$

En aquesta identitat s'utilitzen les propietats de la probabilitat condicionada i el teorema de probabilitats totals.

Emprant la definició de probabilitat condicionada, ens queda que haurem de calcular

$$
P(A|O) = \int_0^1 P(A|p,O)P(p|O)dp,
$$

on la integral va de 0 a 1 perquè p és una probabilitat i, per tant, només tindrà valors en aquest rang. Això equival, fent servir el teorema de Bayes, a

$$
P(A|O) = \int_0^1 P(A|p,O) \frac{P(O|p)P(p)}{P(O)} dp = \frac{\int_0^1 P(A|p,O)P(O|p)P(p)dp}{\int_0^1 P(O|p)P(p)dp}
$$

$$
= \frac{\int_0^1 (1-p)^3 \cdot p^5 (1-p)^3 \cdot 1 dp}{\int_0^1 p^5 (1-p)^3 \cdot 1 dp} = \frac{\int_0^1 (1-p)^6 \cdot p^5 dp}{\int_0^1 p^5 (1-p)^3 dp},
$$

ja que  $P(O|p) \propto p^5(1-p)^3$  i  $P(p) \propto 1$  perquè p està entre 0 i 1.

Per resoldre aquestes integrals usem la funció beta:

$$
\beta(p,q) = \int_0^1 (1-x)^{p-1} x^{q-1} dx = \frac{(p-1)!(q-1)!}{(p+q-1)!}.
$$

Llavors

$$
P(A|O) = \frac{6! \cdot 5! \cdot 9!}{5! \cdot 3! \cdot 12!} = \frac{6 \cdot 5 \cdot 4}{12 \cdot 11 \cdot 10} = \frac{1}{11}
$$

I això ens diu que les apostes perquè guanyi l'Alícia estan en 10 a 1.

Aquest és el mateix resultat que ens dona la simulació, on les probabilitats que es donen amb més freqüència són les properes a 0,09, com veureu a [la secció](#page-38-0) on s'ha explicat la implementació del gràfic.

#### Problema 3:

Com en aquest últim problema no s'han pogut fer dos gràfics i en volem 4 per tal d'obtenir dades significatives als tests amb usuaris, s'ha decidit considerar un últim exemple, en el qual es veu una de les aplicacions bàsiques de l'Estadística bayesiana.

Es tracta del problema de Monty Hall [\[19\]](#page-57-4). Monty Hall era un presentador de la televisió que concretament era l'amfitrió d'un concurs on els participants podien guanyar un cotxe.

El programa funcionava així: el concursant sortia a escena i en Monty li mostrava tres portes tancades, declarant que darrere d'una de les tres es trobava el seu cotxe somiat, i darrere les altres dues es trobava una cabra. En Monty feia escollir al participant una de les tres portes. Quan la persona escollia, en Monty obria una de les altres dues restants, que clarament era la que contenia una cabra.

Llavors, en Monty deixava al concursant l'opció de canviar o no de porta seleccionada, ja que el cotxe només es podia trobar a la seva porta escollida, o bé a l'altra que encara continuava tancada.

Al contrari del que pot semblar inicialment, canviar de porta no t'és igual, no tens les mateixes probabilitats de guanyar el cotxe quedant-te amb la que havies escollit al principi que amb l'altra.

Això es pot veure i calcular fàcilment usant l'Estadística bayesiana.

Fent ús del teorema de Bayes, si anomenem a les portes P1, P2 i P3, suposem que el participant ha escollit la P1, i que en Monty ha obert la P2, amb una cabra al darrere.

Les probabilitats a priori que el cotxe estigui darrere d'alguna de les tres portes són

$$
P(P1) = \frac{1}{3}, P(P2) = \frac{1}{3} i P(P3) = \frac{1}{3}.
$$

En aquest escenari descrit abans, la probabilitat que el cotxe estigui a la P1 condicionada perquè en Monty ha obert la P2 és

$$
P(P1|M(P2)) = \frac{P(P1) \cdot P(M(P2)|P1)}{P(M(P2))} = \frac{\frac{1}{3} \cdot \frac{1}{2}}{\frac{1}{2} \cdot \frac{1}{3} + 0 \cdot \frac{1}{3} + 1 \cdot \frac{1}{3}} = \frac{1}{3}.
$$

D'aquesta manera, s'ha comprovat que, efectivament, la probabilitat de guanyar el cotxe és d'un terç si el participant decideix quedar-se amb la seva elecció inicial de porta, i d'altra manera, canviant la seva tria, tindria dos terços de probabilitats de fer-se amb el cotxe, ja que les probabilitats han de sumar 1.

El denominador en aquest cas es calcula usant la regla de Bayes, de manera que fem la següent suma:  $P(M(P2)|P1) \cdot P(P1) + P(M(P2)|P2) \cdot P(P2) + P(M(P2)|P3) \cdot P(P3)$ . La probabilitat  $P(M(P2)|P1)$  és la que en Monty obri la porta 2 condicionada perquè el cotxe estigui a la porta 1, que és la que ha escollit el participant. Clarament, aquesta és de 0,5, perquè llavors en Monty podrà obrir la P2 o la P3. Aquesta probabilitat també és la que figura al denominador. La  $P(M(P2)|P2)$  és 0 perquè en Monty mai obrirà aquella porta si el cotxe està a la P2. I finalment, la  $P(M(P2)|P3)$  és 1 perquè si el participant ja ha escollit la P1, en Monty només pot obrir la P2 en aquest cas.

Una altra forma de calcular quina seria la probabilitat de guanyar del participant, si aquest canvia la seva elecció, seria aplicant el teorema de Bayes per a calcular també la  $P(P3|M(P2))$ .

Com a curiositat històrica sobre el problema de Monty Hall, l'any 1990 aquest va ser presentat a la revista Parade, a una columna anomenada Ask Marilyn, on els lectors feien qüestions lògiques i matemàtiques a Marilyn Vos Savant, una columnista coneguda per tenir el rècord Guinness de major quocient intel·lectual del món. Ella va donar la resposta correcta a la seva columna, però això va causar que molts matemàtics escrivissin cartes dient que millor que es retractés i que el que havia contestat no era en realitat la resposta, que aquesta era  $\frac{1}{2}$ .

Entre ells, el matemàtic Paul Erdős (1913 - 1996), que va treballar sobretot en matèries de combinatòria, teoria de grafs i probabilitat, i que era, per molts, considerat un dels matemàtics importants de l'època, va contestar-li que la seva resposta era impossible [\[20\]](#page-57-5), i li va caldre una simulació d'ordinador per a poder fer-se'n a la idea.

Adjunto la següent web [\[21\]](#page-57-6), per si el lector troba interessant llegir les tres respostes diferents que va donar la Marilyn per al problema i les cartes que anava rebent de diversos matemàtics.

# <span id="page-32-0"></span>2 Tests amb usuaris de gràfics accessibles per a persones cegues

## <span id="page-32-1"></span>2.1 L'accessibilitat actual i concreta per a persones cegues

Segons l'Institut Nacional d'Estadística[\[22\]](#page-57-7)[\[23\]](#page-57-8), en un estudi fet el 2020, 1.051.300 persones a Espanya tenen discapacitat visual. Entre aquestes, 381.300 tenen una edat entre 6 i 64 anys, 294.700 entre 65 i 79 anys i 375.500 tenen més de 80 anys. Del total, 47.600 persones són cegues totals, 799.100 tenen deficiències visuals i 750.000 tenen mala visió.

Entre aquests grups, si ens centrem en les persones amb discapacitat visual d'entre 6 i 64 anys, la tendència és a què assoleixin un nivell d'estudis intermedi, amb 135.200 persones enquestades amb nivell bàsic i inferior, 191.000 aconseguint l'intermedi i 54.100 arribant a un nivell superior.

Això només es produeix en aquest grup més modern, ja que si s'analitzen les dades corresponents a totes les edats en conjunt, la tendència és a assolir només el nivell bàsic d'educació, amb 629.300 persones en aquest nivell, 317.600 en l'intermedi i 96.700 assolint el superior.

Corroborem així que, com calia esperar, avui en dia i cada cop més, hi ha alumnes amb discapacitat visual a les universitats o estudis superiors, i es treballa perquè les mesures d'accessibilitat vagin millorant [\[25\]](#page-57-9).

Segons una altra enquesta de l'INE [\[24\]](#page-57-10), feta a 9.800 alumnes escolaritzats de 6 a 15 anys, la tendència és que es facin adaptacions dels continguts explicats a classe, per tal de fer-los accessibles i comprensibles per a tothom. 4.500 diuen que aquestes s'han fet, 3.900 diuen que no ha calgut fer-les, i 900, que són gairebé un 10% dels estudiants, diuen que no s'han fet, però que eren necessàries. La resta no ha contestat a la pregunta de l'enquesta.

Encara que 4.500 estudiants estan satisfets amb les adaptacions, 4.800, és a dir, un 50% dels enquestats, afirmen que no s'han fet adaptacions, sumant els que no estan satisfets i els que afirmen que no calien. Això justifica un dels objectius principals del treball, que és donar accessibilitat als gràfics estadístics per a tothom, ja que potser si els que creuen que no necessiten les adaptacions les haguessin tingut, notarien que són molt útils per al seu aprenentatge.

En el cas concret dels gràfics estadístics, actualment hi ha múltiples maneres d'adaptarlos, sobretot per part de les escoles, de forma que puguin ensenyar als alumnes el que signifiquen, com s'interpreten i per a què i amb quanta freqüència els usaran en el seu dia a dia.

Els gràfics són molt importants, ja que s'utilitzen no només en àmbits acadèmics, sinó també a la premsa, en informes a realitzar o llegir en l'entorn de treball i també a llibres o publicacions. En tots aquests casos, els gràfics es poden adaptar a mà, com es detallarà a continuació, tot donant alguns exemples, però tots són àmbits on els gràfics es poden donar de manera digital, que és l'entorn on més treballen els usuaris cecs, com a mínim els més joves o de mitjana edat.

Per això és molt útil fer aquesta recerca, vetllant perquè els gràfics estadístics siguin accessibles i entenedors per a tothom. Un dels objectius és mostrar la importància que té adaptar un gràfic digital, i que a més és una tasca relativament fàcil. En molts àmbits es requereixen gràfics estadístics per il·lustrar allò que s'explica, i actualment no s'adapten, segurament per desconeixement o falta de conscienciació.

Una altra cosa a destacar és que l'accessibilitat, i en concret la digital, està regulada per la legislació espanyola [\[29\]](#page-58-0), i des del 2002 s'han anat traient lleis i decrets llei que fan possible que avui en dia molts continguts s'hagin adaptat, però encara queda molt camí. Els articles més rellevants que parlen del tema són la llei 51/2003 [\[26\]](#page-57-11), del 2 de desembre, d'igualtat d'oportunitats, no discriminació i accessibilitat universal de les persones amb discapacitat, el reial decret 1494/2007 [\[27\]](#page-58-1), del 12 de novembre, pel qual s'aprova el Reglament sobre les condicions bàsiques per l'accés de les persones amb discapacitat a les tecnologies, productes i serveis relacionats amb la societat de la informació i mitjans de comunicació social i el reial decret 1112/2018 [\[28\]](#page-58-2), del 7 de setembre, sobre l'accessibilitat dels llocs web i aplicacions per a dispositius mòbils del sector públic.

L'accessibilitat també està regulada de manera internacional, ja sigui pels estàndards ISO/IEC o les recomanacions WCAG. Els primers van ser normalitzats el 2012, i van assolir l'estat de International Standard published. Precisament, els ISO recullen les recomanacions WCAG 2.0, que es van publicar el 2008, després d'una versió 1.0 el 1999 i l'última versió que se n'ha fet és la 2.1, el 2018.

Les WCAG, Web Content Accessibility Guidelines, són recomanacions del World Wide Web Consortium (W3C) que expliquen com fer el contingut web accessible per a tots els usuaris. També es proporciona un Currículum per a les WCAG que prové d'exemples i explicacions més concretes i que ha aconseguit que esdevinguin tot un estàndard a seguir, fins i tot de iure.

Per a les persones cegues en concret, a l'hora de fer accessible una pàgina web o aplicació digital, s'han de mantenir uns estàndards concrets d'escriptura i programació en HTML o el llenguatge en què estiguem desenvolupant l'eina. Les persones cegues utilitzen un lector de pantalla que els va llegint tot el que aparegui a qualsevol de les aplicacions o webs que consultin al seu ordinador o telèfon mòbil.

Si alguna d'aquestes aplicacions conté imatges que no estan descrites o gràfics no adaptats, el lector de pantalla simplement llegirà "Gràfic" i continuarà cap avall, fent que molts cops l'usuari perdi informació molt valuosa del que està llegint, o no tingui les mateixes oportunitats que la resta de persones a llegir un article que li interessa, per exemple. [\[30\]](#page-58-3)

Això també pot passar si el text no està ordenat, o si creem una taula no estandarditzada, ja que pot ser que en aquests casos el lector no llegeixi la pàgina com s'esperava i també es perdi el context o el punt clau del text que s'està llegint.

Tornant als gràfics estadístics, aquests han sigut adaptats a les aules de forma tàctil de diverses maneres [\[31\]](#page-58-4):

• Goma de cautxú: Material que ens permet posar un paper a sobre i que en el moment de dibuixar-hi, les línies que fem quedin marcades en relleu i d'aquesta manera es creï una adaptació ràpida del gràfic que volem representar.

Es pot fer el dibuix en negatiu, és a dir, després de marcar-lo al paper, cartolina o plàstic que fem servir amb l'objecte punxant (bolígraf, punxó, roda dentada...), li haurem de donar la volta perquè el relleu sortirà pel revers del full. L'altra opció és fer el dibuix en positiu, usant un plàstic de dibuix positiu i un bolígraf sobre la goma, de manera que no caldrà donar la volta al paper, i mentre es va fent el dibuix ja es pot comprovar com està quedant el relleu.

• Làmines en relleu: creades per professionals, aquestes permeten no només representar gràfics, sinó també dibuixos d'anatomia, d'arquitectura, d'art, d'astronomia, de física, mapes i altres molts exemples, tot mitjançant tècniques complexes de creació amb el forn Thermoform i altres materials. Aquestes es poden trobar en un catàleg de recursos didàctics a l'ONCE.

• Tauler de dibuix: Tauler de feltre amb regles mil·limetrades als extrems, que mitjançant punxó i paper permet fer gràfics estadístics utilitzant eines com per exemple regles graduades en relleu, compassos especials, esquadra i cartabó i transportadors d'angles.

Aquest també permet l'opció de fer els dibuixos en positiu o en negatiu.

- Textures i relleus: Es pot crear un gràfic usant diversos materials que es van enganxant, com per exemple bastons o cordons modelables, cadenetes, cuir, botons, paper de vidre...
- Forns Fuser i Thermoform: El Thermoform actua per calor, absorció i buit. Es fan servir unes làmines de plàstic especials que suportin la calor per tal de marcar els dibuixos, gràfics, esquemes, o altres exemples que es vulguin mostrar.

A partir d'una única maqueta feta en una matriu de cartó, fusta o metall es poden obtenir totes les còpies que desitgem d'aquell gràfic en concret.

El forn Fuser obté els relleus en paper microcàpsula, primer fent el disseny en bidimensional, fent servir un retolador o impressió en tinta, i tot seguit fent la fotocòpia al paper especial fototermosensible, que després d'entrar al forn reacciona i fa que totes les traçades realitzades amb tinta adquireixin relleu.

Hi ha encara altres opcions, més minoritàries, que per extensió del treball no recollim.

Els aspectes més importants a tenir en compte a l'hora de la creació dels gràfics són que tinguin diferents textures, per tal d'associar-les als elements que volem fer notar, i alhora que siguin senzills i no massa recarregats, per tal que l'alumne no se saturi amb tanta informació.

També que potser no cal usar unes textures fidels a la realitat, només relacionades amb l'experiència visual, sinó unes representatives i que puguin ser analitzades amb el tacte.

Respecte a les llibreries digitals que permeten adaptar els gràfics en una web o bé en alguna aplicació de l'ordinador o altres suports TIC, no hi ha gaires o, de forma més rigorosa, no hi ha gaires que siguin conegudes i encara menys usades al dia a dia perquè tothom pugui accedir als gràfics que ens trobem al món digital.

L'objectiu doncs del treball i dels tests d'usuaris que seran presentats a la secció següent, juntament amb l'explicació de com va ser la creació dels gràfics accessibles relacionats amb els dos problemes triats, és de demostrar quina dificultat té adaptar uns gràfics estadístics i també, esbrinar les necessitats dels usuaris cecs a l'hora de consultar i entendre els gràfics digitals.

Per tal de crear aquests gràfics s'han utilitzat dues llibreries, Highcharts i BrailleR, escollides a partir d'experiències prèvies del grup d'innovació docent Adaptabit.

En el cas de Highcharts, és una llibreria Javascript, que mitjançant instruccions introduïdes crea codi SVG i HTML per a mostrar els gràfics, que permeten ser llegits pel lector de pantalla i a més, permet també posar títols per cadascun dels seus components, com per exemple els eixos, les línies o barres que puguin aparèixer al gràfic, etc. A continuació, la llibreria deixa un espai perquè el creador descrigui el gràfic amb les seves paraules, atorgant així la manera de donar un context més ampli i entenedor.

En posar tots aquests títols i descripcions, la llibreria també està oberta doncs a qualsevol idioma en què es vulguin crear els gràfics.

La navegació per aquests usant el lector de pantalla es fa simplement usant les fletxes, de manera que el lector va llegint cada coordenada o barra del gràfic d'esquerra a dreta si anem clicant la fletxa dreta, per exemple.

Highcharts permet crear gràfics accessibles de barres, de línies, d'àrees, de sectors i histogrames. En tots aquests hi ha un menú lateral que permet descarregar-los en imatge SVG, de manera que podrien ser impresos i mitjançant el forn Fuser creats en relleu.

També en els gràfics de línies hi ha l'opció de descarregar-los en format XLS o CSV, de manera que podrien ser llegits mitjançant Excel, eina bastant emprada i coneguda per la majoria d'usuaris, o bé, in situ al gràfic, de desplegar la taula amb les dades, que té una navegació fàcil amb els lectors de pantalla fent ús de les comandes usades sempre per a llegir taules, amb la particularitat que les taules generades sempre són regulars i, per tant, fàcils de llegir i entendre.

En el cas de BrailleR, és una llibreria del llenguatge de programació R que ens permet descriure automàticament gràfics creats per una altra llibreria molt utilitzada a R per a crear-los, ggplot.

BrailleR ens permet, en una sola línia de codi afegida, crear el text que descriu les coordenades dels punts del gràfic, les etiquetes que apareixen als eixos i els títols i llegendes que hi hàgim posat. L'únic desavantatge és que no permet decidir en quin idioma volem els textos descriptius que extreu i hauríem de fer ús d'alguna altra eina o coneixement per traduir de la sortida en anglès a l'idioma desitjat. Ja tenim en compte que avui dia la gent jove o de mitjana edat té coneixements bàsics d'anglès que li permetran entendre aquesta descripció, però no estaria a l'abast d'altres persones que no tinguin aquest coneixement de l'idioma.

BrailleR tampoc ens dona un espai on afegir una descripció més personalitzada del gràfic, on donem el context d'aquest o la seva forma general, però només seria qüestió d'afegir-la al text que es genera.

Al contrari que Highcharts, la sortida de BrailleR és de text, així que no permet cap navegació interactiva pel gràfic, només llegir la descripció amb les comandes habituals del lector. Aquesta particularitat no té per què ser positiva ni negativa, ja que potser hi ha usuaris que es desenvolupen molt millor en un entorn de text pla i d'altres que amb tantes coordenades seguides que genera BrailleR es faran un embolic amb les dades (els lectors de pantalla permeten seleccionar el nivell de puntuació que fa servir l'usuari per tal que no els hi llegeixi tots els punts, comes, parèntesis i altres signes i com les coordenades estan escrites en un format  $(x_1, y_1), (x_2, y_2), (x_3, y_3), \dots$  això pot portar a confusió de quina coordenada ens trobem).

S'han escollit aquestes dues llibreries com a primer exemple que ens permetrà saber que crear gràfics accessibles no és una tasca difícil, en base, com s'ha explicat, a bones experiències prèvies amb aquestes. L'elecció ha sigut deguda al fet que no es volia que després el test amb usuaris tingués una durada massa llarga, fruit de molts tipus de gràfics i llibreries i es van seleccionar doncs aquestes dues.

Com a alternatives accessibles destaca la calculadora gràfica Desmos, que té moltes opcions d'accessibilitat i té suport pels lectors de pantalla més usats, com JAWS, NVDA o VoiceOver. També ofereixen una pàgina [\[32\]](#page-58-5) on llegir les instruccions de les comandes dels lectors a fer servir per poder interactuar amb les diferents funcions que ofereix la
calculadora, tant en ordinadors com en tauletes i mòbils Android, Apple, Windows i Mac.

A continuació, en aquesta pàgina s'explica com fer servir altres funcions de la calculadora, com per exemple les taules o com llegir els gràfics. Utilitzant unes comandes concretes, Desmos et descriurà un resum bàsic d'un gràfic o bé les etiquetes dels eixos actuals.

També té una opció per escoltar la forma del gràfic segons uns tons més aguts o més greus depenent de si la x o la y són més elevades o menys o de si el gràfic és creixent o decreixent en aquell punt. I també et pot llegir tots els punts al gràfic que estiguin marcats amb una etiqueta.

Finalment, Desmos et permet descarregar els gràfics de manera que els podries imprimir amb textures usant el forn Fuser, per exemple.

Altres alternatives de gràfics accessibles serien eines com per exemple [Graph](https://www.padowan.dk/), creada per Ivan Johansen, que et dona moltes opcions sobretot de cara a persones amb baixa visió o daltònics, ja que et permet fer ús de colors d'alt contrast als gràfics i també té moltes comandes de teclat per navegar per aquests. O també podríem destacar GeoGebra, que té algunes funcions d'accessibilitat.

En conclusió, l'elecció de BrailleR i Highcharts ha sigut deguda al fet que aquestes són eines molt recomanades i tenen bastant reconeixement pels experts en accessibilitat. BrailleR, a més, és una de les poques llibreries a R que permeten fer aquesta adaptació de gràfics.

Actualment, tampoc hi ha moltes més opcions conegudes o utilitzades per la resta de creadors de gràfics, que no siguin donar dades addicionals o extres, tal com es proposa en aquest article de Harvard [\[33\]](#page-58-0), per exemple, on es donen diverses alternatives per tal de fer els gràfics accessibles:

Posar etiquetes i noms als elements del gràfic i a continuació donar un text alternatiu on s'expliqui el context i forma general del gràfic.

Donar un format suplementari per a la seva consulta, com per exemple una taula amb les coordenades representades al gràfic.

Presentar una imatge amb el gràfic que vingui descrita addicionalment amb un ALT text. I finalment ens proposen usar llibreries de gràfics com per exemple Highcharts, la qual recomanen, així que aquesta és una altra raó per a decidir-se per aquesta eina.

# 2.2 Creació dels gràfics per als exemples

Tot seguit es detalla el procés de creació dels gràfics que pertanyen als punts de vista bayesià i freqüentista de cadascun dels problemes proposats a la secció [1.5.](#page-24-0) Quatre d'aquests gràfics són els que es fan servir als tests d'usuaris de l'apartat [2.4,](#page-42-0) per comprovar quina de les dues llibreries emprades és millor de cara al fet que tothom entengui els gràfics estadístics.

Podeu trobar aquests gràfics a la web <https://clarazabala.github.io/>, els de tipus A es corresponen amb els de Highcharts i els B amb els de BrailleR. Podeu consultar les imatges corresponents a tots els gràfics creats a l['annex 1.](#page-60-0)

### 2.2.1 Gràfics accessibles usant R i la llibreria BrailleR

Primer de tot, introdueixo com ha sigut la implementació en el llenguatge de programació R, on s'ha utilitzat la llibreria *BrailleR*, que explica i dona dades de la majoria dels gràfics generats per una altra llibreria de R, ggplot.

En el cas del problema dels tancs, la figura implementada és un gràfic de punts, on a l'eix

x es troba el valor N, és a dir, el nombre de tancs que s'ha estimat que podrien tenir els alemanys. A l'eix y s'hi troba la probabilitat a posteriori del nombre de tancs, donats els que s'han apuntat.

Aquesta probabilitat, s'ha decidit expressar-la en tant per cent, ja que de cara a la descripció del gràfic és més entenedor usar nombres sense tants decimals significatius.

Per crear aquest gràfic es fa servir una funció que calcula la probabilitat a posteriori donada una sequència de possibles N i uns valors  $x_1, ..., x_n$  observats, tot seguint les explicacions de la secció del [Problema 1.](#page-24-1) S'han fet servir logaritmes per calcular les probabilitats del numerador i el denominador, i així evitar perdre decimals, sobretot en fer operacions on intervenien els coeficients binomials.

A continuació, es crea una mostra aleatòria de 10 nombres sense repetició de l'1 al 100 i es passa la seqüència del 80 al 150 com a possibles N sobre els quals calcular la probabilitat a posteriori.

Amb la funció de R anomenada tibble (de la llibreria homònima) s'agrupen els resultats de les probabilitats calculades amb la seqüència dels possibles N. En executar el codi, aquesta taula de les probabilitats i les N, que a continuació es representaran al gràfic, es mostra per pantalla en una pestanya nova.

Finalment, es crida a ggplot per formar el gràfic usant les funcions aes (del paquet tidyverse, d'on surten diverses llibreries usades al codi), que serveix per crear el disseny del gràfic, i geom\_point i geom\_segment per dibuixar els punts i les línies verticals.

S'ha usat ggtitle i labs per fer el títol del gràfic i els noms dels eixos, respectivament.

Aquest objecte de ggplot s'assigna a una variable, a la que s'ha anomenat grafic, per tal d'usar BrailleR per descriure l'interior del gràfic. Això es fa emprant la instrucció

VI (grafic, describe=TRUE, threshold=100)

que descriu els punts i fa servir un llindar (threshold) de punts màxims a llegir, en aquest cas s'ha escrit que siguin 100.

Per saber quines llibreries i gràfics de R suportava BrailleR, va ser necessària una recerca d'informació a la documentació oficial [\[34\]](#page-58-1). En aquesta trobem que es fa servir la funció VI per descriure els gràfics, com per exemple histogrames, o també altres elements que requereixen una explicació extra.

Es va llegir a la documentació que la funció VI també té suport per ggplot, tot comprovantho a continuació amb el gràfic que s'havia elaborat.

En un primer moment no es tenia constància del llindar abans mencionat (s'estava seguint les següents transparències: [\[35\]](#page-58-2), on no trobem aquesta limitació), aquesta qüestió va donar diversos problemes d'implementació, que van requerir més recerca fins a descobrirho, ja que per defecte està posat a 10 punts i llavors no imprimia els valors del gràfic (pel fet que són 71 punts), només deia quants punts tenia.

A continuació es mostra una sortida del programa sense canviar aquest llindar:

This chart has title 'Estimación de tanques'.

It has x-axis 'N' with labels 80, 100, 120 and 140.

It has y-axis 'Probabilidad de N condicionada por x de 1 a n en  $\%$ ' with labels 0.0, 2.5, 5.0 and 7.5.

It has 2 layers.

Layer 1 is a set of 71 points.

Layer 2 is a seqment graph that VI can not process.

Usant "threshold" es va solucionar aquest inconvenient.

També es va fer recerca sobre un assumpte que en la meva opinió mancava: no es podia

mostrar més de dos decimals en descriure els punts del gràfic. Aquesta investigació es va fer usant la documentació i també alguns fòrums de dubtes, i finalment sembla que la funció VI per ggplot no suporta un paràmetre, dígits, que, en canvi, quan s'aplica a altres objectes sí. Aquest paràmetre ens permet dir quants dígits volem que es mostrin.

Es va enviar un correu al creador de la llibreria, el doctor Jonathan Godfrey, per preguntar sobre la limitació dels dígits, el qual va respondre que una persona quan observa un gràfic no busca, ja de per si, més de dos decimals.

De moment s'ha decidit doncs expressar les probabilitats en tant per cent, com es menciona abans.

Pel que fa al problema de l'Alícia i en Roberto, es fa servir R per crear un histograma, que en aquest cas representarà l'aproximació freqüentista.

En aquest cas també s'ha fet ús d'un codi en llenguatge Python que genera la llista amb les diferents probabilitats que l'Alícia guanyi [\[36\]](#page-58-3). Imprimim per pantalla una de les llistes resultants com a exemple i en fem ús per crear l'histograma a R, que es genera amb la instrucció hist de R i amb VI per generar la descripció.

Als fitxers tanks.R, alice-bob.R i alice-bob.py del codi d'aquest treball trobareu el codi R del primer exemple i el codi Python i R per generar l'histograma d'aquest segon exemple. Un exemple de sortides descriptives d'execució dels dos codis R es pot consultar a [l'annex 2.](#page-63-0)

Després de generar el codi de Highcharts s'han trobat algunes dificultats quant a la correcta realització dels tests, ja que el gràfic de Highcharts que s'hauria de mostrar juntament amb aquest era massa complex comparat amb l'histograma tan simple que es proposava.

Per això, s'ha decidit implementar un altre gràfic que també forma part del repte de Monty Hall, amb dificultat similar al que després s'explicarà de Highcharts.

Per implementar-lo, primer es va utilitzar un codi en llenguatge de programació R que simulava un joc de Monty Hall, usant una seed aleatòria que es pot passar per paràmetre. Aquest codi el podeu trobar al fitxer simulate-game.R d'aquest projecte o bé a l'article [\[37\]](#page-58-4). A continuació, en el fitxer visualize-mh.R, s'emprava aquesta sortida per a simular 100 jocs, i es va decidir posar la seed 121 perquè era la que donava 67 jocs guanyats canviant de porta i 22 quedant-se amb la porta inicial, cosa que exemplificava a la perfecció el nostre exemple i ens donava la convergència només amb 100 partides.

Si es decideix canviar la seed, el resultat no varia molt, i convergeix quan es juguen més jocs, però fent-ne servir 100 el gràfic se simplifica més.

Posar aquest nombre de partides també fa que l'usuari es faci més una idea del tant per cent de jocs guanyats i que no siguin massa dades, estant ja a l'escenari en què haurà de llegir 200 coordenades de punts.

També és bastant fàcil de llegir perquè les coordenades y només poden anar augmentant en una unitat o bé no augmentar, segons la x va avançant.

A continuació es va canviar la descripció del gràfic per la que era necessària, i entre altres atributs com per exemple el títol o els noms de les línies, va ser necessari introduir una caption informativa sobre quina línia era cadascuna, perquè a la descripció autogenerada per BrailleR només les anomenava dient Line 1 o Line 2.

Finalment, es va utilitzar com abans la funció VI amb el paràmetre describe a TRUE i el llindar o threshold a 100 punts.

Si es vol comprovar la descripció generada per aquest gràfic només cal anar a [l'annex 2](#page-63-0) o a [aquesta web](https://clarazabala.github.io/MontyHall_R.html) abans mencionada.

## 2.2.2 Gràfics accessibles usant Highcharts

Per fer els tests amb Highcharts, usem el problema dels tancs, on es veu representat un histograma amb la versió freqüentista de la resolució, i el problema de Monty Hall, on es representa un gràfic amb les probabilitats de guanyar si canvies de porta.

Per tal d'implementar-los, primer es va realitzar una recerca sobre com funcionava l'entorn de Highcharts, mirant les diferents demostracions que ofereixen i els exemples de gràfics accessibles.

També vaig aprendre i em vaig adaptar al funcionament del lector de pantalla JAWS, realitzant sessions de formació amb una companya experta en aquest, i també llegint i fent servir de guia el document [\[38\]](#page-58-5).

Vaig emprar un exemple de gràfic accessible com a ajuda per fer el codi HTML, JS i CSS dels meus exemples, i així poder fer un bon ús de les funcions accessibles que ens dona la llibreria. Podeu trobar aquest gràfic [aquí,](https://www.highcharts.com/samples/nonav/highcharts/accessibility/art-grants) és un dels exemples d'accessibilitat de Highcharts [\[39\]](#page-58-6).

A partir d'aquest, es van afegir les dades per crear el gràfic, utilitzant les generades pel codi de Python que podeu trobar al fitxer tanks.py del projecte, i es van afegir els noms dels eixos, títols i dades (algunes estaven en dòlars per defecte si no es feia cap canvi).

A continuació, es va comprovar que efectivament JAWS llegia bé el gràfic i s'entenien les coses que visualment es poden percebre.

A la imatge [4,](#page-62-0) per exemple, es pot comprovar que s'ha decidit posar tots els noms i descripcions dels gràfics en castellà (tant els de R com els de Highcharts) perquè s'ha assumit que la majoria de persones usaran JAWS en aquest idioma. A més, la interfície de JAWS no està disponible en català, encara que sí que hi ha una veu que permet la lectura en aquest idioma. També s'ha pres aquesta decisió perquè diversos usuaris del test són de fora de Catalunya.

Així i tot, a R hi ha algunes descripcions que la llibreria no ens deixa canviar d'idioma i són en anglès.

En el cas del segon gràfic fet amb Highcharts, s'ha investigat la forma i opcions del [següent](https://www.highcharts.com/samples/nonav/highcharts/accessibility/accessible-line) exemple accessible. S'han canviat les dades i descripcions i reduït els punts del gràfic, ja que, al principi, fent servir la visualització amb Python es veia bé quan s'utilitzaven 10.000 punts, però en passar-los a Highcharts era inintel·ligible i a més molt complicat, així que s'ha decidit fer-ho amb 150. Així i tot, es pot observar ja la convergència de la probabilitat a la imatge [5.](#page-62-1)

# 2.3 Factors humans per a tests d'usuaris

Usant els coneixements assolits a l'àmbit de Factors Humans i Computació, i a les publicacions [\[41\]](#page-59-0), [\[43\]](#page-59-1), [\[44\]](#page-59-2) i [\[45\]](#page-59-3), podem analitzar de quin tipus serà el test d'usuaris que realitzarem i definir quins objectius tenim a l'hora d'executar-lo. Fem servir també aquest article, [\[40\]](#page-59-4), per a fer-nos una idea de les necessitats a l'hora de fer un test d'aquest caire.

En primer lloc, segons l'etapa, el nostre test és formatiu i no sumatiu, ja que els propòsits buscats són més sobre la qualitat i no tant la quantitat, i volem saber quins aspectes funcionen bé, quines són les necessitats dels usuaris i quins són els errors que es poden cometre o es cometen actualment.

Respecte a la raó de l'ús de mètodes qualitatius, les preguntes fetes sobre els gràfics en

general no eren obertes, amb l'excepció de les que es referien a la satisfacció o a les millores que l'usuari volgués proposar, però no eren del tot quantificables, ja que si bé podem dir si s'ha donat la resposta esperada o no, comptar el temps no seria una observació interessant, perquè cada usuari utilitza una velocitat del lector de pantalla i uns paràmetres aliens al test. A més, el nombre d'usuaris és reduït, s'ha fet el test a 11 persones, i llavors no podem prendre una mostra representativa, els resultats ens serviran de cara a millorar en futures implementacions de gràfics accessibles i a demostrar que no és difícil adaptar els gràfics.

Volem fer un test també que sigui Within-subjects, o amb els mateixos participants, i no Between-subjects, ja que d'aquesta manera tots els usuaris fan totes les tasques pensades i cadascú en un ordre diferent per tal d'evitar efectes de transferència d'aprenentatge. Així reduïm el nombre d'usuaris necessaris, perquè en tenim una mostra reduïda a causa del poc temps disponible per a fer els tests. Per tant, les mostres seran aparellades i no independents com en el cas de Between-subjects.

El nostre test serà un test d'usuaris moderat, que significa que observant els usuaris mentre realitzen els reptes es podran identificar problemes d'usabilitat, i en aquest cas d'accessibilitat, i es generaran idees per tal de millorar l'experiència i també saber si els gràfics són entenedors.

En segon lloc, si volem classificar el nostre test segons el grau de formalitat, és un test bastant formal i no tant "de guerrilla", perquè a l'hora de fer la planificació s'han establert uns objectius que seran explicats posteriorment, s'ha fet una plantilla per recollir les observacions durant el test, s'ha establert quines característiques volem que tinguin els usuaris i s'ha fet un contacte inicial amb un formulari de dades sociodemogràfiques i d'altres, que són útils de cara a conèixer el perfil dels usuaris.

Tot seguit s'han fet guions per cadascuna de les diferents parts del test, ja sigui la formació inicial que s'ha planificat, la lectura de les diferents tasques o els qüestionaris de satisfacció prèvia o posterior. I també s'ha establert l'equip necessari per fer el test, així com les eines de gravació adients, que s'han provat abans de fer-ne cap.

Finalment, després dels tests s'han analitzat les dades recollides i es fan propostes de millora a l'apartat següent d'aquest treball.

Classificant el test per medi, la majoria han sigut en línia, usant el programari Microsoft Teams, fent una excepció que ha tingut lloc usant Zoom. Hi ha hagut 4 tests que han tingut lloc presencialment, i també han sigut gravats emprant Microsoft Teams, que ens proporciona les eines per a gravar alhora la pantalla, la càmera i el lector de pantalla de l'usuari. Aquests tests presencials han tingut lloc a la sala Skype de la facultat de Matemàtiques i Informàtica de la Universitat de Barcelona i a la seu de l'ONCE de Barcelona.

Per fer el guió de la sessió, que trobareu a l['annex 4,](#page-70-0) es van seguir les pautes que trobem a [\[42\]](#page-59-5) i també altres articles sobre tests d'usuari més concrets per a àmbits d'accessibilitat, com [\[43\]](#page-59-1) i [\[45\]](#page-59-3). Així, primer trobem una petita presentació, després una descripció de les tasques durant el test, a continuació demanem a l'usuari que posi el seu equip a punt i després del test donem un temps perquè l'usuari ens expliqui o pregunti qualsevol dubte que tingui. Finalment, donem les gràcies per la seva participació i pel seu temps.

Per fer una correcta gravació de les sessions, primer es fa una prova pilot per assegurar-se que tot funciona correctament i es grava el que és esperat; i durant cada test es comprova que l'àudio és satisfactori abans de començar amb les tasques o qüestionaris del test.

El context d'ús del mètode és guiat, ja que hi ha una pauta o guió pel que fa a les tasques a respondre per part dels usuaris, però des d'un primer moment es deixa temps perquè interactuïn lliurement amb el gràfic i facin les preguntes que calguin, el que li dona certs aspectes de context d'ús natural. En addició, després de fer la qüestió corresponent a un repte es deixa a l'usuari que es desplaci i navegui pel gràfic com vulgui.

Les mètriques usades durant el test han sigut la satisfacció de l'usuari amb cada tipus de gràfic i problema i l'eficàcia de resolució, mesurada en quant que l'usuari dona la resposta esperada. A banda de les mètriques s'han recollit dades observacionals sobre l'estratègia seguida pels usuaris. D'aquesta manera s'han pogut extreure conclusions sobre les necessitats que requereix un gràfic adaptat en general i en concret el que s'estigués tractant en aquell moment al test.

Segons els usuaris, podem trobar quina classificació se'n fa a [\[41\]](#page-59-0), i determinar dins de quin tipus de test ens trobem. En el cas de 5 a 10 usuaris estem en un test per identificar grans afers, amb només un grup d'usuaris i per dissenys sense molt contingut. En el cas de 10 a 50 usuaris, que seria el nostre, es tracta d'identificar totes les dificultats, amb més d'un grup d'usuaris i amb un disseny de mida mitjana o gran. En el cas de 50 a 100 seria per fer una avaluació sumativa, i més de 100 seria per identificar l'impacte de canvis més subtils.

Podríem dir que estem entre aquests dos, el de 5 a 10 i el de 10 a 50, ja que volem identificar tots els problemes que puguem, però ja ens fem a la idea que no sorgiran tots amb la mostra tan reduïda, el disseny és de mida petita, amb només quatre gràfics i només tenim un grup d'usuaris, encara que a uns se'ls hi presentin primer els gràfics de BrailleR i als altres els de Highcharts per evitar la transferència d'aprenentatge abans mencionada.

També cal destacar que la mostra no és representativa i és reduïda per la falta de finançament i temps per elaborar el treball, però en un futur es podria ampliar amb més usuaris que ens permetessin fer un estudi més estadístic dels resultats del test. De moment, el test es tracta d'una primera aproximació per extreure conclusions rellevants.

Els usuaris idealment haurien de ser tots estudiants de carreres més dedicades a usar gràfics en general, com podrien ser matemàtiques, estadística o algun grau d'àmbits relacionats, però hi ha pocs alumnes cecs que hagin estudiat aquestes carreres. Això es deu a un cercle viciós que provoca que molts dels continguts no estiguin adaptats o que es doni poca importància a fer aquests graus accessibles, el qual provoca que pocs alumnes els vulguin cursar, i tanca el cercle fent que llavors quasi ningú protesti per la falta d'oportunitats o igualtat als ensenyaments.

Les qüestions anteriors i posteriors sobre satisfacció amb el grau de coneixement dels gràfics o dificultat que suposen segueix una escala Likert, ja que es fa una pregunta on apareix sempre una opció neutra i l'usuari diu si està d'acord o no.

També són una mesura de les expectatives, perquè es formulen abans i després de dur a terme les tasques.

Les tasques acomplertes a l'hora de començar el procés de fer el test d'usuaris, i també durant aquest, han sigut:

- Explicar la recerca als usuaris mitjançant un correu inicial de presentació, demanarlos que omplissin el formulari inicial per conèixer quin és el seu perfil.
- Tot seguit, durant la sessió del test o unes hores abans, enviar una còpia del document de consentiment informat per tal que l'usuari el tingui i el pugui llegir, i així durant

el test demanar l'autorització de forma parlada i gravada.

• A continuació, preparar els guions i qüestionaris que es mencionen anteriorment en aquesta secció. Explicar als usuaris les tasques que portaran a terme i fer les preguntes d'expectatives prèvies i opinions sobre els gràfics estadístics.

Els objectius i tasques han sigut pensats perquè siguin clars, rellevants i creïbles per a l'usuari. S'ha procurat que les preguntes vagin augmentant en dificultat, intentant no donar cap pista, de manera que suposin un repte que ens faci descobrir dificultats, i que siguin curtes i en un ordre lògic.

- En acabades les tasques de cada gràfic i també després de cada problema, fer el qüestionari sobre les dificultats dels gràfics i possibles observacions o dubtes que puguin tenir els usuaris.
- Finalment, quan s'acaben totes les tasques, fer el qüestionari final sobre les estratègies que ha seguit l'usuari i si vol fer alguna recomanació de millora o qualsevol altre comentari. En acabat, donar les gràcies pel seu temps i explicar dubtes no resolts de l'usuari.

Per això, l'objectiu del test és, com havíem mencionat abans, demostrar que no és difícil adaptar gràfics estadístics perquè siguin accessibles, i que aquestes adaptacions permeten que tothom capti la informació bàsica que ens dona un gràfic.

El test s'ha fet amb els dos tipus de gràfics més senzills, un gràfic de barres i un de línies, i s'ha intentat realitzar les preguntes més bàsiques i que qualsevol persona, encara que no tracti amb gràfics a la seva vida diària ni s'hagi especialitzat en cap àmbit que els inclogui, les entengui.

El que pretenia explorar amb el test era si hi havia una llibreria que s'entenia molt millor que l'altra, o si hi havia reptes que costaven més als usuaris, i entendre perquè es produïen aquestes dificultats.

Durant el test s'han descobert observacions interessants, que seran explicades al següent apartat, i també situacions que potser no ens esperàvem, pel que fa al nivell de coneixement sobre els gràfics i els seus elements bàsics.

### <span id="page-42-0"></span>2.4 Realització dels tests

Per fer els tests s'han triat unes quantes preguntes per cada gràfic que volen representar el que una persona que hi veu pot reconèixer fàcilment en analitzar-los. No es pressuposa que els candidats a usuaris del test tinguin cap coneixement matemàtic gaire elevat. A continuació les exposo, tot i que en apartats següents faré una menció més exhaustiva sobre quin repte suposa cadascuna i les respostes esperades:

GHPT: Preguntes pel gràfic de Highcharts sobre el problema dels tancs:

- 1. Quins valors estan representats a l'eix x (de quin rang a quin rang de nombres)? I a l'eix y?
- 2. Quin és el nombre de tancs amb màxima freqüència que es troba al gràfic?
- 3. A quina freqüència correspon aquest nombre de tancs?
- 4. Quin és el valor mínim de freqüència amb què s'ha estimat un nombre de tancs que no sigui 0?
- 5. On està situat aquest mínim (per exemple: esquerra o principi del gràfic, dreta o final del gràfic)?
- 6. Quina franja de nombres de tancs es troba entre les freqüències de 1.000 i 1.500 cops?
- 7. Quin nombre estimat de tancs s'acosta més a una freqüència de 500?
- GRPT: Preguntes pel gràfic de R sobre el problema dels tancs:
	- 1. Quins valors estan representats a l'eix x (de quin rang a quin rang de nombres)? I a l'eix y?
	- 2. Quina és la probabilitat màxima representada amb un punt al gràfic?
	- 3. A quin N correspon aquesta probabilitat?
	- 4. Quin és el valor mínim de probabilitat que no sigui 0?
	- 5. On està situat aquest mínim (per exemple: esquerra o principi del gràfic, dreta o final del gràfic)?
	- 6. Quin valor o valors de N s'acosten més a la probabilitat de 2,5%?
	- 7. Quin és el rang de N's que tenen probabilitat entre 7,5 i 10 %?

GHMH: Preguntes pel gràfic de Highcharts sobre el problema de Monty Hall:

- 1. Quins valors estan representats a l'eix x (de quin rang a quin rang de nombres)? I a l'eix y?
- 2. Quina és la probabilitat màxima representada?
- 3. A quina línia correspon aquesta probabilitat màxima, "ganar cambiando" o "ganar quedándose"?
- 4. Quin és el valor mínim de probabilitat?
- 5. A quina línia correspon aquesta probabilitat mínima, "ganar cambiando" o "ganar quedándose"?
- 6. Quina línia té els valors entre les probabilitats 0,5 i 1? I quina entre 0 i 0,5?
- 7. Quins són els nombres dels jocs on la probabilitat de guanyar canviant està a l'interval (0,75, 1)?
- 8. Quines són les probabilitats corresponents a la dreta o el final del gràfic de la línia de "ganar cambiando"? A quin nombre s'aproximen o tendeixen?

GRMH: Preguntes pel gràfic de R sobre el problema de Monty Hall:

- 1. Quins valors estan representats a l'eix x (de quin rang a quin rang de nombres)? I a l'eix y?
- 2. Quina és la suma de jocs guanyats màxima representada?
- 3. A quina línia correspon aquesta suma màxima, la de "Cambiando" o la de "Quedándose"?
- 4. Quina és la suma màxima de jocs guanyats de la línia de "Quedándose"?
- 5. Quins són els nombres dels jocs on la suma de jocs guanyats canviant és igual o superior a 65?
- 6. Quan s'han fet 40 jocs, quina suma de jocs guanyats porta la línia "Cambiando"?
- 7. I la de "Quedándose"?

# 2.4.1 Candidats

Per fer els tests es va demanar col·laboració a diverses persones de l'ONCE, redactant i enviant un correu de presentació inicial i a continuació demanant la compleció d'un qüestionari inicial als interessats, per tal de conèixer el seu perfil. Aquest qüestionari el podreu trobar a l['Annex 3.](#page-67-0)

Finalment, es va rebre resposta d'onze usuaris, els perfils anonimitzats dels quals són els següents:

- 6 dels participants tenien una edat entre 21 i 30 anys, 3 tenien edats entre 31 i 40 anys i els altres 2 participants tenien entre 41 i 60 anys.
- 4 de les participants eren dones i 7 eren homes.
- 9 usuaris tenien un nivell d'estudis universitari, 1 tenia nivell de batxillerat o cicles formatius de grau superior i un altre nivell d'ESO.
- 10 participants són cecs totals i 1 té resta de visió funcional, encara que per fer l'estudi usa lector de pantalla com la resta.
- Tots els participants eren cecs de naixement excepte 4, que van perdre la visió progressivament o al cap de pocs anys.
- Dels 4 participants que no són cecs de naixement, només 2 van arribar a veure gràfics, encara que un d'ells els va poder apreciar molt poc.
- Els perfils de ceguesa corresponen a glaucoma, amaurosi congènita de Leber, atròfia de cons i bastonets, retinosis pigmentaria atípica o malformació congènita.
- Respecte a les hores d'ús d'ordinador setmanals, 4 usuaris l'utilitzen de 26 a 45 hores, 6 usuaris de 46 a 65 hores i 1 més de 65 hores.
- Tots fan servir Windows 10 o 11 com a sistema operatiu, menys un usuari, que fa ús de MacOS 10.15.
- Com a lector de pantalla, comptant que diversos usuaris usen més d'un, 6 d'ells usen JAWS 2022 o 2023, 7 usen NVDA 21.3, 22.3 o 22.4, 1 usa Narrator usualment i 1 usa Voice Over, el lector de MacOS.
- Respecte a les velocitats que fan servir al lector de pantalla durant el test, 4 usuaris empren de 26 a 35, 3 fan servir de 36 a 45, 1 de 46 a 55 i 3 de 56 a 65.
- El nivell de puntuació del que més es fa ús és "Alguna", excepte un usuari, que fa servir "la majoria" i un altre que fa servir "la mínima".
- Durant el test només un usuari fa servir la línia Braille, però al qüestionari inicial 5 la fan servir normalment, 2 ja no ho fan en l'actualitat i 4 usuaris no la fan servir. En el cas del teclat Braille, 7 usuaris diuen que no l'han fet servir, 1 que abans ho feia i ara no i 3 contesten que sí que l'utilitzen habitualment.
- Durant el test els usuaris no empren cap altra eina addicional.
- Quasi tots els usuaris coneixien prèviament els gràfics de barres, línies i sectors, exceptuant 3 que no en coneixien cap i un que no coneixia els de línies però els altres sí.
- Els usuaris podien escriure si coneixien més tipus de gràfics que no fossin els anteriors, i encara que 6 van dir que ja no en coneixien o recordaven més, altres gràfics que ens van suggerir els que sí que van respondre són els histogrames, els gràfics de barres apilades, els de malles, els de calor, els geogràfics o de mapes, els piramidals o els gràfics d'àrees.
- Respecte a la formació a l'escola sobre gràfics, 8 usuaris diuen que la van rebre i 3 diuen que no o que no ho recorden. Les eines usades per fer aquesta formació van ser gràfics en relleu usant gomes, plantilles o pals modelables, papers amb punts on havien d'unir-los usant la regla i el bolígraf. Feien servir també compassos i transportadors d'angles per als circulars, esquadra i cartabó en altres, papers de diferents textures, silicona, material fet amb el forn Fuser, colors que contrastin en algun cas o l'aplicació Graph per inserir la funció a consultar.
- Fora de l'escola, la majoria dels usuaris no recorda haver rebut en cap cas formació sobre gràfics, encara que un usuari diu que sí que va fer un curs de la universitat sobre visualització de dades.
- Altres àmbits on destaquen que han hagut de tractar amb gràfics a part de l'escola són la universitat, les notícies, a la feina, tractant amb dades dels clients o rebent estadístiques de costos, a algunes webs, a presentacions de dades o articles de recerca i a l'hora de presentar dades quantitatives.
- D'aquests gràfics de la pregunta anterior, alguns usuaris diuen que no els ha pogut interpretar sense ajuda, altres diuen que han usat Excel i consultat el full de dades per entendre'ls i algun diu que a grans trets els podia interpretar, però que no es podia fer una idea general del que expressaven. Per interpretar aquests gràfics, a part de les eines ja mencionades anteriorment, com les tàctils, Excel o l'ajuda d'una altra persona, destaquen la calculadora Desmos i SAS Graphics Accelerator.

A continuació es farà una anàlisi les respostes més interessants d'aquest qüestionari, ordenades per reptes amb dificultat ascendent, per tal que s'entenguin més les circumstàncies de realització de l'estudi i quines dificultats o facilitats poden comportar els perfils dels usuaris.

### 2.4.2 Observacions durant la realització del test

En aquestes observacions, que podreu trobar molt més detallades als informes de l['Annex](#page-78-0) [5,](#page-78-0) s'hi expliciten les respostes dels usuaris, si aquestes són les esperades, i l'estratègia que han usat per trobar-les.

També s'han afegit algunes observacions respecte al que ha ocorregut en el transcurs del test, o bé de problemes previs que hagin pogut succeir.

Aquests tests ens han permès saber com es desenvolupen els usuaris llegint gràfics amb lector de pantalla, i entendre la lògica i patrons d'interacció. Poden servir d'ajuda per al disseny de futurs gràfics accessibles i al plantejament de preguntes de cara a professors que vulguin avaluar els coneixements extrets d'aquests.

Dins d'aquest apartat ens referim al gràfic de Highcharts del problema dels tancs com a GHPT, al de BrailleR d'aquest problema com a GRPT i als de Highcharts i BrailleR del problema de Monty Hall com a GHMH i GRMH, respectivament. A vegades també usem Q per abreujar la paraula qüestió, referint-nos a les preguntes de cada gràfic.

#### Repte 1: Identificar i llegir els elements dels gràfics

Nivell fonamental. Això es tradueix en preguntar el rang i salts de les etiquetes l'eix x i y. Les preguntes corresponents a aquest repte són les primeres de cada gràfic. La resposta esperada per cadascun és:

- 56 a 128 per l'eix x i 0 a 2.000 a l'eix y en el gràfic GHPT.
- 80 a 140 per l'eix x i 0 a 10 a l'eix y en el gràfic GRPT.
- 0 a 150 per l'eix x i 0 a 1,25 a l'eix y en el gràfic GHMH.
- 0 a 100 per l'eix x i 0 a 100 a l'eix y en el gràfic GRMH.

En proves prèvies a la realització dels tests s'observa que el lector no llegeix les etiquetes dels eixos en el cas de Highcharts, i aquesta informació s'ha d'incloure en la descripció. En el cas de BrailleR, ja la trobem inclosa en la descripció generada automàticament.

Els usuaris 2, 3, 8 i 11 responen correctament a aquest repte, però els altres 7 tenen diversos problemes per trobar la resposta esperada o responen incorrectament. Això és degut al fet que Highcharts no llegeix les etiquetes, però també a què molts no són conscients de la diferència entre els valors del gràfic i els valors de les etiquetes dels eixos.

Davant d'aquesta confusió, la moderadora clarifica i diferencia els dos conceptes i a partir d'aquesta explicació, l'usuari respon correctament en 3 dels 7 casos. En els altres 4 hi ha alguna de les qüestions del repte on la resposta donada no és l'esperada o la moderadora exposa la resposta correcta i els usuaris afirmen estar d'acord.

#### Estratègia feta servir pels usuaris:

En el cas dels gràfics de BrailleR, tots els usuaris consulten la descripció generada, a les línies que parlen sobre les etiquetes, per respondre a la pregunta.

En el cas dels gràfics de Highcharts, 9 dels usuaris usen els mateixos valors del gràfic en algun moment per respondre a la pregunta de les etiquetes de l'eix x, el problema és que no sempre coincideixen i que quan es troben amb la mateixa pregunta per les y, aquesta tasca de consultar els valors del gràfic es torna molt difícil. En donar l'aclariment, els que encerten la pregunta és perquè han consultat la descripció del gràfic.

També s'han produït algunes dificultats: l'usuari 1, per exemple, ha confós les x i les y al gràfic GRPT.

O bé l'usuari 4, al gràfic GHMH, ha respost correctament per l'eix y, però pel de les x la resposta ha sigut errònia, perquè primer contesta que el rang va de 0 a 1 i a continuació, diu que els valors van de -1,49 a 149, quan els valors van de 0 a 150.

Per donar aquesta resposta consulta una descripció que li dona el lector sobre el gràfic, autogenerada per Highcharts, i que està en anglès. L'usuari 3 també la utilitza, per dir-nos el valor de les y's al gràfic GHMH.

#### Repte 2: Donar el valor de y sabent el de x o viceversa

En aquestes qüestions, que es corresponen amb les Q3 dels gràfics GHPT i GRPT, es demana que l'usuari respongui amb el valor de x corresponent a una coordenada concreta sobre la qual a la pregunta anterior ens ha donat la y, o a l'inrevés.

En el cas del gràfic GHPT, es demanava la y sabent que a la qüestió anterior (la de trobar un màxim en la freqüència) ja s'havia buscat a quina corresponia, però es demanava per la x a la qual estava associada. La resposta esperada per aquesta pregunta és 1.902.

En el cas de GRPT, es volia que l'usuari trobés a la pregunta anterior la probabilitat

màxima del gràfic i a la següent pregunta, la Q3, ens digués a quina x correspon, és a dir, buscàvem la N o nombre de tancs, i la resposta correcta és 93.

En aquest repte, 10 usuaris han respost correctament i sense cap dubte, i l'usuari restant ha tingut problemes amb el GRPT, ja que no ha pogut trobar la resposta de la segona qüestió, i després d'una estona s'ha decidit donar la resposta esperada. Com aquesta segona pregunta està directament relacionada amb la Q3 buscada aquí, s'observa que, segurament, si hagués contestat correctament la Q2, podria haver respost com s'esperava a aquest repte.

### Estratègia:

Tots els usuaris responen ràpidament a la pregunta, bé tornant a llegir el valor on ja es trobaven a la pregunta anterior, o bé perquè ja el recorden.

## Repte 3: Localitzar un valor en el gràfic proper a un valor donat o dins d'un interval

Aquest repte consisteix a localitzar un valor al gràfic, però és més complicat que el segon perquè es dona un interval o un valor que no és l'exacte.

Consisteix en les preguntes 6 i 7 dels gràfics GHPT i GRPT, la 7 del GHMH i la 5 del GRMH.

En el gràfic GHPT, la resposta esperada per la pregunta sobre l'interval entre 1.000 i 1.500 cops és de 102,7 a 104,7, ja que busquem les dues barres que van de 102,7 a 104,7 i de 104,7 a 106,7. Visualment, la resposta seria de 102,7 a 106,7, però s'ha observat abans de fer el test que el lector de pantalla no llegeix el segon nombre de l'interval de les barres.

De cara a una futura implementació dels gràfics per part de professors o altres interessats, s'hauria d'aclarir aquest tema i potser avisar de l'amplada de cadascuna de les barres, per tal que tots els usuaris es facin una idea de quins són els intervals correctes amb una determinada freqüència.

En el cas de la pregunta sobre el nombre de tancs amb freqüència propera a 500, la resposta esperada és 92,7, encara que rigorosament seria de 92,7 a 94,7, com explicat anteriorment.

En el gràfic GRPT, les respostes esperades pel valor de N amb probabilitat propera a 2,5% és 106 tancs, i la resposta per l'interval de probabilitats entre 7,5% i 10% és de 93 a 95 tancs, ambdós inclosos.

En el gràfic GHMH, la resposta esperada per la pregunta sobre l'interval obert entre 0,75 i 1 és del joc 20 al 24.

I finalment, a la pregunta del GRMH sobre els nombres de jocs on la suma és igual o superior a 65 és del 97 al 100.

En totes aquestes preguntes, menys a la del GRMH, les respostes demanades no es troben mai a prop d'un extrem del gràfic, amb això vull referir-me als valors mínims o màxims per les x. S'han fet d'aquesta manera per tal que els usuaris no anessin directament al principi o al final del gràfic per respondre les preguntes.

Només 2 dels 11 usuaris donen la resposta correcta sense cap mena de dubte. 3 tenen problemes a l'hora de respondre a la Q7 del GHPT, perquè pensen que és sempre creixent, bé perquè han llegit la descripció o perquè ells mateixos han captat el patró, i llavors en navegar enrere per les barres del gràfic (ja que a la pregunta anterior estaven situats a les de més a la dreta), se salten el valor correcte per aquesta resposta.

Uns altres 3 tenen dubtes amb la Q6 també del mateix gràfic, perquè no tenen en consi-

deració el límit superior de l'interval.

3 més tenen dificultats amb la Q5 del GRMH, ja que o bé confonen les x i les y, o perden a quina coordenada es troben i diuen un valor que no entra a l'interval.

1 usuari no respon correctament i 2 tenen problemes amb la Q7 del gràfic GHMH perquè diuen que són els valors finals, perquè no els troben, o bé no tenen en compte que l'interval és obert, o bé es passen la resposta correcta i haig de donar pistes perquè retrocedeixin.

Finalment, l'usuari 6 també té problemes amb la Q6 del GRPT, perquè hi ha confusió amb la coordenada on es troba, a causa dels signes de puntuació dels punts del gràfic a BrailleR.

### Estratègies:

L'estratègia usada per resoldre aquest repte és una consulta lineal per comprovar els valors del gràfic que s'estan buscant, i un cop trobat el valor o valors que l'usuari pensa que són la resposta, en la majoria d'ocasions comprovar endavant o enrere per assegurar-se.

Altres usuaris també han memoritzat el patró del gràfic i l'han emprat per saltar endavant o enrere més ràpidament. Per fer això, a vegades també fan ús de la descripció del gràfic, en el cas de Highcharts, i naveguen així més eficientment.

En el cas de BrailleR, algun usuari llegeix tots els signes de puntuació de les coordenades per no fer-se un embolic.

També hi ha un usuari que empra la línia Braille, i d'altres que pensen que la metodologia en alguna de les qüestions implica fer sumes, o que salten massa endavant i el lector arriba al final de tot del gràfic.

### Repte 4: Percebre el patró del gràfic

En aquesta pregunta els usuaris han de trobar la tendència del gràfic, o bé els punts màxims i mínims. Aquestes preguntes es troben a tots els gràfics, i corresponen a les qüestions 2 i 4 d'aquests.

La resposta esperada al gràfic GHPT, per al valor de tancs amb màxima freqüència, és 108,7. Per al valor mínim de la freqüència diferent de 0, aquest és 3, encara que alguns usuaris han trobat un valor encara més petit, el 2, el qual no es troba dins del camp visual del gràfic, ja que està al nombre de tancs 52,7. S'han acceptat doncs com a bones aquestes dues respostes.

En el cas del gràfic GRPT, la resposta esperada pel valor màxim de probabilitat és 9,68, i pel mínim és 0,07.

Al gràfic GHMH volem que els usuaris ens diguin també quins són els valors màxims i mínims de probabilitat representats, i aquests són, respectivament, l'1 i el 0.

Finalment, al gràfic GRMH busquem que l'usuari trobi el valor màxim de suma de jocs guanyats, que és 67, i la suma màxima de jocs guanyats en concret a la línia de "Quedándose", que és 33.

4 usuaris responen correctament i sense cap problema a aquesta pregunta. Els altres 7 tenen diversos dubtes o no responen bé a alguna de les 8 preguntes. 2 usuaris tenen dificultats i 2 fallen la Q2 del gràfic GHMH, ja que tenen alguns problemes de navegació per la taula de valors del gràfic, o bé se salten la resposta perquè es troba a la primera fila d'aquesta taula, o es confonen amb el màxim demanat i diuen el de les x en comptes del de les y.

4 usuaris també tenen dubtes amb la Q4 del mateix GHMH, 2 fallant-la i 2 responent després que la moderadora doni pistes bastant reveladores. Els errors es deuen de nou a passar per alt la resposta correcta, i per pensar que la resposta estarà al final del gràfic, inclús dient que és 149, el valor de les x més a la dreta.

L'usuari 4 també té problemes a la Q2 del GRMH, ja que no s'imagina per on ha de buscar la resposta. L'usuari 5 no contesta aquesta Q2, perquè amb tantes dades, i l'estil de lectura del gràfic de BrailleR, no aconsegueix trobar el valor que busca. També té dificultats a la Q2 del GHPT, perquè proposa diverses respostes incorrectes abans de trobar l'esperada.

L'usuari 6 té dificultats a la Q2 de tots els gràfics, i també a la Q4 dels gràfics GRPT i GHMH, tots aquests a causa de confusions sobre el que ha de buscar o de saltar-se la resposta correcta en navegar. Els usuaris 7, 9 i 11 també tenen dubtes amb la Q2 del GRMH, el 7 confon les x amb les y, el 9 contesta correctament, però no entén a què es refereix la moderadora quan parla del màxim i busca el de les dues línies, ja que no creu que hi pugui haver un global. L'11 no arriba a la resposta correcta perquè entre la penúltima i l'última coordenada hi ha un "and", i això fa que acabi de llegir allà, com ja havia passat amb l'usuari 6 als gràfics de BrailleR.

L'usuari 7 falla també la Q2 del gràfic GRPT i té problemes a la Q4 d'aquest mateix gràfic, al primer cas perquè respon que 0,100 és el màxim i al segon perquè al principi diu que la resposta és també 0,1, però finalment troba el mínim correcte. L'usuari 9 té dubtes a la Q4 del gràfic GRMH perquè en un principi diu que la resposta és 100 i després ja respon correctament.

#### Estratègies:

Els usuaris fan servir diverses estratègies diferents, però totes passen per l'accés lineal o saltant pels valors de la taula. També hi ha un usuari que utilitza la línia Braille. En algunes preguntes fan servir només l'accés lineal. En d'altres, empren la descripció del gràfic o bé s'adonen de la forma que té navegant-hi i amb aquesta informació salten més ràpidament cap al lloc on han de buscar les respostes.

#### Repte 5: Relacionar dades numèriques amb posicions espacials

En aquest cas, volem saber si els usuaris relacionen una coordenada al gràfic amb la posició relativa que ocupa: si es troba més a la dreta, a l'esquerra, a dalt...

Aquestes qüestions es corresponen amb la GHPT-Q5, GRPT-Q5 i GHMH-Q8, encara que només la primera part d'aquesta Q8.

En el cas de les dues primeres preguntes, es demana que sabent una coordenada que han respost a la pregunta anterior, ens diguin a quina posició del gràfic es troba, a GHPT s'espera que es digui a l'esquerra i a GRPT a la dreta. En el cas de GHMH, a la primera part de la pregunta 8 es demana que es digui quina és la probabilitat que es troba més a la dreta del gràfic, només a la línia de "cambiando", per tant, el que es demana és el contrari: donada una posició espacial volem que ens donin el valor numèric corresponent, amb resposta esperada 0,66.

En aquest repte, tots els usuaris menys el 7 responen correctament i sense dubtar a totes les preguntes. El setè té problemes a la Q8 del GHMH, ja que ens diu que la resposta és 0,7 quan l'esperada és 0,66, suposem que és una aproximació, perquè no hi ha cap 0,7 exacte en la resta del gràfic, però, així i tot, és un arrodoniment bastant general i demostra que realment no s'està entenent el problema.

#### Estratègies:

Els usuaris simplement comprenen el concepte d'on es troben els màxims i mínims que han contestat a la pregunta anterior. Potser hi ha algun dubte respecte a confusions entre les x o les y, però en general l'estratègia és el coneixement que ja tenen.

## Repte 6: Quan s'han fet 40 jocs, quina suma de jocs guanyats porta la línia "Cambiando"? I la de "Quedándose"?

Aquesta pregunta està al gràfic GRMH, que en realitat es correspon a dir el valor de la y quan la x val 40, però el fet de plantejar-la dins del marc del problema fa que tingui una dificultat afegida.

Els usuaris tenen ja algunes dificultats per consultar aquests gràfics, afegint-li doncs detalls sobre el problema que s'està plantejant provoca confusió en alguns d'ells.

Les respostes esperades per aquestes dues preguntes (la Q6 i Q7 del gràfic) són 24 per la línia "Cambiando" i 16 per la de "Quedándose".

En aquest cas, 9 dels 11 usuaris contesten correctament a les preguntes, i els usuaris 5 i 6 tenen dificultats a la Q6 perquè no troben la resposta correcta i es fan un embolic amb les dues línies del gràfic, no saben a quina hi són, i també observen que en algunes ocasions no els hi apareix l'altra línia, potser degut a una confusió, pensant que encara es troben en un tipus de gràfic com el de Highcharts.

#### Estratègies:

Per trobar les respostes, la majoria d'usuaris va saltant, ja que en el cas de BrailleR, en passar a la següent línia avança 10 coordenades justes i aquí tenen la sort que les x van d'un en un. També molts usuaris, en passar de la pregunta de "Cambiando" a la de "Quedándose", salten ràpidament d'una línia a l'altra.

Hi ha una minoria d'usuaris que fan servir el buscador per trobar la  $x = 40$ , cosa molt útil en aquest cas, però han de tenir consciència que el primer correspondrà a la primera línia i el segon a la segona.

Altres fan una consulta molt lineal a la primera pregunta, però per respondre a la segona ja salten endavant ràpidament.

Finalment, uns pocs usuaris es fan un embolic amb les coordenades de BrailleR en saltar tant, i ja no saben si es troben dins d'una o d'una altra.

## Repte 7: En un gràfic complex (amb dues categories) identificar a quina categoria correspon un valor

Aquesta pregunta té a veure amb el problema de Monty Hall, ja que els dos gràfics fets per aquest tenen dues línies o components, que l'usuari hauria de diferenciar per poder entendre el problema que s'està tractant, i més en concret, el gràfic que s'està analitzant.

Per això, a les qüestions 3 dels gràfics GHMH i GRMH, es pregunta a quina component correspon un punt del gràfic que han trobat a la qüestió anterior, corresponent a buscar el màxim. Les respostes esperades són la línia "Cambiando" en ambdós casos.

Al gràfic GHMH també podem trobar aquest repte a les qüestions 5 i 6, on la primera suposa una dificultat exactament igual que la tercera, amb resposta correcta "ganar quedándose"; i la sisena tracta sobre identificar quina línia està sempre per sobre de valors de probabilitat de 0,5, i a continuació pregunta per quina sempre té valors per sota de 0,5.

Així, la pregunta 6 té aquesta propietat en la qual les respostes són mútuament excloents i en fer la segona part de la qüestió, tota en conjunt se simplifica. La resposta esperada és "ganar cambiando", per la primera part de la pregunta, i "ganar quedándose", per la segona.

6 dels 11 usuaris responen correctament al repte, i els altres 5 tenen problemes en alguna o varies de les qüestions relacionades. 3 dels usuaris troben dificultats a la Q6 del GHMH, perquè o bé no entenen la pregunta, cosa que fa que l'usuari 4 la falli, o que l'usuari 5 l'encerti després de donar diversos aclariments, o bé perquè pensen que han de dir una de les línies però amb restriccions de l'estil abans de la  $x = 30$ . Considerem que no tenim dades suficients per saber si la resposta a la Q3 d'aquest mateix gràfic per part de 2 dels usuaris és correcta, ja que com que no responen com s'esperava la qüestió anterior o tenen diverses dificultats per trobar la resposta, s'han hagut de proporcionar diversos aclariments que provoquen que l'usuari sàpiga la resposta a aquesta pregunta gairebé automàticament.

2 usuaris també han trobat dificultats a la Q3 del gràfic GRMH, un d'ells perquè ha respost incorrectament la Q2, i llavors respon amb la línia incorrecta, i l'altre perquè, en tenir problemes per respondre a la qüestió anterior, no acaba de contestar a quina línia es troba.

#### Estratègies:

Els usuaris, per resoldre aquest repte al gràfic de Highcharts, consulten el nom de la columna on estan llegint els nombres, si estan fent servir la taula, o bé, si estan emprant la forma interactiva per a desplaçar-se pels punts del gràfic, esperen que el lector llegeixi el valor i llavors els hi diu a quina de les dues línies pertany la coordenada llegida.

Això a vegades ocasiona dificultats, perquè els usuaris no esperen que el lector llegeixi tota la informació i continuen ja cap a la següent coordenada.

Quan els usuaris fan servir la taula, sovint es crea un desconcert sobre què vull dir quan pregunto per una línia ("ganar cambiando" o "ganar quedándose"): alguns pensen que demano dades sobre una fila de la taula que estan llegint, en comptes de les línies del gràfic.

Altres usuaris també fan servir la descripció donada a Highcharts per saber quina de les dues línies és la que porta la resposta correcta, sobretot per la Q6 del GHMH, encara que altres usuaris fan servir un accés lineal per comprovar que efectivament aquella és la resposta, o bé tenen una comprensió més exhaustiva del problema i saben quina és.

En el cas de BrailleR, els usuaris fan ús de la llegenda proporcionada, que els hi diu quina línia del gràfic és cadascuna. També hi ha un embolic, ja que en aquesta llibreria, cada línia està formada per una "layer", que és on estan inclosos els punts del gràfic, i això ocasiona un afer, perquè els usuaris llegeixen "Layer 1" dins de cadascuna de les dues línies i llavors pensen que només hi ha una línia o no saben a quina es troben.

Addicionalment, hi ha hagut casos on els usuaris no diuen el nom de la línia a BrailleR, només si és la 1 o la 2, o bé no ho troben, o se salten la resposta.

#### Repte 8: Resoldre un problema estadístic amb la informació del gràfic

Aquest últim repte és el més complicat de tots, i espera que l'usuari pugui comprendre el problema estadístic que es tracta (enunciat abans d'accedir al gràfic) durant la realització dels diferents reptes, o bé en finalitzar l'anàlisi del gràfic.

Hi ha una qüestió al gràfic GHMH, la vuitena, que tracta clarament aquest repte, preguntant a la segona part de la qüestió a quin nombre de probabilitats tendeixen els últims valors de la línia de "cambiando".

Amb això, es pretén que l'usuari s'adoni que se li havia explicat que al final del gràfic les probabilitats anirien convergint, i que s'estava usant aquest per demostrar a quina probabilitat corresponia cada línia.

D'aquesta manera, si l'usuari respon correctament aquesta pregunta, vol dir que amb

bastant seguretat està entenent el gràfic d'una manera més profunda i, per tant, també el problema que s'està tractant.

Encara que no hi hagi més preguntes explícites dedicades a aquest repte, durant el test s'han anat prenent observacions de la comprensió dels usuaris sobre aquest, i han sigut exposades sobretot en analitzar les estratègies que segueixen els usuaris, ja que si han entès millor el problema, tindran més facilitat per saber la forma que té el gràfic, fer una consulta òptima d'aquest, o memoritzar més la forma que té.

Tenim constància que 7 dels 11 usuaris han contestat correctament a la segona part de la vuitena pregunta, entenent el problema que s'estava tractant. Els altres 4 no han donat una resposta que mostri la seva comprensió en aquesta pregunta i s'han limitat a escoltar i estar d'acord amb l'explicació que donava la moderadora sobre aquesta.

### 2.4.3 Resultats amb els gràfics de BrailleR

Com a observacions de la llibreria BrailleR, entre tots els usuaris li donen una dificultat entre molt poca i normal, però gairebé tocant a normal, si fem la mitjana entre les seves valoracions. Això és degut al fet que en el problema dels tancs, 2 usuaris han dit que la dificultat era gens, 3 molt poca, 2 normal, 4 una mica difícil i cap ha dit que sigui molt difícil. Al problema de Monty Hall, 2 han dit gens, 3 molt poca, 2 normal, 2 una mica difícil i uns altres 2 molt difícil.

Mirant doncs les mitjanes per separat als dos problemes, al problema dels tancs aquesta és bastant propera a normal i, en canvi, al problema de Monty Hall és aproximadament igual a normal.

En fer el qüestionari sobre quin dels dos gràfics era més difícil, en acabar qualssevol dels dos problemes, al problema dels tancs 10 dels 11 usuaris han dit que el gràfic de BrailleR els hi ha resultat més complicat o tediós de consultar. L'usuari que ha dit que Highcharts ha sigut més difícil, ha començat fent el test amb l'ordre en què es fan primer els gràfics de BrailleR, i ha comentat que li ha costat una mica més saber com funciona Highcharts.

Les observacions més importants extretes d'aquesta llibreria són que BrailleR fa molt bé la feina a l'hora de detallar les etiquetes dels eixos del gràfic a la seva descripció.

Com a necessitats generades per la llibreria, trobem que caldria traduir els resultats, ja que la sortida és sempre en anglès, i caldria afegir-hi també una descripció amb el context i la forma del gràfic.

Els usuaris han afirmat que aquesta llibreria és òptima per ser llegida en línia Braille, perquè a vegades amb el lector de pantalla és complicat saber a quina coordenada s'està llegint, per culpa dels signes de puntuació.

També és molt útil a l'hora de poder avançar ràpidament, car en saltar de línia sempre passa exactament 10 coordenades endavant. I té un avantatge per sobre de Highcharts: permet fer servir el buscador per trobar un valor específic, cosa que, als gràfics que no es puguin exportar en taula de Highcharts, no es pot fer.

### 2.4.4 Resultats amb els gràfics de Highcharts

Com a observacions de la llibreria Highcharts, entre tots els usuaris li donen una dificultat entre molt poca i normal, si fem la mitjana entre les seves valoracions. Això és degut al fet que en el problema dels tancs, 2 usuaris han dit que la dificultat era gens, 4 molt poca i 5 normal, cap ha dit una mica difícil ni molt difícil. Al problema de Monty Hall, 2 han dit gens, 2 molt poca, 5 normal, 1 una mica difícil i un altre molt difícil.

Mirant doncs les mitjanes per separat als dos problemes, al problema dels tancs surt també entre aquestes dues valoracions predominants, però molt més tirant cap a molt poca. En canvi, amb el problema de Monty Hall ens trobem una mitjana més aviat cap a normal.

En fer el qüestionari sobre quin dels dos gràfics era més difícil, en acabar qualssevol dels dos problemes, al problema de Monty Hall l'opinió ha estat més dividida:

4 usuaris han dit que trobaven més difícils els de Highcharts i 7 els de BrailleR.

3 d'aquests 4 usuaris que troben més complicat Highcharts havien fet primer els gràfics d'aquesta llibreria, però diuen que, en una primera instància, costa més saber com funciona, i més en el problema de Monty Hall, amb dues línies diferents. O bé, altres han fet la consulta usant la taula i no han pogut provar la manera interactiva. L'usuari restant, que ha començat per la tipologia de gràfics de BrailleR, constata que el de Highcharts el troba més difícil en aquest problema, en haver-hi tantes dades.

Les observacions més importants extretes d'aquesta llibreria són que cal afegir a la descripció les etiquetes que ens parlen dels eixos, ja que Highcharts les transmet visualment, però no les fa accessibles pel lector de pantalla en cap moment.

Seria interessant que el professor, o persona que adapta el gràfic, deixés clara la diferència entre el concepte dels punts representats al gràfic, i les etiquetes dels eixos, que no tenen per què englobar el mateix rang de nombres. S'ha observat que els usuaris tenen dificultats prenent consciència d'aquest contrast, ja que és possible que mai li hagin donat rellevància.

També s'ha pres constància que Highcharts dona algunes descripcions autogenerades que potser provoquen que es repeteixin dades o, fins i tot, que aquestes siguin incorrectes. A més, aquestes informacions són donades en anglès, i no és possible canviar l'idioma. La persona que adapta el gràfic n'haurà de ser conscient i explicar els possibles problemes que pugui comportar.

L'experiència amb Highcharts ha agradat als usuaris, perquè els permet navegar pels gràfics de forma interactiva i més realista, o bé en taules que són regulars, cosa que és destacada com a positiva per molts.

També permet l'exportació a altres formats.

Per altra banda, potser és una llibreria que demana una mica de formació prèvia o de fer-se a la idea de com funciona abans de poder navegar òptimament pels gràfics.

#### 2.4.5 Conclusions del test

Les conclusions extretes després de fer aquest test amb onze usuaris són molt valuoses de cara a fer-se una primera idea del punt on ens trobem, sempre tenint en compte que el test és només formatiu i no es pot generalitzar.

- És possible crear gràfics digitals llegibles per a persones cegues o amb altres impediments visuals, que facin ús de lector de pantalla o línia Braille.
	- L'adaptació és assumible pel professorat o per persones interessades a publicar gràfics en els seus articles de notícies, científics o de qualsevol altre caire. Se'n poden fer càrrec tant a nivell de dificultat tècnica com de pressupost, ja que assumint que a l'hora de fer gràfics les persones especialitzades hauran

d'usar alguna eina com per exemple el llenguatge de programació R, o algun altre diferent, no suposa cap repte afegit per a ells.

A continuació, segurament hauran d'incloure aquests gràfics a la web per a ser llegits digitalment, i així poden fer servir qualssevol de les dues llibreries proposades, que són gratuïtes.

- Tal com mencionem a la conclusió anterior, adaptar els gràfics és extensible a altres àmbits, com per exemple les notícies, els informes d'empresa, les accions i la borsa, el govern i gràfics estadístics de l'INE, etc.
- Els usuaris amb lector de pantalla, línia Braille i altres eines similars poden consultar la informació dels gràfics emprant qualssevol de les dues llibreries tractades en aquest treball, BrailleR i Highcharts.

En fer-ho obtenen la idea bàsica del gràfic i poden respondre a preguntes sobre aquest, crucials per a entendre'l. Aquest fet demostra que l'adaptació és òptima i dona iguals oportunitats per a tothom a l'hora de consultar un gràfic.

- Tot i això, si es vol que aquests gràfics siguin del tot usables, s'han de tenir presents els patrons d'interacció i la lògica dels usuaris, i les limitacions i possibilitats de la tecnologia.
- Cal recórrer encara molt camí. Necessitem treballar amb molts usuaris que ens vagin assessorant, en les seves necessitats i consells de millora, ja que com es menciona a l'inici de la secció, les observacions preses a partir del test són tan sols un primer pas en aquesta direcció.

Un aspecte que ha provocat que els resultats d'aquest test siguin tan positius i encoratjadors de cara a adaptar els gràfics, és la facilitat de navegació usant el lector de pantalla, que potser en un inici no s'esperava que fos tan precís.

Així i tot, la lectura d'un gràfic amb lector de pantalla per a recórrer els valors representats a l'eix y implica un accés seqüencial, i això es tradueix en un temps de consulta més llarg, proporcional al nombre de valors de la x.

Una de les possibles estratègies doncs seria preparar gràfics més senzills com a contingut educatiu, si cal dividint les dades en dos o més gràfics, per tal que els estudiants vagin aprenent a lidiar amb més dades.

# Conclusions

En aquest treball s'ha fet un estudi sobre la comparativa entre dues branques de l'Estadística, la bayesiana i la freqüentista. Aquesta comparativa s'ha realitzat primer exposant els conceptes bàsics generals concernents a l'Estadística, tot seguit analitzant les bases del vessant bayesià d'aquesta, i a continuació, fent un estudi comparatiu teòric entre ambdues.

Finalment, s'ha fet la proposta i explicació de tres problemes estadístics relacionats amb aquesta comparativa, que poden ser representats amb gràfics senzills. Aquests s'han fet servir per a un test d'usuaris, on s'ha valorat l'experiència dels participants amb aquests gràfics, que eren adaptats per a ser accessibles per a lectors de pantalla, emprant les llibreries BrailleR i Highcharts.

S'han assolit els objectius del treball, que són fer un estudi més específic sobre l'Estadística bayesiana i la freqüentista, i demostrar que és fàcil implementar gràfics accessibles, que a més són de gran utilitat pels usuaris cecs, els quals han expressat la seva satisfacció amb aquests en executar les tasques relacionades amb el test d'usuaris.

S'ha fet un primer avenç per conèixer la manera de fer més accessible un tema que no està molt explorat actualment, i es conclou que cal més formació i donar a conèixer que es poden fer gràfics digitals accessibles, i les eines per a aconseguir-ho, que no difereixen en gran manera de les ja usades actualment pels creadors d'aquests continguts.

Quant al treball futur necessari per completar aquesta recerca, seria interessant poder dur a terme un test amb més usuaris, per tal que no fos només formatiu, i així poguéssim fer-ne una anàlisi més estadística.

També es podrien ampliar els tipus dels gràfics, per a tenir un ventall més divers que ens doni respostes sobre si tots els gràfics es poden adaptar amb èxit i les necessitats que implica cadascun.

Per la part d'Estadística, es podria ampliar aquest treball investigant sobre les cadenes de Markov i els models de regressió.

L'estudi de l'Estadística bayesiana és molt útil de cara a canviar l'enfocament que es pot tenir d'alguns problemes. Sovint s'obtindran resultats similars que amb la perspectiva freqüentista, però en altres reptes serà millor aplicar aquest tipus d'Estadística, perquè necessitarem un estat de coneixement previ per al problema, sense el qual no es podrà resoldre, o no amb tanta exactitud. En el cas de l'Estadística freqüentista, serien necessaris una sèrie d'assaigs previs, que pot ser que no tinguem disponibles en segons quins problemes.

En l'àmbit de la Informàtica, la bayesiana sol ser un tipus d'Estadística molt usada, gràcies als grans bancs de dades que es manipulen avui en dia, que permeten crear la distribució a priori tan usada en aquest àmbit.

Els problemes proposats, que són el dels tancs, el de Monty Hall i el de l'Alícia i en Roberto, han servit de nexe d'unió entre les Matemàtiques i la Informàtica, ja que s'han analitzat primer des d'una perspectiva teòrica i a continuació s'han fet servir llenguatges com per exemple Python, R o Javascript per a implementar els gràfics corresponents.

Aquest projecte ha representat un repte molt enriquidor respecte a les metodologies emprades, que han oferit l'oportunitat de poder realitzar un test d'usuaris complet, una recerca teòrica i específica dins l'àmbit de les Matemàtiques i una implementació informàtica de contingut web, que podrà fer-se servir com a exemple per futurs creadors de gràfics estadístics digitals.

# Referències

- [1] Armero, Carmen; Rodríguez, Patricia; de la Torre Hernández, José M.: Una pequeña mirada a la estadística bayesiana en el análisis de datos cardiológicos. A: REC: interventional cardiology, 4:207-215. 2022. Disponible a: [https://recintervcardiol.o](https://recintervcardiol.org/es/articulo-especial/una-pequena-mirada-a-la-estadistica-bayesiana-en-el-analisis-de-datos-cardiologicos) [rg/es/articulo-especial/una-pequena-mirada-a-la-estadistica-bayesiana](https://recintervcardiol.org/es/articulo-especial/una-pequena-mirada-a-la-estadistica-bayesiana-en-el-analisis-de-datos-cardiologicos) [-en-el-analisis-de-datos-cardiologicos](https://recintervcardiol.org/es/articulo-especial/una-pequena-mirada-a-la-estadistica-bayesiana-en-el-analisis-de-datos-cardiologicos)
- [2] Aznar García, Enrique R.: Thomas Bayes. Disponible a: [https://www.ugr.es/~eaz](https://www.ugr.es/~eaznar/bayes.htm) [nar/bayes.htm](https://www.ugr.es/~eaznar/bayes.htm). Universidad de Granada. 2007.
- [3] Fernández, Tomás; Tamaro, Elena.: Biografia de Ronald Aylmer Fisher. A Biografías y Vidas. La enciclopedia biográfica en línea. Disponible a: [https://www.biografias](https://www.biografiasyvidas.com/biografia/f/fisher.htm) [yvidas.com/biografia/f/fisher.htm](https://www.biografiasyvidas.com/biografia/f/fisher.htm), Barcelona, España, 2004
- [4] Molina, Manuel: ¿Rioja o Ribera? Estadística frecuentista vs bayesiana. A: Revista Electrònica AnestesiaR, 12, núm. 10 (11 de novembre de 2020). Disponible a: [https:](https://anestesiar.org/2020/rioja-o-ribera-estadistica-frecuentista-vs-bayesiana/) [//anestesiar.org/2020/rioja-o-ribera-estadistica-frecuentista-vs-bayes](https://anestesiar.org/2020/rioja-o-ribera-estadistica-frecuentista-vs-bayesiana/) [iana/](https://anestesiar.org/2020/rioja-o-ribera-estadistica-frecuentista-vs-bayesiana/)
- [5] Pastor Gil, Margarita: Historia de la Estadística. Disponible a: [https://www.esta](https://www.estadisticaparatodos.es/historia/histo_esta.html) [disticaparatodos.es/historia/histo\\_esta.html](https://www.estadisticaparatodos.es/historia/histo_esta.html)
- [6] Márquez-Carreras, David: Apunts Estadística, curs 2020-2021. Universitat de Barcelona.
- [7] Wakefield, Jon: Bayesian and Frequentist Regression Methods. New York, EUA: Springer Series in Statistics, 2013. ISBN 9781441909244.
- [8] Bolstad, William: Introduction to Bayesian statistics. Hoboken, EUA: 2a edició, Wiley, 2007. ISBN 9780470181188.
- [9] Eddy, Sean R: What is Bayesian statistics? A: Nature Biotechnology, 22, 1177–1178 (2004). Disponible a: <https://doi.org/10.1038/nbt0904-1177>
- [10] Lee, Peter M.: Bayesian statistics: an introduction. Chichester, England: 4a edició, Wiley, 2012. ISBN 9781118332573.
- [11] Robert, Christian P.: The Bayesian Choice: from decision-theoretic foundations to computational implementation. New York, EUA: 2a edició, Springer Texts in Statistics, 2001. ISBN 0387952314.
- [12] Robles, Salvador: Análisis Estadístico. Tema 6: Inferencia Bayesiana, apuntes Grado en Ingeniería Matemática, Universidad Alfonso X el Sabio, 2020. Disponible a: [https:](https://www.cartagena99.com/recursos/alumnos/apuntes/APUNTES%20TEMA%206.pdf) [//www.cartagena99.com/recursos/alumnos/apuntes/APUNTES%20TEMA%206.pdf](https://www.cartagena99.com/recursos/alumnos/apuntes/APUNTES%20TEMA%206.pdf)
- [13] Höhle, Michael; Held, Leonhard: Bayesian Estimation of the Size of a Population, Institut für Statistik Sonderforschungsbereich 386, Paper 499. München. 2006. Disponible a: [https://epub.ub.uni-muenchen.de/2094/1/paper\\_499.pdf](https://epub.ub.uni-muenchen.de/2094/1/paper_499.pdf)
- [14] Marlow, W. H.: Factorial Distributions. A: The Annals of Mathematical Statistics, 36, 1066–1068 (1965).
- [15] Simon, Cory M.: A Bayesian treatment of the German tank problem, School of Chemical, Biological, and Environmental Engineering, Oregon State University, USA. Gener de 2023. Disponible a: <https://arxiv.org/pdf/2301.00046.pdf>
- [16] Weisstein, Eric W.: Hypergeometric Function. A: MathWorld–A Wolfram Web Resource. Disponible a: [https://mathworld.wolfram.com/HypergeometricFunction](https://mathworld.wolfram.com/HypergeometricFunction.html) [.html](https://mathworld.wolfram.com/HypergeometricFunction.html)
- [17] Arias, Manuel H.: Inferencia Bayesiana vs Frecuentista. A: En el Vaticano hay dos Papas por kilómetro cuadrado. 25 de juliol de 2020. Disponible a: [https://mharias.](https://mharias.com/2020/07/25/bayes-vs-frecuentista/) [com/2020/07/25/bayes-vs-frecuentista/](https://mharias.com/2020/07/25/bayes-vs-frecuentista/)
- [18] VanderPlas, Jake: Frequentism and Bayesianism II: When Results Differ. A: Pythonic Perambulations. 6 de juny de 2014. Disponible a: [http://jakevdp.github.io/blog](http://jakevdp.github.io/blog/2014/06/06/frequentism-and-bayesianism-2-when-results-differ/) [/2014/06/06/frequentism-and-bayesianism-2-when-results-differ/](http://jakevdp.github.io/blog/2014/06/06/frequentism-and-bayesianism-2-when-results-differ/)
- [19] Glen, Stephanie: Monty Hall Problem: Solution Explained Simply A:StatisticsHowTo.com: Elementary Statistics for the rest of us! Disponible a: [https://www.statisticshowto.com/probability-and-statistics/monty-hal](https://www.statisticshowto.com/probability-and-statistics/monty-hall-problem/) [l-problem/](https://www.statisticshowto.com/probability-and-statistics/monty-hall-problem/)
- [20] Snider, Irvin: Monty Hall, Paul Erdős, and Monte Carlo. A: MidWest SAS Users Group Conference in Milwaukee, Wisconsin, Paper 87 (2010). Disponible a: [https:](https://www.mwsug.org/proceedings/2010/stats/MWSUG-2010-87.pdf) [//www.mwsug.org/proceedings/2010/stats/MWSUG-2010-87.pdf](https://www.mwsug.org/proceedings/2010/stats/MWSUG-2010-87.pdf)
- [21] Vos Savant, Marilyn: Game Show Problem. A: PARADE magazine. 1990-1991. Disponible a: [https://web.archive.org/web/20080810212142/http://www.marily](https://web.archive.org/web/20080810212142/http://www.marilynvossavant.com/articles/gameshow.html) [nvossavant.com/articles/gameshow.html](https://web.archive.org/web/20080810212142/http://www.marilynvossavant.com/articles/gameshow.html)
- [22] Instituto Nacional de Estadística: Población de 6 y más años con discapacidad según grupo de discapacidad por sexo, edad y nivel de estudios. 2020. Disponible a: [https:](https://www.ine.es/jaxi/Tabla.htm?tpx=51624) [//www.ine.es/jaxi/Tabla.htm?tpx=51624](https://www.ine.es/jaxi/Tabla.htm?tpx=51624)
- [23] Instituto Nacional de Estadística: Población con discapacidad o limitación según tipo de deficiencia de origen por edad y sexo. 2020. Disponible a: [https://www.ine.es](https://www.ine.es/jaxi/Datos.htm?path=/t15/p418/a2008/hogares/p01/modulo1/l0/&file=01010.px) [/jaxi/Datos.htm?path=/t15/p418/a2008/hogares/p01/modulo1/l0/&file=0101](https://www.ine.es/jaxi/Datos.htm?path=/t15/p418/a2008/hogares/p01/modulo1/l0/&file=01010.px) [0.px](https://www.ine.es/jaxi/Datos.htm?path=/t15/p418/a2008/hogares/p01/modulo1/l0/&file=01010.px)
- [24] Instituto Nacional de Estadística: Adaptaciones en la clase o centro de estudios debido a la discapacidad por sexo y grupo de discapacidad. Población de 6 a 15 años con discapacidad que está escolarizada. 2020. Disponible a: [https://www.ine.es/jaxi/](https://www.ine.es/jaxi/Datos.htm?tpx=51665) [Datos.htm?tpx=51665](https://www.ine.es/jaxi/Datos.htm?tpx=51665)
- [25] UNIVERSIDAD Y DISCAPACIDAD. IV Estudio sobre el grado de inclusión del sistema universitario español respecto de la realidad de la discapacidad. A: Fundación Universia. Disponible a: [https://sid-inico.usal.es/idocs/F8/FDO27503/IVEst](https://sid-inico.usal.es/idocs/F8/FDO27503/IVEstudio_UniversidadyDiscapacidad.pdf) [udio\\_UniversidadyDiscapacidad.pdf](https://sid-inico.usal.es/idocs/F8/FDO27503/IVEstudio_UniversidadyDiscapacidad.pdf)
- [26] Boletín Oficial del Estado: Ley 51/2003, de 2 de diciembre, de igualdad de oportunidades, no discriminación y accesibilidad universal de las personas con discapacidad. Disponible a: <https://www.boe.es/buscar/doc.php?id=BOE-A-2003-22066>
- [27] Boletín Oficial del Estado: Real Decreto 1494/2007, de 12 de noviembre, por el que se aprueba el Reglamento sobre las condiciones básicas para el acceso de las personas con discapacidad a las tecnologías, productos y servicios relacionados con la sociedad de la información y medios de comunicación social. Disponible a: [https://www.bo](https://www.boe.es/buscar/doc.php?id=BOE-A-2007-19968) [e.es/buscar/doc.php?id=BOE-A-2007-19968](https://www.boe.es/buscar/doc.php?id=BOE-A-2007-19968)
- [28] Boletín Oficial del Estado: Real Decreto 1112/2018, de 7 de septiembre, sobre accesibilidad de los sitios web y aplicaciones para dispositivos móviles del sector público. Disponible a: <https://www.boe.es/buscar/act.php?id=BOE-A-2018-12699>
- [29] Luján Mora, Sergio: Accesibilidad web. Legislación española. Universitat d'Alacant. 2011. Disponible a: <http://accesibilidadweb.dlsi.ua.es/?menu=espanola>
- [30] Schwabish, Jonathan; Popkin, Susan J.; Feng, Alice: Do No Harm Guide: Centering Accessibility in Data Visualization. Desembre del 2022. Disponible a: [https://www.](https://www.urban.org/research/publication/do-no-harm-guide-centering-accessibility-data-visualization?utm_source=urban_researcher&utm_medium=outreach&utm_campaign=dnhg_accessibility) [urban.org/research/publication/do-no-harm-guide-centering-accessibili](https://www.urban.org/research/publication/do-no-harm-guide-centering-accessibility-data-visualization?utm_source=urban_researcher&utm_medium=outreach&utm_campaign=dnhg_accessibility) [ty-data-visualization?utm\\_source=urban\\_researcher&utm\\_medium=outreach](https://www.urban.org/research/publication/do-no-harm-guide-centering-accessibility-data-visualization?utm_source=urban_researcher&utm_medium=outreach&utm_campaign=dnhg_accessibility) [&utm\\_campaign=dnhg\\_accessibility](https://www.urban.org/research/publication/do-no-harm-guide-centering-accessibility-data-visualization?utm_source=urban_researcher&utm_medium=outreach&utm_campaign=dnhg_accessibility)
- [31] Lafuente de Frutos, Ángeles: EDUCACIÓN INCLUSIVA: DISCAPACIDAD VISU-AL. MÓDULO 9: ADAPTACIÓN DEL MATERIAL. Instituto de Tecnologías Educativas. Disponible a: [http://www.riate.org/version/v1/materiales\\_en\\_prueb](http://www.riate.org/version/v1/materiales_en_prueba/e_inclusiva_discapacidad/pdf/m9_dv.pdf) [a/e\\_inclusiva\\_discapacidad/pdf/m9\\_dv.pdf](http://www.riate.org/version/v1/materiales_en_prueba/e_inclusiva_discapacidad/pdf/m9_dv.pdf)
- [32] Desmos: Accessibility features. Disponible a: [https://www.desmos.com/accessibi](https://www.desmos.com/accessibility?lang=en) [lity?lang=en](https://www.desmos.com/accessibility?lang=en)
- <span id="page-58-0"></span>[33] Data Visualizations, Charts, and Graphs. A: Harvard University. Digital Accessibility. Disponible a: [https://accessibility.huit.harvard.edu/data-viz-charts-gra](https://accessibility.huit.harvard.edu/data-viz-charts-graphs) [phs](https://accessibility.huit.harvard.edu/data-viz-charts-graphs)
- <span id="page-58-1"></span>[34] Godfrey A. Jonathan R.: *BrailleR: Improved access for blind users*. Massey University. R package version 0.32.1. Publicat el 22 d'octubre de 2021. Disponible a: <https://CRAN.R-project.org/package=BrailleR> Manual de referència a: [https://cran.r-project.org/web/packages/BrailleR/B](https://cran.r-project.org/web/packages/BrailleR/BrailleR.pdf) [railleR.pdf](https://cran.r-project.org/web/packages/BrailleR/BrailleR.pdf)
- <span id="page-58-2"></span>[35] Murrel, Paul; Warren, Debra: *Making ggplot2 accessible*. University of Auckland. Agost de 2018. Disponible a: [https://www.stat.auckland.ac.nz/~paul/Talks/JS](https://www.stat.auckland.ac.nz/~paul/Talks/JSM2018/index-theme-white.html) [M2018/index-theme-white.html](https://www.stat.auckland.ac.nz/~paul/Talks/JSM2018/index-theme-white.html)
- <span id="page-58-3"></span>[36] Nair, Deebul: Lets proove Bayesian vs Frequentism. A: Simpleton. 16 de juliol de 2016. Disponible a: [http://deebuls.github.io/Lets-proove-Bayesian-Frequen](http://deebuls.github.io/Lets-proove-Bayesian-Frequentism.html) [tism.html](http://deebuls.github.io/Lets-proove-Bayesian-Frequentism.html)
- <span id="page-58-4"></span>[37] Vanderlaken, Paul: Simulating and visualizing the Monty Hall problem in Python  $\mathcal{B}$ R. 14 d'abril de 2014. Disponible a: [https://paulvanderlaken.com/2020/04/14/s](https://paulvanderlaken.com/2020/04/14/simulating-visualizing-monty-hall-problem-python-r/) [imulating-visualizing-monty-hall-problem-python-r/](https://paulvanderlaken.com/2020/04/14/simulating-visualizing-monty-hall-problem-python-r/)
- <span id="page-58-5"></span>[38] Web Accessibility in mind: Using JAWS to Evaluate Web Accessibility. 2020. Disponible a: <https://webaim.org/articles/jaws/>
- <span id="page-58-6"></span>[39] Highcharts for Accessibility: Explore Highcharts Accessibility Features. Disponible a: <https://www.highcharts.com/accessibility/#exploreFeatures>
- <span id="page-59-4"></span>[40] Engel, Christin; Weber, Gerhard: A User Study to Evaluate Tactile Charts with Blind and Visually Impaired People. Cham, Germany: Springer International Publishing, Conference Proceeding: Computers Helping People with Special Needs, 2018. ISBN 3319942735.
- <span id="page-59-0"></span>[41] Lazar, Jonathan; Feng, Jinjuan Heidi; Hochheiser, Harry: Research Methods in Human-Computer Interaction. Cambridge, England: 2a edició, Morgan Kaufmann Publishers, an imprint of Elsevier, 2017. ISBN 9780128053904.
- <span id="page-59-5"></span>[42] Ribera Turró, Mireia: Apunts Factors Humans i Computació, curs 2020-2021. Universitat de Barcelona.
- <span id="page-59-1"></span>[43] Rubin, Jeffrey; Chisnell, Dana: Handbook of usability testing: how to plan, design, and conduct effective tasks. Indianapolis, EUA: 2a edició, Wiley, 2008. ISBN 0470386088.
- <span id="page-59-2"></span>[44] Sauro, Jeff; Lewis, James R.: Quantifying the User Experience: Practical Statistics for User Research. Amsterdam, Netherlands: 2a edició, Morgan Kaufmann, 2016. ISBN 9780128023082.
- <span id="page-59-3"></span>[45] Tullis, Tom (Thomas); Albert, Bill (William): Measuring the user experience: collecting, analyzing, and presenting usability metrics. Amsterdam, Netherlands: Elsevier, 2008. ISBN 9780123735584.
- [46] Alcaraz Martínez, Rubén; Ribera, Mireia; Adeva Fillol, Adrià; Pascual, Afra: Validation of a heuristic set to evaluate the accessibility of statistical charts. Conference Proceeding: XXII International Conference on Human Computer Interaction. 2022. Disponible a: <https://doi.org/10.1145/3549865.3549893> ISBN 9781450397025.
- [47] Adeva Fillol, Adrià: Test d'usuaris amb baixa visió en gràfics estadístics. 2021. Disponible a: <http://hdl.handle.net/2445/181849>

# Annexos

<span id="page-60-0"></span>Annex I. Imatges dels gràfics generats per les llibreries Highcharts i BrailleR

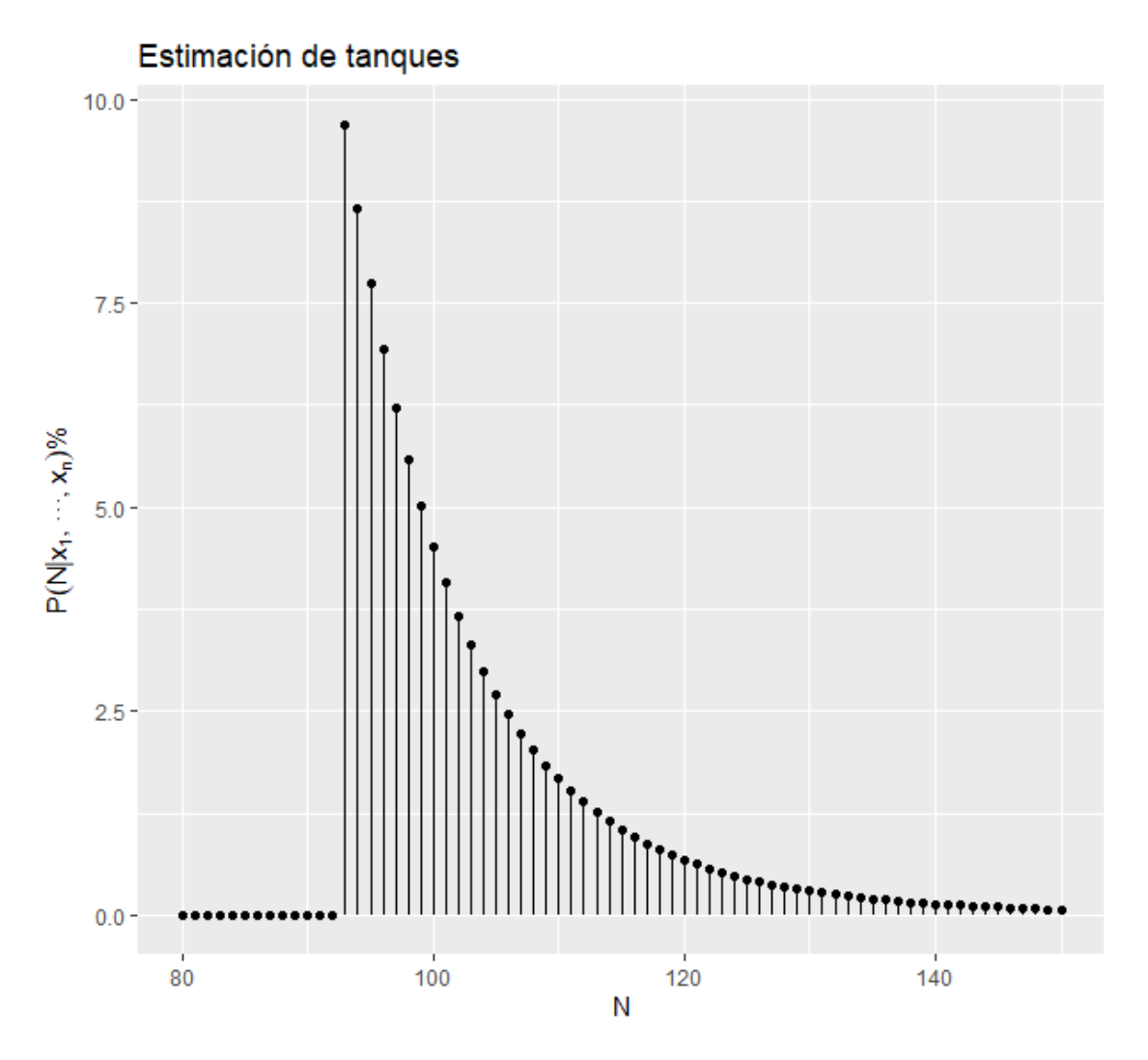

Figura 1: Gràfic dels tancs usant l'aproximació bayesiana

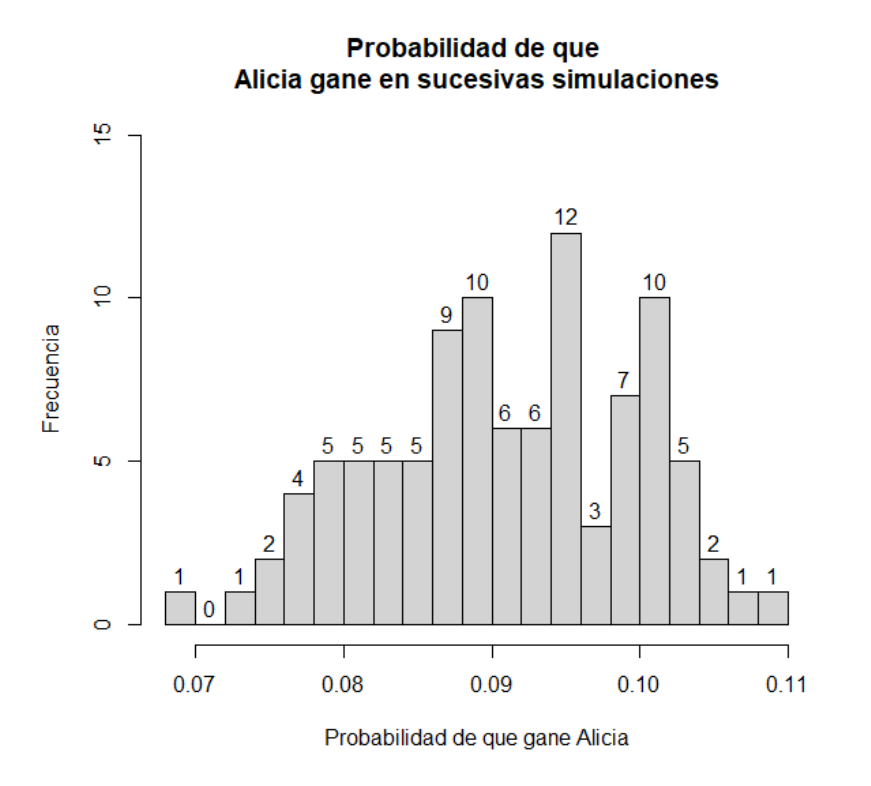

Figura 2: Histograma mostrant la probabilitat de l'Alícia de guanyar en el joc

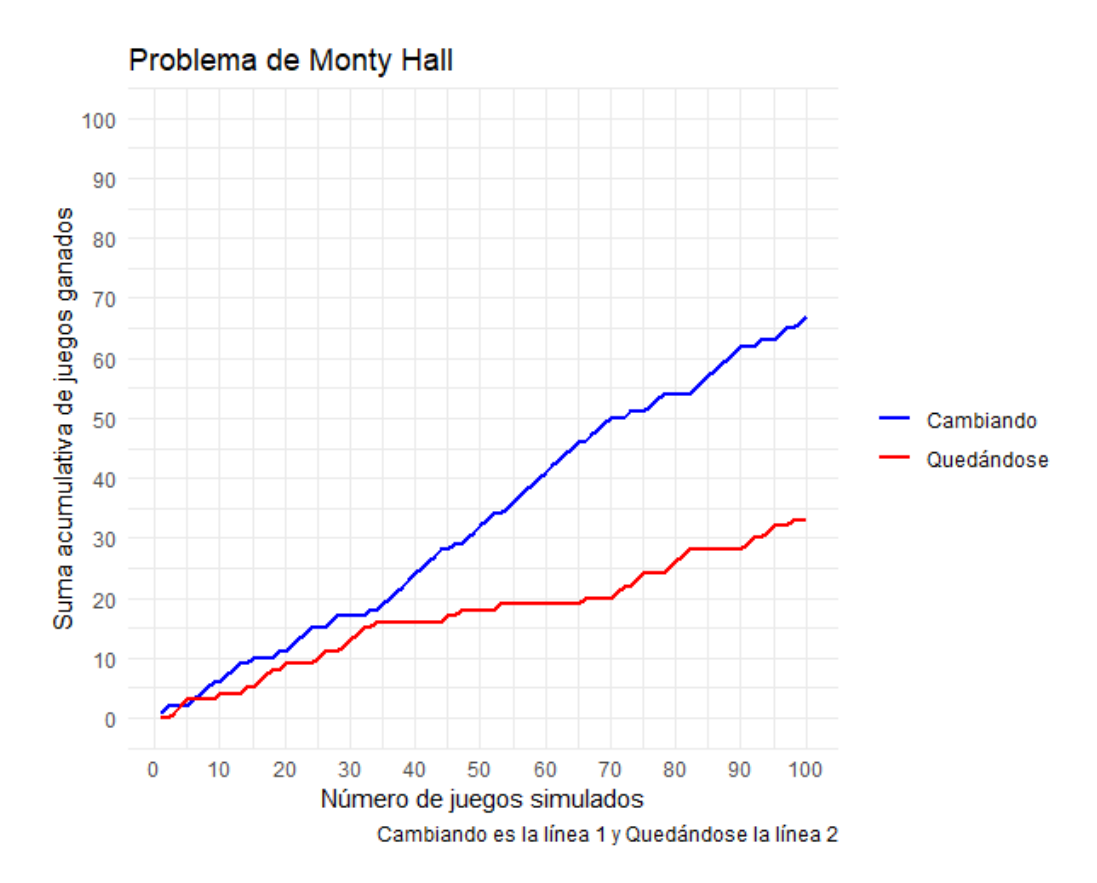

Figura 3: Gràfic de línies que mostra la simulació de diferents concursos de Monty Hall

<span id="page-62-0"></span>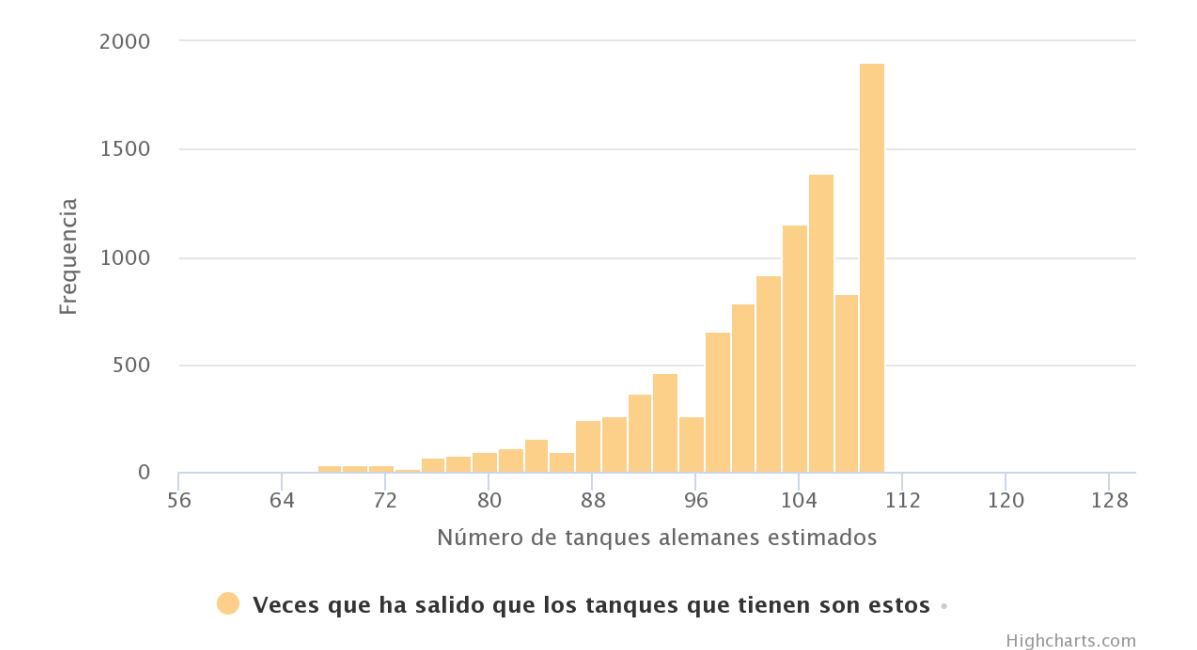

# Problema de los tanques alemanes

Figura 4: Histograma dels tancs usant l'aproximació freqüentista

<span id="page-62-1"></span>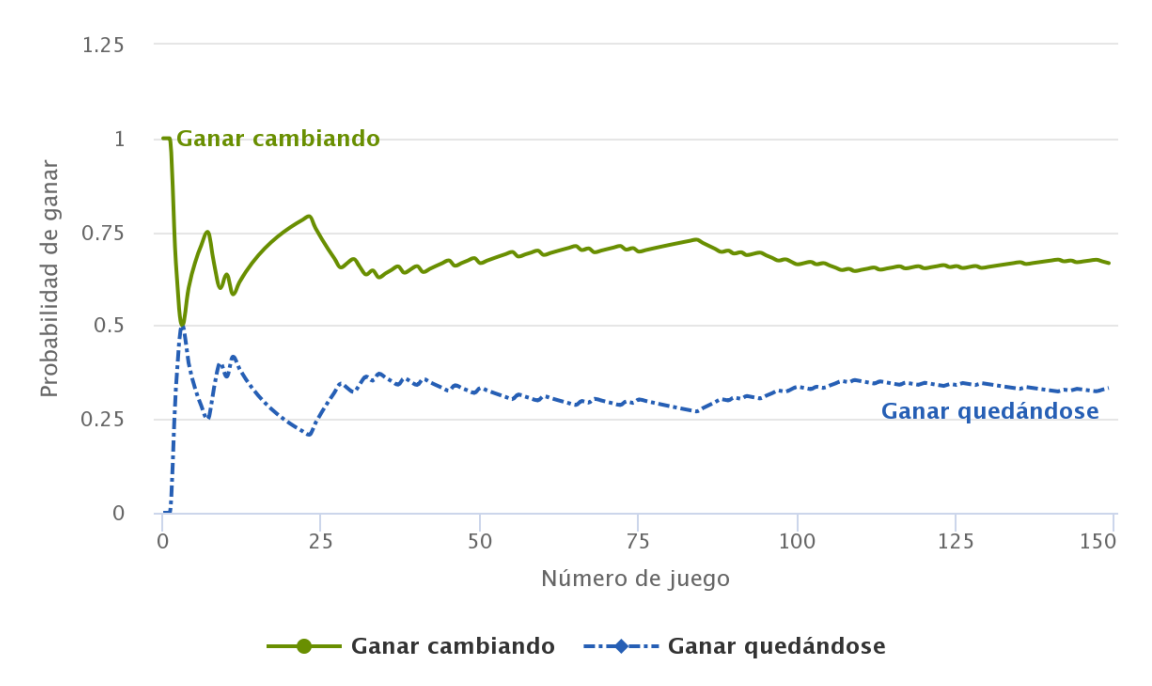

# Problema de Monty Hall

Figura 5: Gràfic amb dues línies mostrant les probabilitats acumulades al problema de Monty Hall

## <span id="page-63-0"></span>Annex II. Sortides descriptives dels programes R

Gràfic accessible del problema dels tancs usant BrailleR

```
> VI(grafic, describe=TRUE, threshold = 100)
This chart has title 'Estimacion_de_tanques'.
It has x-axis 'N' with labels 80, 100, 120 and 140.
It has y-axis 'Probabilidad de N condicionada por x de langen %'
with labels 0.0, 2.5, 5.0 and 7.5.
It has 2 layers.
Layer 1 is a set of 71 points.
The points are at:
(80, 0),
(81, 0),
(82, 0),
(83, 0),
(84, 0),
(85, 0),
(86, 0),
(87, 0),
(88, 0),
(89, 0),
(90, 0),
(91, 0),
(92, 0),
(93, 0),
(94, 0),
(95, 0),
(96, 9.37),
(97, 8.41),
(98, 7.55),
(99, 6.79),
(100, 6.11),
(101, 5.5),
(102, 4.96),
(103, 4.48),
(104, 4.05),
(105, 3.67),
(106, 3.32),
(107, 3.01),
(108, 2.73),
(109, 2.48),
(110, 2.25),
(111, 2.05),
(112, 1.87),
(113, 1.7),
(114, 1.55),
(115, 1.42),
```
 $(116, 1.3)$ ,

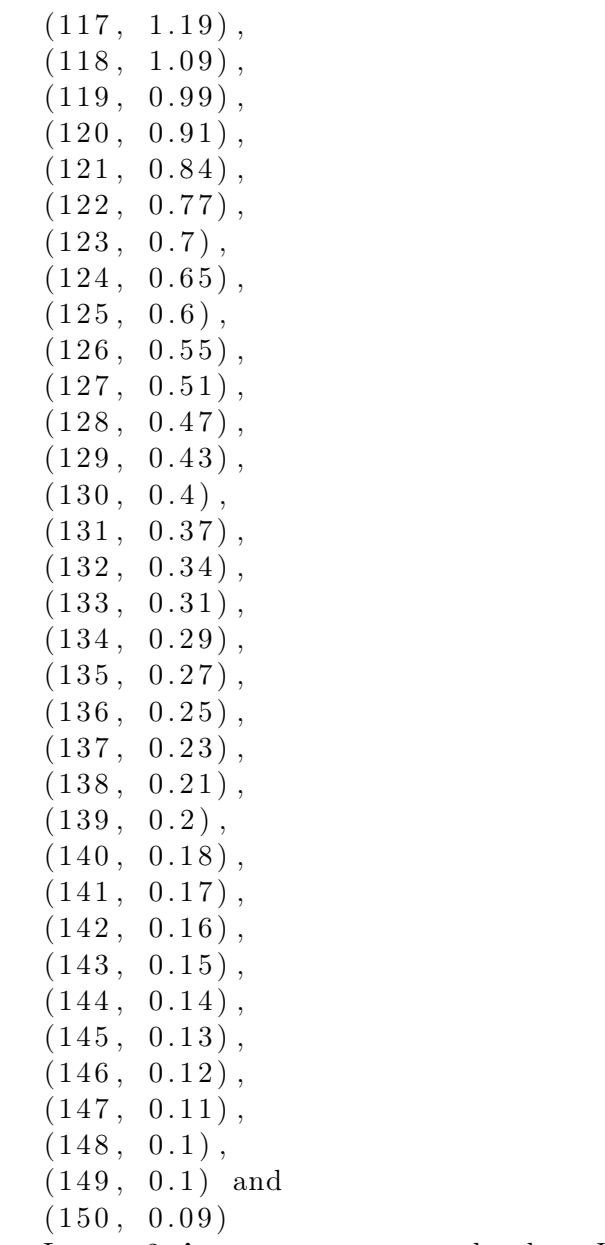

Layer  $2$  is a segment graph that VI can not process.

### Gràfic accessible del problema de l'Alícia i en Roberto usant BrailleR

 $> VI(h, Describe = TRUE)$ This is a histogram, with the title: Histogram of prob alicia guanya " prob alicia guanya" is marked on the x-axis. Tick marks for the x-axis are at: 0.07, 0.08, 0.09, 0.1, and 0.11 There are a total of 100 elements for this variable. Tick marks for the y-axis are at: 0, 5, 10, and 15 It has 23 bins with equal widths, starting at  $0.066$  and ending at  $0.112$ . The mids and counts for the bins are:  $mid = 0.067$  count  $= 1$  $mid = 0.069$  count  $= 0$ 

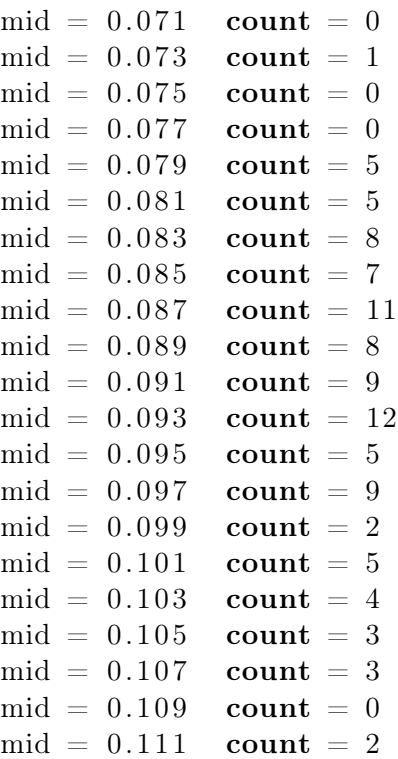

on la variable prob\_alicia\_guanya és la llista obtinguda a partir del codi de Python.

#### Gràfic accessible del problema de Monty Hall usant BrailleR

 $> VI$  (grafic, Describe = TRUE, threshold = 100) This chart has title 'Problema\_de\_Monty\_Hall'. It has caption 'Cambiando\_es\_la\_linea\_1\_y\_Quedandose\_la\_linea\_2'. It has x-axis 'Numero<sub>v</sub>de<sub>v</sub>juegos simulados' with labels 0, 10, 20 , 30 , 40 , 50 , 60 , 70 , 80 , 90 and 100. It has y-axis 'Suma\_acumulativa\_de\_juegos\_ganados' with labels 0, 10, 20, 30, 40, 50, 60, 70, 80, 90 and 100. There is a legend indicating colour is used to show, with 2 levels: Cambiando shown as vivid violet colour and Quedandose shown as vivid red colour. It has 2 layers. Layer  $1$  is a set of  $1$  line. Line 1 connects 100 points, at  $(1, 1)$ ,  $(2, 2)$ ,  $(3, 2)$ ,  $(4, 2)$ ,  $(5, 2), (6, 3), (7, 4), (8, 5), (9, 6), (10, 6), (11, 7), (12, 8),$  $(13, 9)$ ,  $(14, 9)$ ,  $(15, 10)$ ,  $(16, 10)$ ,  $(17, 10)$ ,  $(18, 10)$ ,  $(19, 11)$ ,  $(20, 11)$ ,  $(21, 12)$ ,  $(22, 13)$ ,  $(23, 14)$ ,  $(24, 15)$ ,  $(25, 15)$ ,  $(26, 15)$ ,  $(27, 16)$ ,  $(28, 17)$ ,  $(29, 17)$ ,  $(30, 17)$ ,  $(31, 17)$ ,  $(32, 17), (33, 18), (34, 18), (35, 19), (36, 20), (37, 21),$  $(38, 22)$ ,  $(39, 23)$ ,  $(40, 24)$ ,  $(41, 25)$ ,  $(42, 26)$ ,  $(43, 27)$ ,  $(44, 28)$ ,  $(45, 28)$ ,  $(46, 29)$ ,  $(47, 29)$ ,  $(48, 30)$ ,  $(49, 31)$ ,  $(50, 32), (51, 33), (52, 34), (53, 34), (54, 35), (55, 36),$  $(56, 37), (57, 38), (58, 39), (59, 40), (60, 41), (61, 42),$  $(62, 43)$ ,  $(63, 44)$ ,  $(64, 45)$ ,  $(65, 46)$ ,  $(66, 46)$ ,  $(67, 47)$ ,

 $(68, 48)$ ,  $(69, 49)$ ,  $(70, 50)$ ,  $(71, 50)$ ,  $(72, 50)$ ,  $(73, 51)$ ,  $(74, 51)$ ,  $(75, 51)$ ,  $(76, 52)$ ,  $(77, 53)$ ,  $(78, 54)$ ,  $(79, 54)$ ,  $(80, 54)$ ,  $(81, 54)$ ,  $(82, 54)$ ,  $(83, 55)$ ,  $(84, 56)$ ,  $(85, 57)$ ,  $(86, 58), (87, 59), (88, 60), (89, 61), (90, 62), (91, 62)$  $(92, 62)$ ,  $(93, 63)$ ,  $(94, 63)$ ,  $(95, 63)$ ,  $(96, 64)$ ,  $(97, 65)$ ,  $(98, 65)$ ,  $(99, 66)$  and  $(100, 67)$ . Layer 1 has linewidth set to  $1$ . Layer  $2$  is a set of  $1$  line. Line 1 connects 100 points, at  $(1, 0)$ ,  $(2, 0)$ ,  $(3, 1)$ ,  $(4, 2)$ ,  $(5, 3), (6, 3), (7, 3), (8, 3), (9, 3), (10, 4), (11, 4), (12, 4),$  $(13, 4)$ ,  $(14, 5)$ ,  $(15, 5)$ ,  $(16, 6)$ ,  $(17, 7)$ ,  $(18, 8)$ ,  $(19, 8)$ ,  $(20, 9)$ ,  $(21, 9)$ ,  $(22, 9)$ ,  $(23, 9)$ ,  $(24, 9)$ ,  $(25, 10)$ ,  $(26, 11)$ ,  $(27, 11)$ ,  $(28, 11)$ ,  $(29, 12)$ ,  $(30, 13)$ ,  $(31, 14)$ ,  $(32, 15)$ ,  $(33, 15)$ ,  $(34, 16)$ ,  $(35, 16)$ ,  $(36, 16)$ ,  $(37, 16)$ ,  $(38, 16)$ ,  $(39, 16)$ ,  $(40, 16)$ ,  $(41, 16)$ ,  $(42, 16)$ ,  $(43, 16)$ ,  $(44, 16)$ ,  $(45, 17), (46, 17), (47, 18), (48, 18), (49, 18), (50, 18),$  $(51, 18)$ ,  $(52, 18)$ ,  $(53, 19)$ ,  $(54, 19)$ ,  $(55, 19)$ ,  $(56, 19)$ ,  $(57, 19)$ ,  $(58, 19)$ ,  $(59, 19)$ ,  $(60, 19)$ ,  $(61, 19)$ ,  $(62, 19)$ ,  $(63, 19)$ ,  $(64, 19)$ ,  $(65, 19)$ ,  $(66, 20)$ ,  $(67, 20)$ ,  $(68, 20)$ ,  $(69, 20), (70, 20), (71, 21), (72, 22), (73, 22), (74, 23),$  $(75, 24)$ ,  $(76, 24)$ ,  $(77, 24)$ ,  $(78, 24)$ ,  $(79, 25)$ ,  $(80, 26)$ ,  $(81, 27), (82, 28), (83, 28), (84, 28), (85, 28), (86, 28),$  $(87, 28)$ ,  $(88, 28)$ ,  $(89, 28)$ ,  $(90, 28)$ ,  $(91, 29)$ ,  $(92, 30)$ ,  $(93, 30), (94, 31), (95, 32), (96, 32), (97, 32), (98, 33),$  $(99, 33)$  and  $(100, 33)$ . Layer 2 has linewidth set to  $1$ .

### Gràfic accessible de formació inicial usant BrailleR

 $>$  grafic This chart has title 'Grafico\_de\_ejemplo'. It has x-axis 'Datos en las x' with labels 2.5, 5.0, 7.5 and  $10.0.$ It has y-axis 'Datos\_en\_las\_y' with labels 2, 3, 4 and 5. There is a legend indicating colour is used to show a line, with 1 levels: Ejemplo shown as strong reddish orange colour. The chart is a set of 1 line. Line 1 connects 10 points, at  $(1, 2)$ ,  $(2, 3)$ ,  $(3, 4)$ ,  $(4, 5)$ ,  $(5, 2), (6, 4), (7, 3), (8, 5), (9, 4) \text{ and } (10, 3).$ 

# <span id="page-67-0"></span>Annex III: Qüestionari inicial per conèixer el perfil

# Formulari inicial: Estudi sobre gràfics accessibles

Benvinguda / benvingut al formulari inicial de l'estudi sobre els gràfics estadístics accessibles per a persones cegues.

A continuació se't realitzaran una sèrie de preguntes bàsiques per conèixer el teu perfil, i així també extreure conclusions dels resultats molt enriquidores per l'estudi.

Totes les dades recollides seran utilitzades de forma anònima i amb finalitats de recerca. Moltes gràcies per participar a l'estudi.

# Secció 1 Dades sociodemogràfiques

1.Nom i cognoms. 2.Quina edat tens? 3.Amb quin gènere t'identifiques? Femení Masculí Prefereixo no especificar Altres 4.Quines són les teves llengües maternes? Català Castellà Anglès Altres

5.Prefereixes que contactem amb tu per telèfon o per correu electrònic?

6.Facilita'ns un número de telèfon de contacte, si us plau. (condicional segons la resposta de la 5)

7.Facilita'ns un correu electrònic de contacte, si us plau. (condicional segons la resposta de la 5)

### Secció 2 Perfil

8.Quin grau de visió tens?

9.Ets cec/cega de naixement?

10.En cas negatiu, havies vist gràfics abans (a l'escola, en alguna lectura, ...)?

11.Quin és el teu perfil de ceguesa, és a dir, quin és el nom tècnic?

12.Tens alguna altra discapacitat o impediment que dificulti la interacció amb ordinadors?

# Secció 3

# Experiència amb l'ordinador

13.Quantes hores setmanals diries que dediques usant l'ordinador (tant sigui per feina, estudis o altres temes)?

14.Quin sistema operatiu utilitzes i quina versió empra? (Per exemple Windows 10, Windows 11, Linux Ubuntu 22.04, MacOS 10.15, ...)

15.Quin o quins lectors de pantalla uses? (Indica també la seva versió si la coneixes)

16.Uses el teclat Braille? Sí No Abans ho feia però actualment ja no 17.Uses la línia Braille? Sí No Abans ho feia però actualment ja no

18.Indica també si fas servir altres eines d'ajuda per realitzar les tasques amb l'ordinador.

# Secció 4 Formació i experiència amb els gràfics

19.Quin nivell d'estudis tens? Primària ESO Batxillerat Cicles formatius Universitari

20.Coneixies els gràfics estadístics de barres?

21.Coneixies els gràfics estadístics de línies?

22.Coneixies els gràfics estadístics de sectors?

23.Digues qualsevol altre tipus de gràfic que coneguis.

24.A l'escola se't va explicar quins tipus de gràfics hi ha?

25.Se't va ensenyar a entendre'ls i a interpretar-los?

26.En cas afirmatiu, quina eina van usar els professors? (Per exemple, goma per crear gràfics tàctils)

27.Has rebut alguna mena de formació en quant a gràfics fora de l'escola? En cas afirmatiu, quina era i en quin lloc es feia?

28.En quins altres àmbits has tractat o la gent del teu entorn ha tractat amb gràfics?

29.En cas que n'hagis expressat algun, has pogut entendre'ls i interpretar-los?

30. Amb quina eina els has interpretat?

# Secció 5

# Disponibilitat per a realitzar l'estudi

31.Digues en quines dates i hores t'aniria millor realitzar l'estudi.

32.Seria possible realitzar l'estudi presencialment? (D'aquesta manera es podrà avaluar de manera molt més encertada les dificultats i les reaccions davant els gràfics).

La universitat ens facilitaria una sala per fer l'estudi, però també estic oberta a més propostes de llocs on fer el test si són més còmodes per a tu.

Secció 6

# Gràcies!

Moltes gràcies pel temps dedicat a respondre aquest qüestionari.

En breu rebràs una trucada o un correu electrònic de resposta i per acordar la cita per realitzar l'estudi.

# <span id="page-70-0"></span>Annex IV: Guions i qüestionaris de la sessió de test

Primer de tot es va confeccionar un correu electrònic per contactar amb els usuaris del test:

Benvolguda/Benvolgut,

Em dic Clara Zabala i soc una estudiant d'últim curs del doble grau de Matemàtiques i Enginyeria Informàtica.

Actualment estic fent el Treball de Fi de Grau, i aquest tracta sobre l'estadística i sobre gràfics accessibles.

És a dir, m'agradaria que els gràfics que puguin sorgir com a exemple en qualsevol context siguin accessibles i auto explicables per a tothom, ja no només els d'estudis matemàtics complexes, si no els gràfics que poden usar els mestres a les escoles per explicar exemples senzills.

Per fer aquest treball m'he centrat en l'accessibilitat per a persones cegues, i estic realitzant una comparativa entre dues opcions per crear els gràfics.

Apreciaria molt si poguessis col·laborar en aquest estudi i d'aquesta manera m'ajudessis a esbrinar si les alternatives escollides funcionen bé de cara a descriure i fer entendre un gràfic estadístic.

El nivell d'educació, edat o els coneixements matemàtics que puguis tenir no són cap impediment per realitzar l'estudi.

Si estàs interessada/interessat, si us plau respon aquest correu electrònic el més aviat possible i a continuació se t'enviaria el qüestionari inicial de participant i buscaríem un dia que ens anés bé per realitzar el test sobre els gràfics (ja sigui online o presencialment).

Moltes gràcies per endavant i espero que ens puguem trobar aviat,

Clara Zabala Aguilar

A continuació es mostra el document emprat per donar el consentiment informat durant la sessió de test, que els usuaris van firmar o donar oralment, de manera que queda guardat a la gravació.

# Document de consentiment informat

Dades de l'estudi per al qual s'atorga el consentiment

**Estudi** Accessibilitat de gràfics estadístics per a persones cegues \_\_\_\_ \_\_\_\_\_\_\_\_\_\_\_\_\_\_ \_

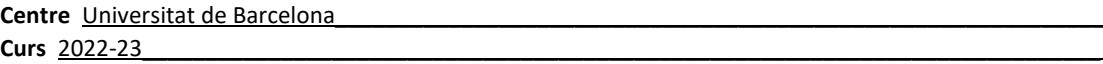

#### **Persona participant**

Nom \_\_\_\_\_\_\_\_\_\_\_\_\_\_\_\_\_\_\_\_\_\_\_\_\_\_\_\_\_\_\_\_\_\_\_\_\_ \_

#### **Persona investigadora**

#### Nom Clara Zabala Aguilar

Si us plau, llegeix atentament les condicions establertes en aquest full.

Aquest estudi tracta sobre l'avaluació i comparació de dos mètodes que generen gràfics accessibles. D'aquesta manera, es busca que els docents usin el millor en un futur i així tots els alumnes puguin entendre i interpretar gràfics fàcilment.

En concret, l'estudi busca analitzar l'accessibilitat per a persones cegues d'aquests gràfics.

S'han realitzat quatre gràfics usant aquests dos mètodes i amb aquest estudi es pretén avaluar l'efectivitat d'aquests. Es faran diverses preguntes sobre cada gràfic i s'avaluaran les dificultats que aquest presenta. Abans d'aquestes preguntes i també després del test es faran unes preguntes per valorar les expectatives prèvies i posteriors.

La teva participació en aquest estudi és VOLUNTARIA i pots decidir abandonar-la en qualsevol moment. En qualsevol moment també et pots negar a contestar qualsevol pregunta que et faci la persona investigadora.

Se't fa saber que qualsevol informació que facilitis per aquest estudi no t'identifica de cap manera i serà anònima.

Participant a l'estudi ens dones permís per usar la informació que ens donis durant el test i la entrevista per la nostra investigació i resultats que en puguin derivar, sempre de forma anònima.

Per qualsevol dubte que tinguis, pots contactar per correu electrònic amb la persona que realitza l'estudi, la Clara Zabala, a l'email clzabala40@alumnes.ub.edu .

La persona que participa a l'estudi declara:

- 1. Consento que la persona citada prèviament com a "Persona investigadora" pugui:
	- 1.1. Veure el meu escriptori mitjançant la compartició de pantalla durant la sessió de la prova.
	- 1.2. Realitzar les observacions, enregistraments i anotacions oportunes de la meva interacció per a la seva posterior documentació amb la finalitat de poder realitzar l'anàlisi que es requereixi per al desenvolupament de l'estudi citat anteriorment com "Estudi".
	- 1.3. Realitzar anotacions escrites i enregistraments de veu de la conversa que tingui amb la "Persona investigadora". Aquests enregistraments i anotacions només serviran perquè l'equip d'avaluació de l'estudi realitzi la redacció oportuna i en cap cas serà compartida amb tercers.
	- 1.4. Enregistrar la meva interacció en consultar els gràfics que formen part de l'estudi, per mitjà d'un programari específic que registra les meves accions amb el dispositiu (ordinador).
- 2. Declaro haver llegit aquest document informatiu.
- 3. Declaro que m'ha estat lliurada una còpia d'aquest consentiment informat, datat i signat. Se m'han explicat les característiques i l'objectiu de l'estudi, així com els possibles beneficis i riscos d'aquest.
- 4. He comptat amb el temps i l'oportunitat per a realitzar preguntes i plantejar dubtes. Totes les preguntes han estat respostes satisfactòriament.
- 5. Se m'ha assegurat que es mantindrà la confidencialitat de les meves dades sent utilitzades únicament amb la finalitat de desenvolupar l'estudi per l' "Estudi" i el "Centre" anteriorment descrits.
- 6. El consentiment l'atorgo de manera voluntària i sé que soc lliure de retirar-me de l'estudi en qualsevol moment, per qualsevol raó i sense que quedi constància en les observacions.

☐DONO el meu consentiment per a la participació en l'estudi proposat

☐NO DONO el meu consentiment per a la participació en l'estudi proposat
Signo per duplicat, quedant-me amb una còpia.

Signatura del participant

X

Faig constar que he explicat les característiques i l'objectiu de l'estudi i els seus riscos i beneficis potencials a la persona la qual apareix citada més amunt. Aquesta persona atorga el seu consentiment mitjançant la seva signatura datada en aquest document. Signatura de l'Investigador

X

Data:

Tot seguit, es van preparar unes instruccions per unir-se a la trucada de Microsoft Teams, en cas necessari, encara que finalment no va ser necessari.

#### Com unir-se i configurar la reunió de Microsoft Teams

Al correu electrònic t'enviaré un enllaç per a la reunió de Teams, que hauràs d'obrir al navegador.

A continuació et preguntarà si vols obrir l'aplicació d'escriptori o seguir usant el navegador. Clica a "Continuar en el explorador".

Llavors et dirà que si permets que s'usi la càmera i el micròfon. Clica a "Permitir".

Et sortirà una pàgina on diu "Elija la configuración de audio y vídeo": comprova que la càmera i el micròfon estan seleccionats (crec que per defecte sí ho estan).

Llavors et preguntarà quin nom vols fer servir a la reunió.

Posa el teu nom.

Selecciona "Unir-se ahora".

Llavors et sortirà un missatge dient que "hemos notificado que estás esperando para entrar". Jo des de la meva banda acceptaré que entris a la reunió.

A continuació s'exposa el guió que es feia servir durant cadascuna de les sessions de test:

#### Guió de la sessió de l'estudi

Bon dia/tarda, moltes gràcies per la teva participació en l'estudi de l'accessibilitat de gràfics estadístics per a persones cegues.

És important deixar clar que estem avaluant l'accessibilitat dels gràfics, no a tu ni els teus coneixements, per tant, contesta les preguntes que se't realitzaran sense cap mena de pressió. Agraïm la teva disposició i sinceritat durant l'execució de l'estudi. Si en algun moment necessites un descans no dubtis en dir-ho.

L'estudi consisteix en unes qüestions prèvies a la realització del test, a continuació unes preguntes curtes relatives a dos gràfics i finalment un qüestionari final sobre com ha anat l'experiència.

A continuació t'entregaré un document de consentiment informat que cal que llegeixis i signis. També t'informo que enregistrarem la sessió (l'àudio, la càmera i la pantalla compartida). Aquest enregistrament ens és necessari per poder fer l'anàlisi posterior i extreure conclusions de l'estudi, però no s'usarà per cap altre fi i serà esborrat després de recollir les observacions pertinents.

Inicio la gravació. Pots compartir la pantalla del teu ordinador? D'acord, ara ja estem llestos per començar.

Quines eines usaràs durant el test per fer anar l'ordinador? (Apuntar navegador, lector de pantalla i altres ajudes). En quin idioma faràs servir el lector de pantalla ? Quina velocitat fas servir? Quin nivell de puntuació utilitzes?

A continuació et faré unes preguntes prèvies per saber més sobre com esperes que vagi el test segons els teus coneixements.

Aquí anava el qüestionari que trobareu al final de tot d'aquest annex.

D'acord, ara et donaré el primer gràfic a analitzar. A partir d'ara serà interessant que vagis dient en veu alta totes les decisions que vas prenent i les coses que vas fent, per tal que les puguem saber i analitzar. En cas que el lector de pantalla segueixi llegint però la pantalla no es desplaci, també et demanaré si pots fer que tornin a anar sincronitzats usant el cursor.

Aquí donava context a l'usuari sobre el problema i el tipus de gràfic, com veureu en el guió que segueix després d'aquest.

Realitzar les preguntes del gràfic i anar apuntant les dificultats que li presenta a l'usuari o altres observacions. Apuntar el temps que triga. Apuntar si l'usuari respon correctament a la pregunta.

Molt bé, ja hem acabat amb aquest gràfic, pots tancar la pestanya si vols.

Finalment, et faré unes preguntes sobre la satisfacció realitzant aquest test i d'aquest gràfic en concret. Fer el mateix pels altres tres gràfics.

Per acabar, et faré unes preguntes generals de com ha anat l'experiència.

Aquestes dues preguntes es corresponen també amb el qüestionari que trobareu al final de l'annex.

Tens algun dubte? Vols comentar alguna cosa?

Molt bé, aturo la gravació doncs.

Moltes gràcies per la teva participació, esperem que tot hagi anat bé. Per qualsevol dubte, proposta o comunicació que ens vulguis fer, pots enviar un correu a clzabala40@alumnes.ub.edu

Tot seguit, el guió que s'emprava per explicar els diferents problemes i gràfics i la formació prèvia preparada:

## Formació prèvia sobre gràfics i explicació dels problemes que es tracten en els gràfics de l'estudi.

A continuació et mostraré un exemple de les dues maneres accessibles de fer els gràfics que he usat en aquest estudi. Serà un exemple molt senzill, amb molt poques dades, per tal que així et facis a la idea de com funcionen els gràfics i puguis resoldre més fàcilment les preguntes de després.

## Gràfics de Highcharts:

Per aquest gràfic has d'entrar al web <https://clarazabala.github.io/formacio.html> i hi trobaràs un gràfic molt senzill. Escolta la descripció que et dona el lector de pantalla i si tens qualsevol dubte pregunta el que vulguis.

Et faig unes preguntes per saber si ho has entès tot:

De quin tipus és el gràfic? (De barres, de línies, de sectors) Quantes barres té? Quins són els noms dels eixos? Quins nombres s'hi representen a l'eix de les X's? I al de les Y's?

Del 2 al 2.5, quin "Ejemplo de datos" trobem? I del 3.5 al 4? Tens algun dubte més?

# Gràfics de BrailleR:

Obre el web [https://clarazabala.github.io/formacio\\_R.html](https://clarazabala.github.io/formacio_R.html) i hi trobaràs un altre gràfic senzill. La pàgina inclou un PDF amb el gràfic, on només es descriu el títol i els eixos, i a sota el text amb la descripció dels punts que té el gràfic dins. Escolta la descripció tant del PDF com del text de sota.

Et faig un altre cop les preguntes per assegurar-nos que està tot clar:

De quin tipus és el gràfic? (De barres, de línies, de sectors) Quantes línies té? Quins són els noms dels eixos? Quins nombres s'hi representen a l'eix de les X's? I al de les Y's?

A quin valor de les y's correspon el 10 de les x's? Tens algun dubte més?

## Explicació dels problemes:

Ara et faré una petita introducció explicant els problemes dels que tracten els gràfics sobre els que després et faré les preguntes. D'aquesta manera els entendràs millor.

Versió AB: (Primer interpreten els gràfics de HighCharts i després els de BrailleR. Primer els dels tancs i després els de Monty Hall).

Versió BA: (Primer interpreten els gràfics de BrailleR i després els de HighCharts. Primer els dels tancs i després els de Monty Hall).

Problema dels tancs explicació general: A l'època de la Segona Guerra Mundial els alemanys usaven tancs per atacar els seus enemics, i els Aliats (més tard coneguts com les Nacions Unides) volien saber quants en podrien tenir, per així preparar-se millor per la guerra. Diversos matemàtics es van reunir i van trobar dues formes diferents de calcular les probabilitats que en tinguessin un nombre o un altre.

Explicació del gràfic HighCharts: en aquest gràfic hi trobaràs una de les dues formes que van usar per calcular la probabilitat que tinguessin un nombre concret de tancs. En aquest cas van estimar 10000 vegades quin nombre de tancs tenien els alemanys i van anar apuntant en aquest gràfic quantes vegades els hi havia sortit un determinat nombre de tancs.

Explicació del gràfic de BrailleR: en aquest gràfic hi trobaràs l'altra manera en que van calcular quin nombre de tancs era més probable que tinguessin. En aquest cas van usar la probabilitat que tinguessin un nombre concret tenint en compte que ja havien vist n tancs, ja que se suposava que els tancs tenien un nombre de sèrie que es podia ordenar, de manera que si veien un tanc i podien fer-se amb el seu nombre de sèrie, llavors ja sabien que tenien com a mínim aquell nombre de tancs. Així, els x de 1 a n anomenats a l'eix de les y eren els nombres de sèrie que ja havien vist. D'aquesta manera calculem la probabilitat que tinguin un nombre concret de tancs condicionada per aquests x, que és la que es representa a l'eix de les y, però en tant per cent. A l'eix de les x trobarem un possible nombre de tancs, i a les y la probabilitat que sigui aquell, quan més gran més possibilitats hi ha que sigui aquell el número.

Problema de Monty Hall explicació general: Fa temps hi havia un concurs de la tele en que se sortejava un cotxe. Hi havia tres portes tancades a plató, i el presentador, Monty Hall, feia escollir a un concursant una de les tres. Podia ser que hagués escollit doncs una porta darrere de la qual hi hagués una cabra, però també podia ser que hagués encertat i allà darrere estigués el cotxe que buscava. Sempre hi havia dues cabres i un cotxe, però no sabien en quina posició estarien col·locats.

En el moment en que el concursant escollia una porta, en Monty, que sí que sabia quina era

la posició de les cabres i el cotxe, obria una de les dues portes restants, una que contingués una cabra. Llavors li feia una pregunta al concursant. "T'agradaria canviar la teva elecció? Vols escollir l'altra porta abans que les obrim i descobrim el seu contingut?" El concursant llavors decidia què fer... Que hauries fet tu? Creus que donava igual canviar, creus que hi havia més possibilitats de guanyar escollint una porta que l'altra? Doncs aquest petit dilema va donar molts problemes als matemàtics durant bastant de temps, ja que els hi va costar saber que realment sí que tenies més possibilitats de guanyar si et canviaves de porta quan en Monty t'ho oferia.

Per aquest exemple consultarem també dos gràfics. Els dos contenen dues línies, que corresponen a les dues opcions que tenia el concursant, i en els dos podrem observar què passa si canvies o si et quedes amb la porta inicial.

Explicació del gràfic HighCharts: En aquest cas es simula que el concursant juga 150 partides, i en cadascuna s'apunta la probabilitat que té de guanyar canviant de porta i la que té de guanyar quedant-se amb la que ja tenia. Aquesta probabilitat es va acumulant, és a dir, suposem que estem en el cas de canviar de porta. Si guanya la primera partida canviant de porta la probabilitat que té de guanyar canviant és de 1, perquè de moment ha guanyat totes. Si a la segona partida perd canviant de porta la probabilitat de guanyar és doncs de 0.5, ja que n'ha guanyat una de dues. Si a la tercera torna a guanyar, la probabilitat representada serà de  $\frac{2}{3}$ , ja que n'ha quanyat  $\frac{2}{3}$  de  $\frac{3}{3}$ . Etc.

Amb això el que fem es veure si la probabilitat de guanyar canviant convergeix a un nombre concret. Així que quan ja portem molts concursos o jocs fets ho podrem saber.

Explicació del gràfic de BrailleR: En aquest cas es simula que el concursant juga 100 partides, i en cadascuna s'apunta si ha canviat o s'ha quedat amb la porta escollida inicialment; i si ha guanyat el joc o no. Aquest nombre de jocs guanyats per cada opció es va acumulant, és a dir, suposem que estem en el cas de canviar de porta. Si guanya la primera partida canviant de porta el nombre de jocs guanyats canviant és 1. Si a la segona partida perd també canviant, el nombre de jocs guanyats canviant segueix sent 1, i si a la tercera torna a guanyar canviant la porta, el nombre de jocs guanyats canviant serà 2. Etc.

D'aquesta manera podrem observar si guanya més jocs canviant o quedant-se amb la porta que havia escollit al principi.

Qüestionaris fets durant la sessió de test:

#### Qüestionaris anteriors i posteriors a les preguntes dels gràfics

#### Qüestionari anterior

Quina és la sensació prèvia que tens amb la capacitat d'interpretació de gràfics de barres/línies?

- Gens satisfactòria
- Poc satisfactòria
- Satisfactòria
- Molt satisfactòria

Quina dificultat preveus que tindran per a tu les preguntes realitzades sobre el gràfic de barres/línies?

- Gens
- Molt poca
- Normal
- Una mica difícils
- Molt difícils

# Qüestionari posterior

Com de difícil t'ha resultat respondre a les preguntes que se t'han plantejat?

- Gens
- Molt poca
- Normal
- Una mica difícil
- Molt difícil

# Qüestionari després de resoldre un dels dos problemes

Quin dels dos gràfics t'ha resultat més difícil de consultar?

- Primer gràfic
- Segon gràfic

Perquè t'ha suposat una dificultat afegida? (Per alguna pregunta en concret difícil o per la representació del gràfic)

Quina diferència sobre la descripció dels gràfics destacaries, entre les dues opcions?

T'ha estat fàcil localitzar les dades en ambdós gràfics? En cas negatiu, en quin o quins no i perquè.

Quin procediment seguies per localitzar una dada concreta en el gràfic?

Fes-nos qualsevol altre comentari sobre alguna dificultat que hagis trobat.

# Annex V: Informes detallats de la resolució del test per cada usuari

Les plantilles d'aquests informes han sigut extretes del treball d'en Rubén Alcaraz i l'Adrià Adeva sobre gràfics accessibles. [\[46\]](#page-59-0)[\[47\]](#page-59-1)

## Informe

Usuari (ID)  $1$ 

Velocitat del lector de pantalla *Normalment usa 60 o 65, però al test ha posat 30*, Nivell de puntuació *Alguna*.

Realització del test: *ONLINE*

Preguntes prèvies: Sensació prèvia capacitat interpretació gràfics *Satisfactòria*. Dificultat prevista de les preguntes *Normal*.

*Abans de començar amb cada gràfic es deixa un temps per a que interactiu amb ell.*

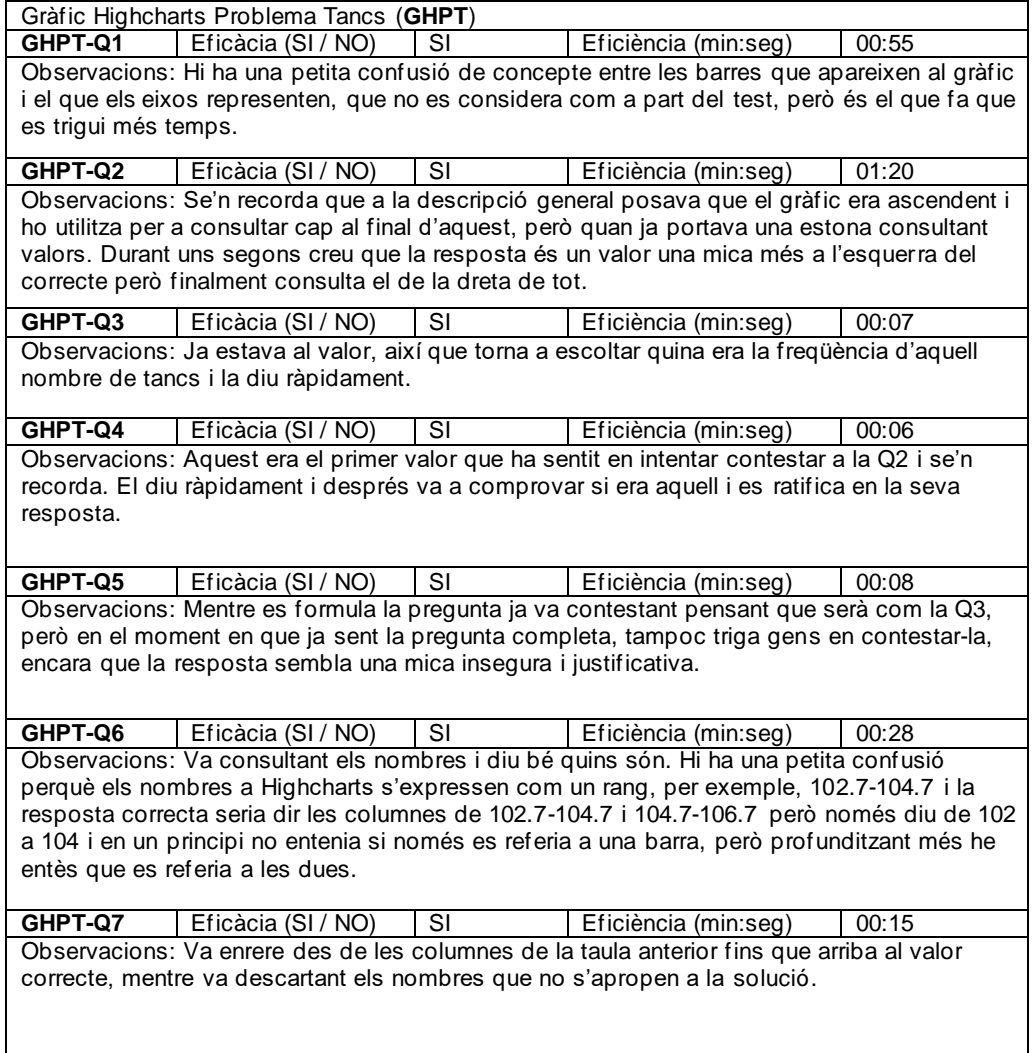

Pregunta posterior: Dificultat preguntes *Normal*

Usuari (ID)  $1$ 

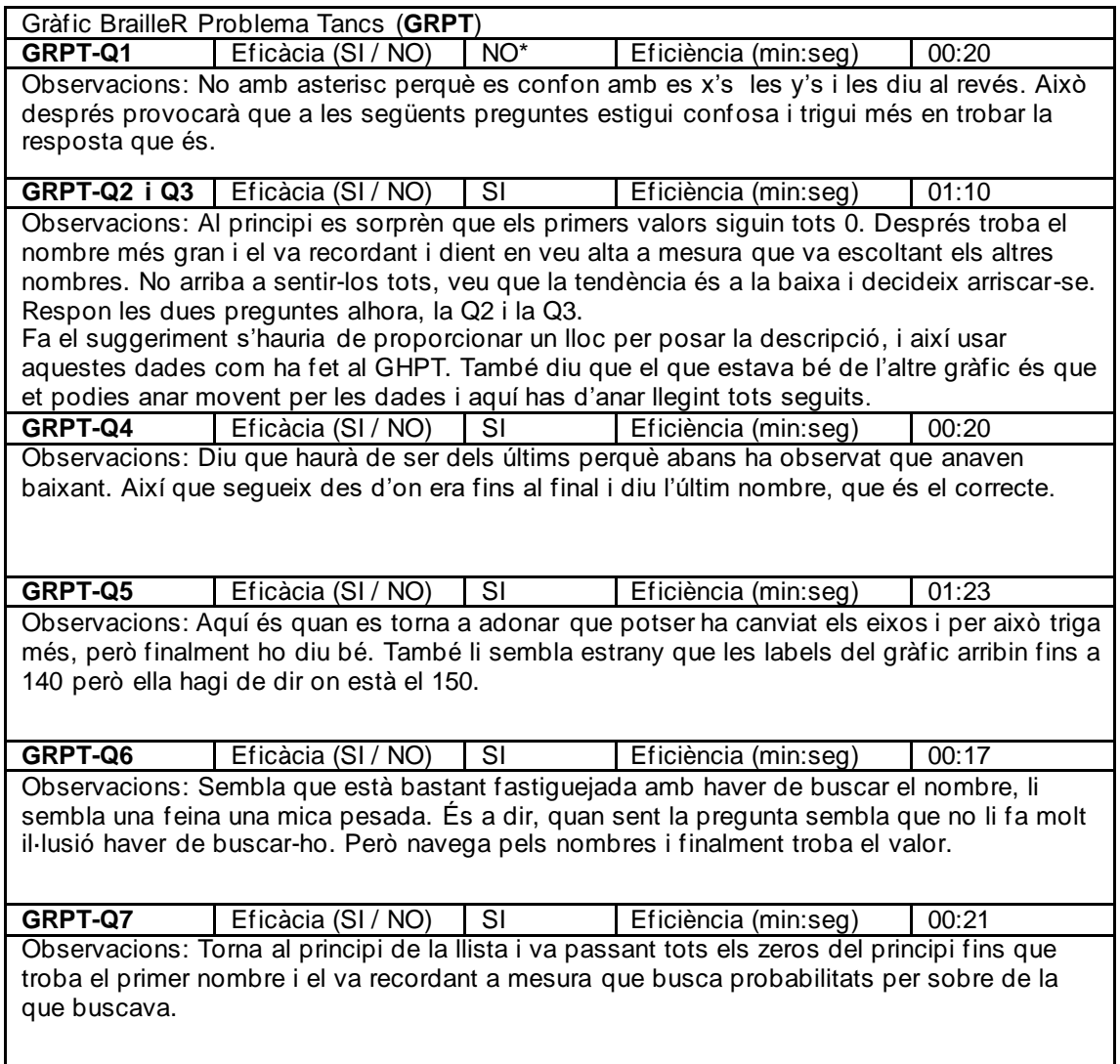

Pregunta posterior: Dificultat preguntes *Normal*

Pregunta posterior primer problema: Quin t'ha semblat més difícil i perquè? *El de BrailleR, per manera d'accedir a les dades. Consultar observacions finals.*

Usuari (ID)  $1$ 

Observacions: Hi ha alguns problemes en obrir aquest gràfic, ja que s'obre la taula i no troba com tancar-la, i li costa bastant més fer-se a la idea de la navegació en el gràfic. En futures preguntes usa la taula per contestar perquè no troba com usar el gràfic interactiu que li va dient els nombres desplaçant-se.

## Informe

Usuari (ID)  $1$ 

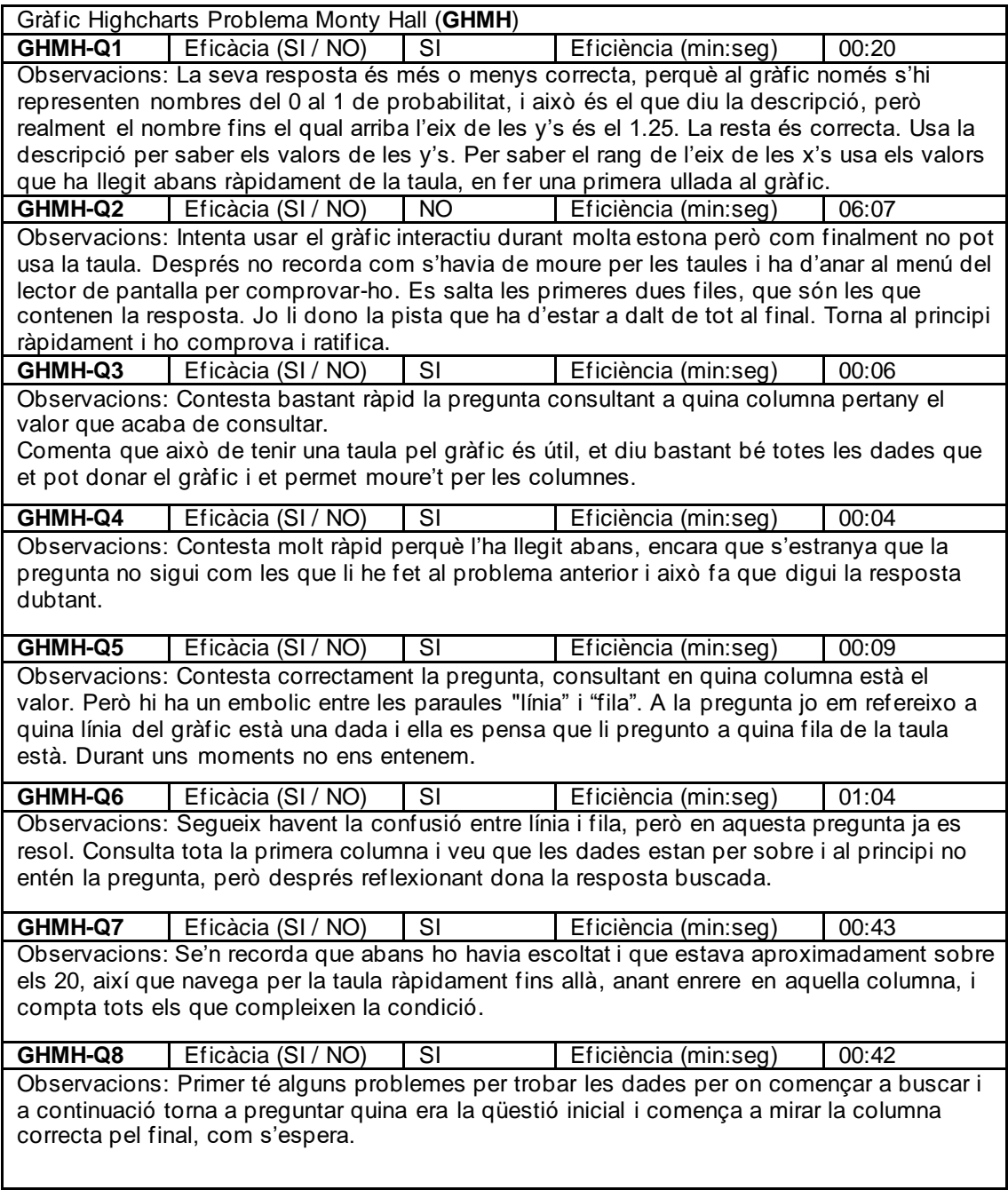

Pregunta posterior: Dificultat preguntes *Normal*

Usuari (ID)  $1$ 

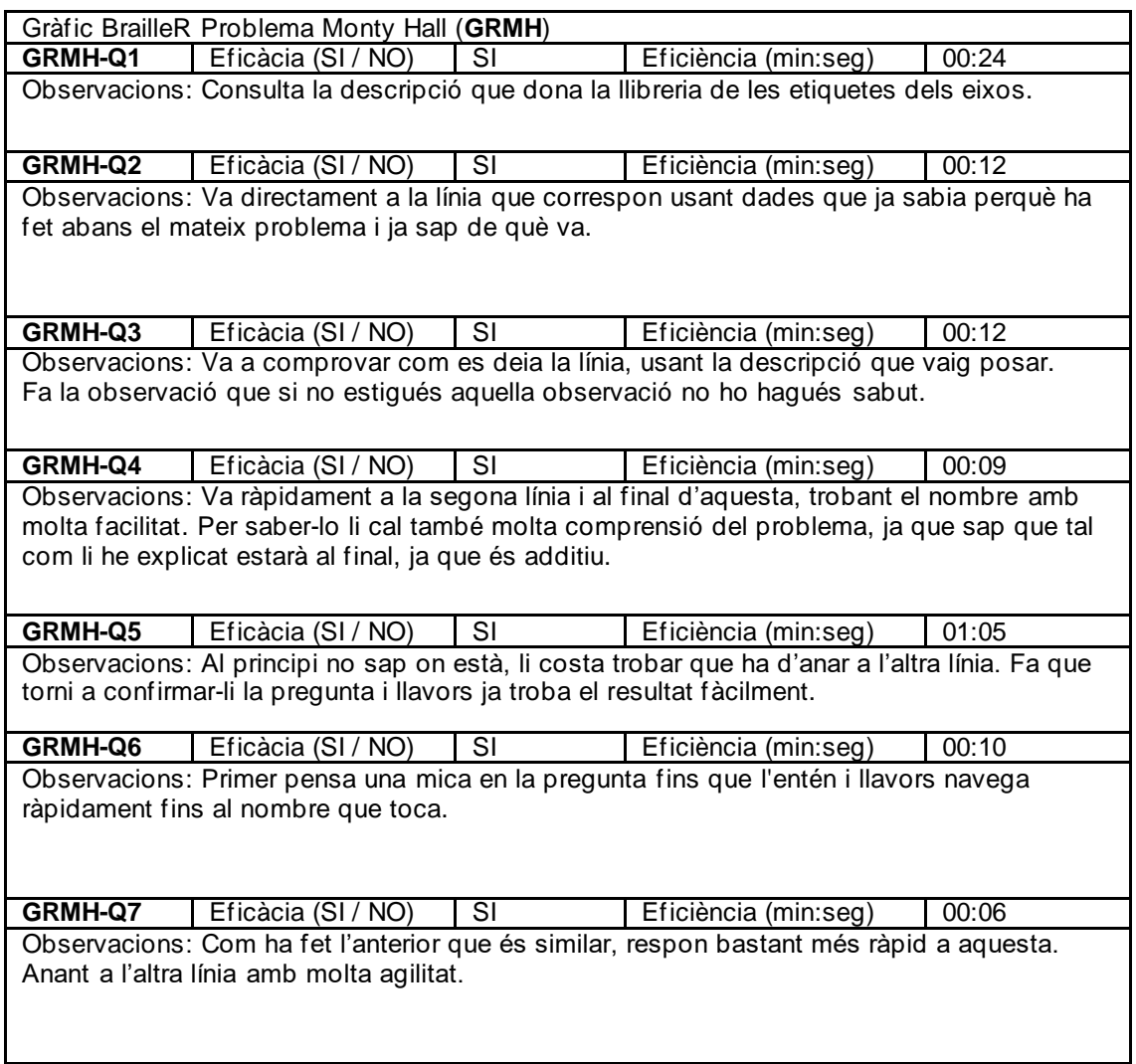

Pregunta posterior: Dificultat preguntes *Normal*

Pregunta posterior primer problema: Quin t'ha semblat més difícil i perquè? *El de Highcharts, perquè encara que era més fàcil saber totes les dades, li ha costat més fer-se a com funciona.* **Observacions addicionals de l'usuari sobre els gràfics:** Diu que les preguntes del problema de Monty Hall li han resultat més fàcils que les del problema del tanc en el gràfic de R, ja que al dels tancs haver de consultar totes les dades era molt feixuc, en estar tots els nombres en una llista. A Highcharts et pots moure més fàcilment. La part positiva del gràfic de R és que els nombres estaven ordenats del 0 al 100 i era fàcil buscar el que volies, però si no hauria sigut molt avorrit. Al de Highcharts de Monty Hall considera que hi havia masses dades i costava trobar-los, trigues més. Has d'escoltar tots els nombres.

Per contingut, comparant BrailleR i Highcharts, considera que cap era difícil. Per forma d'accedir, el de R era més difícil.

Diu que les preguntes no eren difícils, el que era més complicat era trobar les dades.

Destacant diferències entre Highcharts i BrailleR, comenta que a Highcharts realment pots accedir a les dades del gràfic interactivament, consultant als punts a mesura que et vas movent pel gràfic, i que a més la descripció que he adjuntant realment és molt enriquidora i de molta ajuda. En quant a BrailleR, em comenta que bàsicament és una llista, t'hi has de moure, com si busquessis una agulla en un paller.

Per trobar una dada en concret, a Highcharts et pots moure pels valors de x i trobes els de y, amb les fletxes de dreta i esquerra. I en el cas de consultar la taula, amb NVDA usava CONTROL+ALT+FLETXES per desplaçar-se entre files o columnes (dreta, esquerra, dalt i baix).

Al de R també usava les fletxes però cada cop li llegia tota la llista i això era molt tediós, li agrada més que li digui d'un en un.

Usuari (ID) 2

Velocitat del lector de pantalla *45*, Nivell de puntuació *Alguna*.

Realització del test: *ONLINE*

Preguntes prèvies: Sensació prèvia capacitat interpretació gràfics *Poc satisfactòria*. Dificultat prevista de les preguntes *Molt poca*.

*Abans de començar amb cada gràfic es deixa un temps per a que interactiu amb ell.*

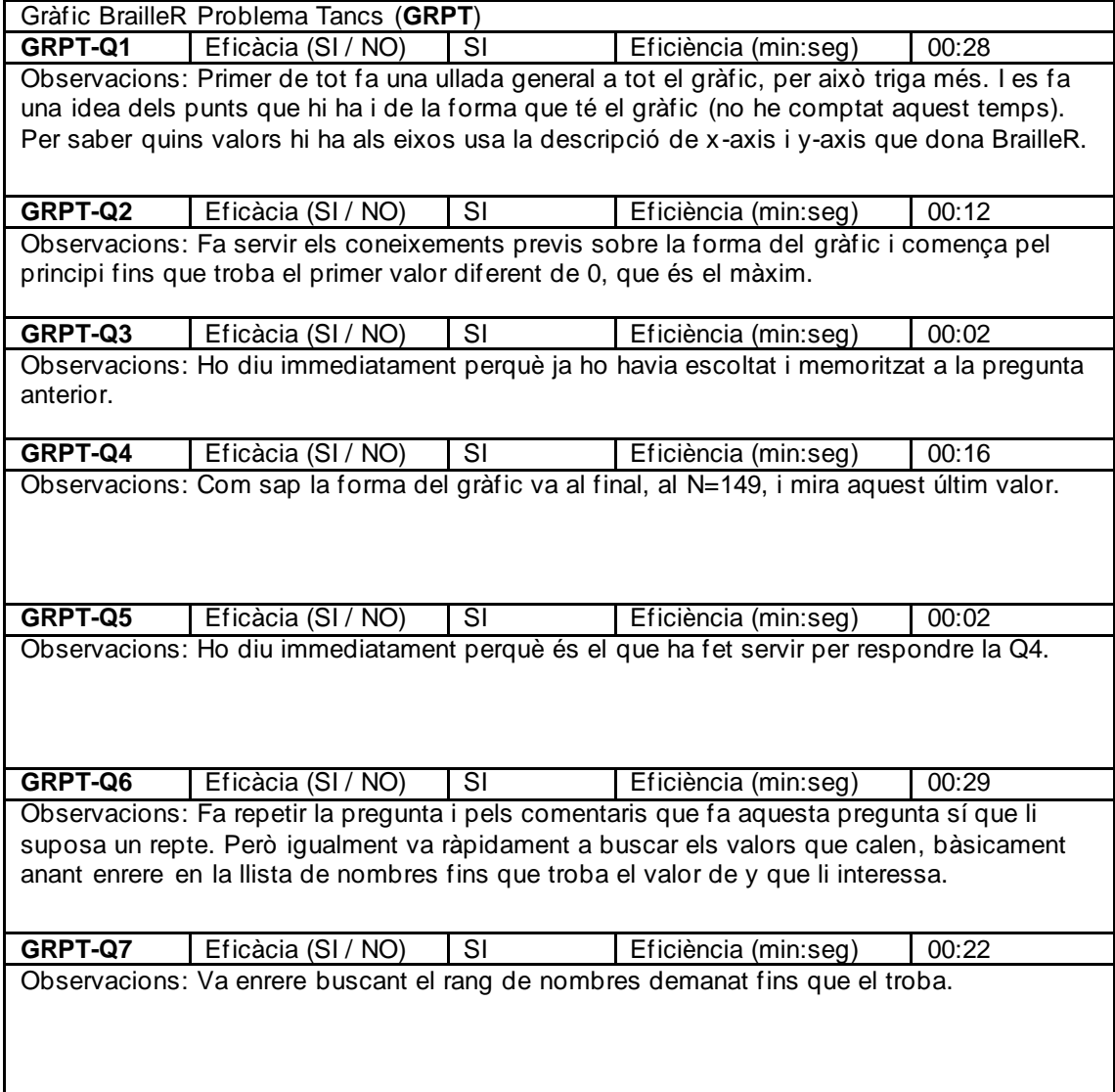

Pregunta posterior: Dificultat preguntes *Poca, diu que és una mica rollo buscar les dades, però que les preguntes són fàcils.*

Usuari (ID) 2

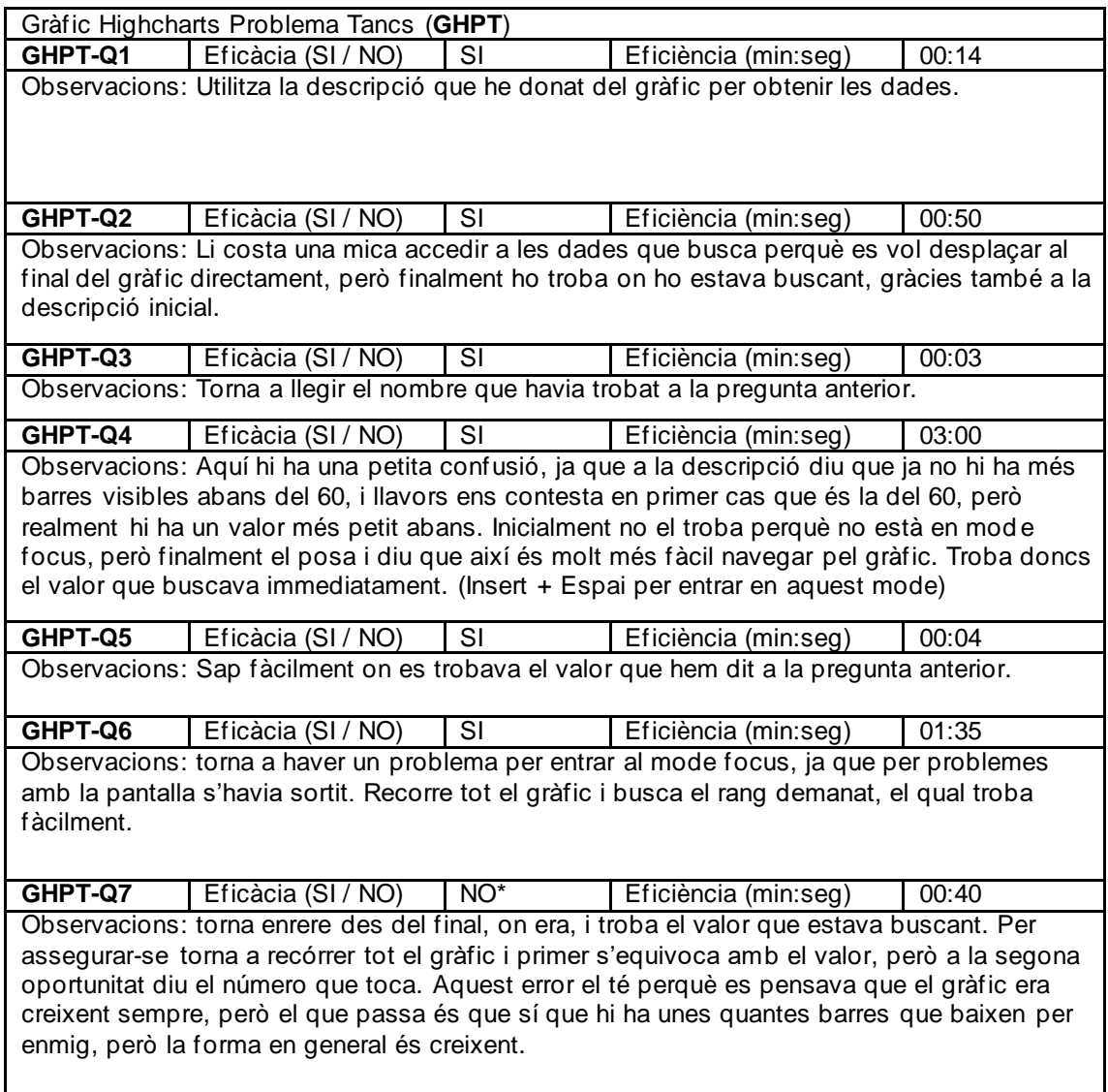

Pregunta posterior: Dificultat preguntes *Normal*

Pregunta posterior primer problema: Quin t'ha semblat més difícil i perquè? *El de Highcharts li ha resultat més difícil de consultar perquè era més irregular, la pendent no era constant i li ha costat fer-se a com funciona. Però un cop s'hi ha fet diu que és molt més fàcil que a l'altra de navegar pel gràfic.*

*Proposa que al gràfic de R estaria molt millor si es posés cada coordenada diferent (cada punt) en una línia de text diferent.*

Usuari (ID) 2

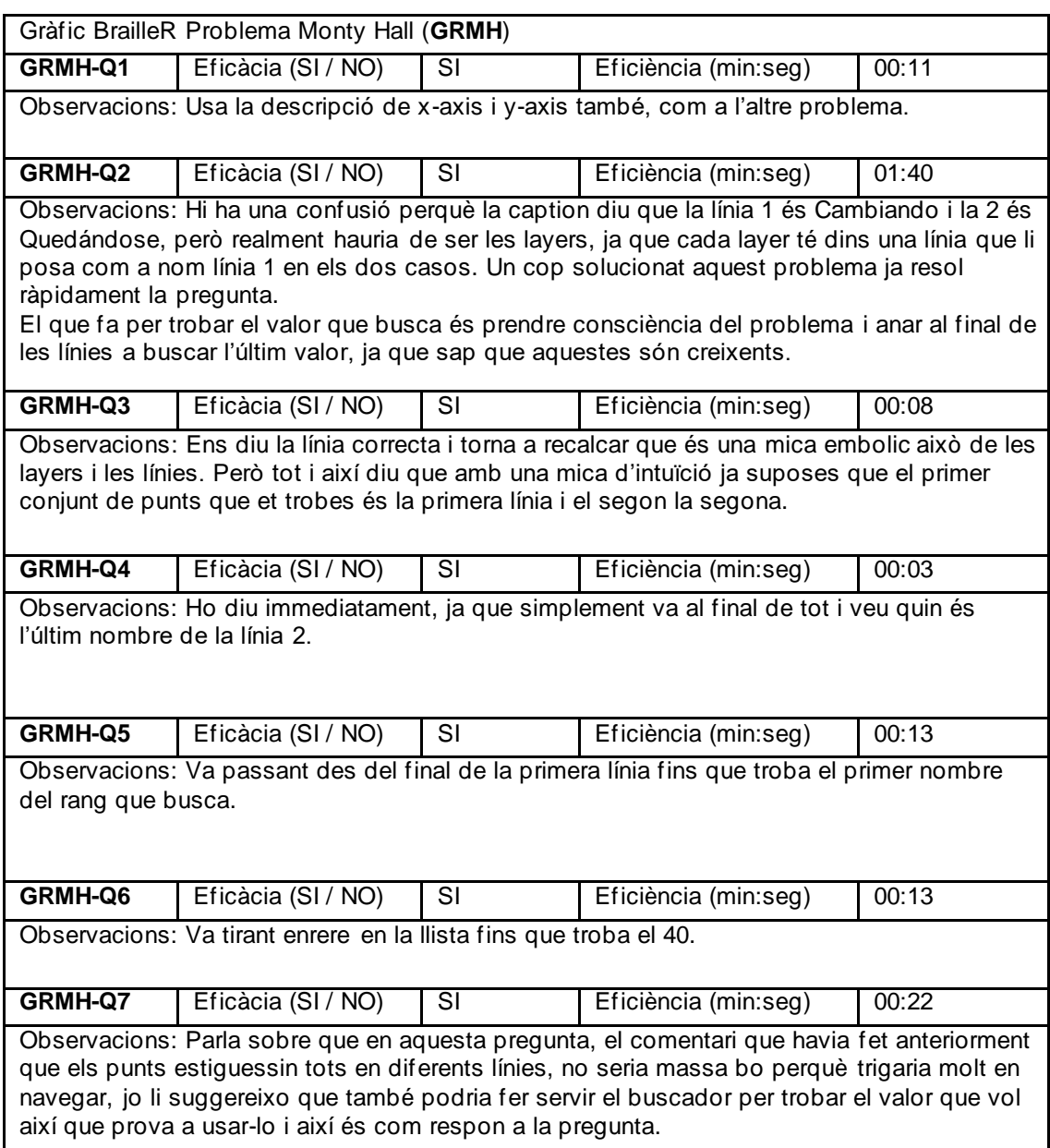

Pregunta posterior: Dificultat preguntes *Normal*

Usuari (ID) 2

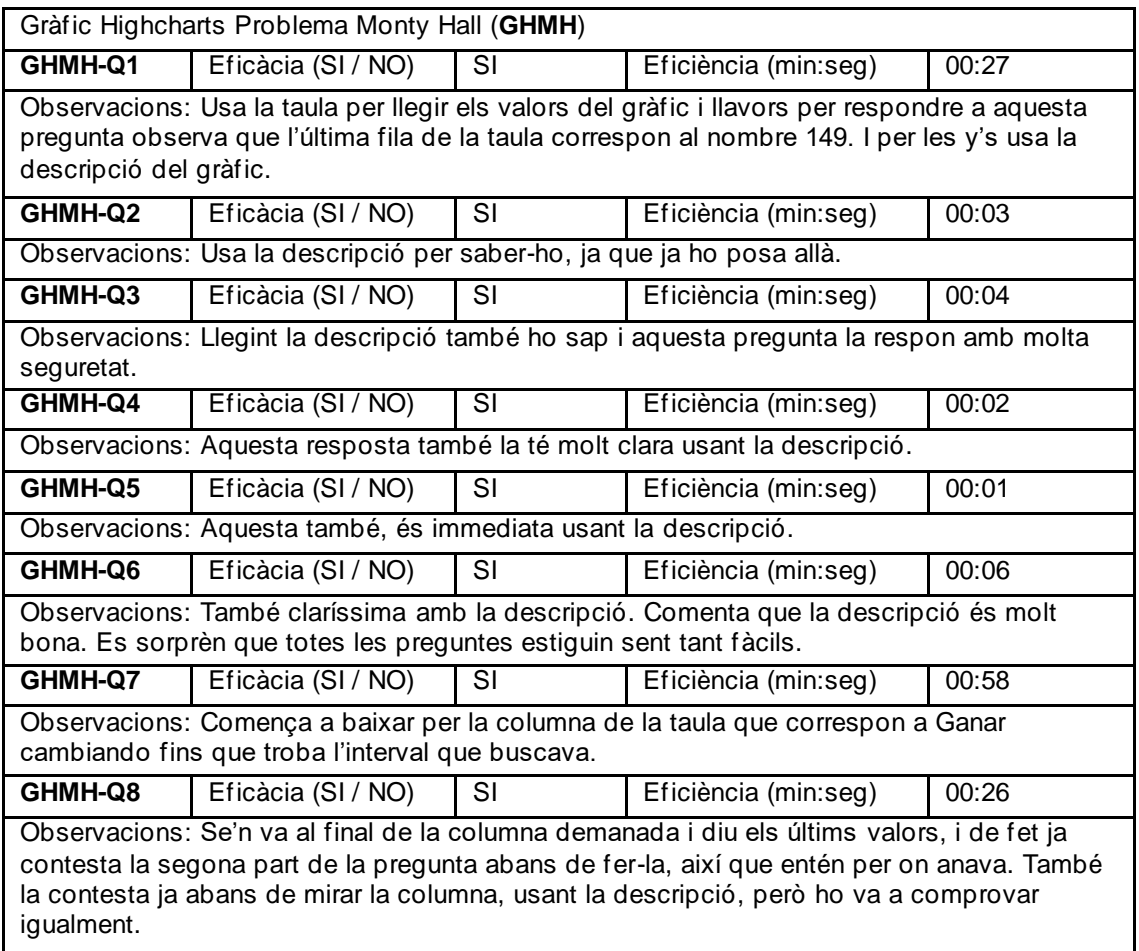

# Pregunta posterior: Dificultat preguntes *Normal*

Pregunta posterior primer problema: Quin t'ha semblat més difícil i perquè? *El de BrailleR, encara que comenta que al de BrailleR es pot buscar, cosa que al de Highcharts no es podria fer tant ja que no hi ha l'estructura de coordenades (x, y). El de Highcharts diu que està millor estructurat amb la taula, i que es podria baixar el Excel, que seria genial.* 

**Observacions addicionals de l'usuari sobre els gràfics:** Està interessat pels tipus dels gràfics i vol saber si es poden fer altres tipus, del Highcharts, si a l'eix de les x es poden posar paraules en comptes de nombres,... Jo li dic que es clar, i li passo l'exemple de Highcharts.

Diferències entre els dos, diu que al de Highcharts és molt més orgànica la navegació, ja que et vas desplaçant pels diferents valors del gràfic, et vas trobant les dades i et diu entenedorament les coordenades, també et dona el mode taula, et permet ocultar línies, i altres funcionalitats. Del de R diu que et permet buscar fàcilment i que li agrada que et deixi posar una llegenda, que si es millorés una mica la descripció estaria molt bé. Diu que el de R és més a prova del concepte de fer un gràfic accessible però al de Highcharts han pensat ja en l'usuari.

També pensa en com podria aplicar els gràfics al seu dia a dia, a la feina, ja que a vegades usen gràfics per fer pressupostos, ell mira la taula, però diu que amb aquesta taula que et proporciona Highcharts seria molt més interessant, perquè en una mateixa fila veu els valors que busca.

Usuari (ID) 3

Velocitat del lector de pantalla *Normalment usa 60*, Nivell de puntuació *Alguna*.

Realització del test: *PRESENCIAL*

Preguntes prèvies: Sensació prèvia capacitat interpretació gràfics *Poc satisfactòria*. Dificultat prevista de les preguntes *Molt poca*.

*Abans de començar amb cada gràfic es deixa un temps per a que interactiu amb ell.*

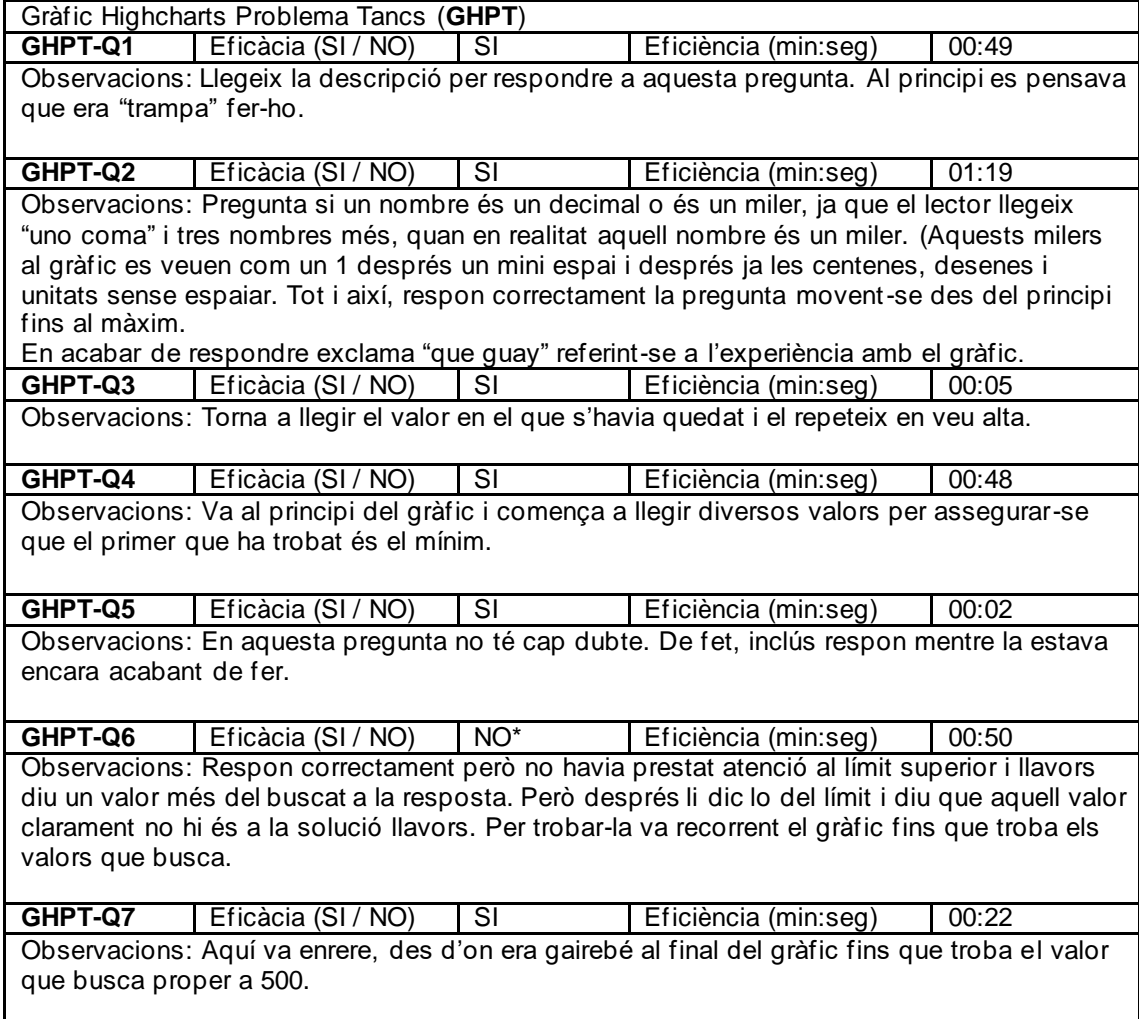

Pregunta posterior: Dificultat preguntes *Ninguna. També ens comenta que li ha agradat molt el gràfic i que si ha tingut alguna dificultat és perquè potser està despistada però que el gràfic és molt xulo.*

Usuari (ID) 3

Quan li comença a llegir en anglès la descripció està bastant sorpresa i en un principi no sap el que és una layer. Però després quan diu que layer is a set of 71 points ja fa una expressió de que ho entén.

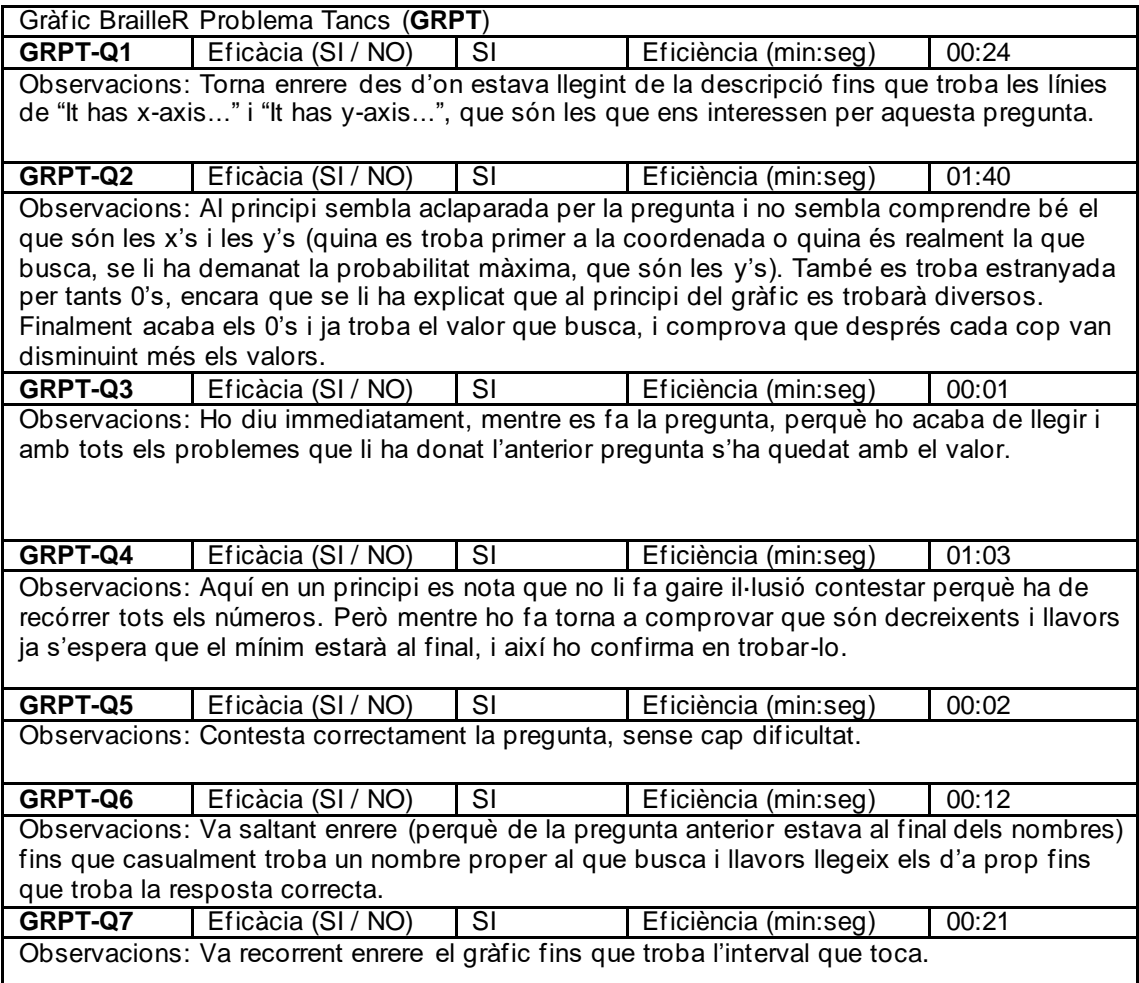

Pregunta posterior: Dificultat preguntes *Molt poca*

Pregunta posterior primer problema: Quin t'ha semblat més difícil i perquè? *El de BrailleR, perquè per trobar les dades li ha costat més i és més costós de consultar on estan els punts, en ser una llista de punts. No es pot moure pel gràfic i anar directament a la dreta o a dalt, només ho pots fer igual que ho faries en un document de text.*

Usuari (ID) 3

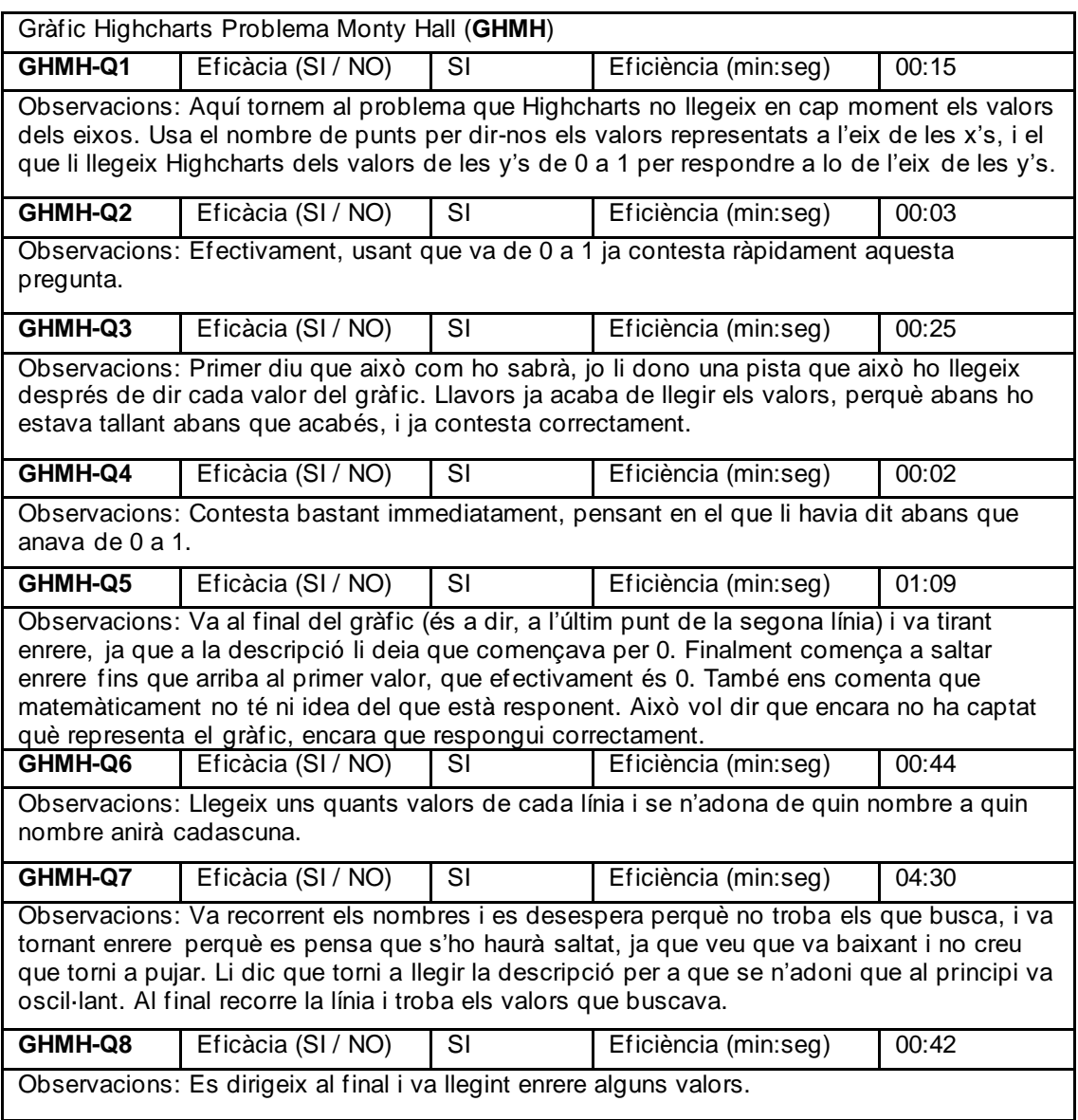

Pregunta posterior: Dificultat preguntes *Molt poca, diu que li ha costat però no és per l'accessibilitat del gràfic.*

Usuari (ID) 3

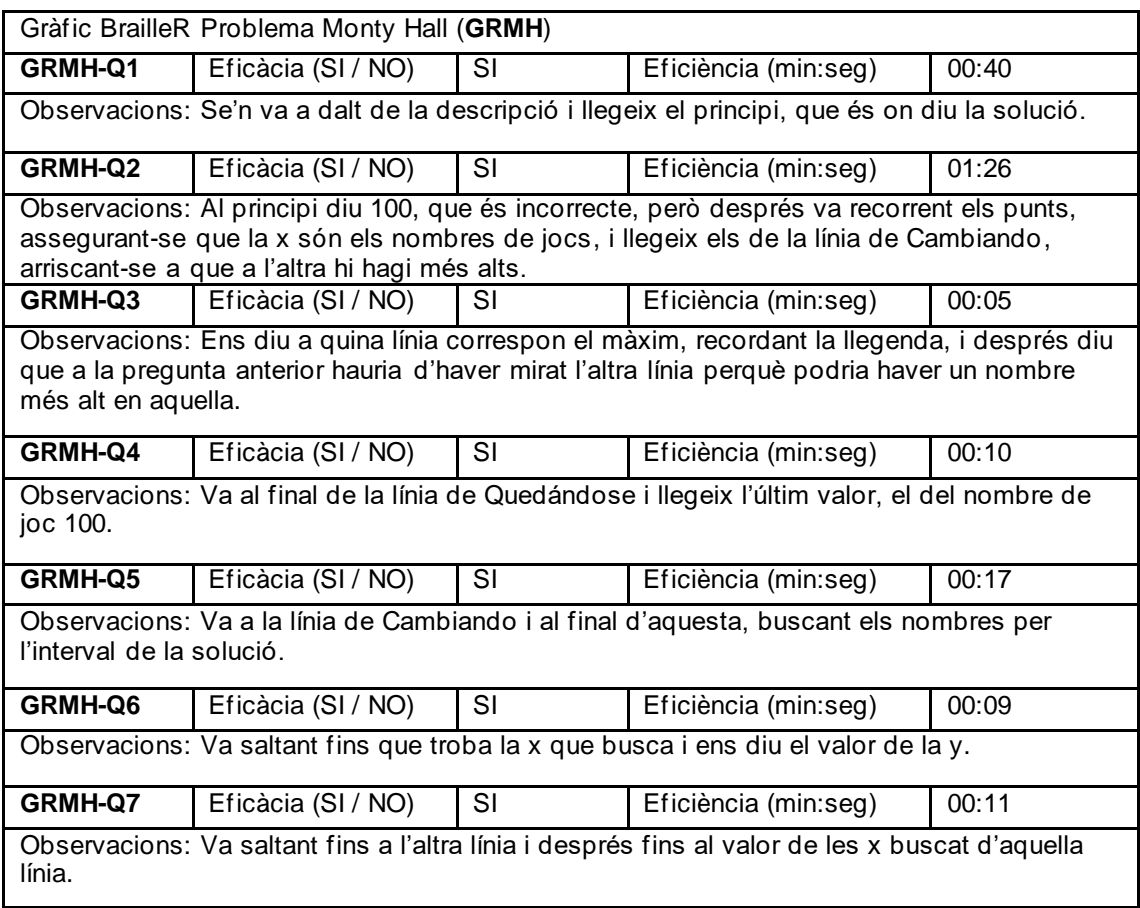

Pregunta posterior: Dificultat preguntes *Molt poca, les preguntes són bastant bàsiques.*

Pregunta posterior primer problema: Quin t'ha semblat més difícil i perquè? *Al de Highcharts ha tingut més problemes per consultar-lo, però diu que és més real i proper a l'experiència amb un gràfic, i el de BrailleR és només text.*

**Observacions addicionals de l'usuari sobre els gràfics:** la impressió inicial, amb els gràfics de formació de Highcharts, és de sorpresa (agradable), li han agradat.

Respecte a les diferències entre els gràfics, diu que Highcharts et diu la forma del gràfic i altres descripcions que estan molt bé, i en canvi el de BrailleR només et diu els eixos i els punts. Fa una comparació i diu que BrailleR seria la descripció d'una foto de Instagram i Highcharts seria la descripció real de la persona que surt a la foto.

Diu que els gràfics eren fàcils però que a ella potser li han costat una mica per les matemàtiques.

Per accedir a les dades diu que es movia cap a dades que podien estar a prop, per la zona on podrien estar, per no haver d'estar recorrent tots els punts.

Finalment em diu que molt xula la feina, que li han agradat molt els gràfics.

Usuari (ID)  $4$ 

Velocitat del lector de pantalla *40*, Nivell de puntuació *La majoria, usa la línia Braille però no l'ha utilitzat per a realitzar l'estudi.*

Realització del test: *ONLINE*

Preguntes prèvies: Sensació prèvia capacitat interpretació gràfics *Poc satisfactòria*. Dificultat prevista de les preguntes *Una mica difícils*.

Comentaris previs de l'usuari, veient els gràfics d'exemple: *l'usuari creu que els gràfics són elements que només ens serveixen a les persones que veiem, per ell són com les fotos. Arriba un punt en el que un gràfic no té la utilitat que tindria per mi, per exemple, ja que l'exposició de dades que el gràfic presenta no la pot captar, ja que les persones que veiem, d'una ullada podem extreure conclusions. Llavors diu que estem passant de crear un gràfic per a que una persona que hi veu es faci una idea, a adaptar-lo per a una que no hi veu. Creu que no està fet per a que les persones invidents n'extreguin informació, que no està adreçat a elles. Diu que per ell només es una paraula que li llegeix el lector, "gráfico". Ell i els gràfics han tingut una relació banal, zero.*

*En veure i saber com funciona l'exemple de Highcharts diu que li agrada molt i que ni tan sols valoraria la llibreria de BrailleR (si fos jo), que havia vist abans que l'exemple de Highcharts.*

*(Al final canvia radicalment d'opinió)*

Usuari (ID)  $4$ 

*Abans de començar amb cada gràfic es deixa un temps per a que interactiu amb ell.*

Diu que ha notat moltíssim la diferència entre l'exemple de Highcharts i aquest primer gràfic que li he mostrat. Comentem que el format que et llegeix dels punts (com si fossin hores) segur que es podria configurar amb NVDA, però amb JAWS no sap com es podria fer.

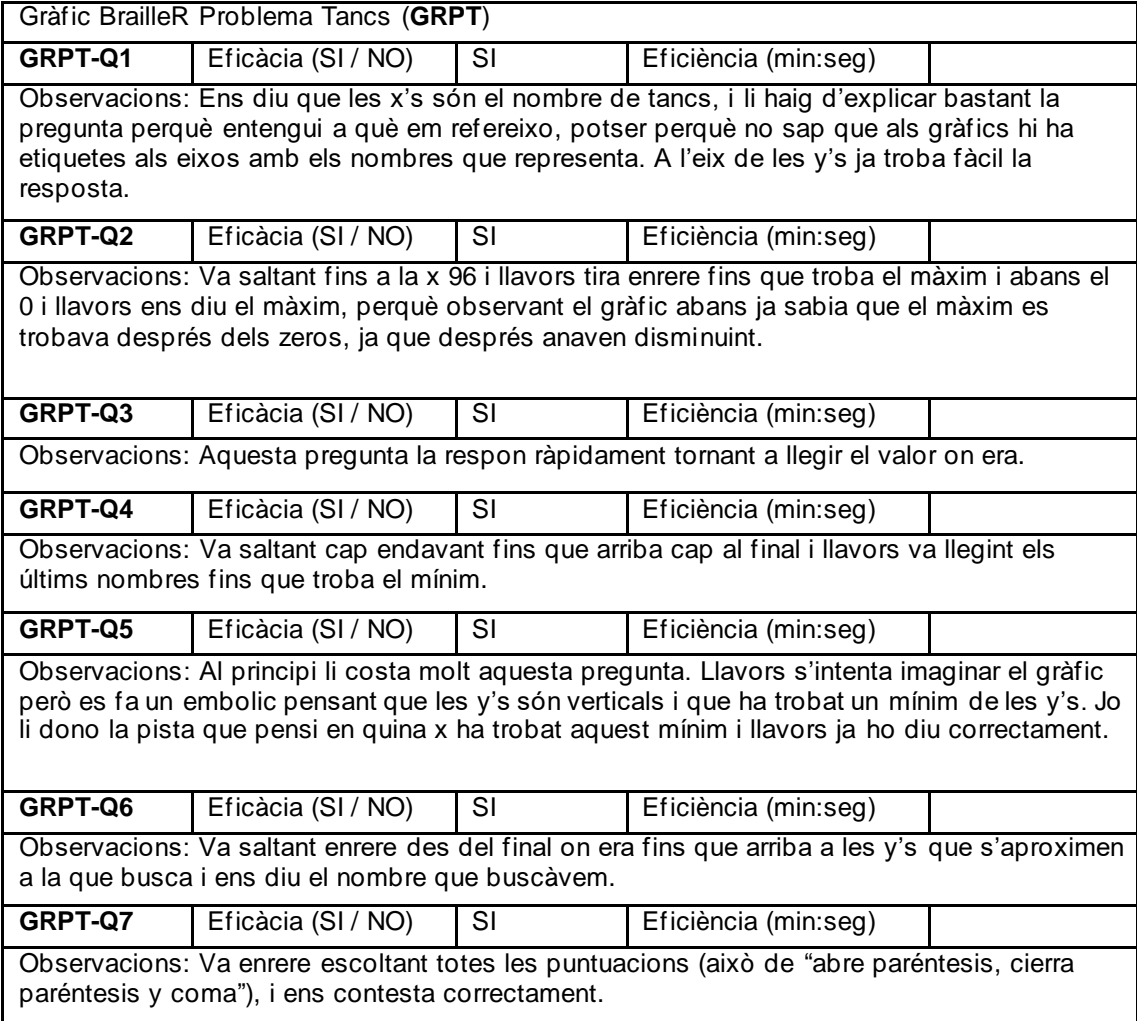

Pregunta posterior: Dificultat preguntes *Cap*

*Quan ha hagut de trobar el mínim diu que l'ha buscat pel final perquè ha notat que anaven en ordre descendent, cap a la dreta, i així es podria arribar a fer una idea de la forma que té el gràfic.*

Usuari (ID)  $4$ 

*Diu que amb aquest gràfic i la descripció ja et fas una idea de com és, cosa que amb el de R no, amb el de R només interpretes la informació i la treus sense saber com és el gràfic. A continuació reflexiona i diu que com és el gràfic és lo menys important per ell, que només vol extreure les dades, llavors diu que tots dos compleixen la funció, ara, al de R no tens ni idea de com està dibuixat. Diu que els dos són útils, que tampoc cal posar-lo a parir.*

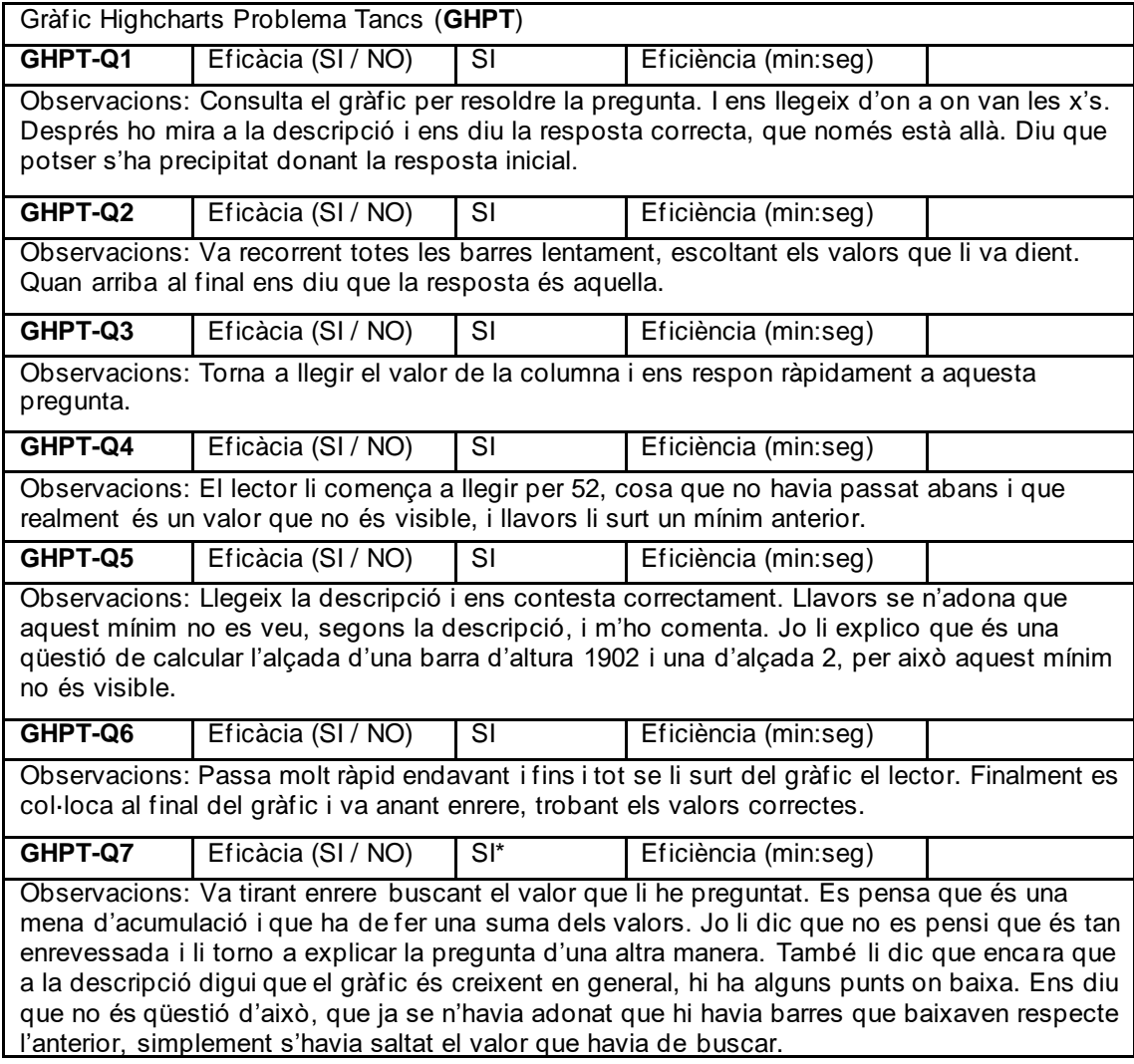

Pregunta posterior: Dificultat preguntes *Molt poca*

Pregunta posterior primer problema: Quin t'ha semblat més difícil i perquè? *Diu que de dificultat de consulta li ha resultat més complicat el de BrailleR, encara que els dos són més fàcils. Diu que al de BrailleR pot fer CONTROL+FIN i anar al final del gràfic i navegar de forma més ràpida, encara que troba més fàcil el de Highcharts.*

Usuari (ID)  $\frac{4}{5}$ 

En aquest gràfic diu que hi haurà més problemes amb tantes dades. I pregunta si els parèntesis són les coordenades i llavors diu que comença a entendre coses.

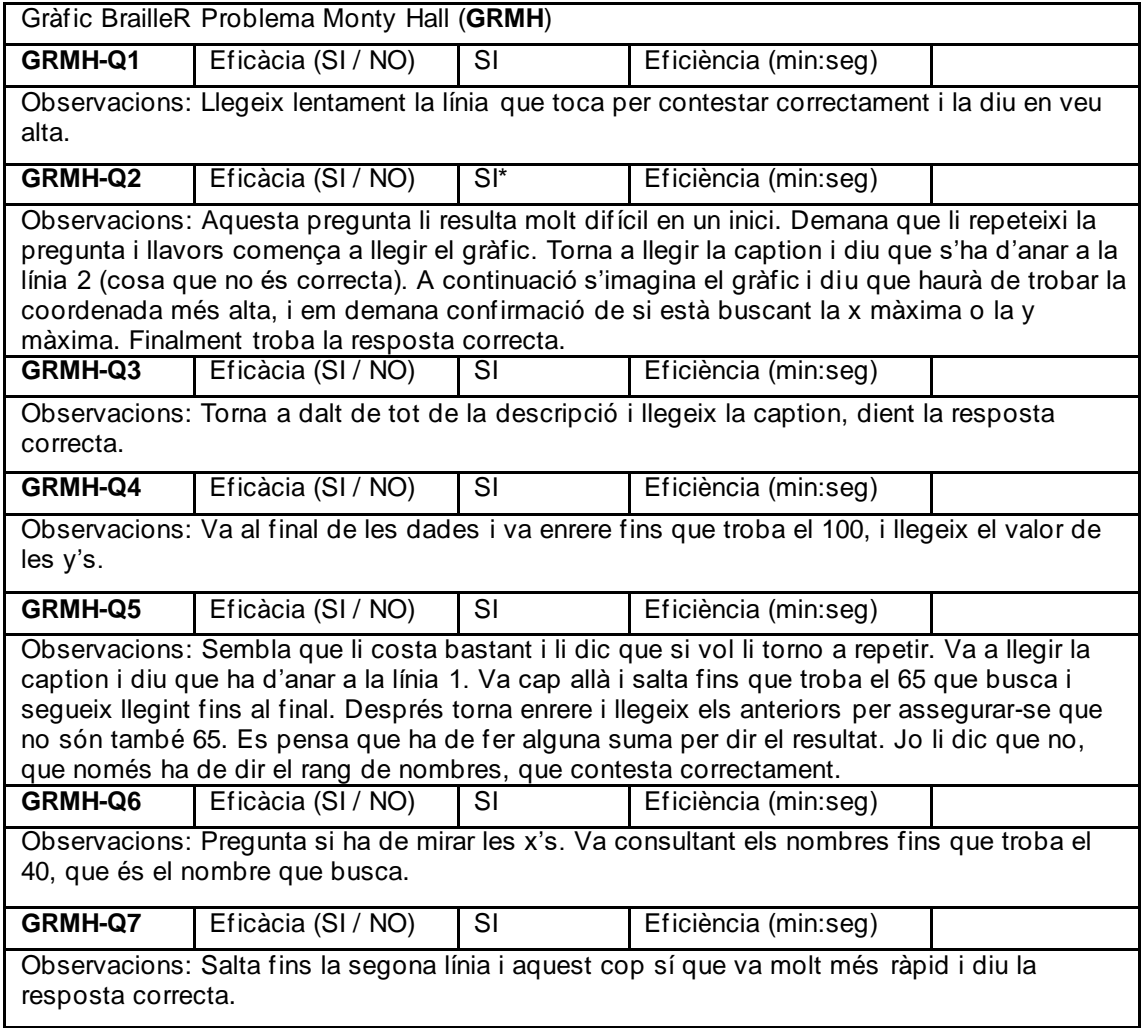

Pregunta posterior: Dificultat preguntes *Molt poca.*

Usuari (ID)  $4$ 

*Aquí diu que li agraden els adjectius usats per fer la descripció del gràfic, encara que el de convergeixen el torna a escoltar un altre cop més lentament, potser perquè s'havia despistat comentant lo dels adjectius. Sembla que la primera impressió del gràfic és que té moltes dades, que pensa que li costarà més. Que hi hagi tants decimals li fa molta gràcia, però li pregunto si li agrada menys que l'altra opció amb dos decimals i diu que a efectes pràctics és igual. Comenta que això de consultar aquest gràfic és com donar-li una joguina a un nen petit.*

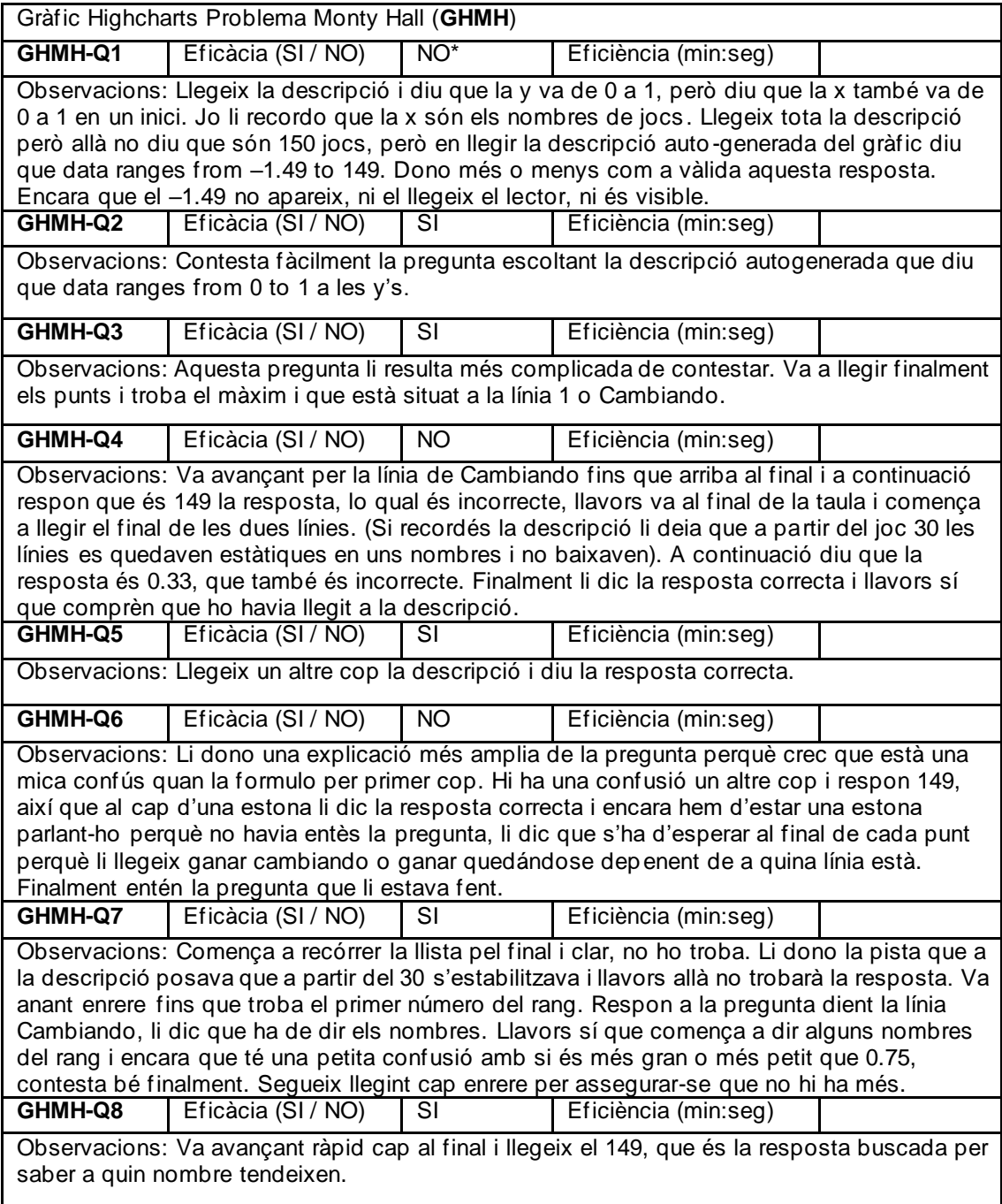

Pregunta posterior: Dificultat preguntes *Una mica difícil*

Pregunta posterior primer problema: Quin t'ha semblat més difícil i perquè? *El de Highcharts, perquè havia d'anar amunt i avall, hi ha moltes dades.*

*Diu que aquest gràfic li ha agradat perquè l'ha aconseguit treure bé i no s'ho esperava. També diu que tan de bo hagués tingut des de sempre aquests gràfics, que amb els de relleu no*  entenia res. Va estudiar economia i la va fer sense consultar gràfics en relleu perquè no li *agradaven gens. Diu que haurien de donar-los d'aquesta manera sempre perquè així els entén molt bé.*

*Diu que potser va a gustos, que ell prefereix els digitals però que potser altres persones prefereixen els de relleu.*

**Observacions addicionals de l'usuari sobre els gràfics:** El de Highcharts et permet tenir una imatge directa de com és el gràfic. Amb el de BrailleR treballes millor per obtenir la informació. Depèn de si et pots fer imatges mentals de com és el gràfic o no, és més fàcil un o un altre.

Per navegar pels gràfics usava les fletxes i en aquest últim de Highcharts era més complicat perquè havia d'anar amunt i avall per les dades. Necessites una mica d'orientació o interpretació per poder navegar fàcilment pels gràfics.

Diu que en general li ha agradat molt l'experiència perquè venia amb expectatives 0 i se'n va amb expectatives de 8-9. Que les coses estan ben fetes.

Usuari (ID) 5

Velocitat del lector de pantalla *30*, Nivell de puntuació *Alguna*.

Realització del test: *PRESENCIAL*

Preguntes prèvies: Sensació prèvia capacitat interpretació gràfics . Dificultat prevista de les preguntes *Molt difícil*. Ha començat sentint-se fatal.

*Highcharts exemple: Al principi no entén quines són les y's als gràfics. Perquè com només et llegeix x i dos nombres seguits i després gráfico de ejemplo.*

*BrailleR exemple: Diu que li llegeix en anglès (sembla que no li agrada molt això) i que el tipus de gràfic és una bogeria, que potser amb la línia Braille seria més fàcil llegir-lo. L'altre li agrada més. La primera vegada que veus el gràfic de BrailleR és molt aclaparador.*

*Abans de començar amb cada gràfic es deixa un temps per a que interactiu amb ell.*

*Sobre aquest gràfic comenta que és estrany que el nombre de tancs aparegui amb decimals i en canvi els cops estimats no, és estrany. Diu que encara i així és molt millor que els gràfics d'exemple perquè en aquest té context que he explicat jo i que diu a la descripció, i al d'abans anava més perdut. Que demana una mica d'afecte perquè has de passar per cada dada i extreure les teves conclusions.*

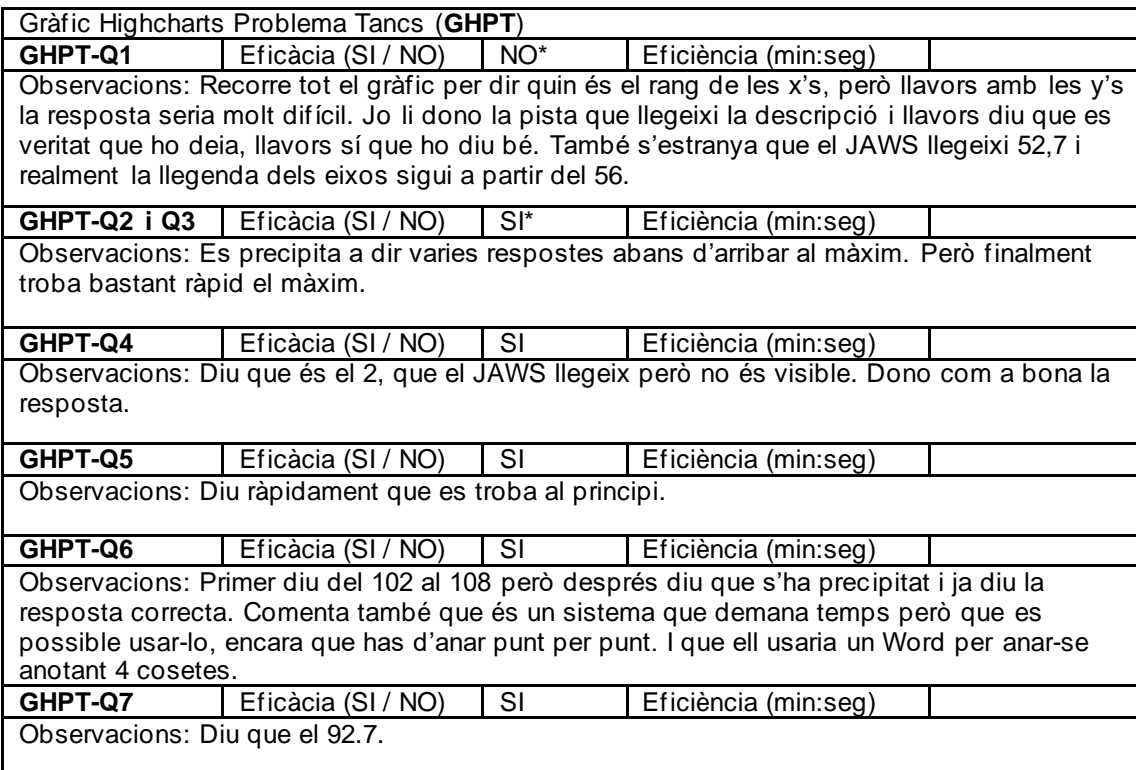

Pregunta posterior: Dificultat preguntes *Bastant fàcil*

Li ha agradat molt, encara que ha començat sentint-se fatal. És entenedor, està molt bé l'explicació, encara que el gràfic demana temps. Però funciona.

Usuari (ID) 5

*Es pensa que lo de layer 2 no es pot processar és que li està donant un error al seu lector, però li explico que això és una línia de text generada per la descripció. Diu que a ell li llegeix en anglès encara que ho ha posat en espanyol perquè detecta alguna cosa en anglès.*

*Costa molt d'assimilar. En aquest cas perquè hi ha molts zeros al principi és més fàcil però com sigui molt complicat seria difícil d'interpretar, seria un cacau.*

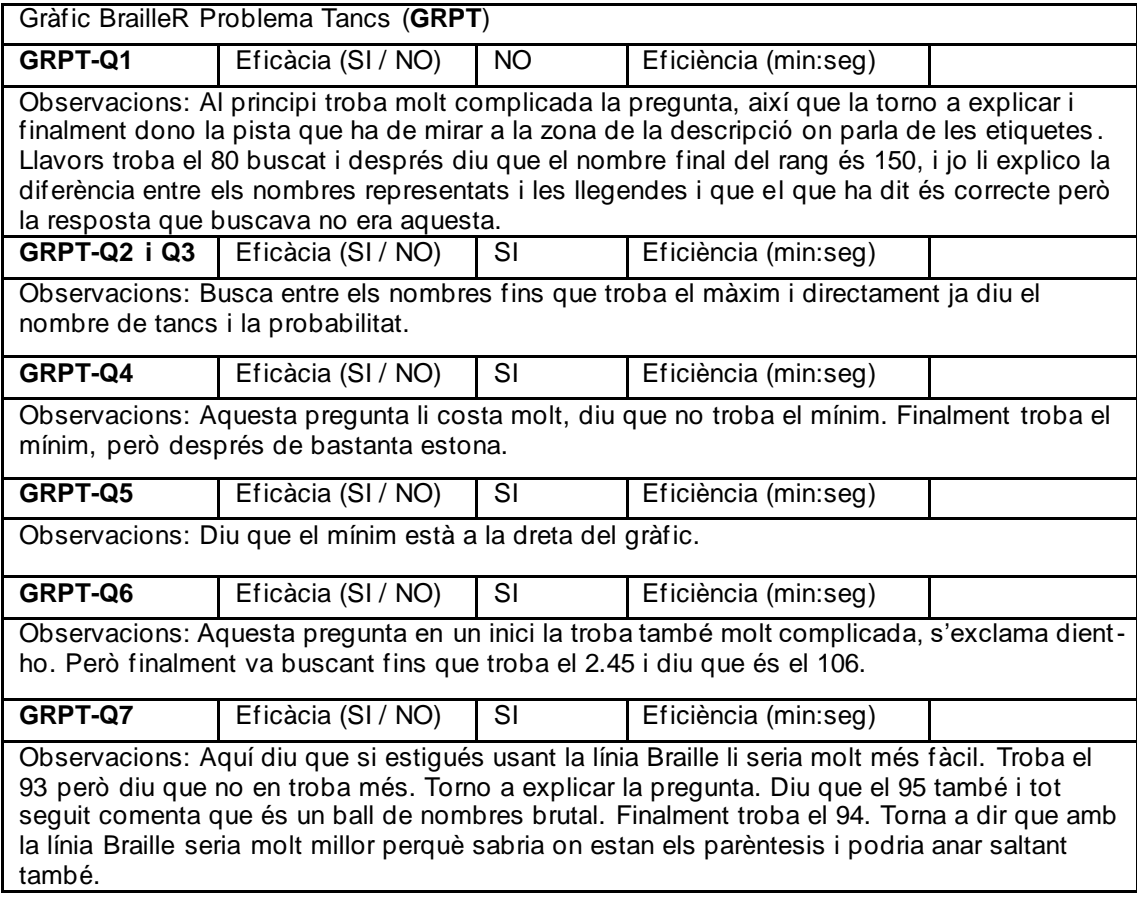

Pregunta posterior: Dificultat preguntes *Una mica difícils*

Pregunta posterior primer problema: Quin t'ha semblat més difícil i perquè? *El de BrailleR ja que són molts números i a vegades no entén on comença i acaba el parèntesi de cada coordenada.*

Usuari (ID) 5

*Intentem que llegeixi els punts interactivament però no es pot així que finalment usa la taula. El problema és que provant botons ha desactivat una de les línies de punts i llavors en obrir la taula no es mostra la columna d'aquesta, la torna a activar però la taula no s'actualitza, ha de tancar i tornar a obrir la taula per a veure l'altra columna. Comença a navegar amb la taula i diu que aquesta taula l'entén molt bé i és molt fàcil navegar per ella. Però no s'aclareix molt amb el gràfic, diu que li costa fer-se a la idea de com serà el gràfic en aquest cas, de com estaran posades les línies als eixos així que li agrada més consultar la taula.*

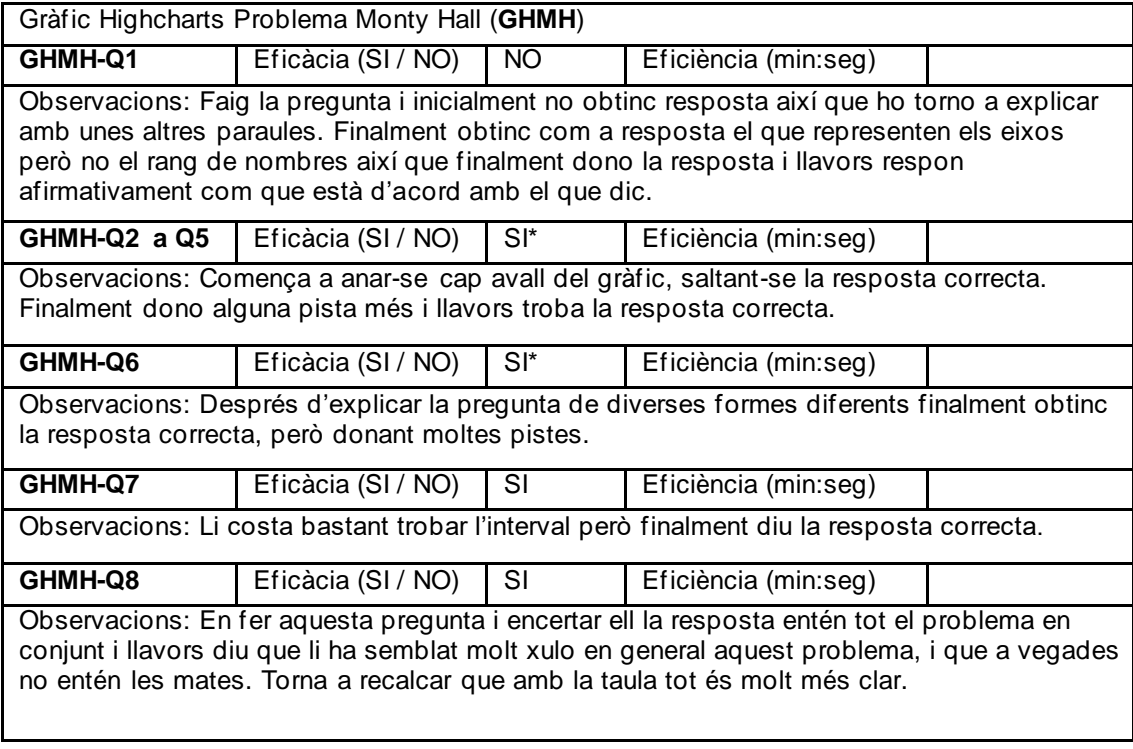

Pregunta posterior: Dificultat preguntes *Normal o molt poca.*

Usuari (ID) 5

*Aquí torna a recalcar que amb la línia Braille seria molt més fàcil aclarir-se amb el gràfic. Jo comento que si volen poden saltar les coordenades de 10 en 10 perquè les x's van de 1 en 1.*

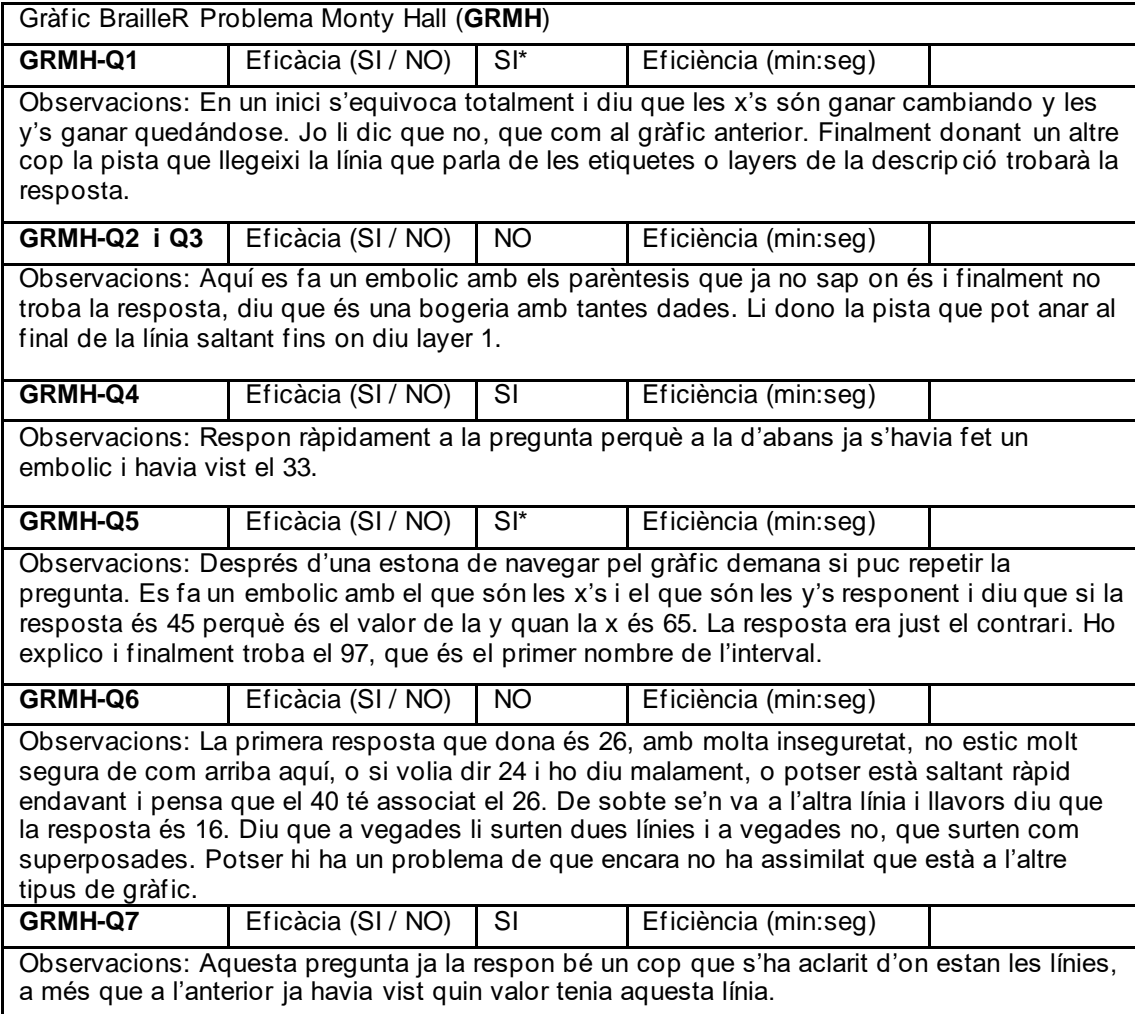

Pregunta posterior: Dificultat preguntes *Bastant difícils*

Pregunta posterior primer problema: Quin t'ha semblat més difícil i perquè? *El de BrailleR, perquè tantes dades superposades són difícils de consultar.*

Usuari (ID) 6

Velocitat del lector de pantalla *30*, Nivell de puntuació *Alguna*.

Realització del test: *PRESENCIAL*

Preguntes prèvies: Sensació prèvia capacitat interpretació gràfics . Dificultat prevista de les preguntes *Una mica difícil*.

*Highcharts: Al principi hi ha una mica de confusió entre el que és una barra i els nombres de l'eix x.*

*BrailleR: he intentat usar la funció de traductor que li sortia al navegador, però no sé si els hi traduïa bé. Ella diu que està en anglès. Diu que l'altre tipus de gràfic l'entén més perquè això d'anar-se desplaçant amb les fletxes i els parèntesis de cada coordenada són una mica confusos.*

*Abans de començar amb cada gràfic es deixa un temps per a que interactiu amb ell.*

*Ens diu que aquest gràfic s'entén millor que els d'exemple al haver la descripció i l'explicació que he donat jo. També li sembla estrany que els nombres de tancs siguin amb decimals.*

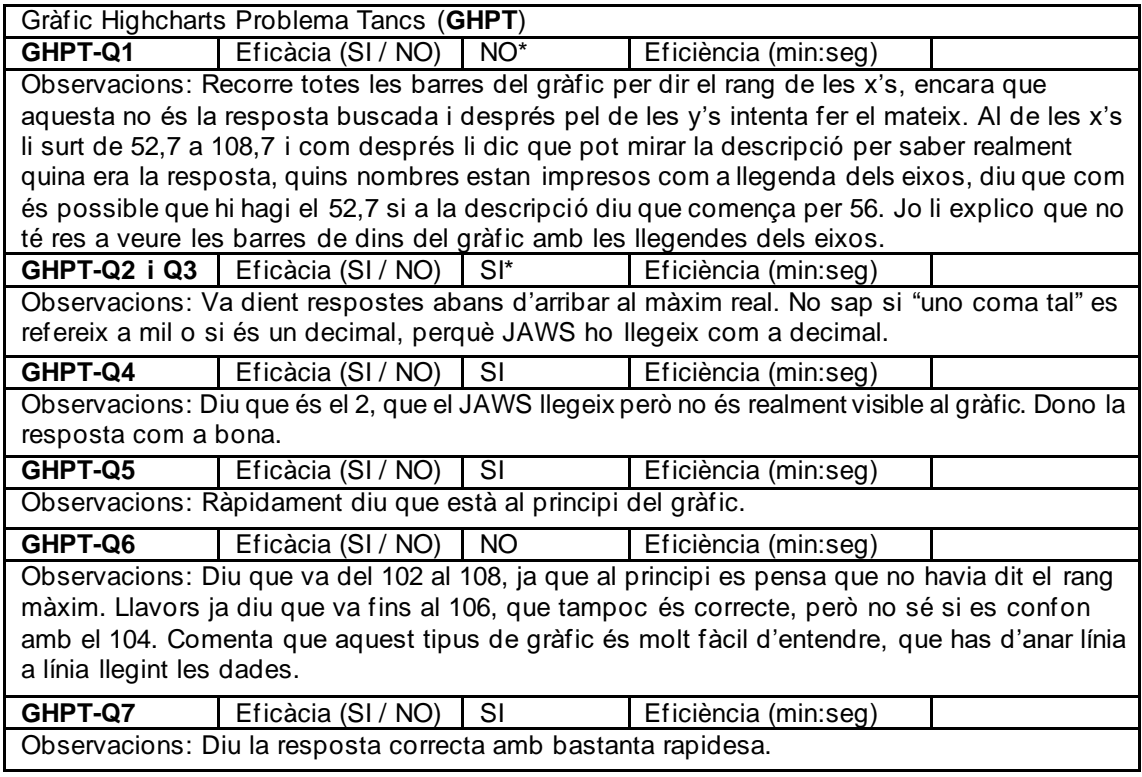

Pregunta posterior: Dificultat preguntes *Normal*

No és per posar molt fàcil però en quant t'hi has ficat és qüestió de estudiar-te una mica com està fet i després anar trobant els resultats.

Usuari (ID) 6

Es sorprèn que al principi siguin tots valors de la y zeros, encara que a l'explicació ja he procurat dir-ho perquè sé que a més gent li resulta confús. Ho torno a explicar.

Diu que hi ha masses dades que no te les imagines al cap.

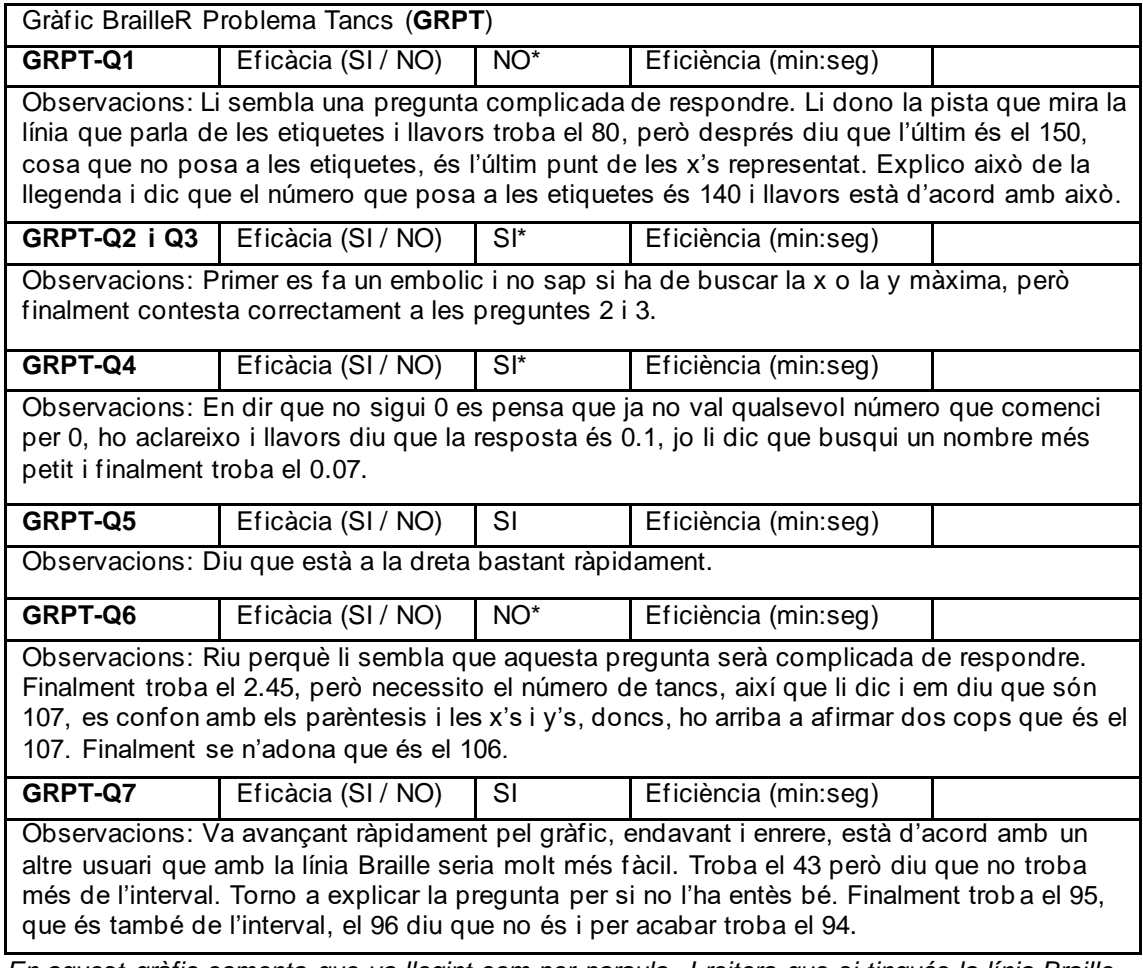

*En aquest gràfic comenta que va llegint com per paraula. I reitera que si tingués la línia Braille seria tot molt més fàcil sabent on són les separacions.*

Pregunta posterior: Dificultat preguntes *Una mica difícils*

Pregunta posterior primer problema: Quin t'ha semblat més difícil i perquè? *El de BrailleR, perquè li costa saber si un nombre pertany a una coordenada o a una altra.*

Usuari (ID) 6

*S'ha consultat el gràfic usant la taula. Diu que així també ho entén millor perquè es pot desplaçar usant CTRL+ALT+Fletxes. Diu que amb el format de taula no es fa a la idea d'on estan les x's, les y's i les línies, de com quedaria l'eix amb les línies, jo li explico. Opina que amb el format de taula igualment ho llegeix millor i que si fos amb x i y seria més complicat.*

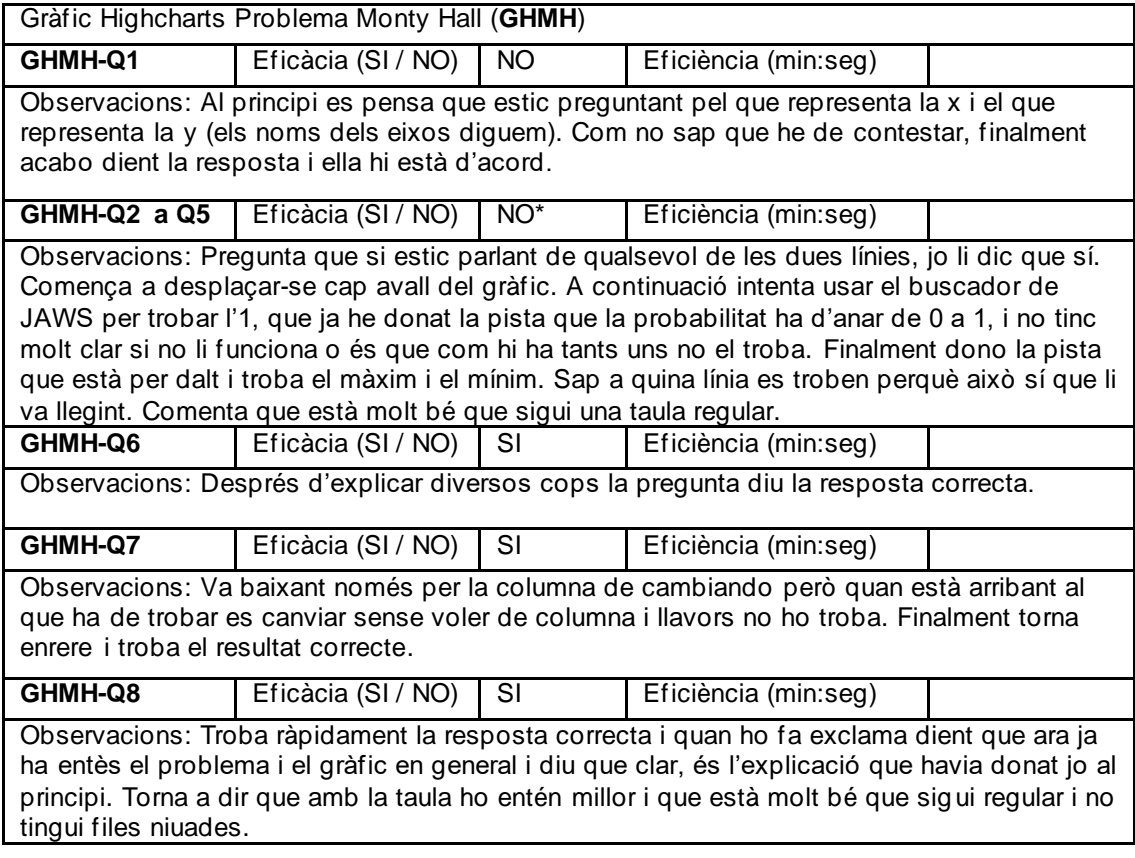

Pregunta posterior: Dificultat preguntes *Normal o molt poca. Diu que amb la taula se l'ha imaginat molt bé, no com l'altre (suposo que es refereix al anterior gràfic de Highcharts? O al problema anterior?)*

Usuari (ID) 6

*Pregunta si en aquest gràfic també hi haurà taula, li dic que no, que torna a ser del tipus anterior de lectura de les coordenades seguides.*

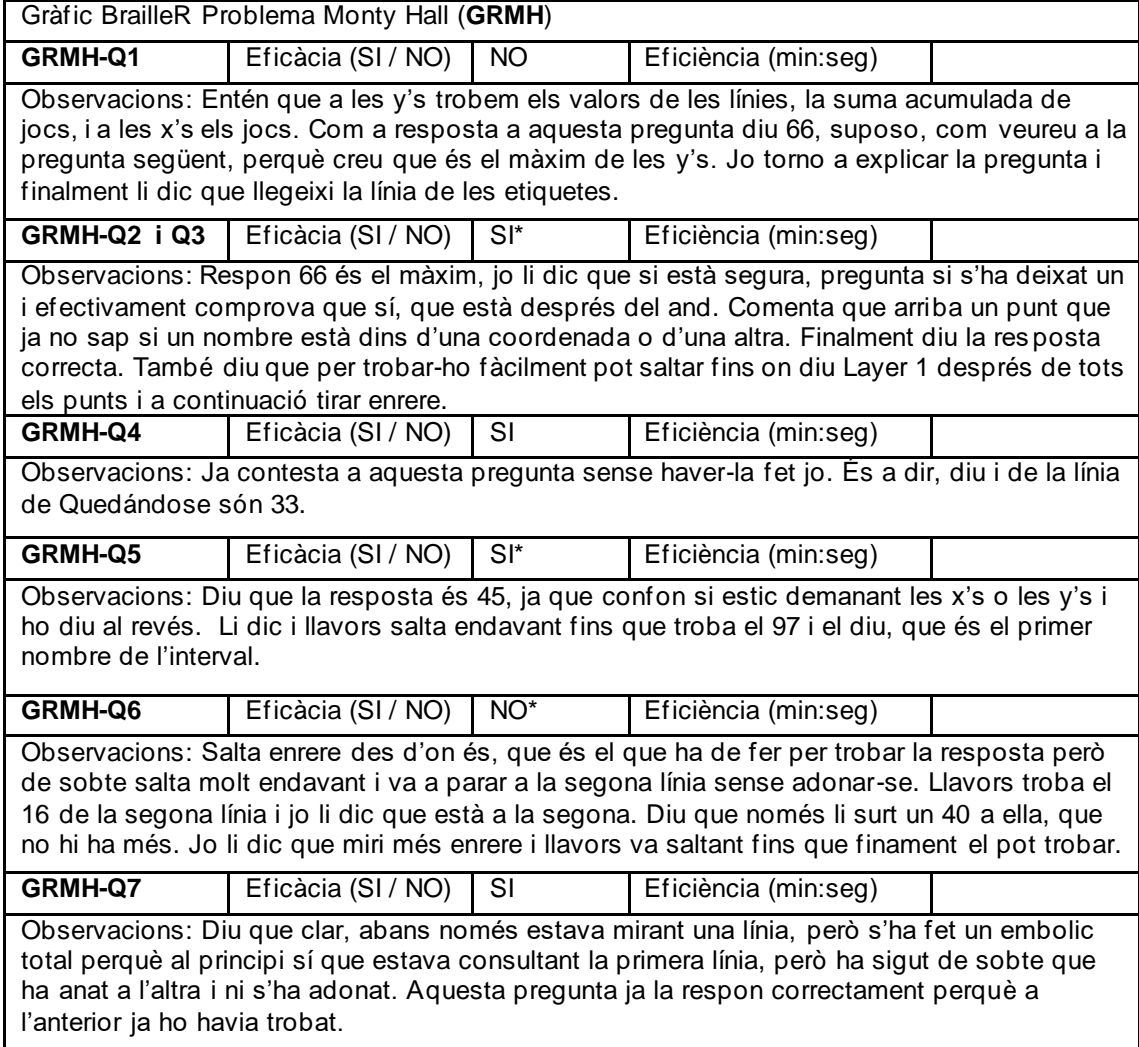

Pregunta posterior: Dificultat preguntes *Molt difícils*

Pregunta posterior primer problema: Quin t'ha semblat més difícil i perquè? *El de BrailleR, ja que amb la presentació de les dades li ha costat molt interpretar el gràfic.*

Usuari (ID) 7

Velocitat del lector de pantalla *30*, Nivell de puntuació *Alguna*.

Realització del test: *PRESENCIAL*

Preguntes prèvies: Sensació prèvia capacitat interpretació gràfics . Dificultat prevista de les preguntes *Una mica difícil*.

*Gràfic BrailleR: també opina que la manera en que es mostren les dades en aquest gràfic és un caos i que potser amb la línia Braille s'entendria millor. Li ha agradat més el d'exemple amb el de Highcharts.*

*Abans de començar amb cada gràfic es deixa un temps per a que interactiu amb ell.*

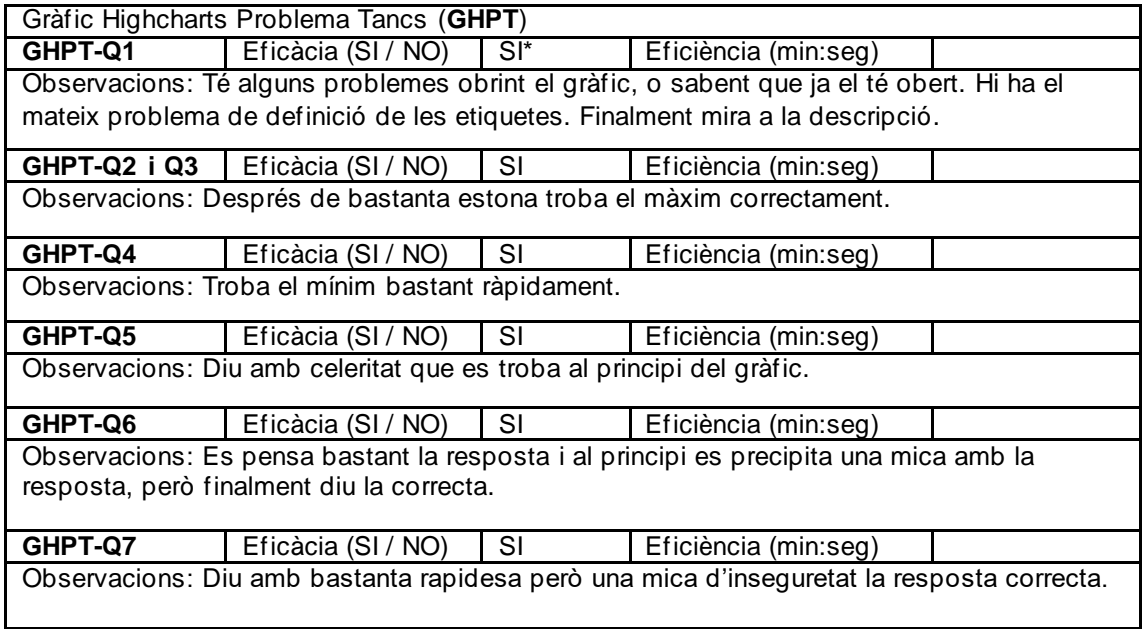

Pregunta posterior: Dificultat preguntes *Normal*

Està d'acord amb l'afirmació de l'Ana Maria: no és per posar molt fàcil però en quant t'hi has ficat és qüestió de estudiar-te una mica com està fet i després anar trobant els resultats.

Usuari (ID) 7

Pregunta que si també els hi llegeix amb veu en anglès als altres, ja que en un principi tots estaven usant la traducció. Diu que li resulta molt estrany fer-ho així en anglès.

Diu que li agrada més l'altre gràfic perquè en aquest et diu moltes dades en una mateixa línia. Diu que li diu abre parèntesis, coma, cierra parèntesis i que et perds amb tantes dades juntes. És difícil de processar.

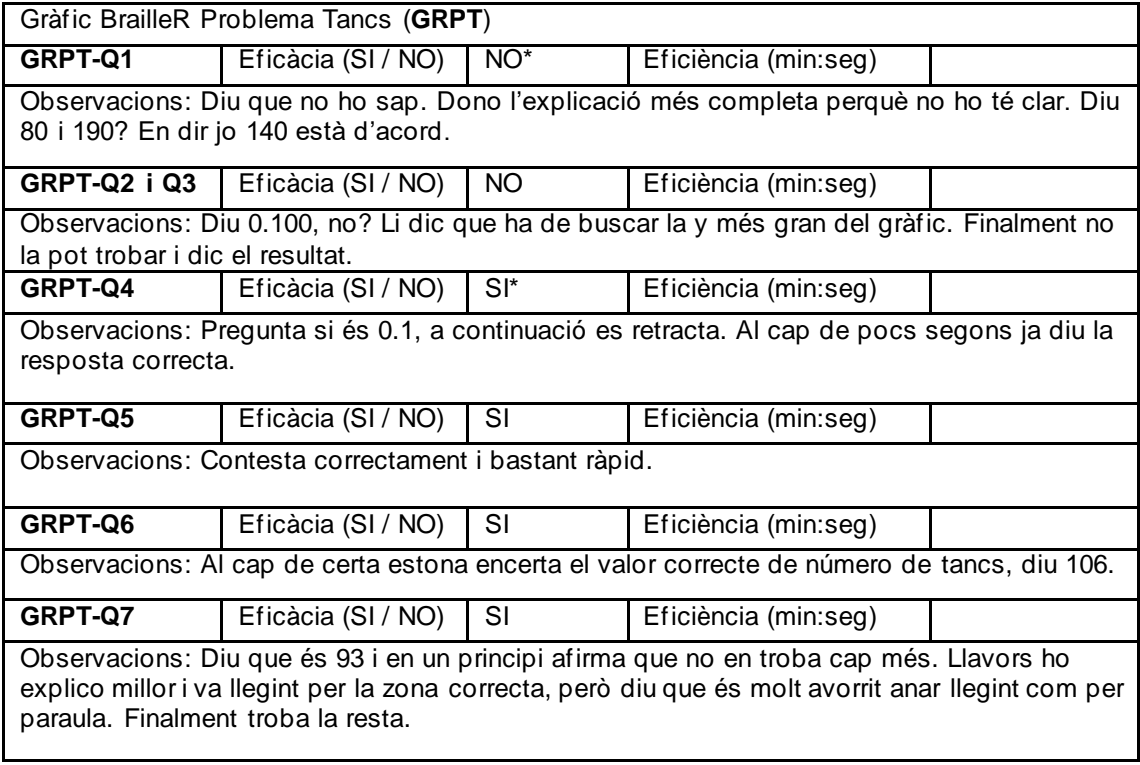

Pregunta posterior: Dificultat preguntes *Una mica difícils*

Pregunta posterior primer problema: Quin t'ha semblat més difícil i perquè? *El de BrailleR, perquè anar llegint tots els punts seguits és una mica feixuc. Proposo el que m'havien dit altres usuaris que estigués cada punt en una línia i diu que podria estar bé.*

Usuari (ID)  $\overline{Z}$ 

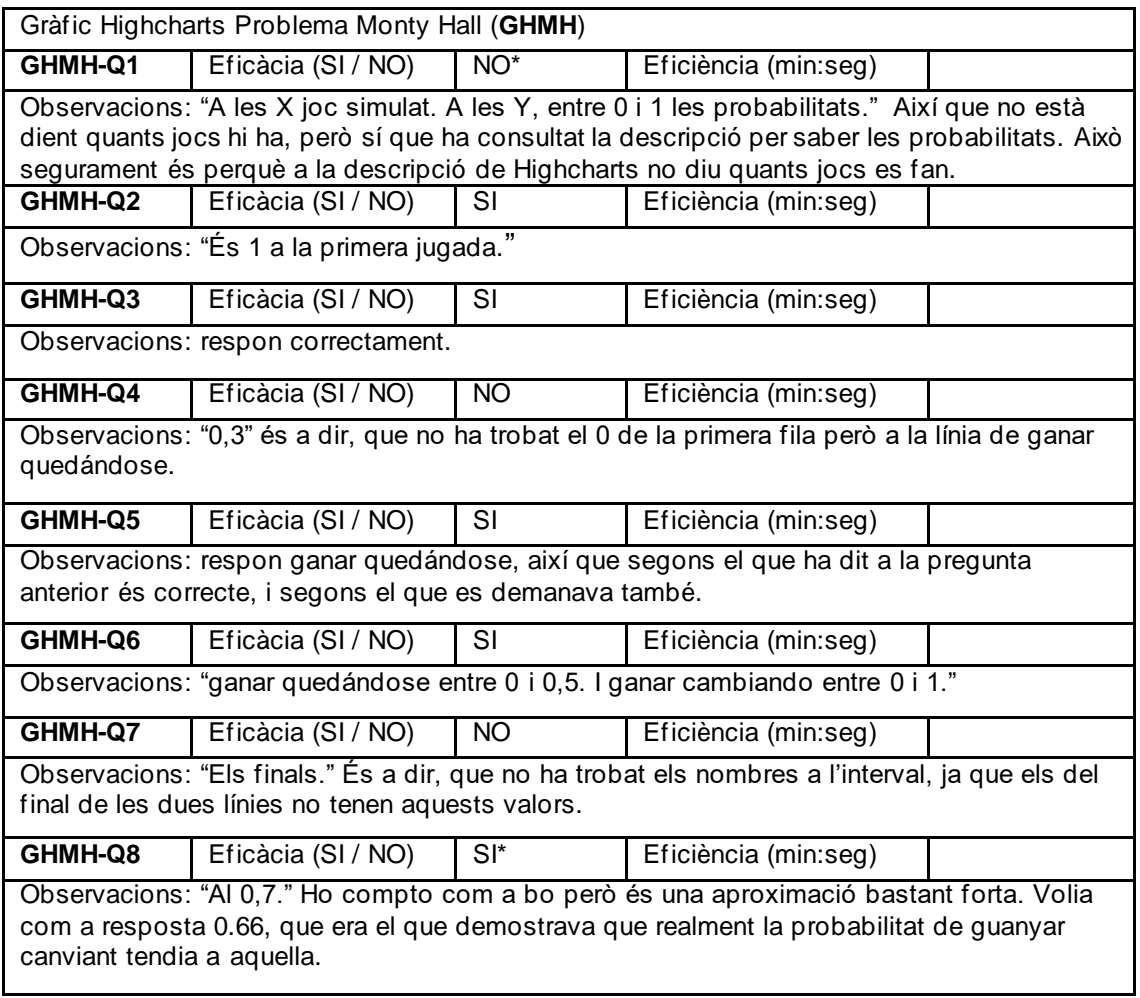

Pregunta posterior: Dificultat preguntes *Fàcils*

*"El fet de tenir les dades descrites, resulta fàcil, en cas d'estar explicat correctament. És un risc, es pot entendre molt o no entendre res, segons com estigui explicat. En aquest cas, està molt clar."*
Usuari (ID) Z

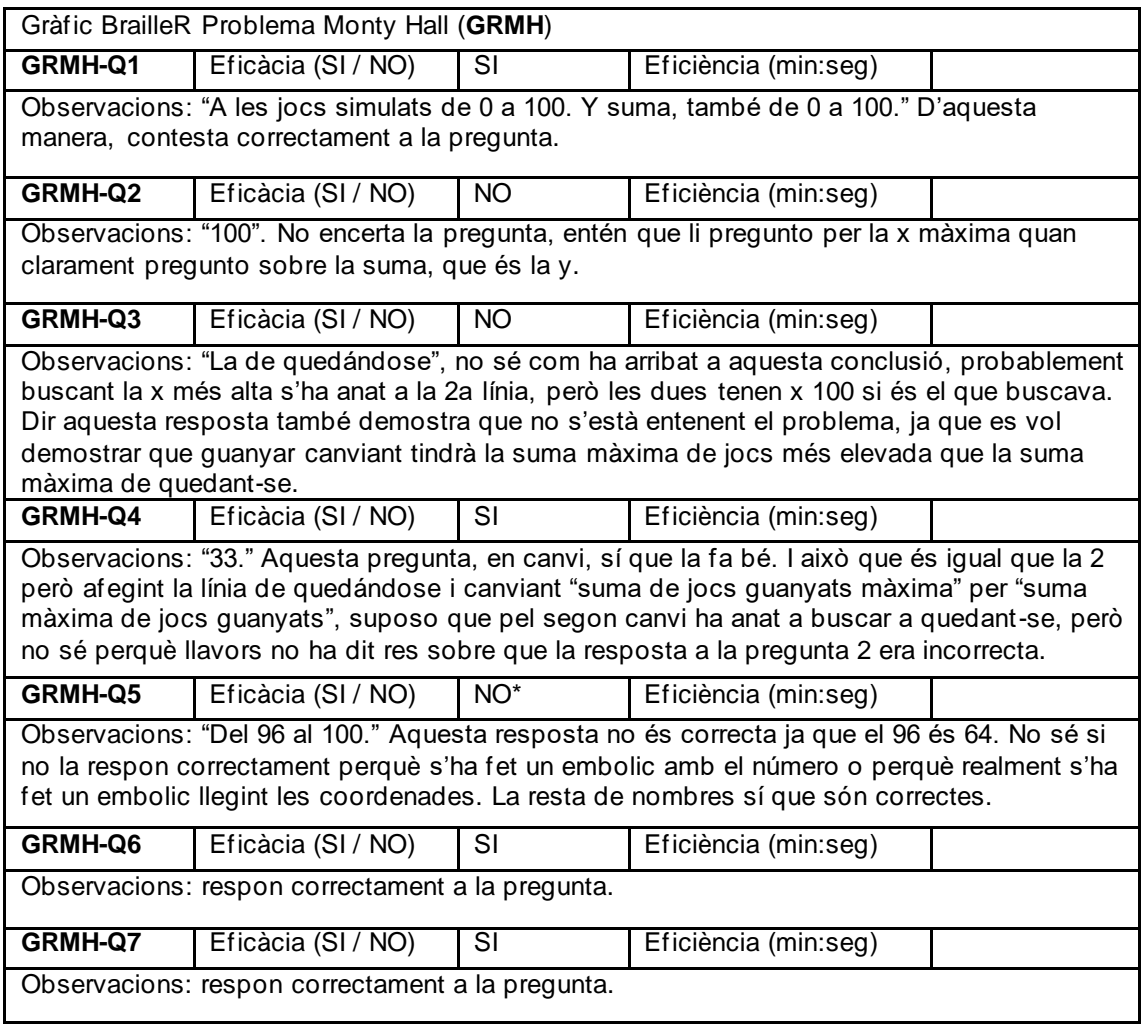

Pregunta posterior: Dificultat preguntes *Una mica difícils.*

Pregunta posterior primer problema: Quin t'ha semblat més difícil i perquè? *Són dos gràfics diferents, segons el context es pot emprar un o l'altre. El primer, tens totes les dades extretes i només cal llegir. El segon, requereix una mica més estona per entendre, interpretar i deduir. El primer és més dirigit, el segon, cal interpretar informació.*

Usuari (ID) 8

Velocitat del lector de pantalla *60*, Nivell de puntuació *Alguna*.

Realització del test: *ONLINE*

Preguntes prèvies: Sensació prèvia capacitat interpretació gràfics *Gens satisfactòria*. Dificultat prevista de les preguntes *Molt difícils*.

*El gràfic d'exemple de Highcharts li sembla confús perquè quan acaba de llegir l'última barra torna a llegir la primera en donar-li cap a la dreta un altre cop. Li explico com són els gràfics per a que es faci una idea i llavors ja li queda tot més clar.*

*Al gràfic d'exemple de BrailleR llegeix la llegenda dels eixos, però al principi no sap molt bé què és una llegenda i llavors es pensa que cada nombre d'aquesta en un eix es correspon amb un altre nombre de l'eix y. Faig les explicacions pertinents per a que s'entengui. Finalment fa el comentari que interpretar aquest gràfic ha de ser bastant més lent, encara que ja li costin els dos.*

*Abans de començar amb cada gràfic es deixa un temps per a que interactiu amb ell.*

*Pregunta que perquè els nombres de tancs són decimals. Li sorprèn que la descripció del gràfic torni al principi, ja que no sap què passarà si surt del mode focus i torna a entrar, si tornarà al principi o es quedarà a la posició on estava. Comprova que sense el mode focus no torna al principi quan acaba de llegir la última barra.*

*Abans de començar ha decidit canviar a JAWS.*

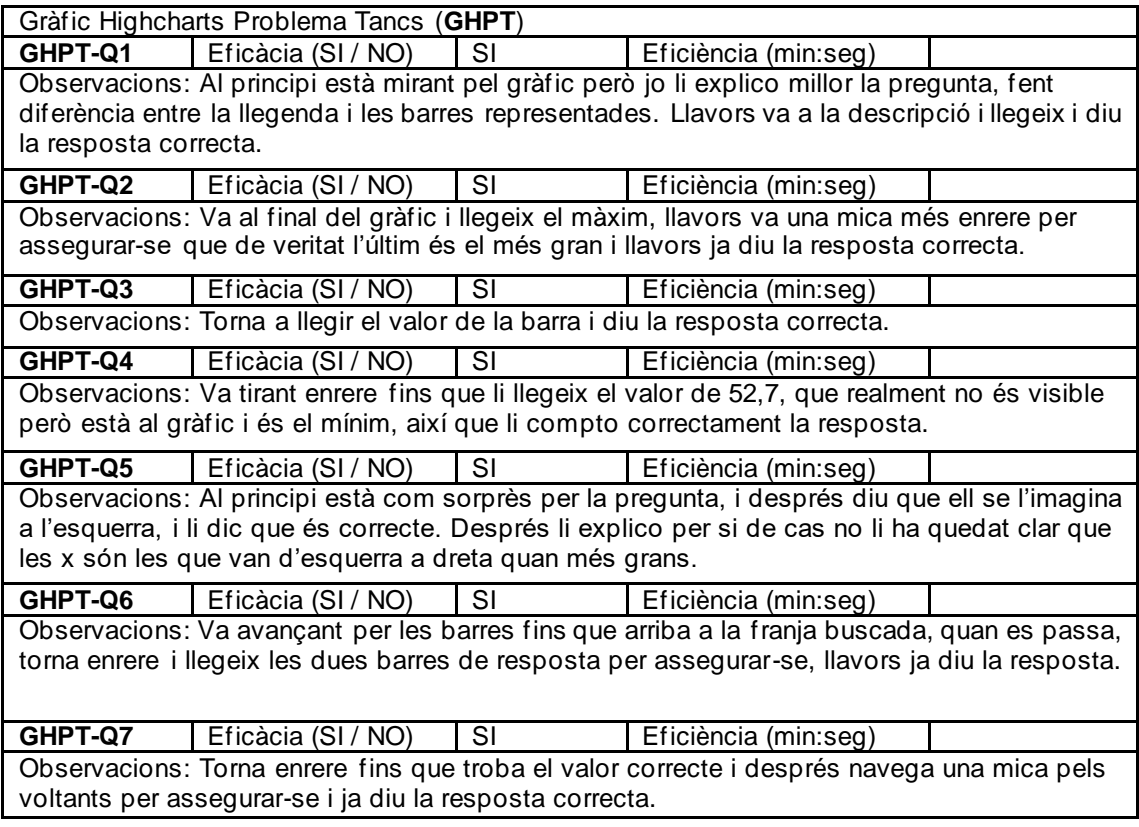

Pregunta posterior: Dificultat preguntes *Fàcils*

Diu que JAWS li ha fet millor feina que NVDA en aquest cas. Diu que després de fer l'explicació li semblava tot bastant complicat (amb els exemples), però que després ja se li ha fet més fàcil.

Usuari (ID)  $8$ 

Quan entra en aquest gràfic li comença a parlar amb anglès (perquè ara està en JAWS) i intenta treure la detecció d'idioma. Finalment la treu i així pot escoltar els nombres en castellà. Quan comença a llegir els nombres de la llista li llegeix tots els "abre" i "cierra paréntesis". També li llegeix els nombres com si fossin "hores del dia". Quan arriba a lo de "VI cannot process" pregunta a què és degut i jo li explico.

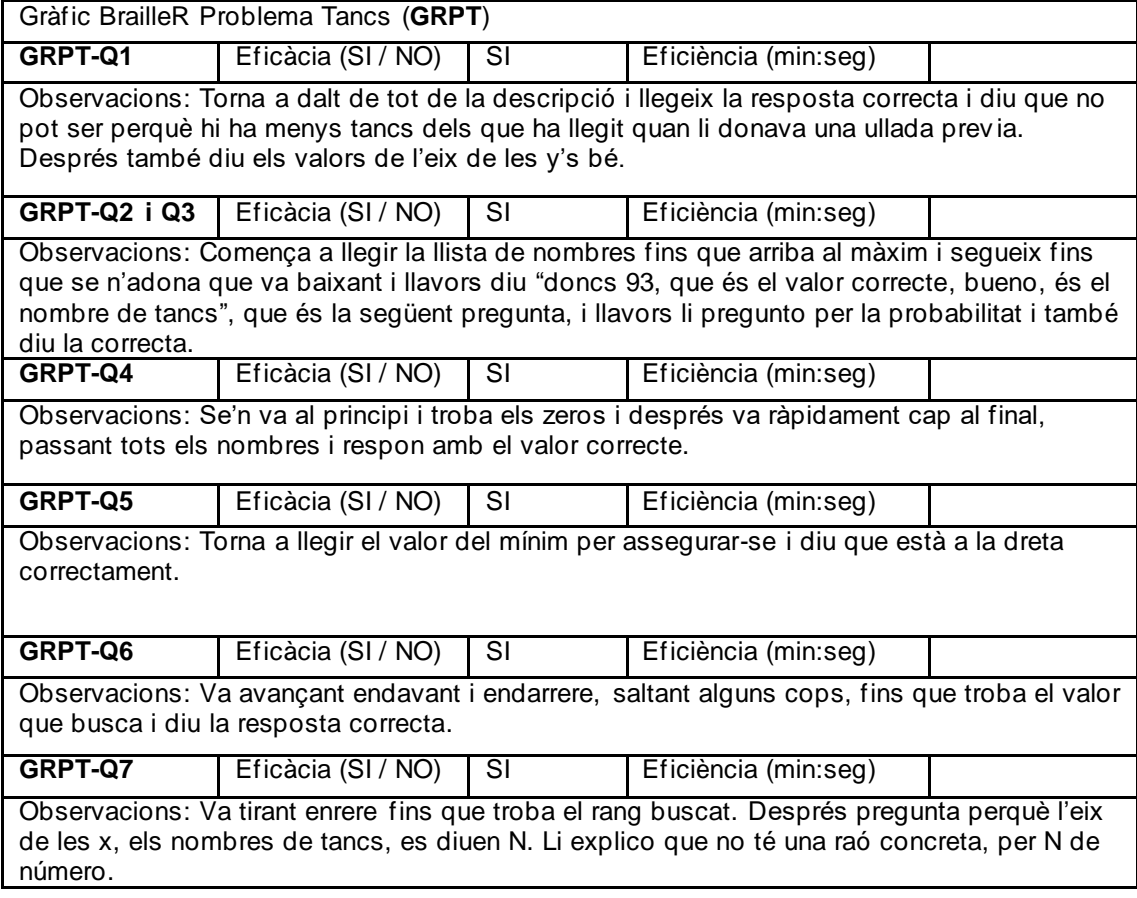

Pregunta posterior: Dificultat preguntes *Molt poca*

Pregunta posterior primer problema: Quin t'ha semblat més difícil i perquè? *Per dificultat diu que més o menys semblant, però que el de BrailleR li ha semblat més pesat, més lent de fer.*

Usuari (ID) 8

Aquí torna a canviar a NVDA per a què li llegeixi els punts entrant en el mode focus. Quan canvia tampoc li funciona en un inici i finalment el que fa és mostrar la taula llegir de la taula.

Quan li surt els decimals periòdics es sorprèn i li fa gràcia.

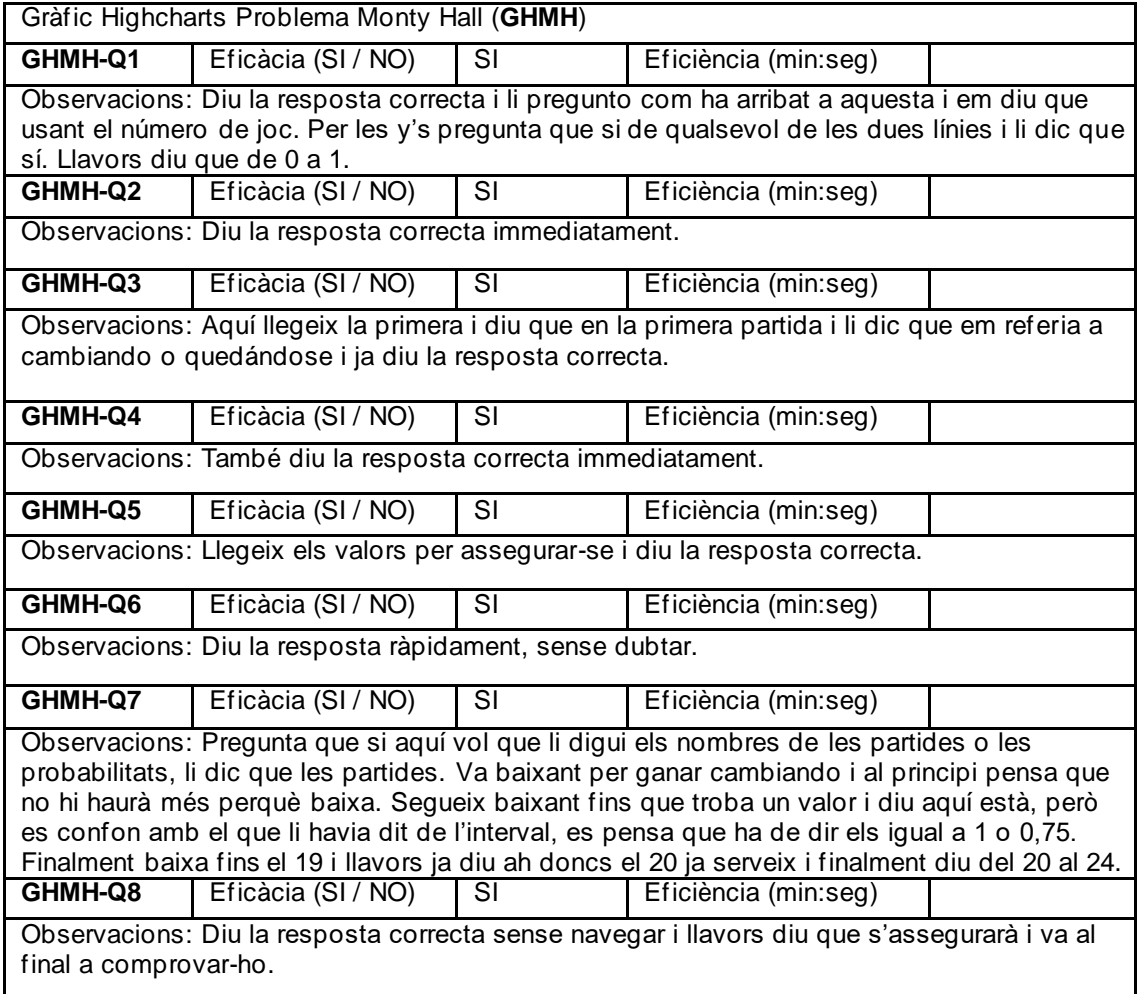

Pregunta posterior: Dificultat preguntes *Bastant difícils, encara que diu que en realitat és bastant accessible, que t'has de fer a la idea de com funciona. Si no té el gràfic al cap és complicat interpretar-lo, diu que estaria bé veure el dibuix primer. Diu que per exemple s'imaginava les y's com en ordre de lectura, quan més gran més avall està.*

Usuari (ID)  $8$ 

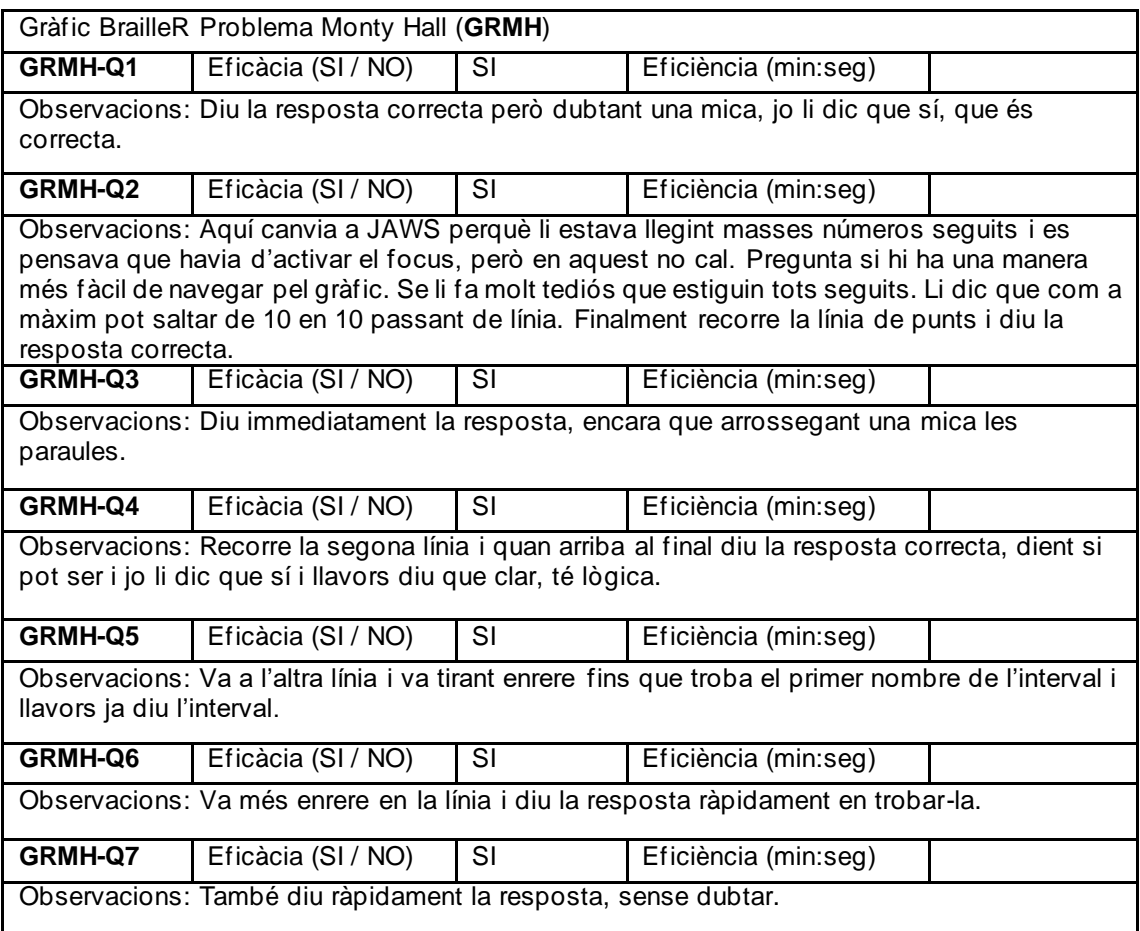

Pregunta posterior: Dificultat preguntes *Fàcil, però esperava que hi hagués una forma més fàcil de consultar el gràfic.*

Pregunta posterior primer problema: Quin t'ha semblat més difícil i perquè? *El primer, però creu que en realitat és més pràctic. Creu que si ho fessis molts cops amb el primer t'acostumaries i ja seria molt més fàcil i còmode que amb el segon.*

**Observacions addicionals de l'usuari sobre els gràfics:** Si aquest últim gràfic no hagués tingut x que anaven de 0 a 100 diu que hagués sigut molt complicat trobar les coses, a part que així en saltar de línia va de 10 en 10.

Al primer pot assimilar que és un gràfic però al segon només veu una llista amb números, no acaba de visualitzar-lo.

En el cas de BrailleR usava les fletxes per consultar les dades.

Creu que el gràfic de R no funciona molt però que si al de Highcharts es té més pràctica es veuria una diferència d'us molt més gran perquè ja el sabria usar molt més. És a dir, que encara que practiqués amb el de BrailleR no milloraria però creu que amb el de Highcharts sí.

Usuari (ID)  $9$ 

Velocitat del lector de pantalla *40, per aquest estudi també utilitza la línia Braille*, Nivell de puntuació *Alguna*.

## Realització del test: *ONLINE*

Preguntes prèvies: Sensació prèvia capacitat interpretació gràfics *Satisfactòria*. Dificultat prevista de les preguntes *Normal*.

*Li dic que pot entrar al mode focus per anar navegant còmodament per les barres del gràfic de Highcharts d'exemple. Es fa un embolic al principi amb que el gràfic sigui circular i llavors encara s'embolica més perquè ja no sap quines són les x's i les y's. Diu que no t'avisa quan canvies de barra, que ho llegeix com si fos una taula. Que hauria de sortir un diàleg avisant, ja que es pensa que si es desplaça anirà a les x o a les y's depenent de si puja o va a la dreta, per exemple. També hi ha confusió amb que digui x i un nombre i després un altre nombre i "ejemplo de datos". Ja que diu que no diu la y i llavors no sap on està. Proposa afegir alguna cosa per a que et digui que el segon nombre són les y's, jo li dic que això que diu de "ejemplo de datos" ja són les y's. Baixar i anar a la dreta amb les fletxes és el mateix però per ell no és natural. Pensa que si puja està baixant, però suposo que té sentit ja que pujar vol dir tornar enrere en la lectura d'un document. De sobte pregunta si només hi ha una barra de y, i jo li explico que no, que totes tenen x i y. Proposa que s'avisi en arribar al final per a que no sigui circular o al menys que se sàpiga. Es pensa que hi ha camps buits? No entén molt què vol dir una barra d'un gràfic. Es pensa que hi ha barres sense y. Diu que no t'hauria de deixar, ficar-li un "event listener". Per números pots saber-ho diu però no li sembla correcte.*

*Usa el disseny de pantalla del lector per a llegir tal qual es veu el gràfic de BrailleR. A la descripció ja diu que s'entén bé. Diu que el tema que surti en anglès potser hi ha gent que no ho entén. Diu que inclús amb aquestes dades et podries dibuixar el gràfic d'exemple. Que són dos línies? Li ha semblat aquest més senzill perquè les coordenades estaven estàtiques i no se li va el cursor més enllà d'on ha d'anar.*

Usuari (ID)  $9$ 

Abans de començar amb cada gràfic es deixa un temps per a que interactiu amb ell.

*Pregunta que la llista de 71 punts que què són. Li explico amb més detall, encara i després d'haver explicat el problema. Entra al mode focus amb lo de "VI cannot process" i li dic que no, que és només un text. Troba a faltar una llegenda, una mica de context, però que si li estic explicant jo cap problema.*

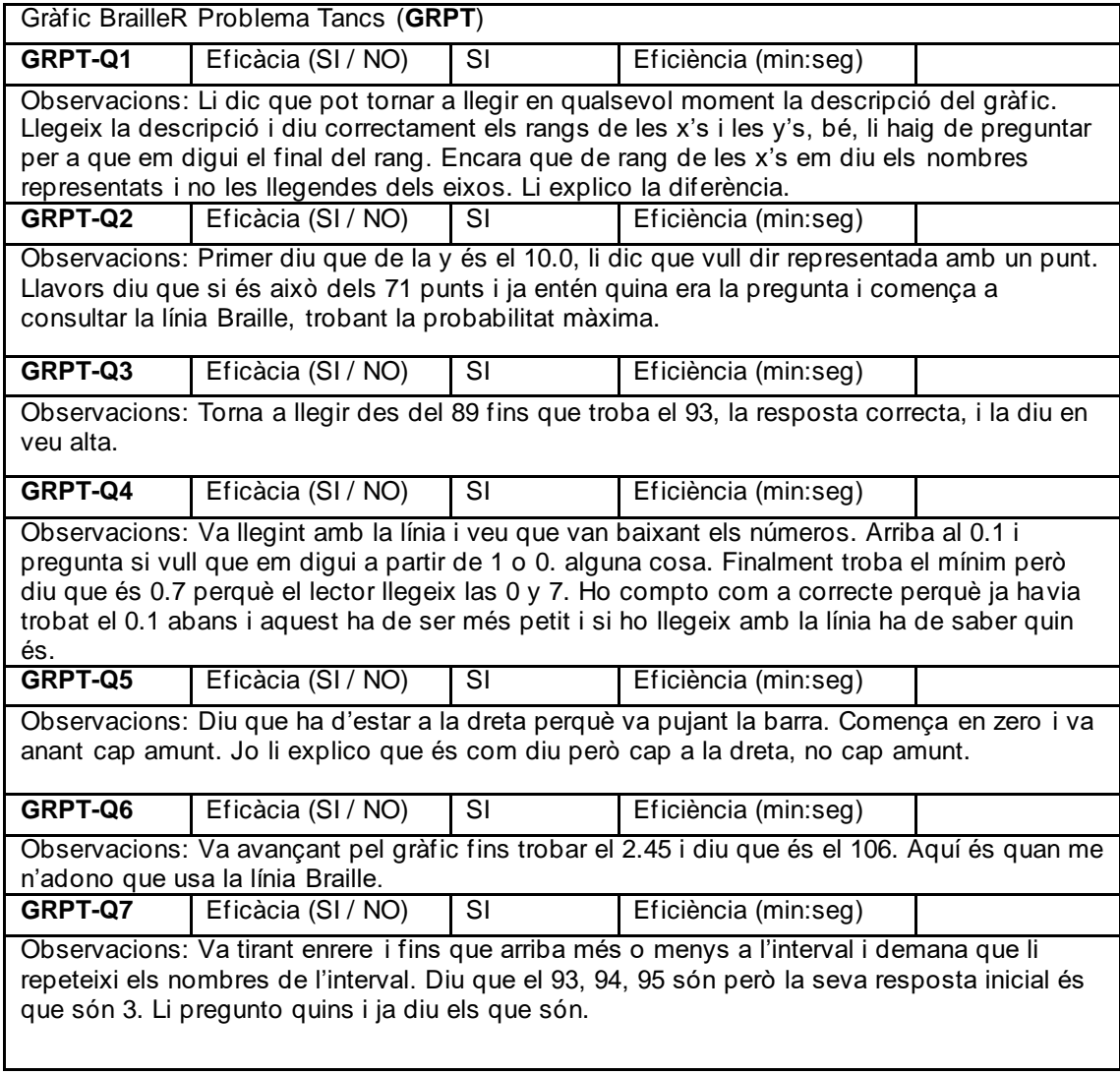

Pregunta posterior: Dificultat preguntes *Fàcils, perquè encara que hi havia moltes dades estaven totes ben agrupades les x i y, i les podia llegir fàcilment amb la línia.*

Usuari (ID)  $9$ 

*Diu que la descripció que té aquest està molt bé, et dona context. Si et perds sempre pots tornar-hi i ubicar-te. Diu que sense el mode focus també es pot fer. Però ho fa amb el focus i diu que aquest gràfic sí que l'entén més que el d'exemple que no entenia res, amb aquest context ho entén tot. Diu que hauria de sortir primer la y i després la x però després pensa que seria més embolicat, ja que la x augmenta de dos en dos més lineal.*

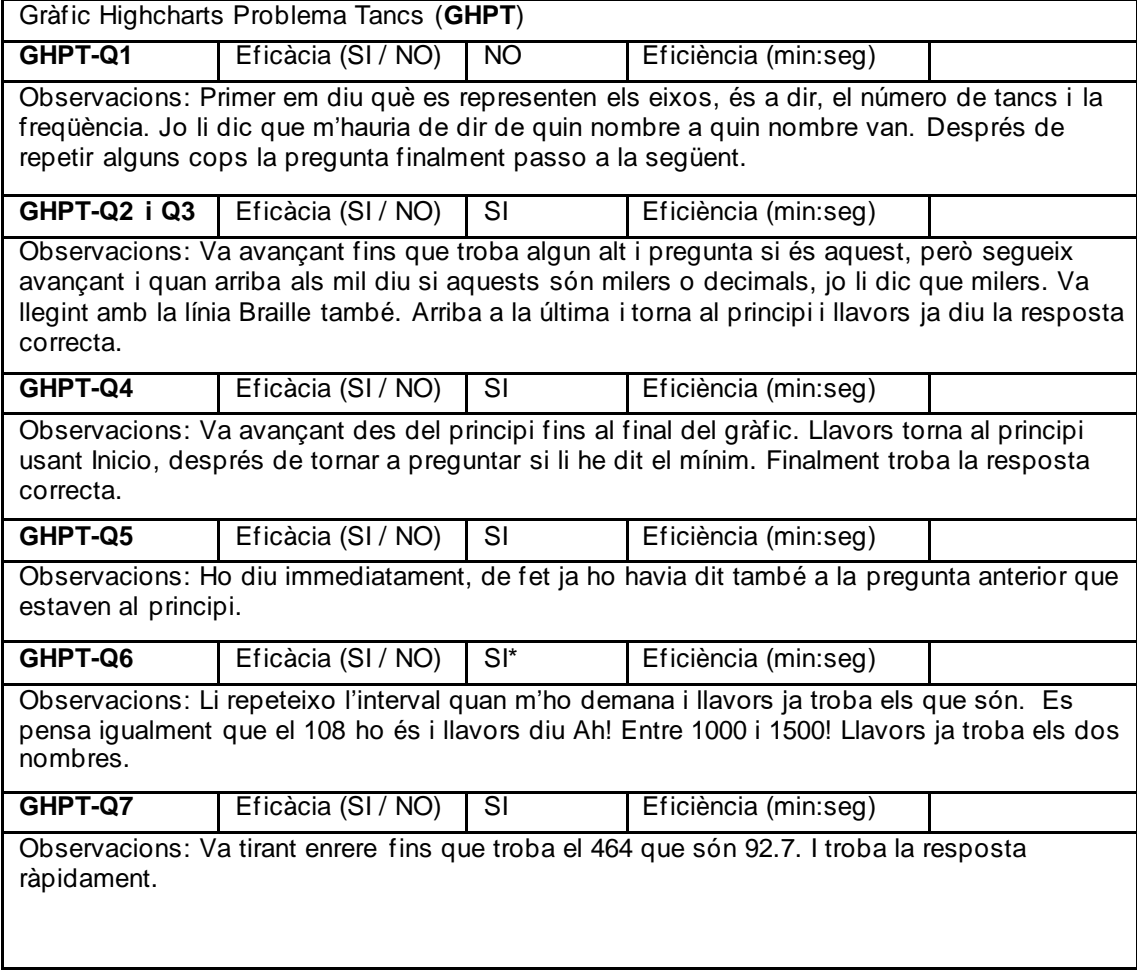

Pregunta posterior: Dificultat preguntes *Cada cop més fàcil, encara que les dades siguin més complexes.*

Pregunta posterior primer problema: Quin t'ha semblat més difícil i perquè? *Els dos li han resultat més fàcils que els exemples perquè té context. Diu que li ha resultat més fàcil el de Highcharts perquè a cada cop de cursor era una dada diferent. El de BrailleR eren moltes dades en línia.*

Usuari (ID)  $9$ 

*Diu que és una mica embolic tantes dades. Jo li dic que al menys només van pujant d'un en un. Ell diu que amb la línia Braille ho té molt fàcil perquè pot llegir molts nombres. Al principi pensa que la segona línia repeteix la informació de la primera, després diu que si són dos gràfics. Li explico que és un amb dues línies.*

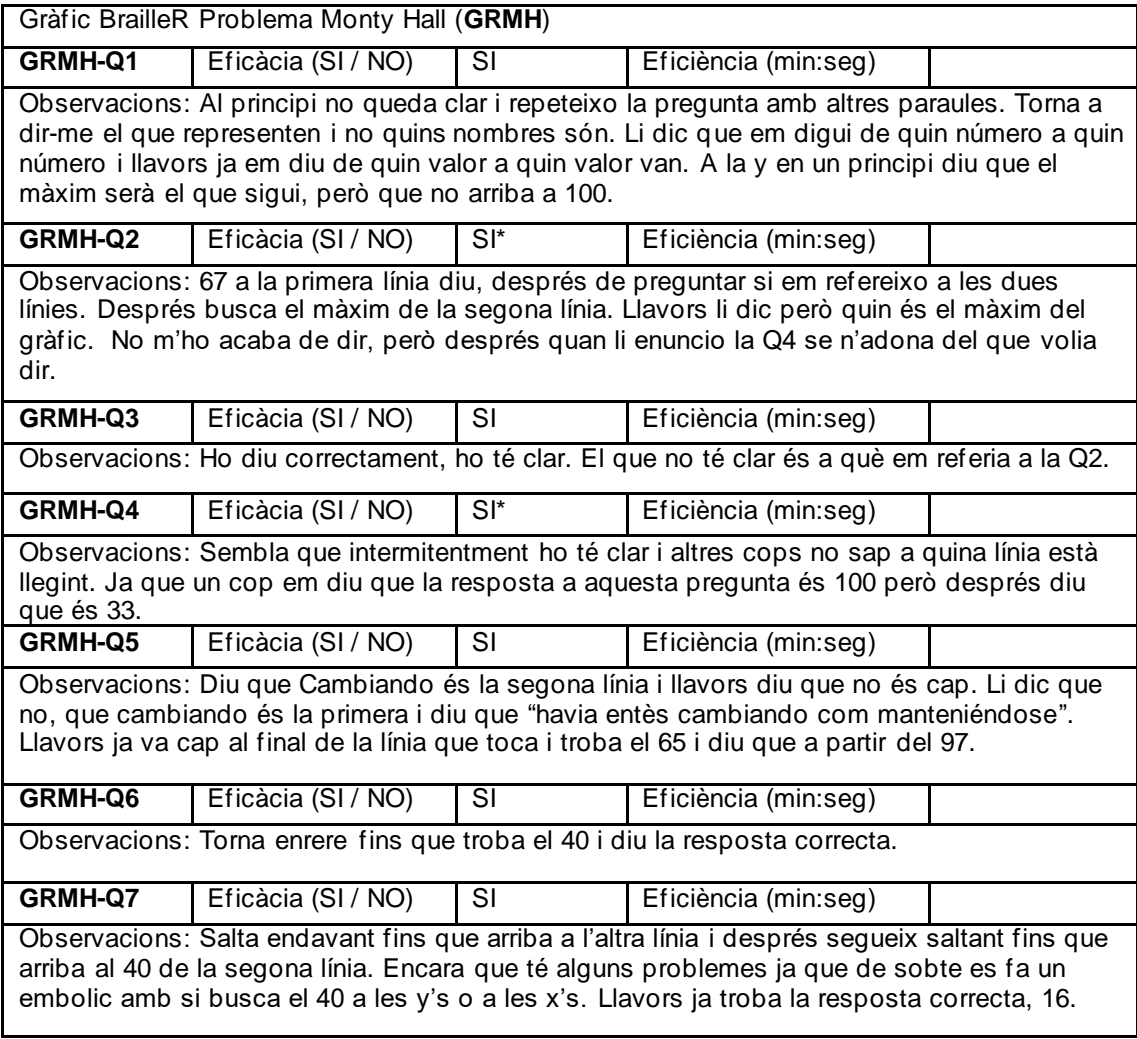

Pregunta posterior: Dificultat preguntes *Una mica difícils, no pel gràfic sinó perquè són dues línies, dos gràfics en un i llavors s'embolicava una mica, ja no sabia en quina línia estava.*

Usuari (ID)  $9$ 

*Posem el gràfic tant en taula com anant navegant pels punts i diu que prefereix la taula. Així es desplaça com si fos un Excel diu.*

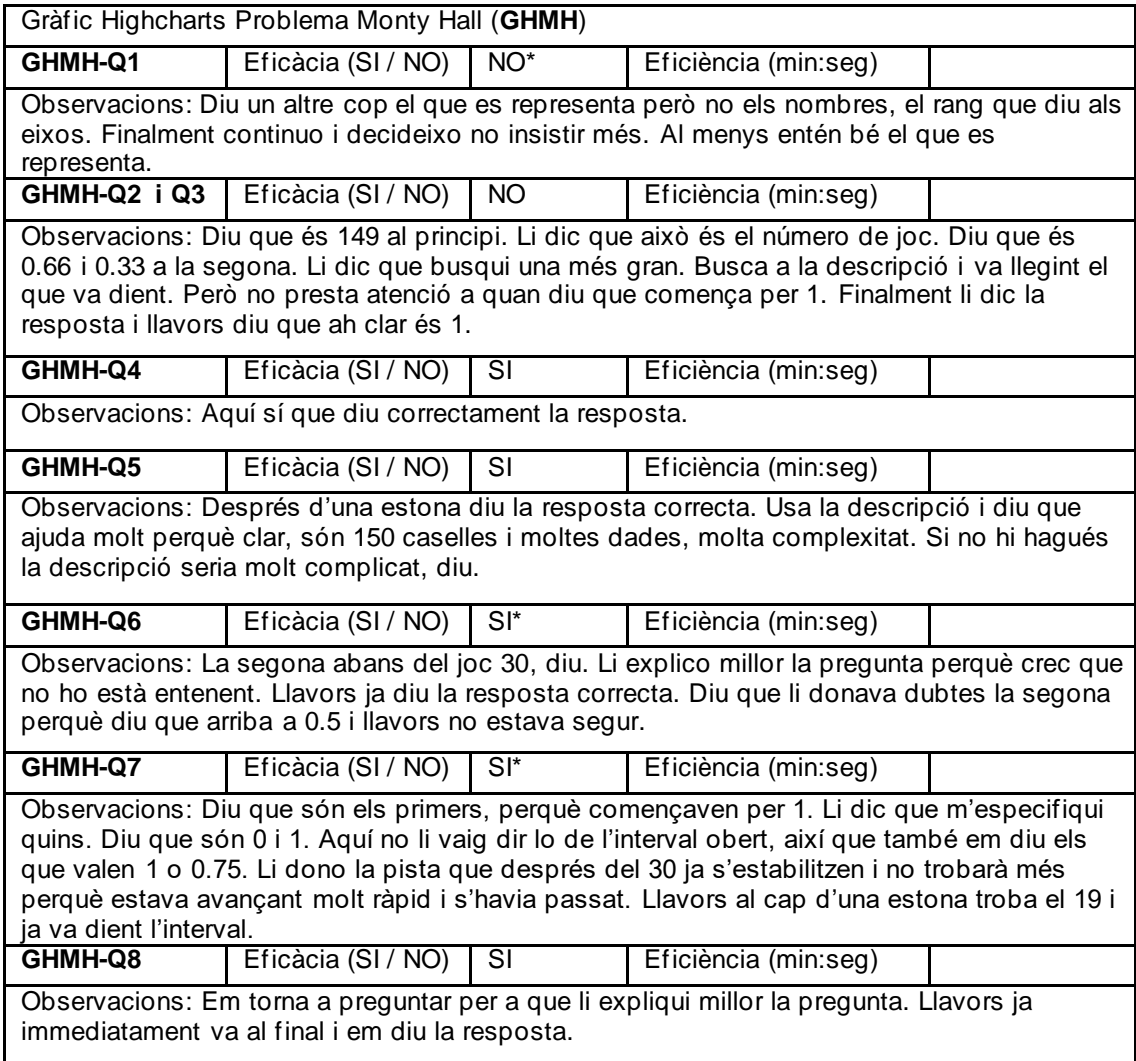

Pregunta posterior: Dificultat preguntes *Molt poca, amb la taula que surt al principi (es refereix a consultar el gràfic punt per punt) és molt complicat perquè no et diu si estàs a una x o a una altra. Li intento dir que sí que t'ho diu però no em fa molt de cas.*

Pregunta posterior primer problema: Quin t'ha semblat més difícil i perquè? *El de BrailleR, ja que tot això de tenir la taula és molt més fàcil, a l'altre hi havia moltes dades.*

Usuari (ID) 10

Velocitat del lector de pantalla *50*, Nivell de puntuació *Alguna*.

Realització del test: *ONLINE*

Preguntes prèvies: Sensació prèvia capacitat interpretació gràfics *Satisfactòria*. Dificultat prevista de les preguntes *Una mica difícils*.

*A l'exemple de Highcharts pregunta si et diu primer les x's i després les y's. Li dic que sí. Em pregunta que quin tipus de qüestions li faré jo després.*

*Al de BrailleR diu que li sembla que haurà de pensar més per entendre'l.*

*Abans de començar amb cada gràfic es deixa un temps per a que interactiu amb ell.*

*Comenta que si sé que és igual si es mou cap a la dreta que cap a baix. Li dic que sí i que ja m'han dit que és una mica estrany. Ell diu que potser sí.*

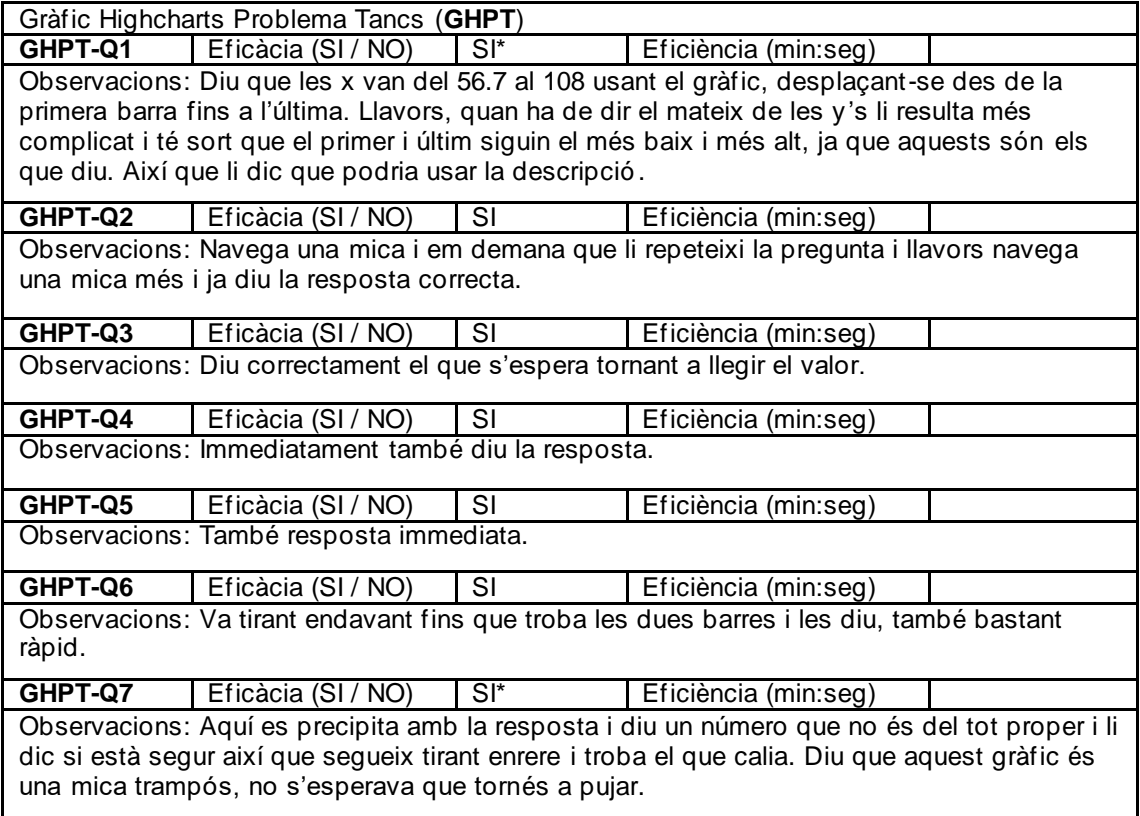

Pregunta posterior: Dificultat preguntes *Normal*

Usuari (ID) 10

*Diu que no acaba d'entendre molt el gràfic i que no sap si podrà contestar bé a les preguntes. Li explico una mica millor la idea del gràfic i llavors ja ho entén millor. També em demana que què són els nombres que li llegeix al principi, que són els dels eixos del PDF, cosa que li explico. Finalment ho llegeix i diu que ja ho entén, que costa però ja arrenca.*

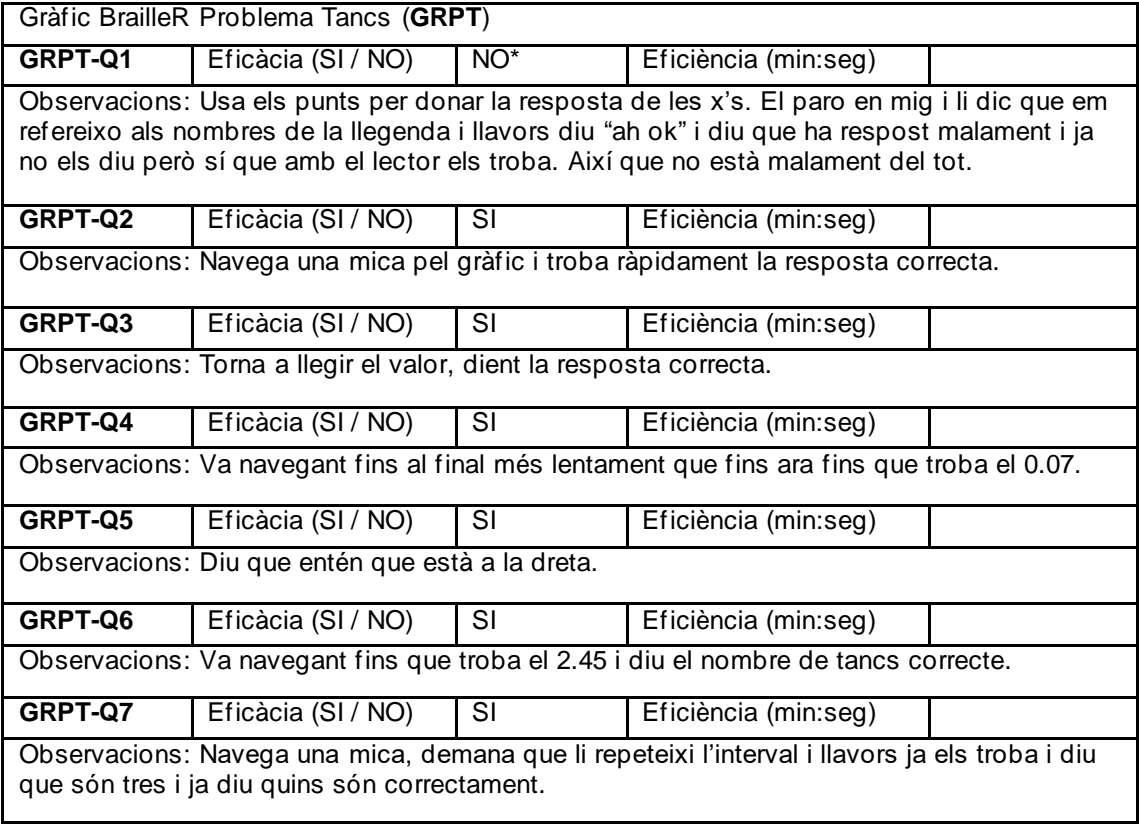

Pregunta posterior: Dificultat preguntes *Una mica difícils, ja que la llibreria és una mica difícil i ell també, diu.*

Pregunta posterior primer problema: Quin t'ha semblat més difícil i perquè? *El de BrailleR li ha semblat més difícil perquè el mode en que el lector de pantalla mostra la informació és més feixuc i porta més temps per assimilar-lo.*

Usuari (ID) 10

*Diu que la descripció et salva la vida en realitat. Juga amb els botons d'amagar una línia i l'altra amb facilitat. Li dic que si vol pot consultar la taula, li ensenyo com mostrar-la. Un cop la veu diu que està molt bé, que és el millor.*

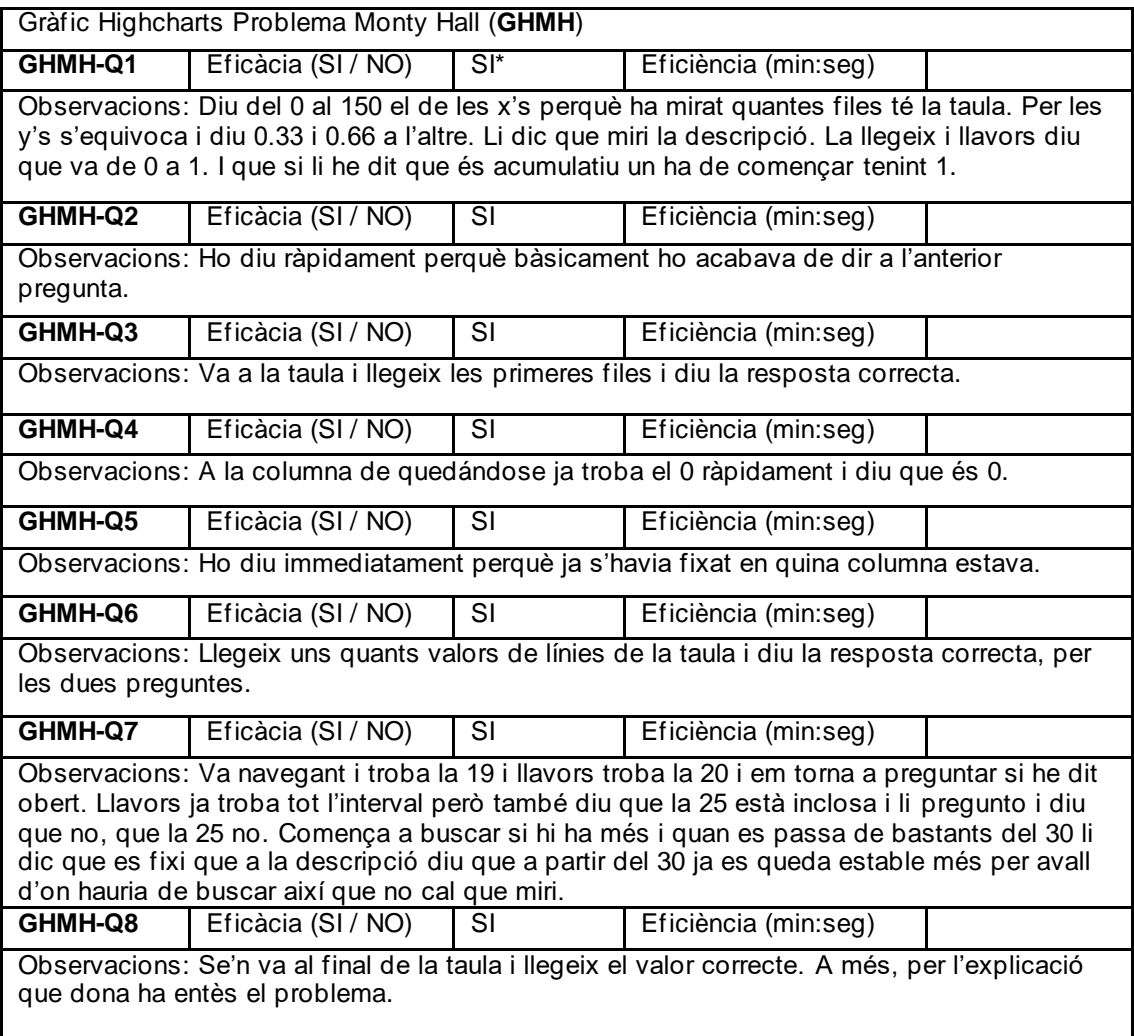

Pregunta posterior: Dificultat preguntes *Fàcils*

Usuari (ID) 10

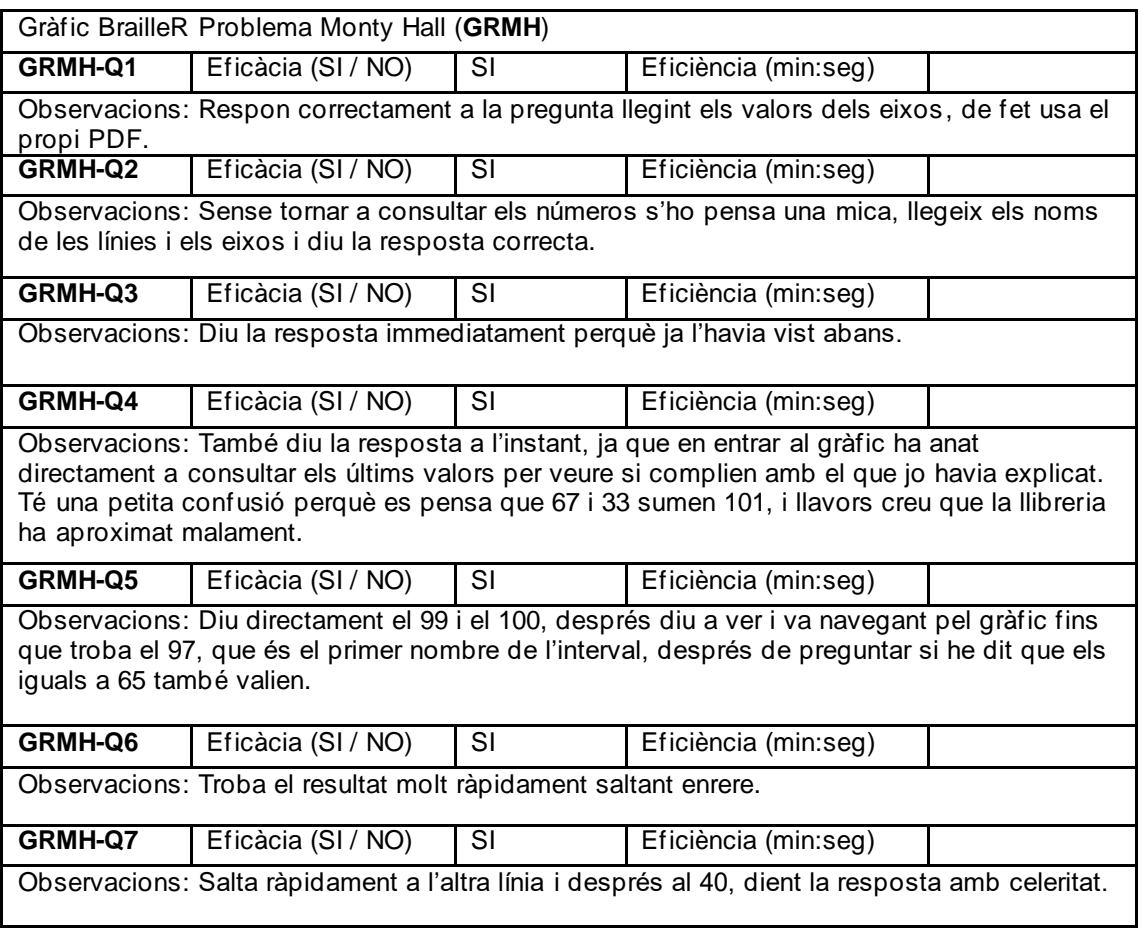

Pregunta posterior: Dificultat preguntes *Fàcil*

Pregunta posterior primer problema: Quin t'ha semblat més difícil i perquè? *El de BrailleR, bàsicament perquè és més feixuc i porta més temps. Un cop que entenia el funcionament de la llibreria no li resulta difícil però sí poc pràctic.*

**Observacions addicionals de l'usuari sobre els gràfics:** Les diferències entre les dues llibreries per ell són que amb la de Highcharts té una millor interacció amb el lector de pantalla i el gràfic s'entén més. El de BrailleR et mostra la informació, no és inaccessible enterament però la informació t'arriba de forma més difícil.

Per trobar les dades al gràfic de BrailleR anava llegint amb el cursor, baixant pels números i per saltar més ràpid usava CTRL+FIN per anar al final de la línia i arribar més ràpid als valors que volia. En el cas de Highcharts, a la taula es movia amb la comanda de NVDA per navegar per aquestes, CTRL+ALT+Fletxes i al primer gràfic amb el mode focus activat i les fletxes amunt i avall.

En general també em vol felicitar per la iniciativa ja que no creu que molta gent s'interessi per això, per a permetre a persones cegues poder interpretar un gràfic, i a més usant la tecnologia.

També em comenta que allà a Amèrica Llatina no deixen a les persones cegues treballar de res que tingui a veure amb coses que en primera instància són inaccessibles, com els gràfics, i també s'ensenyen poc a l'escola.

Usuari (ID) 11

Velocitat del lector de pantalla *65*, Nivell de puntuació *La mínima*.

Realització del test: *ONLINE*

Preguntes prèvies: Sensació prèvia capacitat interpretació gràfics *Poc satisfactòria, ja que no hi ha eines o hi ha molt poques, i les que hi ha no són per tots els tipus de gràfics* . Dificultat prevista de les preguntes *Una mica difícils*.

*Sobre els exemples, diu que el de Highcharts és més interactiu, però que els entén els dos. Encara que troba més user friendly el de Highcharts. Em diu que provi el generador de gràfics Desmos, que és bastant accessible.*

*Abans de començar amb cada gràfic es deixa un temps per a que interactiu amb ell.*

*Pregunta que si he escrit jo la descripció o te la genera el gràfic automàticament. També diu que si això de "Veces que ha salido..." ho he posat per a que surti a totes les barres. Li dic que potser no està bé que surti a totes però em diu que a ell no li molesta perquè ja sap el que és però que si algú està perdut potser li ajuda.*

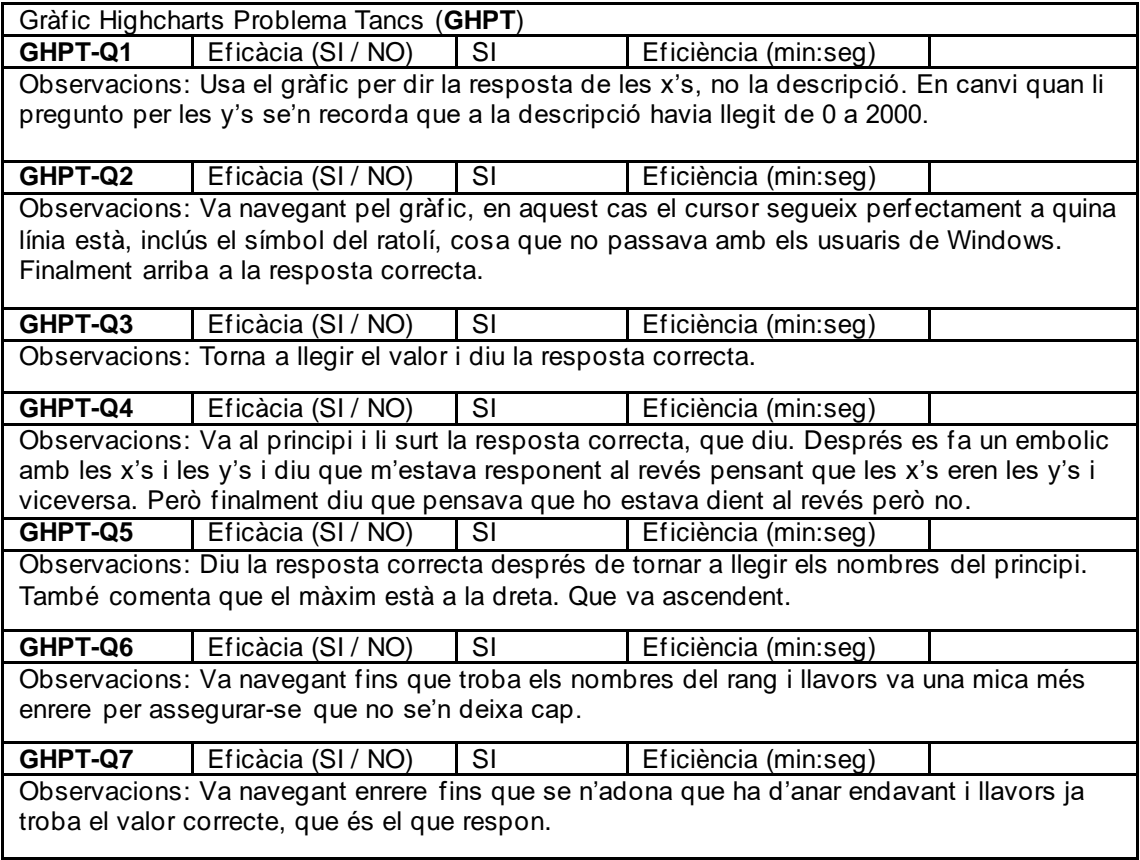

Pregunta posterior: Dificultat preguntes *Molt poca, diu que aquest tipus de gràfic li agrada i és bastant senzill.*

Usuari (ID) 11

*Pregunta que què és això de "segment that VI cannot process". Li explico.*

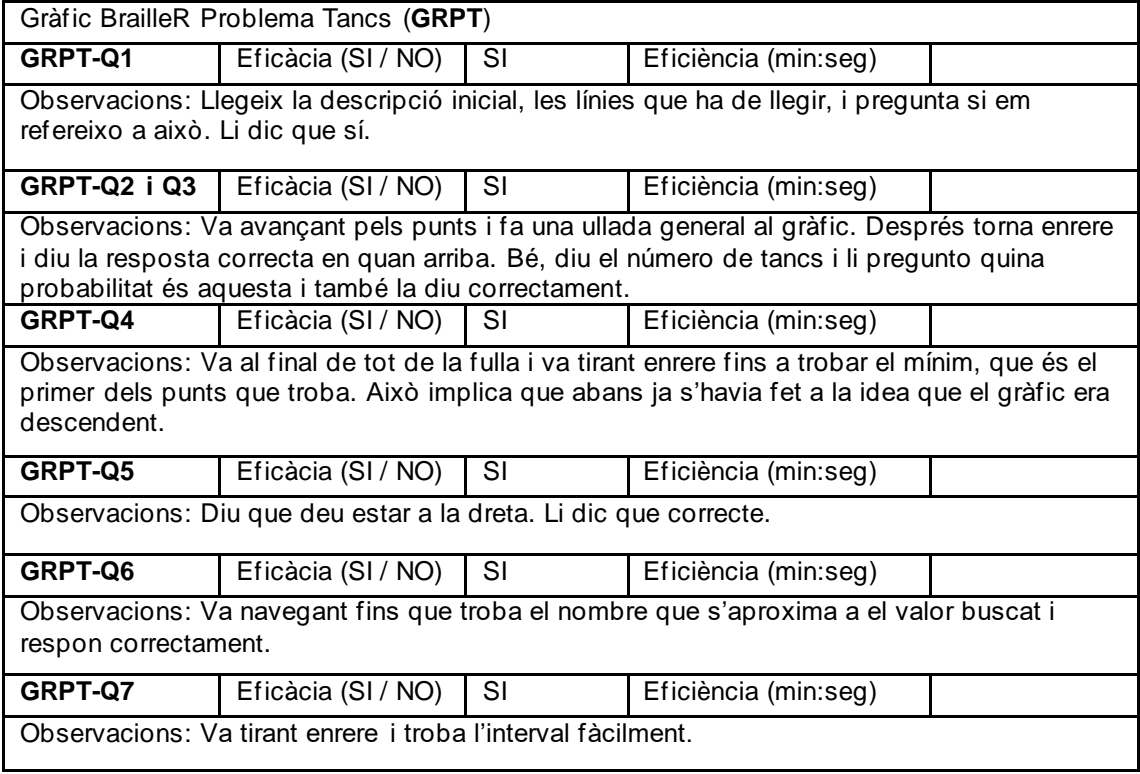

Pregunta posterior: Dificultat preguntes *Normal.*

Pregunta posterior primer problema: Quin t'ha semblat més difícil i perquè? *El de BrailleR no ha sigut més difícil però sí més lent de consultar. I el de Highcharts és més còmode.*

Usuari (ID) 11

*Al principi hi ha algun problema amb com llegir els punts amb el VoiceOver, ja que no tinc cap experiència prèvia i no sé què ha de fer. Sí que sap com activar i desactivar les línies amb els botons commutadors. Finalment obre la taula i la usa per llegir els valors del gràfic.*

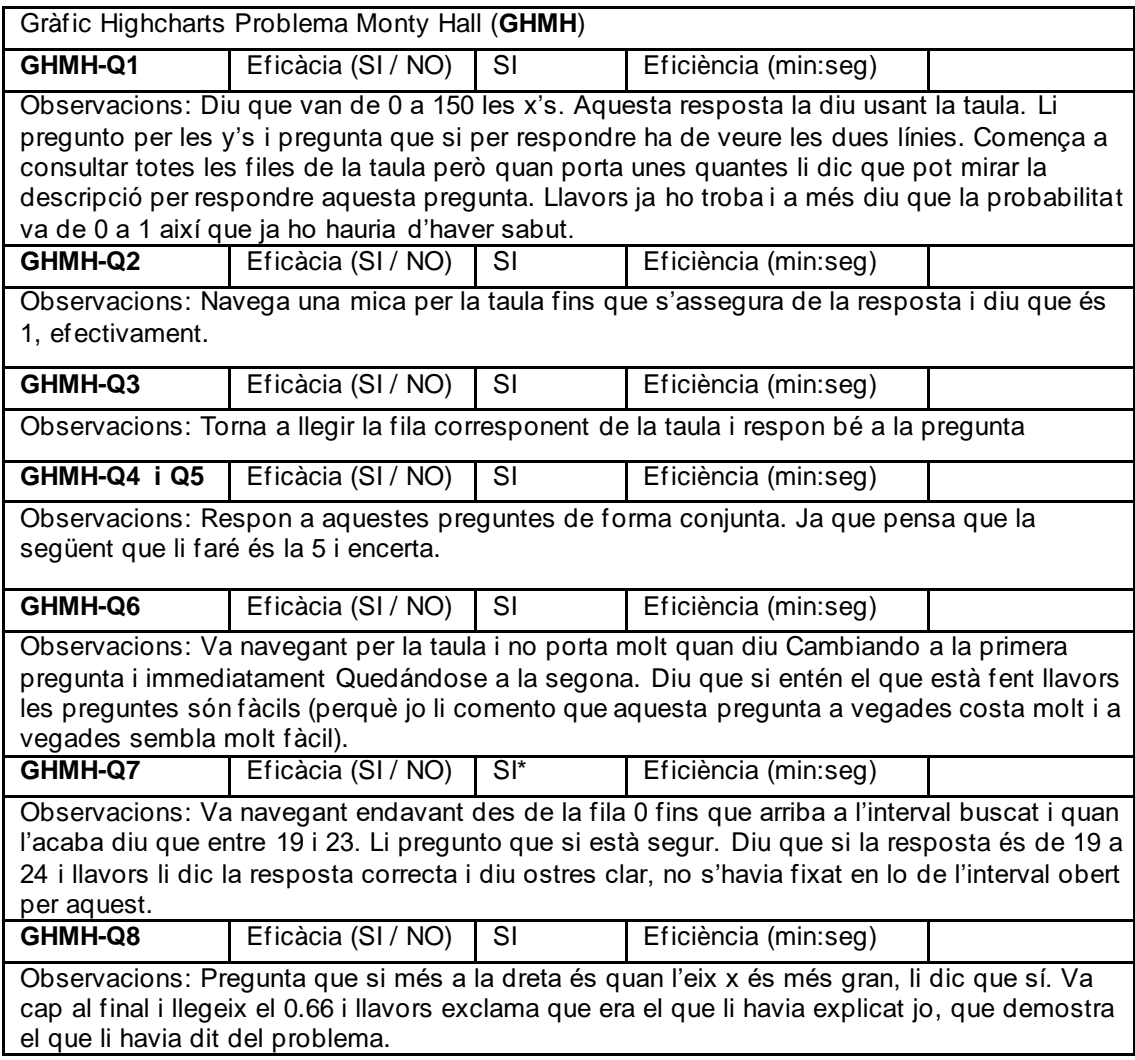

Pregunta posterior: Dificultat preguntes *Normal, tampoc li ha sigut extremadament complicat, però ha trigat bastant.*

Usuari (ID) 11

*Llegeix una mica el gràfic i li pregunto si ha pogut consultar correctament les dues línies i diu que sí.*

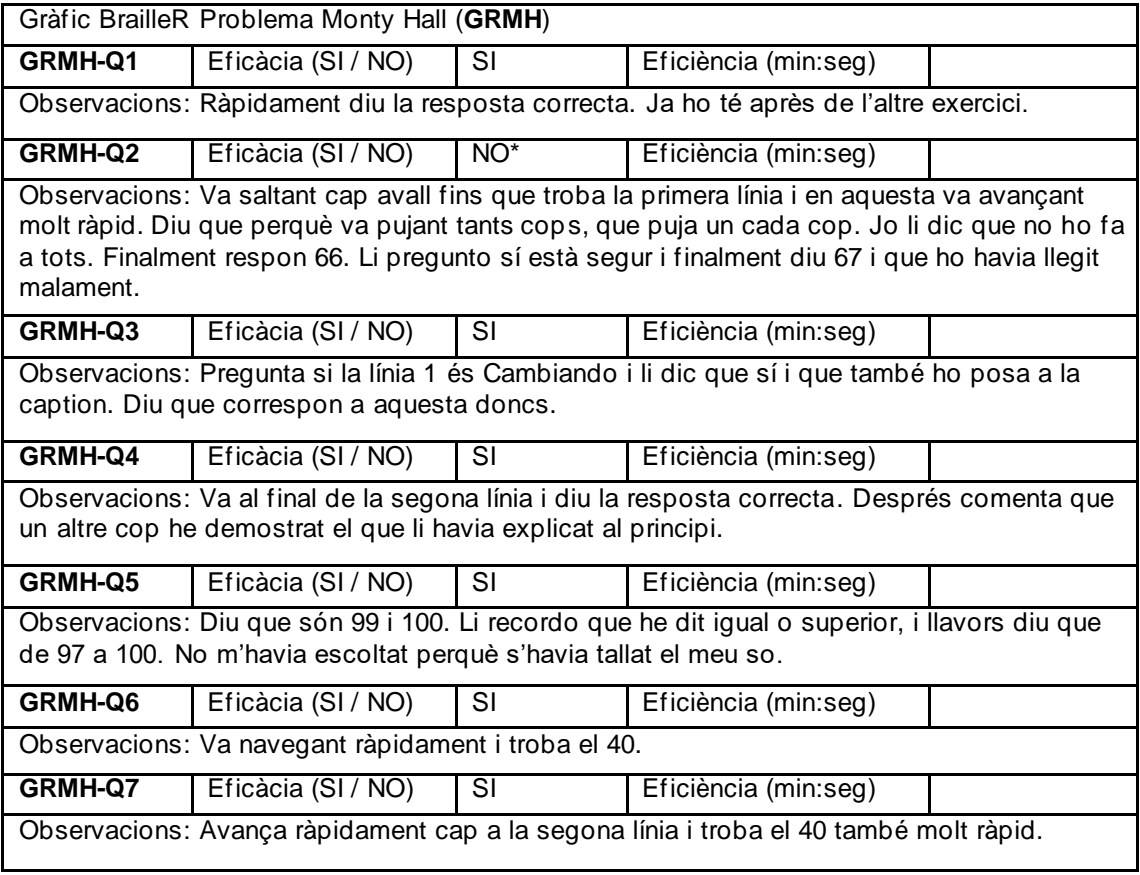

Pregunta posterior: Dificultat preguntes *No molta, són bastant fàcils.*

Pregunta posterior primer problema: Quin t'ha semblat més difícil i perquè? *El de BrailleR, però els dos molt similars de dificultat. Diu que si tingués més pràctica amb el de Highcharts i pogués provar d'anar llegint punt a punt interactivament em podria respondre millor a la pregunta, creu.*

**Observacions addicionals de l'usuari sobre els gràfics:** seria millor que en aquest últim de BrailleR les dades estiguessin en format taula o una cosa semblant.

Els gràfics de Highcharts estan millor descrits, pots posar una descripció més personalitzada. Que també depèn de la persona que l'escrigui. Així li donés context al que volen dir els punts. Diu que són més bonics els de Highcharts. Més agradables de llegir. Encara que els dos els entén i compleixen la funció.

Usava el comandament de buscar per anar a la dada que tocava, o les fletxes per desplaçar-se i moure's molt ràpidament.